# Apontamentos de ESTATÍSTICA E DELINEAMENTO O Modelo Linear

Jorge Cadima Se
ção de Matemáti
a (DCEB) Instituto Superior de Agronomia Universidade de Lisboa

2018-19

# Conteúdo

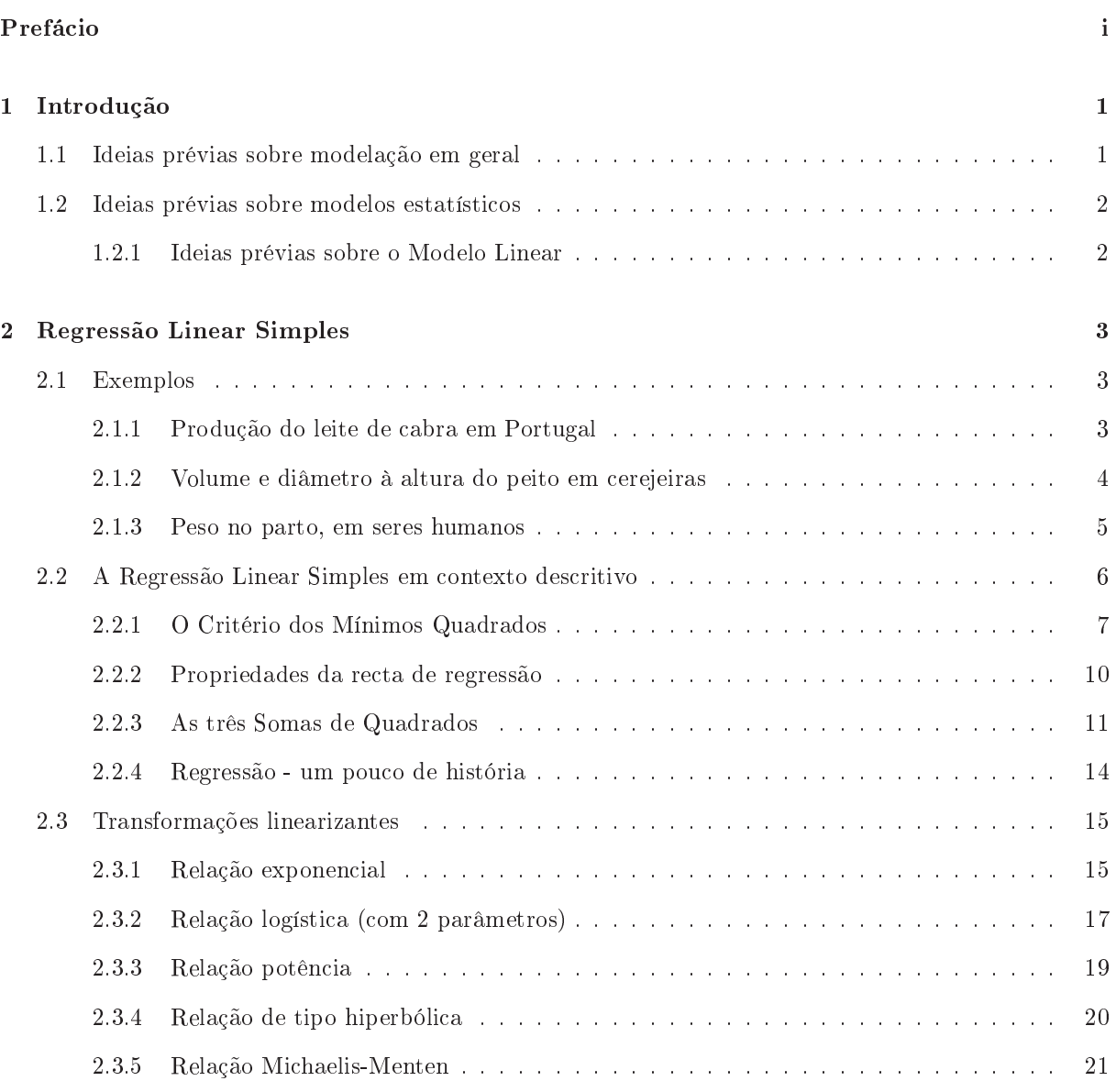

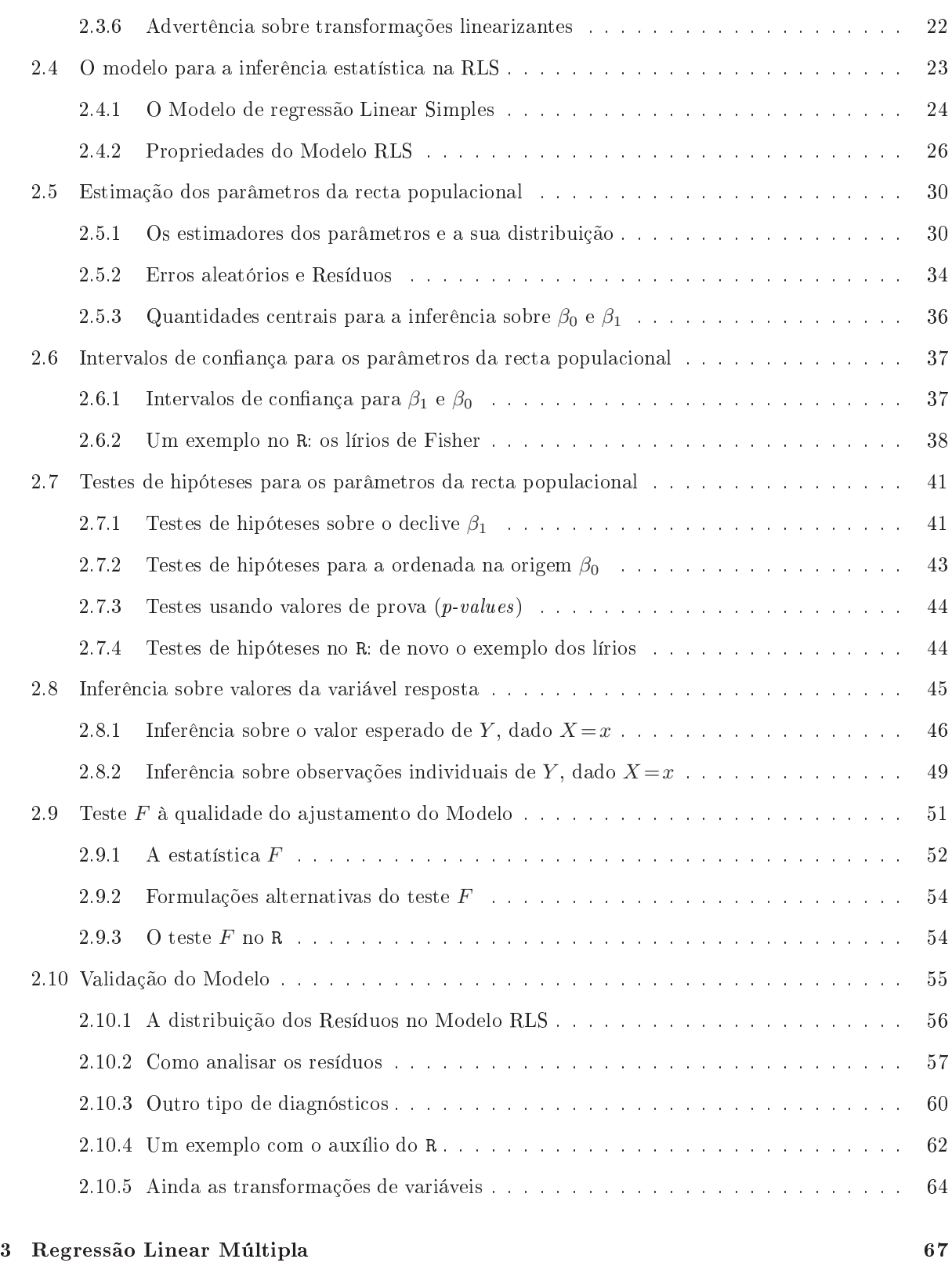

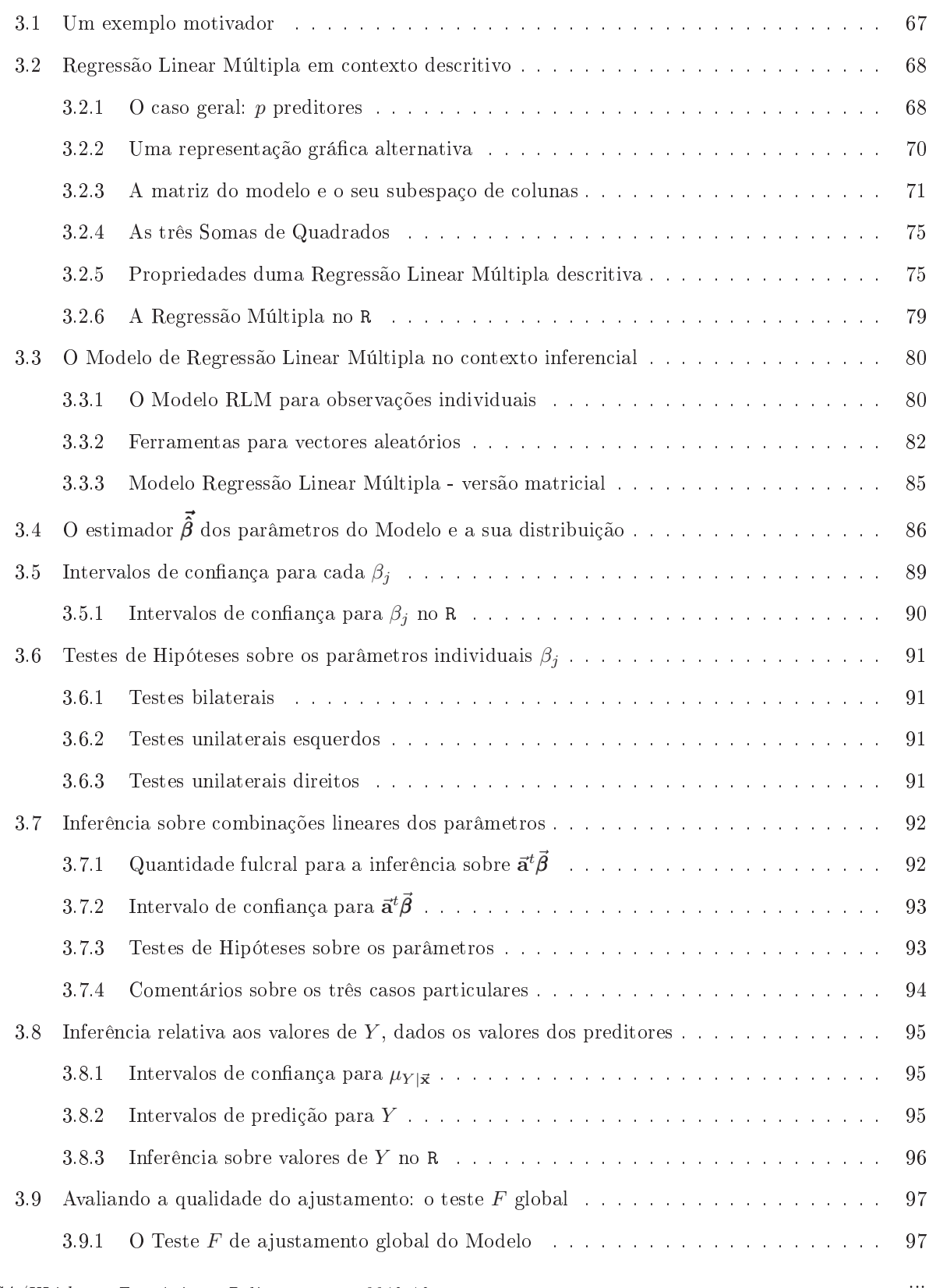

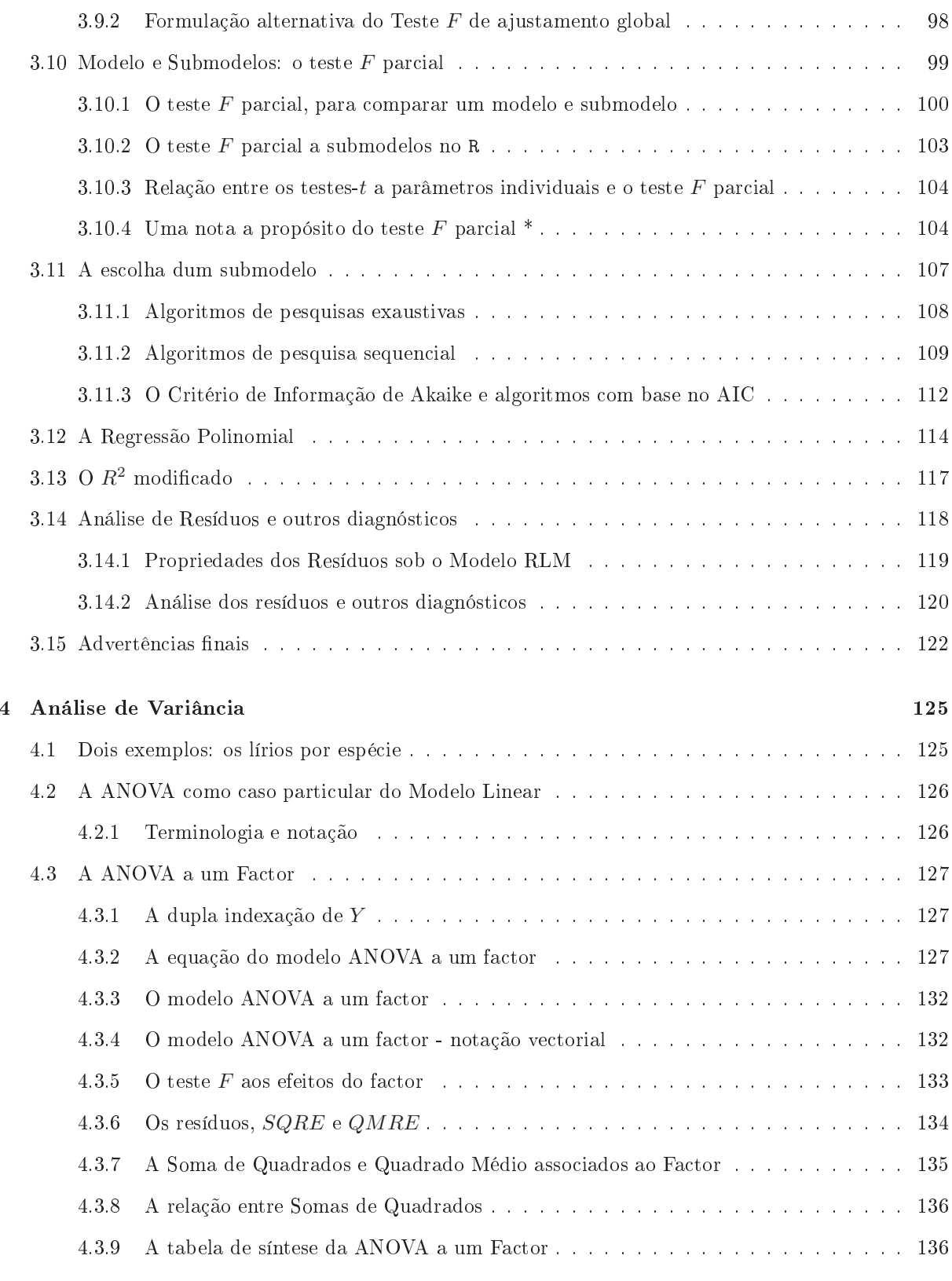

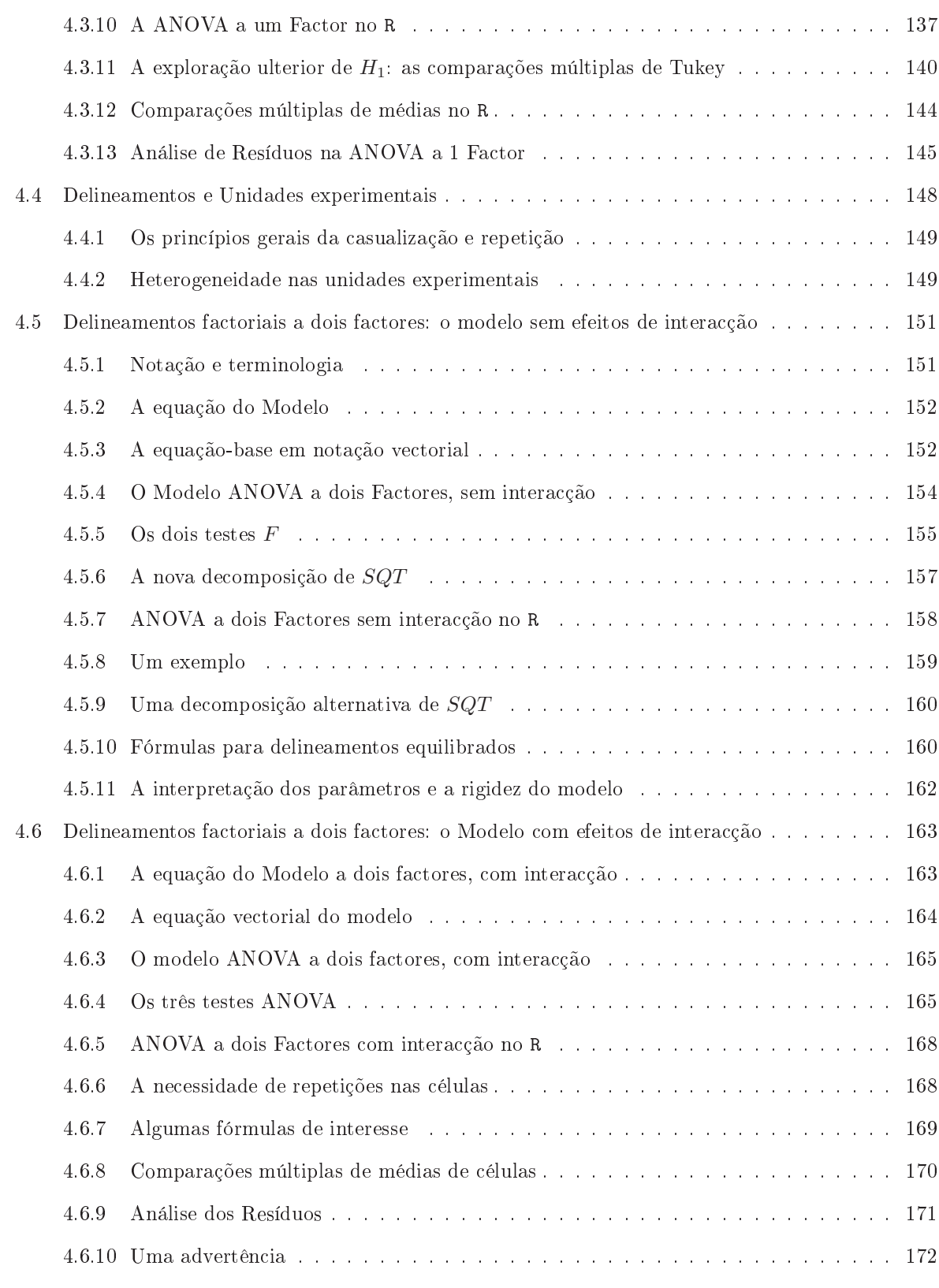

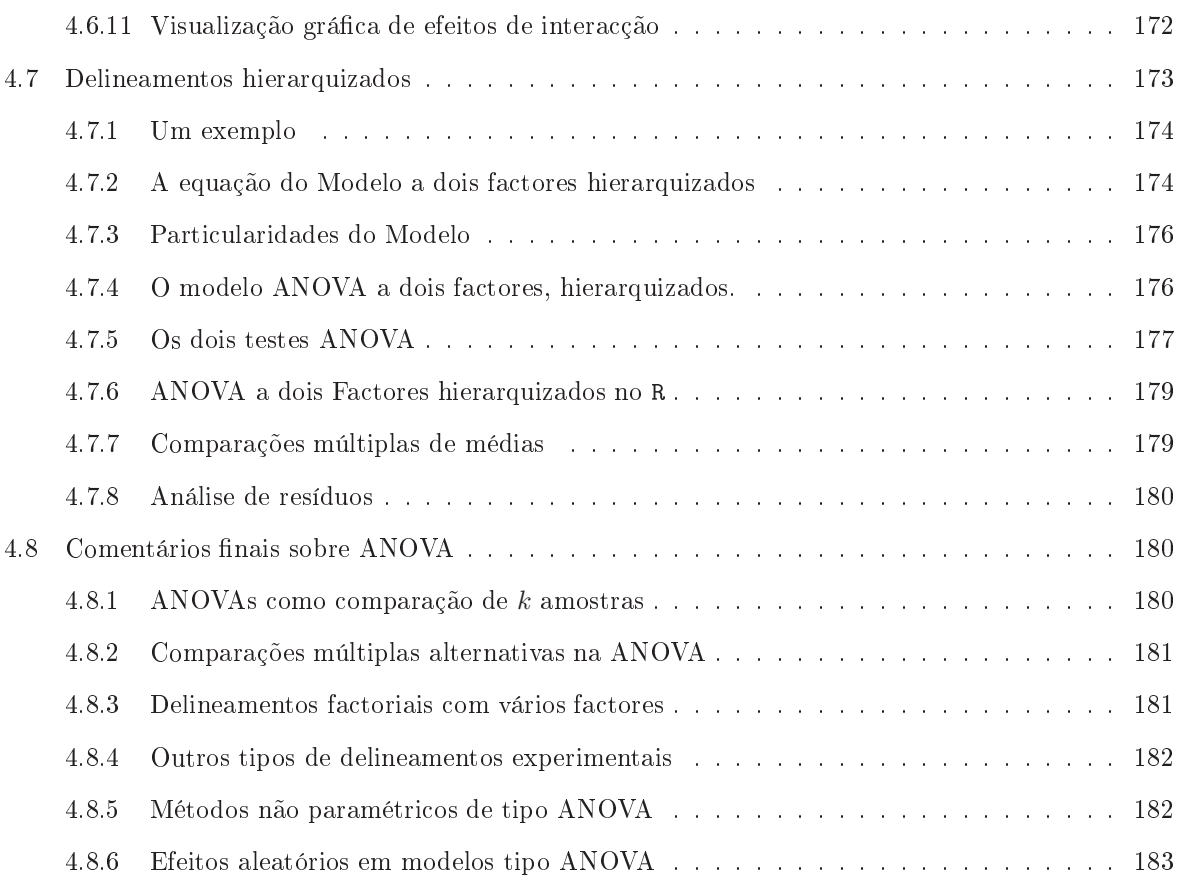

# <span id="page-8-0"></span>Prefácio

A disciplina de Estatística e Delineamento integra-se nos programas da maioria dos Mestrados leccionados no Instituto Superior de Agronomia.

Não se trata duma disciplina introdutória de Estatística, mas sim duma disciplina de continuidade e aprofundamento de conceitos e ferramentas estatísticas. Pressupõe a frequência duma disciplina estatística prévia, semelhante às que são leccionadas na grande maioria dos primeiros ciclos das áreas corespondentes aos cursos do ISA. Aos alunos que, por um ou outro motivo, não tenham frequentado disciplinas estatísticas introdutórias, ou que precisem de relembrar conceitos, aconselha-se vivamente a consulta de algum dos numerosos textos de introdução à Estatísti
a existentes. Por exemplo, podem ser onsultados os materiais de apoio à disciplina de Estatística leccionada nos primeiros ciclos do ISA, disponíveis na respectiva página web, e que foram já editados em livro da Prof. Manuela Neves [4].

Nas dis
iplinas introdutórias de Estatísti
a aborda-se sobretudo o estudo das observações univariadas, ou seja, relativas a uma úni
a variável. Na dis
iplina Estatísti
a e Delineamento estudam-se modelos que pro
uram expli
ar as observações duma dada variável à usta de outras variáveis. O fundamental do programa da disciplina Estatística e Delineamento diz respeito ao principal modelo estatístico, o Modelo

Como ferramenta de apoio informático, é utilizado o **programa informático** R [5]. Trata-se de um software livre e gratuito, baseado na linguagem computacional S, especialmente concebida para aplicações  $estatísticas [1, 2].$  $estatísticas [1, 2].$  $estatísticas [1, 2].$ 

Informação vária sobre o programa (manuais, respostas a perguntas frequentes, páginas de ajuda, boletim informativo) pode ser obtida através da rede, em

[http://www.r-proje
t.org.](http://www.r-project.org)

O programa R pode ser des
arregado gratuitamente através da Internet, a partir do site:

[http://
ran.r-proje
t.org](http://cran.r-project.org)

ou em vários outros *sites* que reproduzem o conteúdo do endereco atrás referido (*mirror sites*, cujos endereços estão indicados no portal acima referido). Existem versões do programa R já compiladas para execução nos principais sistemas operativos (Linux, Macintosh, Windows).

# <span id="page-10-0"></span>Capítulo <sup>1</sup>

# Introdução

Nas disciplinas introdutórias de Estatística aborda-se fundamentalmente o estudo de observações univariadas, ou seja, relativas a uma única variável. Na disciplina Estatística e Delineamento estudam-se modelos que procuram explicar as observações duma dada variável (a variável resposta), à custa de outras variáveis (as variáveis preditoras ).

A es
olha de uma forma fun
ional para a relação observada entre duas, ou mais, variáveis orresponde ao primeiro passo na definição dum modelo estatístico. O objectivo deste texto será o de estudar o mais importante modelo estatístico, o chamado Modelo Linear. O Modelo Linear inclui como casos particulares a Regressão Linear (simples e múltipla), a Regressão Polinomial, as Análises de Variância e as Análises de Covariân
ia.

## <span id="page-10-1"></span>1.1 Ideias prévias sobre modelação em geral

Começamos por formular algumas ideias gerais sobre modelos que des
revem relações entre duas (ou mais) variáveis).

- Todos os modelos são apenas aproximações da realidade.
- Pode haver mais do que um modelo adequado a uma relação. Um dado modelo pode ser melhor num aspe
to, mas pior noutro.
- O princípio da parcimónia na modelação afirma que, perante diferentes modelos considerados adequados, é preferível o mais simples.
- Modelos baseados em relações teóri
as entre as variáveis observadas podem designar-se modelos teóricos ou conceptuais. Modelos que apenas descrevem relações observadas, mas sem recurso a relações teoricamente sustentadas, designam-se modelos empíricos.

#### <span id="page-11-0"></span>Ideias prévias sobre modelos estatísticos 1.2

Nesta disciplina estudam-se um tipo particular de modelos, designados modelos estatísticos.

- Os modelos *estatísticos* descrevem a *tendência de fundo* entre as variáveis (que pode ser de origem teórica ou empírica). Sabe-se que existe variabilidade das observações em torno dessa tendência de fundo, e os modelos estatísticos incorporam essa variabilidade através de pressupostos específicos.
- Num modelo estatísti
o não há ne
essariamente uma relação de ausa e efeito entre variável resposta e preditores. Há apenas associação. A eventual existência de uma relação de causa e efeito só pode ser justificada por argumentos teóricos extra-estatísticos.

#### <span id="page-11-1"></span> $1.2.1$ Ideias prévias sobre o Modelo Linear

O Modelo Linear é um caso particular de modelação estatística. O Modelo Linear engloba um grande número de modelos específicos:

- A Regressão Linear Simples, que será motivada por exemplos na Se
ção [2.1.](#page-12-1) Uma regressão linear simples relaciona uma variável resposta numérica y e uma variável preditora igualmente numérica  $x$ através duma tendência de fundo linear, expressa pela equação  $y = b_0 + b_1\, x.$
- A Regressão Linear Múltipla, que estende a Regressão Linear Simples para relações entre uma variável resposta y e  $p > 1$  variáveis preditoras,  $x_1, x_2, ..., x_p$ , (todas numéricas), através da equação  $y = b_0 + b_1 x_1 + b_2 x_2 + \ldots + b_p x_p$ .
- $\bullet$  A Regressão Polinomial, em que a relação entre uma variável resposta  $y$  e uma variável preditora x é de tipo polinomial, ou seja, da forma  $y = b_0 + b_1 x + b_2 x^2 + ... + b_p x^p$ . Engloba igualmente modelos om equações polnomiais em várias variáveis preditoras. Como se verá, este tipo de relação pode ser estudado omo se fosse um Modelo de Regressão Linear Múltipla.
- $\bullet$  As Análise de Variância, em que a variável resposta numérica  $y$  é modelada a partir de uma ou mais variáveis preditoras, que no entanto são variáveis *categóricas* (*factores*), ou seja, variáveis não numéri
as, ujos valores são diferentes ategorias (por exemplo, diferentes espé
ies, diferentes genótipos, diferentes lo
alidades, et
.).
- As Análises de Covariância, em que uma variável resposta numérica y é modelada por várias variáveis, algumas das quais são numéricas e outra categóricas. Esta concretização do Modelo Linear já não faz parte do Programa da dis
iplina de Estatísti
a e Delineamento.

O Modelo Linear é de estudo impres
indível, uma vez que:

- é o modelo estatísti
o mais frequentemente utilizado:
- é o mais ompleto e bem estudado tipo de modelo estatísti
o;
- serve de base para numerosas extensões, omo por exemplo a Regressão Não Linear, os Modelos Lineares Generalizados, os Modelos Lineares Mistos, etc. (que não são estudados nesta disciplina).

## <span id="page-12-0"></span>Capítulo <sup>2</sup>

# Regressão Linear Simples

Em muitos estudos re
olhem-se dados relativos a mais do que uma variável, havendo interesse em analisar a respectiva relação. Consideremos uma situação onde, dadas n unidades experimentais (por exemplo organismos, parcelas de terreno, localidades, genótipos), se observam duas variáveis numéricas, genericamente designadas  $x$  e  $y$ . Assim, dispõe-se de *n pares de observações*  $\{(x_i, y_i)\}_{i=1}^n$  (correspondendo o índice i a cada unidade experimental). Trata-se de um conjunto de observações bivariadas.

De grande utilidade será a construção de um gráfico das  $n$  observações obtidas. Neste gráfico, cada eixo  $corresponde$  a uma das variáveis observadas, e a cada uma das  $n$  observações corresponderá um ponto, de coordenadas  $(x_i, y_i)$ . Vejamos alguns exemplos.

## <span id="page-12-2"></span><span id="page-12-1"></span>2.1 Exemplos

#### 2.1.1 Produção do leite de abra em Portugal

Dados do Instituto Nacional de Estatística (INE) indicam a produção de leite de cabra em Portugal (variável y, em milhões de litros) nos anos entre 1986 e 2011 in
lusive (variável x). A estes dados correspondem  $n = 26$  pares de valores,  $\{(x_i, y_i)\}_{i=1}^{26}$ . O respectivo gráfico é mostrado na Figura [2.1.](#page-13-1)

Como se pode observar, a *tendência de fundo* é crescente e aproximadamente linear, ou seja, a nuvem de pontos do gráfico dispõe-se em torno duma linha recta. De imediato coloca-se a questão de saber como identificar a melhor recta para descrever a tendência de fundo. Todas as rectas (não verticais) têm uma equação da forma  $y = b_0 + b_1 x$ . O problema de determinar a melhor recta, neste contexto, será abordado posteriormente.

Neste exemplo interessa o *contexto descritivo*, ou seja, o objectivo fundamental consiste em determinar a equação da recta que melhor descreve a tendência subjacente à nuvem de pontos. A recta obtida serve para simplificar a relação entre produção de leite de cabra ao longo dos anos indicados, em Portugal, permitindo que, em vez da ole
ção de 26 observações bivariadas, se des
reva <sup>a</sup> relação de fundo apenas à custa da equação da recta, ou seja, apenas usando os dois parâmetros da recta: o seu declive  $b_1$  e a sua  $ordenada$  na origem,  $b_0$ .

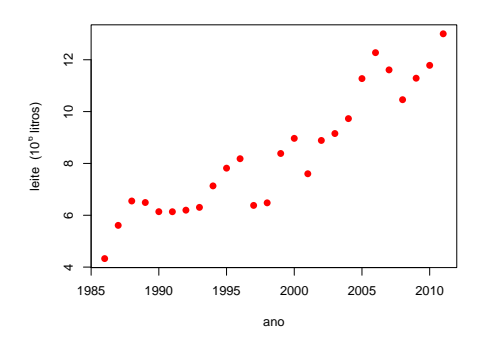

<span id="page-13-1"></span>Figura 2.1: Evolução da produção do leite de abra em Portugal, nos anos de 1986 a 2011 (dados do Instituto Nacional de Estatística, INE).

### <span id="page-13-0"></span>2.1.2 Volume e diâmetro à altura do peito em erejeiras

No software R é disponibilizado um conjunto de dados, de nome trees, com medições sobre 31 árvores de erejeira. Nesse onjunto de dados existem observações de três variáveis, medidas em unidades anglosaxóni
as. No entanto, utilizaremos apenas as medições de duas variáveis, onvertidas para o Sistema Métrico Internacional: os *diâmetros à altura do peito* (que designaremos por DAP, a variável x, convertida em centimetros) e o volume do tronco (variável y, em metros cúbicos) de cada cerejeira. A nuvem de pontos dos  $n = 31$  pares de medições,  $\{(x_i, y_i)\}_{i=1}^{31}$ , é dada na Figura [2.2.](#page-13-2)

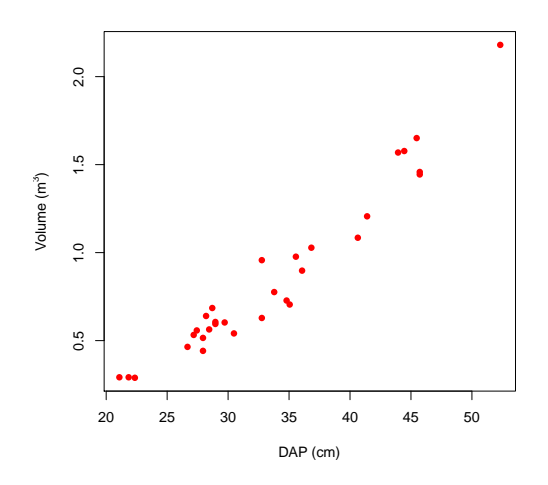

<span id="page-13-2"></span>Figura 2.2: Relação entre volume do tronco  $(y)$  e DAP (diâmetro à altura do peito, x) em 31 cerejeiras. Os dados originais encontram-se no programa R, no objecto trees, e com nomes de variáveis Girth e Volume. As unidades de medida foram onvertidas para unidades do Sistema Métri
o.

A tendência de fundo é, também neste exemplo, crescente e aproximadamente linear, sendo igualmente de interesse obter a melhor recta, de equação genérica  $y = b_0 + b_1 x$ , para descrever a relação subjacente. A medição directa e rigorosa do volume dum tronco de árvore envolve um processo complexo e destrutivo: é ne
essário ortar a árvore e depositar o tron
o num grande re
ipiente de água, medindo-se então a subida do nível da água para calcular o volume do tronco. Uma recta do tipo agora referido poderá ser usada para estimar o volume dum tron
o, apenas om base numa medida (DAP) mais simples de obter e que não envolve a destruição da árvore.

Um aspe
to importante distingue este exemplo do exemplo anterior. Enquanto que no exemplo da Subse
ção [2.1.1](#page-12-2) os dados disponíveis diziam respeito à totalidade da informação relativa aos 26 anos em ausa, neste aso a informação disponível apenas diz respeito a um pequeno sub
onjunto da totalidade das árvores de cereja. Ou seja, os  $n = 31$  pares de observações são apenas uma amostra duma população mais vasta. O verdadeiro ob je
tivo, numa análise da relação entre volume do tron
o e DAP, não dirá respeito apenas às 31 observações disponíveis, mas sim <sup>à</sup> relação existente na população de todas as erejeiras.

Assim, há que admitir que existe uma recta populacional que descreve a relação entre volume e DAP na população, cuja equação será da forma  $y = \beta_0 + \beta_1 x$ . A recta amostral de equação  $y = b_0 + b_1 x$  obtida a partir da nossa amostra será apenas uma estimativa da recta populacional, mas não concidirá com a re
ta popula
ional. Aliás, ada amostra extraída da população de erejeiras irá gerar a sua própria recta estimada que será, em geral, diferente das rectas obtidas a partir das outras amostras. Estamos interessados no *contexto inferencial*, ou seja, em saber como se pode utilizar uma amostra para, não apenas obter a recta amostral  $y = b_0 + b_1 x$ , mas igualmente fazer *inferência estatística* sobre os parâmetros  $\beta_0$ e  $\beta_1$  da recta populacional, ou sobre os valores de y (volume) na recta populacional, dado um valor de x  $(DAP)$ .

#### <span id="page-14-0"></span>2.1.3 Peso no parto, em seres humanos

Consideremos agora um outro exemplo, em que a relação de fundo entre duas variáveis observadas não é de tipo linear. Os dados foram re
olhidos num grande hospital português, e dizem respeito à relação entre a idade gesta
ional, ou seja, a duração duma gravidez em mulheres (variável x, em semanas) <sup>e</sup> <sup>o</sup> peso do bebé <sup>à</sup> nas
ença (variável y, em g). Há dados relativos a 251 partos, observados num dado período de tempo. Assim, dispõe-se de  $n = 251$  pares de observações:  $\{(x_i, y_i)\}_{i=1}^{251}$ . A Figura [2.3](#page-15-1) mostra a nuvem de pontos resultante.

Existe uma tendência de fundo na nuvem de pontos, que é claramente crescente, mas *curvilinea*, ou seja, não linear. Assim, em relação aos exemplos anteriores, olo
a-se questão adi
ional, a de saber qual a forma da relação, isto é, que tipo de função  $y = f(x)$  pode ser usada para descrever a relação de fundo visível na Figura [2.3.](#page-15-1) Por exemplo, poderá tratar-se duma relação de tipo exponencial, em cujo caso a função terá a forma  $y = f(x) = c\, \mathrm{e}^{dx}$ ? Ou tratar-se-á duma relação potência, com função do tipo  $y=f(x)=c\,x^d$ ? Ou será necessária outra forma funcional para descrever adequadamente a relação entre duração da gravidez e peso dos bebés à nas
ença?

O ajustamento directo de relações não lineares não faz parte do Programa desta disciplina. Mas, como se verá mais tarde, para muitos tipos de relações não lineares é possível identificar transformações de uma ou ambas as variáveis que linearizam a relação, ou seja, que geram uma relação linear, não entre as

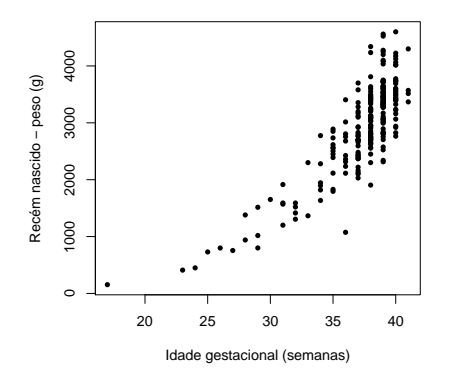

<span id="page-15-1"></span>Figura 2.3: Relação entre o peso de bebés à nascença  $(y)$  e a duração da gravidez  $(x)$ , em 251 partos num hospital em Portugal.

variveis originalmente observadas, mas entre as variáveis assim transformadas.

Em todos os exemplos anteriores, as variáveis  $x \in y$  desempenham papéis que não são intercambiáveis. Em geral, haverá uma variável (que tem sido asso
iada ao eixo dos y) que se pretende modelar ou prever a partir de outra (associada ao eixo dos x). A variável que se pretende modelar costuma designar-se variável resposta. A variável usada para modelar a variável resposta designa-se variável preditora ou  $ex$ *pucativa* 

#### <span id="page-15-0"></span>2.2 A Regressão Linear Simples em contexto descritivo

Na disciplina de Estatística dos primeiros ciclos do ISA introduz-se o conceito de Regressão Linear, mas:

- apenas como regressão linear simples; e
- apenas no contexto *descritivo*.

Antes de pro
eder ao estudo da Regressão Linear Simples (RLS) em ontexto inferen
ial, vamos re
ordar e aprofundar o estudo da RLS em ontexto meramente des
ritivo. Ou seja, vamos ver omo se obtém uma recta para descrever adequadamente uma relação linear de fundo entre duas variáveis x e y e estudar as propriedades fundamentais dessa re
ta de regressão de y sobre x.

<span id="page-15-2"></span><sup>&</sup>lt;sup>1</sup>É frequente encontrar textos onde a variável resposta é designada variável dependente e a variável preditora é designada variável independente. No entanto, esta utilização da palavra 'independente' confunde-se com o conceito de independência probabilística de duas variáveis aleatórias, que nada tem a que ver com o conceito agora referido. A fim de evitar esta confusão, serão apenas utilizadas nestes apontamentos as expressões variável resposta e variável preditora.

#### <span id="page-16-0"></span>2.2.1 O Critério dos Mínimos Quadrados

Considere de novo os exemplos das Subsecções [2.1.1](#page-12-2) e [2.1.2.](#page-13-0) Como se pode obter uma recta  $y = b_0 + b_1 x$ que descreva bem a relação linear de fundo entre as variáveis  $y \in \mathcal{X}$ ? Para justificar que uma dada recta seja 'a melhor' de todas, há que começar por definir um *critério*, que permita comparar diferentes rectas.

O critério clássico, usado na regressão linear, é o chamado *critério dos mínimos quadrados*. Para aplicar esse critério, começa-se por definir o conceito de resíduo. Um resíduo é a diferença entre um valor observado da variável resposta y e o orrespondente valor yˆ obtido através de um dado modelo, e que designar-se-á o valor ajustado de y.

 $\bf{Definição~2.1~(Resíduos numa~RLS)}$   $\it Seja\, dado\, um\, conjunto\, de\, n\; observações\, bivariate\, (x_i, y_i)\}_{i=1}^n,$ e uma qualquer recta (não vertical) relacionando y e x, de equação  $y = b_0 + b_1 x$ . Designa-se por i-ésimo resíduo a diferença entre o i-ésimo valor observado de y,  $y_i$ , e o valor ajustado de y associado ao valor  $x_i$  do preditor,  $\hat{y}_i = b_0 + b_1 x_i$ , ou seja:

$$
e_i = y_i - \hat{y}_i = y_i - (b_0 + b_1 x_i), \qquad (2.1)
$$

Nos gráficos das Figuras [2.1](#page-13-1) e [2.2,](#page-13-2) um resíduo corresponde à *distância na vertical* entre cada ponto e a recta  $y = b_0 + b_1 x$ , distância essa afectada de um sinal que será:

- $\bullet$  positivo se o ponto se encontra acima da recta;
- negativo para pontos abaixo da re
ta.

<span id="page-16-3"></span>O critério para definir a recta de regressão de  $y$  sobre  $x$  é o critério de minimizar a soma de quadrados dos resíduos.

Definição 2.2 (Recta de Mínimos Quadrados numa RLS) Seja dado um conjunto de n observações bivariadas,  $\{(x_i, y_i)\}_{i=1}^n$ . A recta de regressão de y sobre x é a recta  $y = b_0 + b_1 x$  que minimiza a Soma de Quadrados Residual (i.e., dos resíduos), ou seja, cujos parâmetros  $b_0$  e  $b_1$  minimizam:

$$
SQRE = \sum_{i=1}^{n} e_i^2 = \sum_{i=1}^{n} [y_i - (b_0 + b_1 x_i)]^2.
$$

<span id="page-16-1"></span>A formulação rigorosa deste problema permite agora obter uma solução, que dará origem a fórmulas simples para os dois parâmetros da recta: o seu *declive b*<sub>1</sub> e a *ordenada na origem b*<sub>0</sub>. Essas fórmulas são dadas na seguinte Proposição.

Proposição 2.1 (Fórmulas dos parâmetros da recta de regressão) Dados n pares de observações  $\{(x_i, y_i)\}_{i=1}^n$ , a recta de regressão de y sobre x obtida a partir do Critério de Mínimos Quadrados, é a  $recta \ y = b_0 + b_1 x, \ com$ 

<span id="page-16-2"></span>
$$
\text{Dedive:} \qquad b_1 = \frac{cov_{xy}}{s_x^2} \tag{2.2}
$$

$$
Ordenada na origem: \t b_0 = \overline{y} - b_1 \overline{x} , \t (2.3)
$$

sendo:

- $\overline{x} = \frac{1}{n} \sum_{i=1}^{n}$  $\sum\limits_{i=1}$   $x_i$  a média das n observações de x;
- $\overline{y} = \frac{1}{n} \sum_{n=1}^{n}$  $\sum_{i=1} y_i$  a média das n observações de y;
- $s_x^2 = \frac{1}{n-1} \sum_{n=1}^{n}$  $\sum_{i=1} (x_i - \overline{x})^2$  a variância amostral de x; e
- $cov_{xy} = \frac{1}{n-1} \sum_{n=1}^{n}$  $\sum_{i=1} (x_i - \overline{x})(y_i - \overline{y})$  a covariância amostral entre x e y.

Demonstração 2.1 (Proposição [2.1\)](#page-16-1) Determinar os valores de  $b_0$  e  $b_1$  que minimizam SQRE é um problema de minimizar uma função (aqui chamada SQRE) de duas variáveis (aqui chamadas bo e b1). Este problema é estudado na disciplina de Análise Matemática dos primeiros ciclos do ISA. Partindo do pressuposto de que uma função de duas variáveis,  $f(x, y)$  é derivável em todo o seu domínio, é condição necessária para que a função atinja um extremo num ponto  $(x^*, y^*)$  que as duas derivadas parciais de f se anulem nesse ponto (ou seja, que o vector gradiente de f seja, nesse ponto, o vector nulo):

$$
\frac{\partial f(x^*, y^*)}{\partial x} = 0 \qquad ; \qquad \frac{\partial f(x^*, y^*)}{\partial y} = 0
$$

Ora, tendo em conta que  $SQRE = \sum_{n=1}^{\infty}$  $\sum_{i=1}^{n} [y_i - (b_0 + b_1 x_i)]^2$ , e que as derivadas parciais são em ordem a bo e b1, tem-se:

<span id="page-17-0"></span>
$$
\frac{\partial SQRE(b_0, b_1)}{\partial b_0} = 2 \sum_{i=1}^{n} [y_i - (b_0 + b_1 x_i)] \cdot (-1)
$$
\n(2.4)

$$
\frac{\partial SQRE(b_0, b_1)}{\partial b_1} = 2 \sum_{i=1}^n [y_i - (b_0 + b_1 x_i)] \cdot (-x_i)
$$
\n(2.5)

Igualando a primeira equação a zero e dividindo por n, tem-se:

$$
\sum_{i=1}^{n} [y_i - (b_0 + b_1 x_i)] = 0 \Leftrightarrow \sum_{i=1}^{n} y_i = \sum_{i=1}^{n} (b_0 + b_1 x_i) \Leftrightarrow \frac{\sum_{i=1}^{n} y_i}{n} = \frac{\cancel{n}b_0}{\cancel{n}} + b_1 \frac{\sum_{i=1}^{n} x_i}{n}
$$

$$
\Leftrightarrow \overline{y} = b_0 + b_1 \overline{x} \Leftrightarrow b_0 = \overline{y} - b_1 \overline{x},
$$

o que prova a fórmula [\(2.3\)](#page-16-2). Por seu lado, igualando a equação [\(2.5\)](#page-17-0) a zero e substituindo a expressão a
abada  $de\;o\,b\,ter\;para\;b_0, \;tem\;se:$ 

<span id="page-17-1"></span>
$$
\sum_{i=1}^{n} [y_i - (b_0 + b_1 x_i)] x_i = 0 \Leftrightarrow \sum_{i=1}^{n} y_i x_i = \sum_{i=1}^{n} (b_0 + b_1 x_i) x_i
$$
  

$$
\Leftrightarrow \sum_{i=1}^{n} y_i x_i = \sum_{i=1}^{n} [(\overline{y} - b_1 \overline{x}) + b_1 x_i] x_i
$$
  

$$
\Leftrightarrow \sum_{i=1}^{n} y_i x_i = \sum_{i=1}^{n} \overline{y} x_i + b_1 \sum_{i=1}^{n} (x_i - \overline{x}) x_i
$$
  

$$
\Leftrightarrow b_1 \sum_{i=1}^{n} (x_i - \overline{x}) x_i = \sum_{i=1}^{n} (y_i - \overline{y}) x_i .
$$
 (2.6)

Ora, pela definição de covariância amostral, tem-se

<span id="page-18-1"></span>
$$
\begin{array}{rcl}\n(n-1) \, cov_{xy} & = & \sum_{i=1}^{n} (x_i - \overline{x})(y_i - \overline{y}) = \sum_{i=1}^{n} x_i \left( y_i - \overline{y} \right) - \sum_{i=1}^{n} \overline{x} \left( y_i - \overline{y} \right) \\
& = & \sum_{i=1}^{n} x_i \left( y_i - \overline{y} \right) - \overline{x} \underbrace{\sum_{i=1}^{n} (y_i - \overline{y})}_{=0} = \sum_{i=1}^{n} x_i \left( y_i - \overline{y} \right),\n\end{array}\n\tag{2.7}
$$

já que

<span id="page-18-0"></span>
$$
\sum_{1=1}^{n} (y_i - \overline{y}) = \sum_{1=1}^{n} y_i - n\overline{y} = n\overline{y} - n\overline{y} = 0.
$$
 (2.8)

Por contas análogas às de  $(2.8)$  mostra-se que  $\sum_{n=1}^{\infty}$  $\sum_{i=1}^{n} (x_i - \overline{x}) = 0$  (ver também o Exercício 3 de RLS). Logo, a partir da definição de variância amostral, tem-se:

<span id="page-18-2"></span>
$$
(n-1) s_x^2 = \sum_{i=1}^n (x_i - \overline{x})^2 = \sum_{i=1}^n (x_i - \overline{x})(x_i - \overline{x}) = \sum_{i=1}^n x_i (x_i - \overline{x}) - \sum_{i=1}^n \overline{x}(x_i - \overline{x})
$$

$$
= \sum_{i=1}^n x_i (x_i - \overline{x}) - \overline{x} \sum_{i=1}^n (x_i - \overline{x}) = \sum_{i=1}^n x_i (x_i - \overline{x}), \qquad (2.9)
$$

Substituindo as expressões [\(2.7\)](#page-18-1) e [\(2.9\)](#page-18-2) na equação [\(2.6\)](#page-17-1), tem-se:

$$
b_1 \sum_{i=1}^n (x_i - \overline{x}) x_i = \sum_{i=1}^n (y_i - \overline{y}) x_i \Leftrightarrow b_1 \nvert_{n-1} s_x^2 = (n-1) \nvert \nvert \nvert \nvert s_x \Leftrightarrow b_1 = \frac{\mu + \eta \cdot \text{Cov}_{xy}}{\mu + \eta \cdot s_x^2},
$$

que é a fórmula [\(2.2\)](#page-16-2). Dispensa-se a verificação da condição suficiente para a existência de um mínimo local (através do Critério da matriz Hessiana) no ponto crítico  $(b_0, b_1)$  agora identificado, uma vez que existe um único ponto crítico, e a natureza do problema indica que tem de existir um mínimo (isto é, tem de existir uma recta globalmente mais próxima dos n pontos).

Importa sublinhar que critérios de ajustamento diferentes produziriam rectas ajustadas diferentes. Não é difícil conceber critérios de ajustamento da recta diferentes do critério de mínimos quadrados descrito na Definição [2.2.](#page-16-3) Por exemplo, em vez de se procurar minimizar a soma de quadrados de distâncias na vertical, é possível usar o critério de minimizar a soma de quadrados de distâncias na perpendicular, ou mesmo na horizontal, entre pontos e re
ta. Da mesma forma, em vez de onsiderar somas de quadrados, é possível considerar somas das distancias (valor absoluto dos resíduos), ou outros critérios-. "Cada critério alternativo produz um re
ta, e em geral as re
tas resultantes são diferentes.

A es
olha do ritério de minimizar a Soma de Quadrados dos Resíduos tem, sub ja
ente, um pressuposto justificativo. Esse pressuposto parte da constatação de que

- $\bullet$  y é a variável resposta, que se deseja modelar;
- $\bullet$  x é a variável preditora, uma ferramenta usada na modelação de y.

<span id="page-18-3"></span><sup>2</sup>O ritério de minimizar a soma de resíduos, afe
tados de sinal, não seria um bom ritério: havendo resíduos om sinal diferente, resíduos positivos grandes podem cancelar resíduos negativos de grande valor absoluto, sem que isso signifique que a recta usada para calcular os resíduos esteja próxima desses pontos. Aliás, como se verá seguidamente, numa recta de regressão de mínimos quadrados, a soma dos resíduos é sempre nula.

Assim, uma vez estabelecido um modelo, o objectivo será o de prever y com erros globalmente mais pequenos possíveis. Ora, o i-ésimo resíduo,  $e_i = y_i - \hat{y}_i$  mede precisamente o desvio (com sinal) da observação  $y_i$  face à sua previsão a partir da recta. Assim, ao minimizar-se a Soma de Quadrados dos Resíduos, minimiza-se a soma de quadrados dos erros de previsão de y.

Uma vez estabelecido o critério de mínimos quadrados da Definição [2.2,](#page-16-3) o papel das duas variáveis, x e y, não é simétrico. Ou seja, a recta de regressão de y sobre x não é igual à recta de regressão de x sobre y. Importa, pois, onsiderar ante
ipadamente qual a variável que se deseja modelar/prever (ou seja, a variável resposta y) e qual a variável que se deseja utilizar omo ferramenta para modelar/prever y (ou seja, <sup>a</sup> variável preditora x).

Na Figura [2.4](#page-19-1) é mostrada a recta de regressão de volume do tronco sobre DAP, para a amostra das  $n = 31$ erejeiras dis
utida na Subse
ção [2.1.2.](#page-13-0) Repare-se omo a es
olha de variável resposta e preditora é aqui evidente: o objectivo é prever volumes do tronco (cuja medição rigorosa envolve técnicas destrutivas) a partir dos DAP, e não o inverso. O de
live e ordenada na origem da re
ta aí mostrada são dados pelas fórmulas da Proposição [2.1.](#page-16-1)

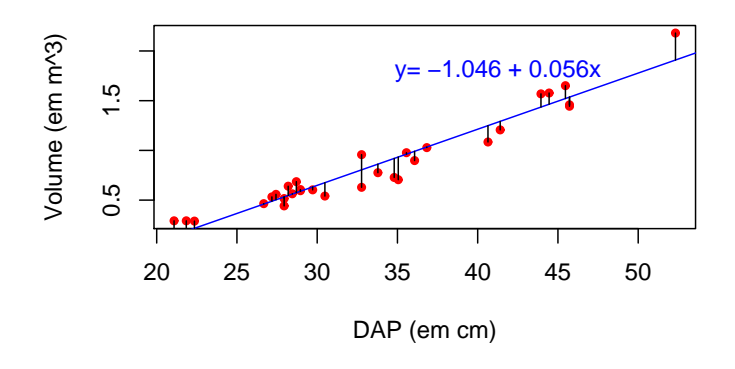

<span id="page-19-1"></span>Figura 2.4: A recta de regressão entre volume do tronco  $(y)$  e diâmtro à altura do peito  $(x)$  em cerejeiras, ajustada a partir da amostra de  $n = 31$  cerejeiras introduzida na Subsecção [2.1.2.](#page-13-0) Esta recta foi obtida pelo ritério de minimizar a Soma de Quadrados dos Resíduos, ou seja, minimizar a soma de quadrados das distâncias na vertical entre pontos e recta, assinaladas no gráfico.

### <span id="page-19-0"></span>2.2.2 Propriedades da re
ta de regressão

É sabido que, para qualquer recta de equação  $y = b_0 + b_1 x$ ,

- a *ordenada na origem*  $b_0$  é o valor de y (na recta) associado a  $x = 0$ ;
- $\bullet$  o declive  $b_1$  é a variação de y associada a um aumento de uma unidade em x.

No contexto duma recta de regressão de *y* sobre x, que apenas descreve uma tendência de fundo, estas

interpretações devem ser acompanhadas do qualificativo médio (por exemplo, o declive será a variação média em y, asso
iada a um aumento de x em uma unidade).

Estes parâmetros da recta de regressão têm *unidades de medida*, uma vez que só há coerência de unidades de medida na equação aso:

- $\bullet$  b<sub>0</sub> tenha unidades de medida iguais às de y; e
- o declive  $b_1$  tenha unidades de medida iguais a  $\frac{unidades de y}{unidades de x}$ .

Assim, a recta de regressão indicada na Figura [2.4](#page-19-1) permite afirmar que, a cada cm adicional no DAP, o volume do tronco aumenta, em média, 0.056  $m^3$ . Neste caso, é biologicamente irrelevante interpretar  $b_0,$ uma vez que não existem árvores com DAP igual a zero. Neste contexto, a ordenada na origem  $b_0$  deve ser vista apenas omo um parâmetro que permite um melhor a justamento da re
ta à nuvem de pontos.

<span id="page-20-1"></span>Proposição 2.2 Seja dada uma recta de regressão de y sobre x, ajustada com base em n observações  $\{(x_i, y_i)\}_{i=1}^n$ . Verifica-se:

- 1. a recta de regressão passa no centro de gravidade da nuvem de pontos, isto é, no ponto  $(\overline{x}, \overline{y})$ .
- 2. a média dos valores observados de y,  $y_i$ , é igual à média dos correspondentes valores ajustados,  $\hat{y}_i$ .
- 3. a soma dos resíduos  $e_i$  é igual a zero.

#### Demonstração 2.2 (Proposição [2.2\)](#page-20-1)

1. É evidente a partir da fórmula para a ordenada na origem que o ponto  $(\overline{x}, \overline{v})$  satisfaz a equação da recta:

$$
b_0 = \overline{y} - b_1 \overline{x} \qquad \Leftrightarrow \qquad \overline{y} = b_0 + b_1 \overline{x} .
$$

2. A média dos valores ajustados,  $\hat{y}_i$ , é dada por  $\overline{\hat{y}} = \frac{1}{n} \sum_{i=1}^{n}$  $\sum_{i=1}^{n} \hat{y}_i = \frac{1}{n} \sum_{i=1}^{n}$  $\sum_{i=1} (b_0 + b_1 x_i)$ . Substituindo a  $f$ órmula para  $b_0$  [\(2.3\)](#page-16-2), vem:

$$
\overline{\hat{y}} = \frac{1}{n} \sum_{i=1}^{n} \left[ (\overline{y} - b_1 \overline{x}) + b_1 x_i \right] = (\overline{y} - b_1 \overline{x}) + b_1 \overline{x} = \overline{y} .
$$

3. A soma dos resíduos, tendo em onta o resultado do ponto anterior, é dada por:

$$
\sum_{i=1}^{n} e_i = \sum_{i=1}^{n} (y_i - \hat{y}_i) = n \, \overline{y} - n \, \overline{\hat{y}} = 0 \; .
$$

### <span id="page-20-0"></span>2.2.3 As três Somas de Quadrados

Já foi referido o papel da Soma de Quadrados Residual (SQRE) no critério que leva à definição da recta de regressão de  $y$  sobre  $x$ . Mas duas outras Somas de Quadrados desempenham um papel fulcral no estudo da regressão linear simples. Antes de as introduzir, ome
emos por es
rever a variân
ia amostral de três quantidades: os valores observados de  $y$ , os valores a justados de  $y$ , e os resíduos.

Sejam dadas *n* observações bivariadas,  $\{(x_i, y_i)\}_{i=1}^n$  e a respectiva recta de regressão de *y* sobre *x*. Considerem-se as variân
ias amostrais:

- dos *n* valores observados de *y*:  $s_y^2 = \frac{1}{n-1} \sum_{i=1}^n$  $\sum_{i=1} (y_i - \overline{y})^2;$
- dos *n* valores ajustados de *y*:  $s_{\hat{y}}^2 = \frac{1}{n-1} \sum_{j=1}^n$  $\sum_{i=1}(\hat{y}_i - \overline{y})^2$ ; e
- dos *n* resíduos:  $s_e^2 = \frac{1}{n-1} \sum_{n=1}^n$  $\sum_{i=1}^{n} (e_i - \overline{e})^2 = \frac{1}{n-1} \sum_{i=1}^{n}$  $i=1$  $e_i^2$ .

Nota: Na definição da variância amostral dos valores ajustados  $\hat{y}$  foi tido em conta que a média desses valores é igual à média dos n valores observados de  $y, \overline{y}$ . De igual forma, foi tido em conta na definição da variância amostral dos resíduos,  $s_e^2$ , que a média dos resíduos é (tal como a sua soma) nula. Ambos estes resultados foram demonstrados na Proposição [2.2.](#page-20-1)

Denição 2.3 (As três Somas de Quadrados) Sejam dadas n observações bivariadas, {(x<sup>i</sup> , yi)} n i=1 e a respectiva recta de regressão de y sobre x. Definem-se as seguintes Somas de Quadrados (repetindo-se a definição de  $SQRE$ ):

- a Soma de Quadrados Total,  $SQT = \sum_{n=1}^{n}$  $\sum_{i=1}^{\infty} (y_i - \overline{y})^2 = (n-1) s_y^2;$
- $\bullet$  a Soma de Quadrados associada à Regressão,  $\mathit{SQR} = \sum^{n}_{n=1}$  $\sum_{i=1}(\hat{y}_i - \overline{y})^2 = (n-1) s_{\hat{y}}^2;$
- a Soma de Quadrados Residual,  $SQRE = \sum_{n=1}^{n}$  $i=1$  $e_i^2 = \sum_{i=1}^n$  $\sum_{i=1} (y_i - \hat{y}_i)^2 = (n-1) s_e^2.$

<span id="page-21-0"></span>Uma fórmula fundamental da regressão linear relaciona estas três Somas de Quadrados e, portanto, as três variâncias amostrais que lhes estão associadas. Essa fórmula fundamental afirma que a  $SQT$  se decompõe na soma de  $SQR$  e  $SQRE$  (justificando assim a designação de Soma de Quadrados Total).

Proposição 2.3 (Fórmula Fundamental da Regressão) Sejam dadas n observações bivariadas,  $\{(x_i,y_i)\}_{i=1}^n$ , e a respectiva recta de regressão de y sobre x. Verifica-se a seguinte relação entre as três Somas de Quadrados:

$$
SQT = SQR + SQRE \qquad \Leftrightarrow \qquad s_y^2 = s_y^2 + s_e^2
$$

Demonstração 2.3 (Proposição [2.3\)](#page-21-0) Veja-se a resolução do Exercício 5 no conjunto de Exercícios da Regressão Linear Simples (Exercícios RLS).

A Proposição agora enun
iada é importante, uma vez que de
ompõe a Soma de Quadrados Total (e portanto a variância amostral dos valores observados de  $y$ ) em duas parcelas. Uma dessas parcelas, SQRE , está asso
iada aos resíduos - ou seja, ao desvio dos pontos observados em relação à re
ta a justada

- e portanto corresponde à variabilidade da variável resposta y que a recta de regressão não é capaz de  $explicit$ , A outra parcela,  $SQR$ , corresponde à variabilidade resultante de substituir os valores observados de y pelos correspondentes valores ajustados pela recta - ou seja, corresponde à parte da variabilidade dos y<sup>i</sup> que <sup>é</sup> preservada se esses valores observados forem substituídos pelos valores previstos <sup>a</sup> partir da recta de regressão, ou seja, pelos valores  $\hat{y}_i$ . Nesse sentido, pode considerar-se que se trata da parte da variabilidade dos  $y_i$  observados que é preservada, ou explicada, pela recta de regressão.

É intuitivamente compreensível que uma recta de regressão é tanto mais eficaz, na descrição duma relação linear entre duas variáveis, quanto maior fôr o valor de  $SQR$  em relação ao valor de  $SQRE$  ou, alternativamente, quanto maior fôr o valor de  $SQR$  em relação ao total  $SQT$ . Surge assim, de forma natural, a definição daquele que é o mais usado indicador da qualidade duma recta de regressão, o chamado Coeficiente de Determinação,  $R^2$ :

<span id="page-22-1"></span> $\bf{Definição\ 2.4 (Coefficiente\ de\ Determinação)}$   $Sejam\ dados\ n\ observações\ bivariate,  $\{(x_i,y_i)\}_{i=1}^n,$$ e a respectiva recta de regressão de y sobre x. Define-se o Coeficiente de Determinação  $R^2$  associado à regressão, como sendo a razão:

$$
R^2 = \frac{SQR}{SQT} = \frac{s_{\hat{y}}^2}{s_{y}^2} \qquad (s_{y}^2 \neq 0) .
$$

A discussão sobre as Somas de Quadrados feita mais acima torna evidente que uma regressão linear deve considerar-se tanto melhor quanto maior for o valor do Coeficiente de Determinação  $R^2$  que lhe está associado. Mas tornemos mais explícitas as propriedades deste indicador fundamental da qualidade duma re
ta de regressão.

<span id="page-22-0"></span>Proposição 2.4 (Propriedades do Coeficiente de Determinação  $R^2$ ) Seja dado o Coeficiente de Determinação  $R^2=\frac{SQR}{SQT}$  duma recta de regressão. Então, verificam-se as seguintes propriedades:

- 1. Para qualquer conjunto de dados,  $0 \leq R^2 \leq 1$ ;
- 2.  $R^2$  mede a proporção da variabilidade total da variável resposta Y que é explicada pela regressão;
- 3.  $R^2 = 1$  se e só se os pontos correspondentes às n observações forem exactamente colineares, ou seja, estiverem todos em cima da recta de regressão;
- 4.  $R^2 = 0$  se e só se a recta de regressão fôr horizontal, ou seja, se e só se o seu declive fôr  $b_1 = 0$ , o que equivale a dizer que a covariância amostral entre x e y é nula:
- 5. Numa regressão linear simples,  $R^2$  é o quadrado do coeficiente de correlação linear entre preditor e variável resposta:

$$
R^{2} = r_{xy}^{2} = \left(\frac{cov_{xy}}{s_{x} s_{y}}\right)^{2} \qquad (s_{y} \neq 0, s_{x} \neq 0).
$$

#### Demonstração 2.4 (Proposição [2.4\)](#page-22-0)

- 1. Pela sua definição, somas de quadrados nunca podem ser negativas, logo, quer o numerador quer o denominador não pode ser negativos, o que obriga a que  $R^2 \geq 0$ . Além disso, pela Proposição [2.3](#page-21-0) tem de ter-se  $SOT > SQR$ , logo,  $R^2 \leq 1$ .
- $ISA/ULisboa Estatística e Delineamento 2018-19$  13
- 2. Esta interpretação resulta directamente da segunda expressão para R<sup>2</sup> na Definição [2.4:](#page-22-1) R<sup>2</sup> =  $\frac{s_y^2}{s_y^2}$ .
- 3.  $R^2 = 1$  se e só se  $SQR = SQT$ , ou seja, se e só se  $SQRE = 0$ . Ora, uma qualquer soma de quadrados só pode ser nula se todas as par
elas forem nulas, já que não podendo existir par
elas negativas, bastava que houvesse uma par
ela estritamente positiva para que a soma fosse estritamente positiva<sup>3</sup>. Pela definição de SQRE, essa Soma de Quadrados dos Resíduos só pode ser nula se, para todas as observações i, se verificar  $y_i = \hat{y}_i$ , ou seja, se todos os pontos estiverem em cima da recta de regressão (todos os resíduos forem nulos).
- 4.  $R^2 = 0$  se e só se  $SQR = 0$ . De novo, uma soma de quadrados é nula se e só se todas as suas parcelas forem nulas, ou seja, (no nosso contexto) se e só se  $\hat{y}_i = \overline{y}$ , para todas as observações. Mas só é possível que todos os valores ajustados de y sejam iguais se a recta de regressão (que define esse valores ajustados de y, no eixo vertical) fôr horizontal. Uma recta horizontal tem declive zero  $(b_1=0)$ . Como o declive da recta de regressão é dado pela fórmula  $b_1=\frac{cov_{xy}}{s^2}$  $s_x^2$  (1 *i oposição* 2.1*j*, *o* declive só pode ser nulo caso o seu numerador  $(cov_{xy})$  seja nulo.
- 5. Veja-se a resolução do Exer
í
io 6 da RLS.

#### <span id="page-23-0"></span>2.2.4 Regressão - um pou
o de história

O critério de mínimos quadrados surge do trabalho de francês Legendre, na início do Século XIX. Assentou em trabalho anterior, motivado pelo problema de conciliar diferentes observações astronómicas e geodésicas, que se sabia estarem afectadas por erros de observação, de forma a procurar identificar a relação subjacente entre as quantidades observadas.

A designação Regressão tem origem num estudo posterior do inglês Fran
is Galton (1886), rela
ionando a altura de  $n = 928$  jovens adultos com a altura (média) dos pais [3]. Galton constatou que pais com alturas a
ima da média tinham tendên
ia a ter lhos om altura a
ima da média - mas menos que os pais (análogo para os abaixo da média).

Galton chamou ao seu artigo Regression towards mediocrity in hereditary stature. A expressão regressão ficou associada ao método devido a esta acaso histórico.

Os dados de Galton estão disponíveis num objecto de nome Galton, disponibilizado no módulo (package) adicional do R, chamado HistData. A nuvem de pontos e recta de regressão correspondentes são mostrados na Figura [2.5.](#page-24-2) O declive da recta ajustada,  $b_1 = 0.65$ , permite a interpretação de que, em média, a cada polegada adi
ional na altura média dos pais, orresponde uma altura adi
ional de 0.65 polegadas na altura média dos filhos. Sendo este declive inferior a 1, os aumentos de altura dos filhos são inferiores a aumentos de altura nos pais.

Curiosamente o exemplo de Galton tem um valor muito baixo do Coeficiente de Determinação, explicando pouco mais de 20% da variabilidade observada nas alturas médias dos filhos.

<span id="page-23-1"></span> $3$ Este resultado é geral para toda e qualquer soma de quadrados, não depende do nosso contexto específico da regressão linear. Ou seja, para qualquer coleccção de n números reais  $x_i$ , tem-se que  $\sum_{i=1}^n x_i^2 = 0 \Rightarrow x_i = 0$ , para todo o i.

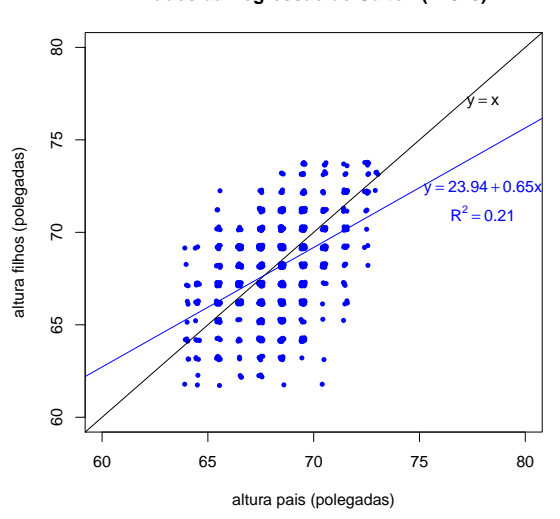

**Dados da Regressão de Galton (n=928)**

<span id="page-24-2"></span>Figura 2.5: Os dados do estudo de Galton que deu origem ao nome regressão, com a respectiva recta de regressão e o valor (muito baixo) do seu Coeficiente de Determinação. Galton arredondou os seus dados à unidade (polegadas). A fim de evidenciar que há mais observações na zona central, do que na periferia da nuvem de ponto, foi usada a função jitter ao produzir o gráfico, função essa que introduz pequenas perturbações nos valores observados.

## <span id="page-24-0"></span>2.3 Transformações linearizantes

Após considerar as propriedades fundamentais das regressões lineares simples, em contexto descritivo, vejamos agora como a RLS pode ser útil mesmo no estudo de relações não lineares entre duas variáveis, omo a mostrada na Subse
ção [2.1.3.](#page-14-0)

Em alguns asos, felizmente frequentes (embora não universais), uma relação de fundo não linear entre y e x pode ser linearizada caso se proceda a transformações adequadas numa, ou em ambas, as variáveis. Sempre que possíveis, estas transformações linearizantes permitem utilizar uma regressão linear simples, apesar de a relação original não ser linear.

Estudamos de seguida alguns exemplos parti
ularmente frequentes de relações não-lineares que são linearizáveis através de transformações da variável resposta e, em alguns asos, também do preditor.

### <span id="page-24-1"></span>2.3.1 Relação exponen
ial

Uma curva exponencial é uma curva de equação

<span id="page-24-3"></span>
$$
y = ce^{dx}, (com y > 0 ; c > 0)
$$
 (2.10)

cujo gráfico é da forma indicada na Figura [2.6.](#page-25-0)

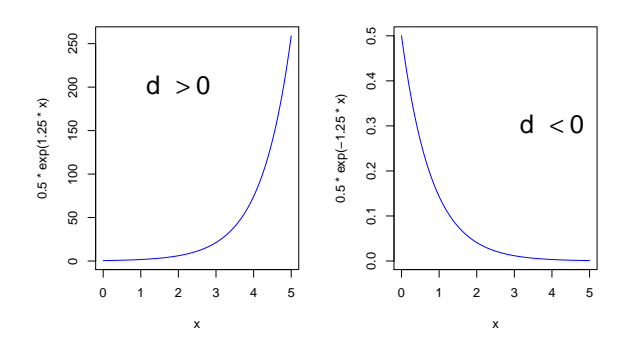

<span id="page-25-0"></span>Figura 2.6: Curvas exponenciais, de equação  $y=ce^{dx}$ , relacionando duas variáveis,  $y \in x$ .

A logaritmização de y lineariza uma relação exponencial, ou seja, uma relação de tipo exponencial torna-se uma relação linear entre o logaritmo de y e x. De facto, tomando-se logaritmos (naturais<sup>[4](#page-25-1)</sup>), obtém-se:

$$
\ln(y) = \ln(c) + \ln(e^{dx}) = \ln(c) + dx
$$
  
\n
$$
\Leftrightarrow \quad y^* = b_0 + b_1 x ,
$$

com  $b_0 = \ln(c)$  e  $b_1 = d$ , que é uma *relação linear entre y*\*= $\ln(y)$  *e x*.

O sinal do declive da recta indica se a relação exponencial original é crescente (quando  $b_1 > 0$ ) ou decrescente  $(b_1 < 0)$ .

Ilustremos a apli
ação desta ideia onsiderando o exemplo do peso de bebés à nas
ença, uja nuvem de pontos original foi dada na Figura [2.3.](#page-15-1) O gráfico de log-pesos dos recém-nascidos contra idade gestacional produz uma relação de fundo linear, omo se pode observar na Figura [2.7.](#page-26-1)

Esta linearização da relação significa que a relação original (peso vs. idade gestacional) pode ser considerada exponencial. Trata-se duma constatação importante, uma vez que não somos em geral capazes de identificar, perante uma curvatura como a observada na Figura [2.3,](#page-15-1) se a relação exponencial é adequada.

Uma relação exponencial [\(2.10\)](#page-24-3) é a solução de uma Equação Diferencial (lembrar a matéria da disciplina de Análise Matemática) envolvendo as variáveis y e x. De facto, resulta de admitir que y é função de x e que a taxa de variação de  $y$ , ou seja, a derivada  $y'(x)$ , é proporcional a  $y$ :

$$
y'(x) = d \cdot y(x) , \qquad (2.11)
$$

isto é, que a *taxa de variação relativa de y*, ou seja, a razão entre a derivada  $y'(x)$  e  $y(x)$ , *é constante*:

<span id="page-25-2"></span>
$$
\frac{y'(x)}{y(x)} = d \tag{2.12}
$$

Aplicada ao exemplo acima, esta Equação Diferencial diz-nos que a taxa de variação do peso do bebé

<span id="page-25-1"></span><sup>-</sup>Salvo indicação em contrário, nesta disciplina utilizam-se os logaritmos *naturais* ou *iveperianos*, de base **e**.

 $ISA/ULisboa - Estatística e Delineamento - 2018-19$  16

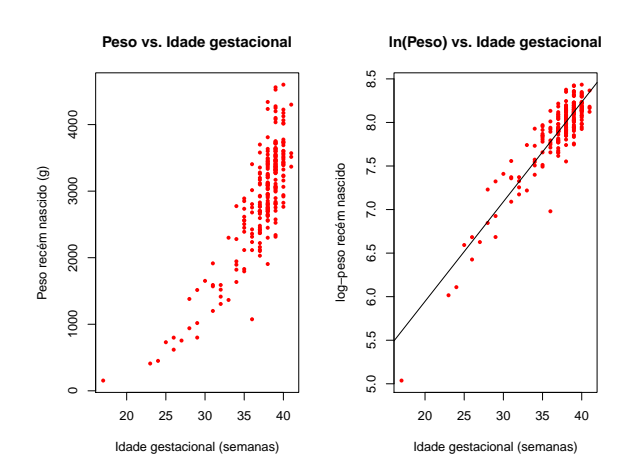

<span id="page-26-1"></span>Figura 2.7: À esquerda, a relação original entre peso do bebé e duração da gravidez. À direita, a relação linearizada, com a nuvem de pontos dos log-pesos dos bebés vs. duração da gravidez, bem como a recta de regressão ajustada após a transformação. A linearização da relação, após a transformação logarítmica dos pesos, confirma que a relação original pode ser considerada de tipo exponencial.

varia na razão dire
ta do peso do bebé, ou seja, e de forma equivalente, que a taxa de variação relativa do peso do bebé é onstante.

Primitivando (em ordem a x) a equação  $(2.12)$ , tem-se:

$$
\ln(y(x)) = dx + C \qquad \Leftrightarrow \qquad y(x) = \underbrace{e^C}_{=c} e^{dx}.
$$

A constante de primitivação  $C$  é, no nosso contexto, a ordenada na origem da recta de regressão da relação linearizada:  $C = b_0^* = \ln(c)$ . O declive  $b_1 = d$  da recta é o valor (constante) da taxa de variação relativa de y.

#### Modelo exponencial de crescimento populacional

Um modelo exponencial é frequentemente usado para descrever o *crescimento de populações*, numa fase inicial onde não se faz ainda sentir a escassez de recursos limitantes.

Mas nenhum res
imento popula
ional exponen
ial é sustentável a longo prazo, ou seja, a hipótese de que a taxa de variação relativa da dimensão duma população seja onstante (equação [2.12\)](#page-25-2) é, a prazo, irrealista. Historicamente, a crítica a essa hipótese gerou modelos de crescimento populacional alternativos.

#### <span id="page-26-0"></span>2.3.2 Relação logística (com 2 parâmetros)

Em 1838, Verhulst propôs uma modelo de crescimento populacional alternativo ao modelo exponencial, prevendo os efeitos resultantes da limitação de recursos: o modelo logístico. Considera-se aqui uma versão simplificada (com 2 parâmetros) dessa relação.

Seja y a variável que mede a dimensão duma população, relativa a um máximo possível, sendo assim uma proporção, ou seja  $y \in ]0,1[$ . A função

<span id="page-27-1"></span>
$$
y = \frac{1}{1 + e^{-(c + dx)}}\tag{2.13}
$$

chama-se uma curva logística. O gráfico típico desta função é dada na Figura [2.8,](#page-27-0) para o caso de  $d > 0$ (em cujo caso se designa uma logística crescente).

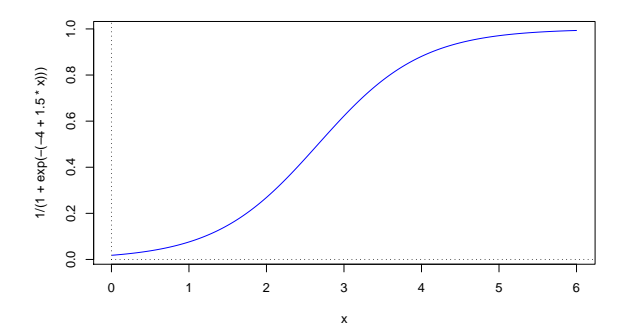

<span id="page-27-0"></span>Figura 2.8: Uma curva logística crescente, gráfico da função [\(2.13\)](#page-27-1),  $y = \frac{1}{1 + e^{-(c + dx)}}$ , quando  $d > 0$ .

Uma relação logística por ser linearizada através duma transformação logit de y, i.e., da transformação:

$$
y^* = \ln\left(\frac{y}{1-y}\right) \tag{2.14}
$$

De facto, a partir da equação [2.13](#page-27-1) tem-se:

$$
y = \frac{1}{1 + e^{-(c + dx)}} \qquad \Leftrightarrow \qquad 1 - y = \frac{e^{-(c + dx)}}{1 + e^{-(c + dx)}} \qquad \Leftrightarrow \qquad \frac{y}{1 - y} = \frac{1}{e^{-(c + dx)}} = e^{c + dx}
$$

$$
\Leftrightarrow \qquad \frac{\ln\left(\frac{y}{1 - y}\right)}{1 - y} = c + dx,
$$

que é uma relação linear entre o logit de  $y$  e x, com ordenada na origem  $b_0 = c$  e declive  $b_1 = d$ .

A relação logística resulta de admitir que y é função de x e que a taxa de variação relativa de y diminui  $com$  o aumento de  $y$ , ou seja, que:

$$
\frac{y'(x)}{y(x)} = d \cdot [1 - y(x)].
$$
\n(2.15)

De facto, a expressão anterior equivale a:

$$
\frac{y'(x)}{y(x) \cdot [1 - y(x)]} = d \qquad \Leftrightarrow \qquad \frac{y'(x)}{1 - y(x)} + \frac{y'(x)}{y(x)} = d
$$

Primitivando (em ordem a  $x$ ), tem-se:

$$
-\ln(1 - y(x)) + \ln y(x) = dx + C
$$
  

$$
\Leftrightarrow \ln\left(\frac{y}{1 - y}\right) = b_1 x + b_0.
$$

<span id="page-28-0"></span>com  $b_1 = d e b_0 = C$ .

### 2.3.3 Relação potên
ia

Uma função potência é uma função com a seguinte expressão:

<span id="page-28-2"></span>
$$
y = c x^d \qquad \text{com} \quad x, y > 0 \quad e \quad c, d > 0 \tag{2.16}
$$

Os gráficos de funções potência são do tipo indicado na Figura [2.9.](#page-28-1)

⇔ y

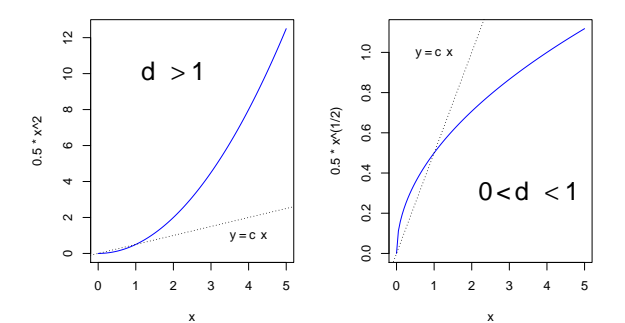

<span id="page-28-1"></span>Figura 2.9: Gráficos de funções potência  $y= c\, x^d$ . À esquerda o caso de  $d>1$  e à direita o caso de  $0 < d < 1$ . Se  $d = 1$  tem-se a recta  $y = c x$ , indicada com uma linha picotada.

Logaritmizando a equação [\(2.16\)](#page-28-2), obtém-se:

$$
\ln(y) = \ln(c) + d \ln(x) \ny^* = b_0 + b_1 x^*
$$

com  $y^* = \ln(y)$ ;  $x^* = \ln(x)$ ;  $b_0 = \ln(c)$  e  $b_1 = d$ . Ou seja, foi obtida uma relação linear entre as transformações logarítmicas, quer de y, quer de x, em que o declive da recta  $(b_1)$  corresponde à potência d na equação potência original [\(2.16\)](#page-28-2) e a ordenada na origem  $(b_0)$  é o logaritmo da constante multiplicativa c em (2.16).

Ilustremos uma relação potência recorrendo de novo ao exemplo da Subsecção [2.1.3.](#page-14-0) O gráfico de logpesos dos recém-nascidos contra log-idade gestacional produz outra relação de fundo linear, mostrada na

Figura [2.10.](#page-29-1) Esta linearização significa que a relação original (peso vs. idade gestacional) também pode ser considerada uma relação potência. Esta constatação não contradiz a afirmação feita na Subsecção [2.3.1](#page-24-1) de que uma relação exponencial era igualmente aceitável para descrever essa mesma relação. Apenas ilustra a ideia referida na Introdução (Se
ção ??), de que pode haver mais do que uma equação adequada para modelar uma relação observada entre duas variáveis.

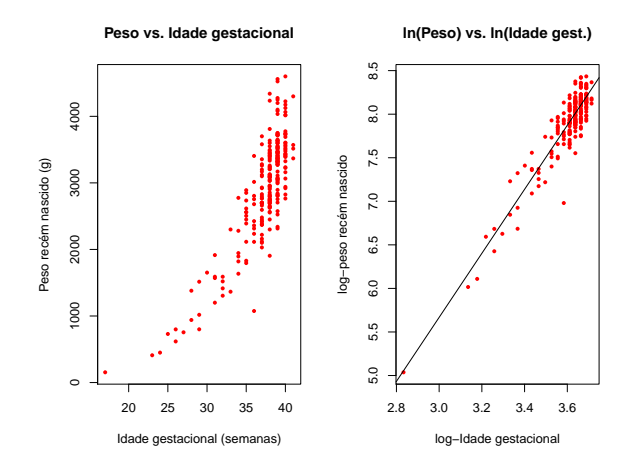

<span id="page-29-1"></span>Figura 2.10: À esquerda, a relação original entre pesoso dos bebés à nas
ença e duração da gravidez. À direita, a relação entre a log-transformação destas duas variáveis. A linearização da relação ilustra que a relação entre as variáveis originais pode ser considerada de tipo potência.

Uma relação potência entre duas variáveis  $y \in x$  surge quando se admite que ambas são funções duma terceira variável (t) e que a taxa de variação relativa de y é proporcional à taxa de variação relativa de x:

<span id="page-29-2"></span>
$$
\frac{y'(t)}{y(t)} = d \cdot \frac{x'(t)}{x(t)} .
$$
\n(2.17)

De fa
to, primitivando <sup>a</sup> equação [\(2.17\)](#page-29-2) em ordem <sup>a</sup> t e depois exponen
iando, tem-se:

$$
\ln y = d \ln x + C \Leftrightarrow y = x^d \cdot e^C \Leftrightarrow y = c x^d.
$$

A relação potência é muito usado em estudos de *alometria*, que comparam o crescimento de partes diferentes dum organismo, ou duma parte dum organismo com o todo. A *isometria* corresponde ao valor  $b_1 = 1$ , ou seja, à igualdade entre as taxas de variação relativa de y e x. Diz-se que y tem uma alometria positiva em relação a x quando  $d > 1$ , ou seja, quando a taxa de variação relativa de y é maior que a de x. Diz-se que y tem uma *alometria negativa* face a x quando  $d < 1$ , ou seja, quando a taxa de variação relativa de  $y$  é menor. Registe-se que estas caracterizações não são simétricas, ou seja, se  $y$  tem alometria positiva fa
e a x, então x tem alometria negativa fa
e <sup>a</sup> y.

#### <span id="page-29-0"></span>2.3.4 Relação de tipo hiperbólica

Chamamos função de tipo hiperbólico a funções que são dadas pelo recíproco de polinómios de primeiro grau, ou seja, que são da forma dada na equação [\(2.18\)](#page-30-1), e cujo gráfico é da forma dada na Figura [2.11.](#page-30-2)

No caso particular de  $c = 0$ , estamos perante uma relação de proporcionalidade inversa (estudadas no Ensino Secundário), e sabemos que a essa relação correspondem as curvas chamadas hipérboles.

<span id="page-30-1"></span>
$$
y = \frac{1}{c + dx} \quad \text{com} \quad x, y > 0 \quad ; \quad c, d > 0 \tag{2.18}
$$

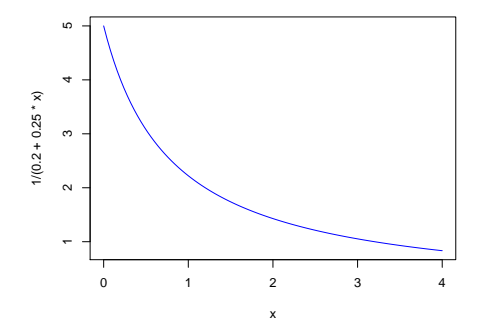

Figura 2.11: Gráficos de funções de tipo hiperbólico, dadas pela equação [\(2.18\)](#page-30-1).

É fácil de ver que, ao considerar o *recíproco de y*, obtém-se uma *relação linear entre y\* = 1/y e x*, e uma recta de regressão com declive  $b_1 = d$  e ordenada na origem  $b_0 = c$ :

<span id="page-30-2"></span>
$$
\frac{1}{y} = c + dx \qquad \Leftrightarrow \qquad y^* = c + dx , \tag{2.19}
$$

Uma função do tipo indicado na equação [\(2.18\)](#page-30-1) resulta de admitir que a taxa de variação de y é proporcional ao quadrado de y ou, equivalentemente, que a taxa de variação relativa de y é proporcional a y:

$$
y'(x) = -b_1 y^2(x) \qquad \Leftrightarrow \qquad \frac{y'(x)}{y(x)} = -b_1 y(x) \ . \tag{2.20}
$$

Em Agronomia, este tipo de funções têm sido usadas para modelar o rendimento por planta (y), como função da densidade da cultura ou povoamento  $(x)$ .

### <span id="page-30-0"></span>2.3.5 Relação Mi
haelis-Menten

A seguinte função é conhecida por múltiplos nomes, entre os quais o mais frequente é o de Michaelis-Menten:

<span id="page-30-3"></span>
$$
y = \frac{x}{c + dx} \tag{2.21}
$$

Um gráfico típico de funções de Michaelis-Menten é dado na Figura [2.12.](#page-31-1)

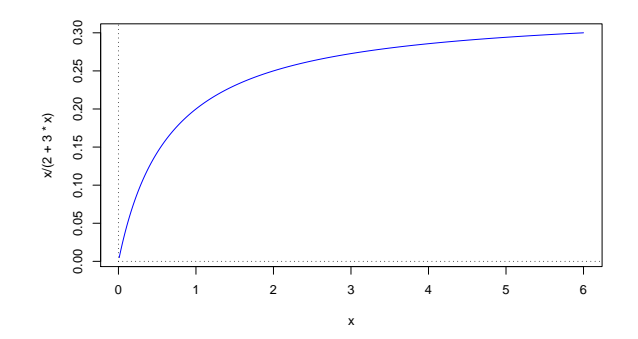

<span id="page-31-1"></span>Figura 2.12: Uma típica curva de Michaelis-Menten, gráfico de funções dadas pela equação [\(2.21\)](#page-30-3).

A linearização duma relação de Michaelis-Menten faz-se tomando recíprocos na equação [\(2.21\)](#page-30-3). Assim, obtém-se uma *relação linear entre y*\* $=\frac{1}{y}$  *e x*\* $=\frac{1}{x}$ , com declive  $b_1=c$  e ordenada na origem  $b_0=d$ .

$$
\frac{1}{y} = \frac{c}{x} + d \qquad \Leftrightarrow \qquad y^* = b_0 + b_1 x^*, \tag{2.22}
$$

Alguns comentários sobre uma relação de Michaelis-Menten entre  $y \in x$ :

- A relação Mi
haelis-Menten é muito utilizada no estudo de rea
ções enzimáti
as, rela
ionando a taxa da reacção com a concentração do substrato.
- Em modelos agronómicos de rendimento é conhecido como modelo Shinozaki-Kira, com y o rendimento total e  $x$  a densidade duma cultura ou povoamento.
- $\bullet$  Nas pescas é conhecido como modelo *Beverton-Holt*: y é recrutamento (número de novos peixes numa dada geração) e x a dimensão do manancial (stock, em inglês) de progenitores.
- Uma relação Mi
haelis-Menten entre y e x resulta de admitir que a taxa de variação de y é propor ional ao quadrado da razão entre y e x, ou seja, que:

$$
y'(x) = c \left(\frac{y(x)}{x}\right)^2 \iff \frac{y'(x)}{y^2(x)} = \frac{c}{x^2}.
$$

#### <span id="page-31-0"></span>Advertência sobre transformações linearizantes 2.3.6

A regressão linear simples não modela directamente relações não lineares entre  $x \in y$ . Caso existam transformações linearizantes, modela-se uma relação linear entre as variáveis transformadas.

Transformações da variável resposta y têm um impacto grande no ajustamento, uma vez que a escala dos resíduos é a escala da variável y. Logo, transformações na escala da variável resposta y alteram a escala dos resíduos, que é a escala que define a recta ajustada.

Assim, linearizar, obter os parâmetros  $b_0$  e  $b_1$  duma recta de regressão e depois desfazer a transformação linearizante não produz os mesmos parâmetros a justados que resultariam de minimizar a soma de quadrados dos resíduos directamente na relação não linear. Esta última abordagem corresponde a efectuar uma regressão não linear, metodologia não englobada nesta disciplina.

#### <span id="page-32-0"></span>2.4 O modelo para a inferência estatística na RLS

Até aqui a regressão linear simples foi usada apenas como *técnica descritiva*. Se as n observações fossem a totalidade da população de interesse, pou
o mais haveria a dizer sobre a RLS. Mas, om frequên
ia, as n observações são apenas uma amostra de uma população maior. A recta de regressão  $y = b_0 + b_1 x$ obtida com base na *amostra* não é, nesse contexto, o verdadeiro objecto de interesse, uma vez que o objectivo será obter uma relação entre  $y \in x$  que seja válida para a totalidade da população. Assim, a re
ta amostral é apenas uma estimativa de uma que se pressupõe des
rever a relação entre as duas variáveis na população, recta essa que designa-se a recta populacional, e que denotaremos com parâmetros escritos usando a letra grega  $\beta$  ("beta"):

$$
y = \beta_0 + \beta_1 x \tag{2.23}
$$

Coloca-se assim o problema da *inferência estatística*, ou seja, o problema de usar a informação disponível (a amostra) para tirar on
lusões sobre a re
ta popula
ional. Como noutros ontextos, a inferên
ia estatísti
a assenta no pressuposto de que a amostra disponível é uma amostra aleatória, ou seja, uma amostra extraída ao acaso da população. Nesse caso, será possível usar o vasto corpo de resultados da teoria que estuda as experiências aleatórias: a Teoria das Probabilidades. A Figura [2.13](#page-32-1) ilustra este contexto.

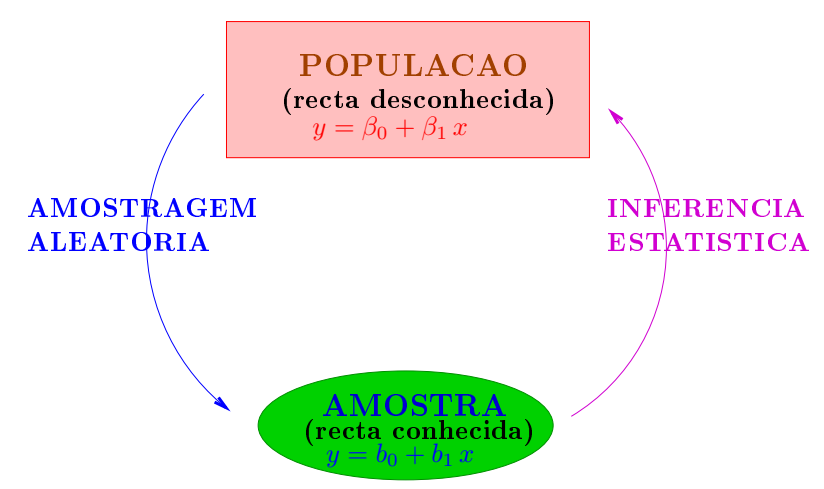

<span id="page-32-1"></span>Figura 2.13: O problema da Inferên
ia Estatísti
a na Regressão Linear Simples.

Um conceito importante subjacente à Inferência Estatística é o conceito de universo de amostras ou amostragem. Uma amostra concreta de dimensão n não é única. Seria possível extrair outras amostras concretas, e cada amostra resultaria noutras rectas ajustadas (estimadas). No entanto, a recta populacional é única. Assim, enquanto que os parâmetros  $\beta_0$  e  $\beta_1$  duma recta populacional são constantes (isto

é, são úni
os), os valores dos parâmetros das re
tas amostrais variam de amostra on
reta em amostra concreta e terão de ser descritos através do conceito de variável aleatória. Recorde-se que uma variável aleatória é o conceito que formaliza a realização de experiências aleatórias com resultado numérico, como são as observações de y resultantes duma amostra es
olhida aleatoriamente.

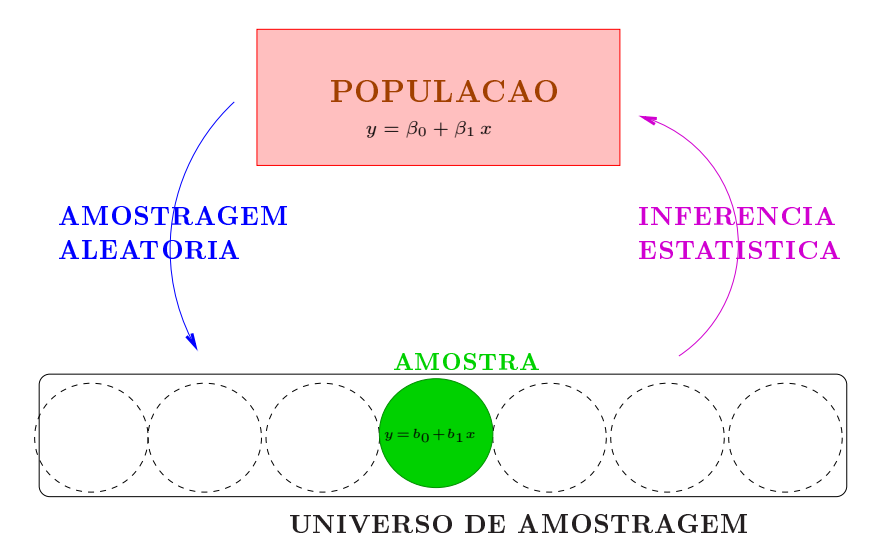

Figura 2.14: O problema da Inferência Estatística na Regressão Linear Simples, explicitando o universo das amostras ou de amostragem. A cada amostra concreta corresponde uma recta amostral (em geral, diferentes) que estima a recta populacional.

#### <span id="page-33-0"></span>2.4.1 2.4.1 O Modelo de regressão Linear Simples

Considerações iniciais. A fim de se poder fazer inferência sobre a recta populacional, admitem-se pressupostos adi
ionais. Con
retamente, admite-se que:

- Y é uma variável resposta aleatória.
- $\bullet$  x é uma variável preditora não aleatória (fixada pelo experimentador ou trabalha-se condicionalmente aos valores observados de x).

Nota: Mantendo a onvenção usual das dis
iplinas introdutórias de Estatísti
a, variáveis aleatórias são indicadas por letras maiúsculas, enquanto variáveis não aleatórias, ou valores observados de variáveis aleatórias, são representados por letras minús
ulas.

<sup>O</sup> modelo será a justado om base em n pares de observações, sobre n unidades experimentais, ou seja, com base em *n* pares  $\{(x_i, Y_i)\}_{i=1}^n$ .

A equação de base. Vamos ainda admitir que a relação de fundo entre as variáveis  $x e Y e$  linear, om uma variabilidade aleatória em torno dessa relação de fundo, representada por uma par
ela aditiva

 $\epsilon$ , que chamaremos erro aleatório. Ou seja, admitimos que cada observação da variável aleatória Y tem a seguinte estrutura:

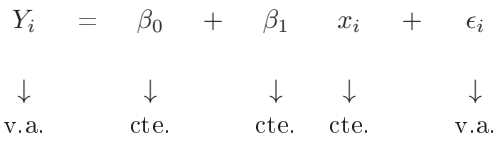

para todo o  $i = 1, ..., n$ .

O erro aleatório representa a variabilidade em torno da re
ta, ou seja, a variabilidade que a relação linear de fundo entre  $x \in Y$  não consegue explicar.

Pressupostos sobre os erros aleatórios. A fim de se poder fazer inferência, é ainda necessário admitir que os erros aleatórios  $\epsilon_i$  verificam determinados pressupostos. No Modelo Linear admite-se que as variáveis aleatórias  $\epsilon_i$ :

• Tenham valor esperado (valor médio) nulo:

$$
E[\epsilon_i] = 0 , \qquad \forall i = 1,...,n .
$$

Não se trata dum pressuposto restritivo, uma vez que havendo um valor esperado não nulo, seria confundido com a constante aditiva  $\beta_0$ .

- Tenham distribuição Normal. Trata-se dum pressuposto mais restritivo. No entanto, é uma hipótese bastante geral para o omportamento de erros aleatórios, após a extra
ção de uma tendên
ia de fundo. As próprias origens históricas da distribuição Normal (ou Gaussiana) assentam raízes no estudo do omportamento dos erros de medição.
- Haja homogeneidade de variâncias, ou seja, que todos os erros aleatórios tenham a mesma variância:

$$
V[\epsilon_i] = \sigma^2 , \qquad \forall i = 1, ..., n .
$$

Trata-se dum pressuposto algo restritivo, mas que é exigido por onveniên
ia: perante a homogeneidade de variâncias muitas das deduções que será necessário fazer, a fim de obter os desejados resultados inferen
iais, tornam-se mais simples.

• Sejam variáveis aleatórias independentes, ou seja, o fa
to de uma observação ter um determinado erro aleatório em nada afe
ta o erro aleatório de outras observações. Também neste aso, trata-se duma exigência restritiva, mas conveniente, uma vez que simplifica consideravelmente o estudo. Situações frequentes onde este pressupoposto pode não se verificar diz respeito a observações recolhidas ao longo de instantes próximos no tempo (podendo existir *auto-correlação temporal*) ou no espaço (podendo existir *auto-correlação espacial*).

A Figura [2.15](#page-35-1) sintetiza visualmente os pressupostos agora enun
iados. Re
apitulando, para efeitos de inferên
ia estatísti
a, admite-se o seguinte Modelo de Regressão Linear Simples.

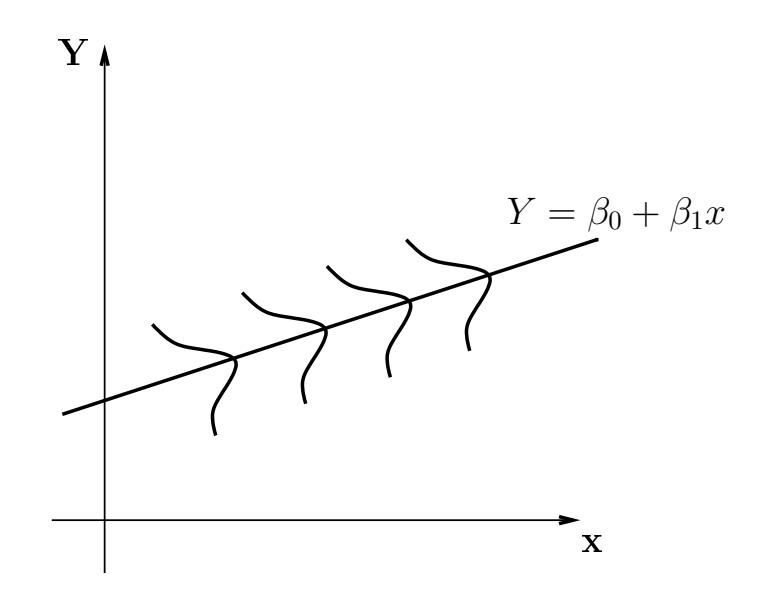

<span id="page-35-1"></span>Figura 2.15: Os pressupostos do modelo de regressão linear simples admitem que, na população, existe uma relação linear de fundo entre as variáveis resposta  $(Y)$  e preditora  $(x)$ , dada pela recta de equação  $y = \beta_0 + \beta_1 x$ . Observações individuais distribuem-se em torno desta recta, seguindo distribuições Normais com igual valor esperado (zero) e variância ( $\sigma^2$ ). Não é possível representar nesta Figura o pressuposto de independên
ia dos erros aleatórios.

 $\bf{Definição\ 2.5\ (Modelo\ de\ Regressão Linear\ Simples) }$   $Sejam\ dados\ n\ observações\ bivariate\  $\{(x_i,Y_i)\}_{i=1}^n.$$ O modelo de Regressão Linear Simples (RLS) admite que:

- 1.  $Y_i = \beta_0 + \beta_1 x_i + \epsilon_i, \quad \forall i = 1, ..., n.$
- 2.  $\epsilon_i \cap \mathcal{N}(0, \sigma^2)$ ,  $\forall i = 1, ..., n$ .
- 3.  $\{\epsilon_i\}_{i=1}^n$  v.a. independentes.

#### NOTAS:

- Nesta disciplina segue-se a convenção que *o segundo parâmetro duma Normal* é a sua variância, e não o desvio padrão (como se convenciona na disciplina de Estatística dos primeiros ciclos do ISA).
- $\bullet$  Os erros aleatórios são variáveis aleatórias *independentes e identicamente distribuídas (i.i.d.)*.
- A validade da inferên
ia que se segue depende da validade destes pressupostos do modelo.

#### <span id="page-35-0"></span>2.4.2 2.4.2 Propriedades do Modelo RLS

#### 2.4.2.1 Revisão: propriedades de valores esperados

Relembrem-se alguns on
eitos e propriedades bási
as que ara
terizam as distribuições de probabilidades de variáveis aleatórias (que se presume terem já sido dados numa dis
iplina introdutória de Estatísti
a).
Estes on
eitos são dis
utidos nos apontamentos de Teoria das [Probabilidades](https://fenix.isa.ulisboa.pt/qubEdu/disciplinas/estat/2017-2018/1-semestre/lateral/material-de-apoio) (Capítulo II) da Prof. Manuela Neves, elaborados para a disciplina Estatística, dos primeiros ciclos do ISA.

O valor esperado ou valor médio duma variável aleatória  $X$  é o centro de gravidade da sua distribuição de probabilidades (ou seja, da sua função de massa probabilística se X discreta, ou função densidade se X contínua). Eis algumas propriedades dos valores esperados (valores médios) de variáveis aleatórias. Sejam X e Y variáveis aleatórias  $(v.a.)$  e a e b constantes. Então:

- $E[X + a] = E[X] + a$ .
- $E[bX] = b E[X]$ .
- $E[X \pm Y] = E[X] \pm E[Y]$ .

#### <span id="page-36-0"></span>2.4.2.2 Revisão: propriedades de variân
ias

A variância duma v.a. mede a dispersão da sua distribuição. Define-se como:

$$
V[X] \ = \ E\left[ (X - E[X])^2 \right] \ = \ E[X^2] - E^2[X]
$$

Eis algumas *propriedades de variâncias* de variáveis aleatórias:

Sejam X e Y variáveis aleatórias e a e b constantes. Então:

- $V[X + a] = V[X]$ .
- $V[bX] = b^2 V[X]$ .
- Se X e Y são v.a. independentes,  $V[X \pm Y] = V[X] + V[Y]$ .
- Em geral,  $V[X \pm Y] = V[X] + V[Y] \pm 2Cov[X, Y]$ , onde  $Cov[X, Y]$  é a covariância de X e Y.

#### 2.4.2.3 Revisão: propriedades de covariâncias

A covariância entre duas variáveis aleatórias mede o grau de relacionamento linear entre essas variáveis aleatórias. Define-se como:

$$
Cov[X,Y] \ = \ E\left[ (X - E[X])(Y - E[Y]) \right] \ = \ E[XY] - E[X]\, E[Y]
$$

Eis algumas propriedades da covariância:

Sejam  $X, Y, e, Z$  variáveis aleatórias e a e b constantes. Então:

- $Cov[X, Y] = Cov[Y, X]$  (simetria).
- $Cov[X, X] = V[X]$ .
- $Cov[X + a, Y + b] = Cov[X, Y]$ .

- $Cov[aX, bY] = ab Cov[X, Y]$ .
- $Cov[X \pm Y, Z] = Cov[X, Z] \pm Cov[Y, Z].$
- (Desigualdade de Cauchy-Schwarz)  $|Cov[X,Y]| \leq \sqrt{V[X]V[Y]}$ .
- Se X, Y são v.a. independentes, então  $Cov[X, Y] = 0$ .

#### <span id="page-37-1"></span>2.4.2.4 Revisão: propriedades da distribuição Normal

Se a v.a. X tem distribuição Normal (Gaussiana), com valor esperado  $\mu$  e variância  $\sigma^2$ , escreve-se:

 $X \cap \mathcal{N}(\mu, \sigma^2)$ .

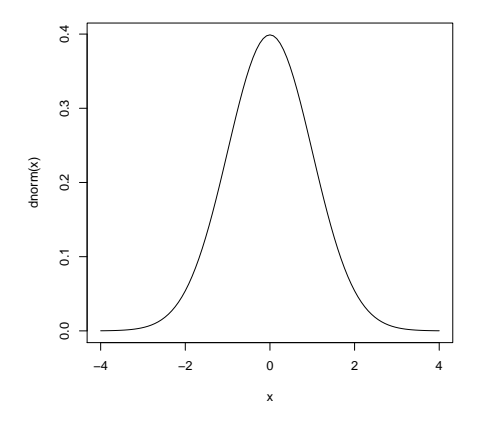

<span id="page-37-0"></span>Figura 2.16: O gráfico da função densidade duma distribuição  $\mathcal{N}(0,1)$ , a chamada distribuição Normal reduzida, ou Normal estandardizada, com valor médio  $\mu=0$  e desvio padrão  $\sigma=1$  (variância  $\sigma^2=1$ ).

Atenção: A onvenção usada nesta dis
iplina é que o segundo parâmetro numa distribuição Normal é a sua variância, e não o seu desvio padrão, como é convenção frequente noutros textos de introdução à Estatística (incluindo na disciplina de Estatística dos primeiros ciclos do ISA).

- Numa distribuição  $\mathcal{N}(\mu, \sigma^2)$ , cerca de 68.3% da área debaixo da curva da densidade Normal está compreendida entre  $\mu - \sigma$  e  $u + \sigma$  (no caso duma Normal reduzida, como na Figura [2.16,](#page-37-0) será a área debaixo da curva, entre -1 e 1). Um intervalo delimitado por  $\mu - 2\sigma$  e  $u + 2\sigma$  inclui cerca de 95.4% da área debaixo da densidade Normal. A um intervalo entre  $\mu$  − 3  $\sigma$  e  $u$  + 3  $\sigma$  corresponde er
a de 99.7% da área total.
- $\bullet$  Uma transformação linear (afim) duma Normal tem distribuição Normal. Mais concretamente, e tendo também em atenção as propriedades acima recordadas sobre a esperança e variância de transformações lineares (afins), tem-se:

 $X \cap \mathcal{N}(\mu, \sigma^2)$  com a, b constantes,  $\Rightarrow a + bX \cap \mathcal{N}(a + b\mu, b^2\sigma^2)$ .

• Uma onsequên
ia dire
ta da propriedade anterior é muito utilizada na leitura de tabelas da distribuição Normal, uma vez que garante que qualquer variável aleatória  $X$  com distribuição Normal pode ser normalizada, ou seja, transformada numa v.a. com distribuição Normal reduzida. Concretamente:

$$
X \cap \mathcal{N}(\mu, \sigma^2) \quad \Rightarrow \quad \frac{X - \mu}{\sigma} \quad \cap \quad \mathcal{N}(0, 1) \; .
$$

• Combinações lineares de Normais independentes têm distribuição Normal. Mais concretamente, se  $X \in Y$  são Normais independentes e a, b constantes, então  $aX + bY$  é Normal (com parâmetros resultantes das propriedades re
ordadas nas Subse
ções [2.4.2.1](#page-35-0) e [2.4.2.2\)](#page-36-0).

#### 2.4.2.5 Primeiras onsequên
ias do Modelo RLS

Na formulação do Modelo de regressão linear simples, apenas se explicitaram propriedades distribucionais dos erros aleatórios  $\epsilon_i$ . No entanto, implicitamente o Modelo RLS obriga a que as observações da variável resposta,  $Y_i$ , tenham determinadas propriedades. Concretamente, obriga a que sejam *independentes, com* distribuição Normal, de valor esperado  $\beta_0 + \beta_1 x_i$  e variância  $\sigma^2$ , como referido na seguinte Proposição.

<span id="page-38-0"></span>Proposição 2.5 (Primeiras consequências do Modelo) Dado o Modelo de Regressão Linear Sim-ples (Definição [2.5\)](#page-34-0), tem-se:

1.  $E[Y_i] = \beta_0 + \beta_1 x_i, \quad \forall i = 1, ..., n.$ 

2. 
$$
V[Y_i] = \sigma^2, \quad \forall i = 1, ..., n.
$$

- 3.  $Y_i \cap \mathcal{N}(\beta_0 + \beta_1 x_i, \sigma^2), \quad \forall i = 1, ..., n.$
- $\{A\}\{Y_i\}_{i=1}^n$  v.a. independentes.

#### NOTAS:

- Uma onsequên
ia do Modelo Linear é que Y tem de ser Normal. Assim, quando não é possível admitir que a variável resposta Y seja, pelo menos aproximadamente, Normal o Modelo Linear não é um modelo adequado.
- $\bullet$  As observações da variável resposta  $Y_i$  não são identicamente distribuidas: embora sejam independentes, Normais e de variân
ia igual, os seus valores médios são diferentes (pois dependem dos valores de  $x = x_i$  associados às observações).

Demonstração 2.5 (Proposição [2.5\)](#page-38-0) Por aplicação directa das propriedades recordadas mais acima, e tendo em conta que  $Y_i$  é uma transformação linear (afim) dos erros aleatórios  $\epsilon_i$ , bem como que  $\beta_0$ ,  $\beta_1$ e  $x_i$  são constantes, enquanto  $\epsilon_i$  é uma variável aleatória com distribuição  $\mathcal{N}(0, \sigma^2)$ , tem-se:

1. 
$$
E[Y_i] = E[\beta_0 + \beta_1 x_i + \epsilon_i] = \beta_0 + \beta_1 x_i + \underbrace{E[\epsilon_i]}_{=0} = \beta_0 + \beta_1 x_i.
$$

2. 
$$
V[Y_i] = V[\beta_0 + \beta_1 x_i + \epsilon_i] = V[\epsilon_i] = \sigma^2
$$
.

- 3.  $Y_i$  tem de ter distribuição Normal, já que é uma transformação linear afim da variável aleatória  $\epsilon_i$ que, por pressuposto do Modelo, tem distribuição Normal. Os parâmetros da distribuição Normal  $de Y_i$  foram calculados nos dois pontos anteriores.
- 4. Dado um conjunto de v.a.s independentes (é o caso dos erros aleatórios  $\epsilon_i$ , dado o Modelo RLS), então quaisquer suas transformações lineares comuns, como são os  $Y_i$ 's, preservam a independência (a independên
ia é uma propriedade de variáveis aleatórias, não afe
tada por transformações iguais, que apenas envolvem constantes). Uma propriedade mais geral é dada em  $[4,$  Teorema 2.6, p.119].

## <span id="page-39-2"></span>2.5 Estimação dos parâmetros da recta populacional

#### $2.5.1$ Os estimadores dos parâmetros e a sua distribuição

<sup>A</sup> re
ta do modelo RLS tem dois parâmetros: β<sup>0</sup> <sup>e</sup> β<sup>1</sup> . Estes parâmetros são, respe
tivamente, <sup>a</sup> ordenada na origem e o declive da recta populacional, de equação  $y = \beta_0 + \beta_1 x$ . A inferência sobre esses parâmetros tem de começar pela definição de estimadores, ou seja, de quantidades que estimem o valor de  $\beta_0$  e  $\beta_1$ a partir da informação disponível numa amostra aleatória.

Os estimadores de  $\beta_0$  e  $\beta_1$  definem-se adaptando ao contexto inferencial as expressões amostrais obtidas para  $b_0$  e  $b_1$  pelo Método dos Mínimos Quadrados. Recordem-se as expressões obtidas na Proposição [2.1:](#page-16-0)

$$
b_1 = \frac{\text{cov}_{xy}}{s_x^2} = \frac{\sum_{i=1}^n (x_i - \overline{x})(y_i - \overline{y})}{(n-1) s_x^2} E_q(\underline{2.7}) \sum_{i=1}^n (x_i - \overline{x}) y_i
$$
\n(2.24)

$$
b_0 = \overline{y} - b_1 \overline{x} \tag{2.26}
$$

<span id="page-39-1"></span>A adaptação ao contexto inferencial consiste em substituir os valores amostrais observados,  $y_i$ , pelas variáveis aleatórias correspondentes,  $Y_i$ , bem como, na equação para  $\hat{\beta}_0$ , substituir o valor amostral do declive,  $b_1$ , pelo estimador  $\hat{\beta}_1$ .

**Definição 2.6 (Estimadores de**  $\beta_1$  e  $\beta_0$ ) Sejam dadas n observações bivariadas  $\{(x_i,Y_i)\}_{i=1}^n$ . Os es $timadores de mínimos quadrados dos parâmetros da recta de regressão populational,  $Y =$$  $\beta_0 + \beta_1 x$ , são:

<span id="page-39-0"></span>
$$
\hat{\beta}_1 = \frac{\sum\limits_{i=1}^n (x_i - \overline{x}) Y_i}{(n-1) S_x^2} = \sum\limits_{i=1}^n c_i Y_i, \qquad \text{com} \quad c_i = \frac{(x_i - \overline{x})}{(n-1) S_x^2}
$$
\n(2.27)

$$
\hat{\beta}_0 = \overline{Y} - \hat{\beta}_1 \overline{x} = \frac{1}{n} \sum_{i=1}^n Y_i - \overline{x} \sum_{i=1}^n c_i Y_i = \sum_{i=1}^n d_i Y_i , \qquad (2.28)
$$

ISA/ULisboa Estatísti
a e Delineamento 2018-19 30

(2.25)

om

$$
d_i = \frac{1}{n} - \overline{x}c_i = \frac{1}{n} - \frac{(x_i - \overline{x})\overline{x}}{\binom{n-1}{2} s_x^2}.
$$

<span id="page-40-0"></span>Quer  $\hat{\beta}_1$ , quer  $\hat{\beta}_0$ , são *combinações lineares* das observações  $\{Y_i\}_{i=1}^n$  logo, dado o Modelo RLS, s*ão* ombinações lineares de variáveis aleatórias Normais independentes. Assim, e pelas propriedades da Normal (Subse
ção [2.4.2.4\)](#page-37-1), é imediato que ambos os estimadores têm distribuição Normal.

Proposição 2.6 (Distribuição dos estimadores dos parâmetros) Dado o Modelo de Regressão Linear Simples, os estimadores dos parâmetros da recta populacional têm as seguintes distribuições de probabilidades:

1.  $\hat{\beta}_1 \cap \mathcal{N}\left(\beta_1, \frac{\sigma^2}{(n-1)}\right)$  $(n−1) s_x^2$  , 2.  $\hat{\beta}_0 \cap \mathcal{N}\left(\beta_0, \sigma^2\left[\frac{1}{n} + \frac{\overline{x}^2}{(n-1)}\right]\right)$  $(n−1) s_x^2$  $\bigcap$ 

#### Demonstração 2.6 (Proposição [2.6\)](#page-40-0)

1. Por definição (equação [2.27\)](#page-39-0) tem-se:  $\hat{\beta}_1 = \frac{cov_{xY}}{s_x^2} = \sum_{i=1}^n$  $\sum_{i=1}^{n} c_i Y_i$ , com  $c_i = \frac{x_i - \overline{x}}{(n-1) s_x^2}$ . Logo,  $\hat{\beta}_1$  é uma  $\emph{combinação linear das observações de Y, }\{Y_i\}_{i=1}^n$ . Mas essas observações têm distribuição Normal e são independentes (Proposição [2.5\)](#page-38-0). Como qualquer combinação linear de Normais independentes é Normal (Subsecção [2.4.2.4\)](#page-37-1), tem-se que  $\hat{\beta}_1$  tem distribuição Normal. Falta indicar com que parâmetros. Uma vez que o primeiro parâmetro duma Normal é o seu valor esperado (valor médio), temos (tendo em conta as propriedades das Subsecções [2.4.2.1](#page-35-0) e [2.4.2.2\)](#page-36-0):

$$
E[\hat{\beta}_1] = E\left[\sum_{i=1}^n c_i Y_i\right] = \sum_{i=1}^n c_i E[Y_i] = \sum_{i=1}^n c_i (\beta_0 + \beta_1 x_i) = \beta_0 \sum_{i=1}^n c_i + \beta_1 \sum_{i=1}^n c_i x_i.
$$

Veremos de seguida que o primeiro destes somatórios tem soma nula, e o segundo tem soma 1, pelo que o valor esperado pretendido é  $\beta_1$ . De facto,

$$
\sum_{i=1}^{n} c_i = \sum_{i=1}^{n} \frac{x_i - \overline{x}}{(n-1)s_x^2} = \frac{1}{(n-1)s_x^2} \underbrace{\sum_{i=1}^{n} (x_i - \overline{x})}_{=0} = 0 \quad \text{(ver eq. 2.8)}
$$
\n
$$
\sum_{i=1}^{n} c_i x_i = \sum_{i=1}^{n} \frac{(x_i - \overline{x})x_i}{(n-1)s_x^2} = \frac{1}{(n-1)s_x^2} \underbrace{\sum_{i=1}^{n} (x_i - \overline{x})^2}_{= (n-1)s_x^2} = 1 \quad \text{(ver eq. 2.9)}
$$

Logo,  $E[\hat{\beta}_1] = \beta_1$ , pelo que o estimador é centrado.

Vejamos agora a expressão para o segundo parâmetro da Normal, que sabemos ser a variân
ia.  $\emph{Recordem-se as propriedades das variâncias}, e tenha-se presente que as observações  $\{Y_i\}_{i=1}^n$  são$ 

v.a. independentes.

$$
V[\hat{\beta}_1] = V\left[\sum_{i=1}^n c_i Y_i\right] = \sum_{i=1}^n c_i^2 \underbrace{V[Y_i]}_{=\sigma^2, \forall i} = \sigma^2 \sum_{i=1}^n \underbrace{\frac{(x_i - \overline{x})^2}{[(n-1)s_x^2]^2}}_{=c_i^2} = \frac{\sigma^2}{[(n-1)s_x^2]^2} \sum_{i=1}^n (x_i - \overline{x})^2
$$

$$
= \frac{\sigma^2}{[(n-1)s_x^2]^2} \cdot (n-1)s_x^2 = \frac{\sigma^2}{(n-1)s_x^2}.
$$

2. Os resultados para o outro estimador,  $\hat{\beta}_0$ , são análogos e são demonstrados na resolução do Exercício 13 das aulas práticas

#### NOTAS:

- 1. Ambos os estimadores são estimadores centrados, ou seja, o seu valor esperado é igual ao parâmetro que estimam:  $E[\hat{\beta}_1] = \beta_1 e E[\hat{\beta}_0] = \beta_0$
- 2. Quanto maior  $(n-1) s_x^2$ , menor a variabilidade dos estimadores.
- 3. A variabilidade de  $\hat{\beta_0}$  também diminui com o aumento de  $n,$  e a maior proximidade de  $\overline{x}$  de 0.

#### 2.5.1.1 Signi
ado das distribuições dos estimadores

Como se pode interpretar o significado prático dos resultados distribucionais da Proposição [2.6?](#page-40-0) As distribuições dos estimadores são *distribuições na amostragem*, ou seja, podem ser vistas como a distribuição de frequên
ias dos valores de ada um dos estimadores, ao longo de todo o universo de possíveis amostras. Assim, para interpretar o resultado distribucional do estimador  $\hat{\beta}_1$ , podemos pensar que  $se$ fossem recolhidas todas as possíveis amostras aleatórias (com os n valores de  $x_i$  fixados), e para cada uma calculado o declive  $b_1$  da respectiva recta amostral, a distribuição de frequências desses declives amostrais seria a mostrada na Figura [2.17.](#page-42-0)

Na interpretação da Figura [2.17,](#page-42-0) podem usar-se os resultados re
ordados na Subse
ção [2.4.2.4](#page-37-1) para afirmar que a distância entre a estimativa  $b_1$  e o verdadeiro valor de  $\beta_1$  será:

> inferior a  $\sigma_{\hat{\beta}_1}$  em  $\approx 68\%$  das amostras; inferior a  $2\,\sigma_{\scriptscriptstyle\beta_1}\quad{\rm em}\approx95\%$  das amostras; inferior a  $3\,\sigma_{\scriptscriptstyle\beta_1}\quad\text{ em}\approx 99,7\%$  das amostras.

Repare-se na importân
ia que tem, nesta interpretação, o desvio padrão asso
iado à distribuição do estimador  $\hat{\beta}_1$ , ou seja,

<span id="page-41-0"></span>
$$
\sigma_{\hat{\beta}_1} = \sqrt{V[\hat{\beta}_1]} = \sqrt{\frac{\sigma^2}{(n-1)S_x^2}} = \frac{\sigma}{\sqrt{(n-1)S_x^2}}.
$$
\n(2.29)

O desvio padrão asso
iado a um estimador é usualmente designado um erro padrão desse estimador (em inglês, standard error). Assim, o erro padrão de  $\hat{\beta}_1$  foi dado na equação [\(2.29\)](#page-41-0), enquanto que o erro

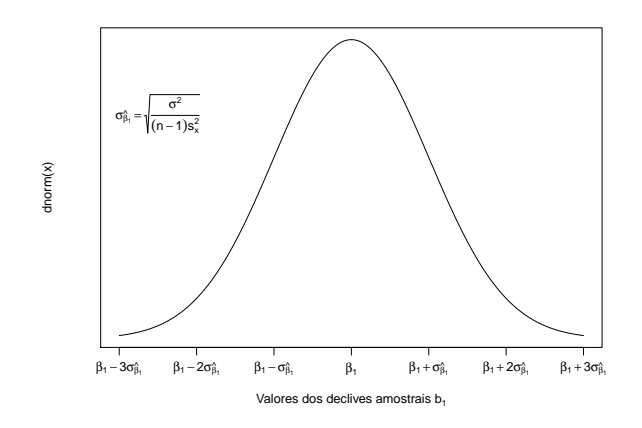

<span id="page-42-0"></span>Figura 2.17: A distribuição de probabilidades de  $\hat{\beta}_1$  pode ser interpretada como sendo a distribuição do conjunto de valores que  $b_1$  tomaria, ao longo da totalidade de possíveis amostras de tamanho n (e com os valores de  $x_i$  usados na nossa amostra).

padrão associado a  $\hat{\beta}_0$  é dado na equação [\(2.30\)](#page-42-1). Apesar da semelhança de notação, *não se deve confundir* os erros padrões dos estimadores,  $\sigma_{\hat\beta_1}$  e  $\sigma_{\hat\beta_0},$  com o desvio padrão  $\sigma$  dos erros aleatórios.

<span id="page-42-1"></span>
$$
\sigma_{\beta_0} = \sqrt{V[\hat{\beta}_0]} = \sqrt{\sigma^2 \left[ \frac{1}{n} + \frac{\overline{x}^2}{(n-1) S_x^2} \right]} = \sigma \sqrt{\frac{1}{n} + \frac{\overline{x}^2}{(n-1) S_x^2}}.
$$
\n(2.30)

<span id="page-42-2"></span>Da Proposição [2.6](#page-40-0) sai directamente o seguinte Corolário.

Corolário 2.1 Dado o Modelo de Regressão Linear Simples, têm-se as seguintes distribuições:

1. 
$$
\frac{\hat{\beta}_1 - \beta_1}{\sigma_{\hat{\beta}_1}} \cap \mathcal{N}(0, 1)
$$
, com  $\sigma_{\hat{\beta}_1} = \sqrt{\frac{\sigma^2}{(n-1) s_x^2}} = \frac{\sigma}{\sqrt{(n-1) s_x^2}}$   
\n2.  $\frac{\hat{\beta}_0 - \beta_0}{\sigma_{\hat{\beta}_0}} \cap \mathcal{N}(0, 1)$ , com  $\sigma_{\hat{\beta}_0} = \sqrt{\sigma^2 \left[ \frac{1}{n} + \frac{\overline{x}^2}{(n-1) s_x^2} \right]} = \sigma \sqrt{\frac{1}{n} + \frac{\overline{x}^2}{(n-1) s_x^2}}$ 

Demonstração 2.7 (Corolário [2.1\)](#page-42-2) Basta aplicar directamente às distribuições da Proposição [2.6](#page-40-0) o resultado, visto na Subse
ção [2.4.2.4\)](#page-37-1), de que se a uma v.a. Normal subtrairmos a sua média e dividirmos pelo seu desvio padrão, obtemos uma Normal reduzida,  $\mathcal{N}(0, 1)$ .

Os resultados do Corolário anterior poderiam ser usados para fazer inferên
ia estatísti
a sobre os parâmetros  $β_0$  e  $β_1$  (e.g., construir intervalos de confiança ou efectuar testes de hipóteses), mas *apenas no* caso de ser conhecida a variância dos erros aleatórios,  $\sigma^2 = V[\epsilon_i]$ , que aparece nas expressões dos erros padrão (equações [2.29](#page-41-0) e [2.30\)](#page-42-1).

No entanto, a variância dos erros aleatórios,  $\sigma^2$  é, na prática, desconhecida. Assim, para que os resultados já estudados possam ter aplicabilidade prática, *será necessário ter um estimador da variância*  $\sigma^2$  *dos erros* aleatórios. Vamos construir um estimador para  $\sigma^2$  a partir dos resíduos.

#### <span id="page-43-2"></span>2.5.2 Erros aleatórios e Resíduos

A partir da definição do Modelo de Regressão Linear Simples (Definição [2.5\)](#page-34-0), cada erro aleatório é a diferença entre um valor da variável resposta,  $Y_i$ , e a ordenada, para o correspondente valor  $x_i$  do preditor, na recta de regressão *populacional*, ou seja:

Erros aleatórios:  $\epsilon_i = Y_i - (\beta_0 + \beta_1 x_i)$  (desconhecidos)

Os erros aleatórios não são onhe
idos, mesmo após a extra
ção duma amostra, porque os parâmetros da recta populacional  $(\beta_0 \in \beta_1)$  são desconhecidos. Por definição (Definição [2.1\)](#page-16-1), os resíduos são as correspondentes diferenças entre um valor da variável resposta e o valor da ordenada (para igual  $x_i$ ), na recta de regressão *amostral*. No contexto inferencial, serão variáveis aleatórias (já que são a diferençada v.a.  $Y_i$  e de constantes), pelo que serão escritos com letra maiúscula:

Resíduos: (v.a.) 
$$
E_i = Y_i - (\hat{\beta}_0 + \hat{\beta}_1 x_i)
$$
 (conhecíveis)

Os resíduos são conhecíveis, porque podem ser calculados a partir do momento em que se disponha duma amostra concreta, ou seja, quando os estimadores  $\hat\beta_0$  e  $\hat\beta_1$  tomarem os valores concretos das *estimativas*  $b_0$  e  $b_1$ . Esses resíduos observados (que são a concretização das variáveis aleatórias  $E_i$ ) são os resíduos discutidos no contexto descritivo:

$$
Residuos: (observados) \quad e_i = y_i - (b_0 + b_1 x_i) \quad (conhecidos)
$$

Assim, os resíduos  $E_i$  são **preditores** (conhecíveis) dos erros aleatórios (desconhecidos)  $\epsilon_i$ <sup>[5](#page-43-0)</sup>.

É natural que, para estimar a variância  $\sigma^2$  dos erros aleatórios se olhe para a variância dos preditores desses mesmos erros aleatórios. Ora, como se viu no contexto descritivo, a Soma de Quadrados Residual é o numerador da variân
ia dos resíduos :

$$
^{(n-1)\,s_E^2}~=~\sum_{i=1}^n\,E_i^2~=~SQRE\;.
$$

Assim, é natural que a Soma de Quadrados Residual,  $SQRE$ , desempenhe um papel central na estimação da variância (comum) dos erros aleatórios  $\epsilon_i$ . Mas para o poder fazer, são necessários resultados relativos ao comportamento de  $SQRE$  em contexto inferencial, ou seja, é necessário conhecer o comportamento que, dado o Modelo RLS, terá a Soma de Quadrados Residual ao longo do universo de amostras. Os resultados fundamentais são dados na seguinte Proposição, uja demonstração se omite, dado ultrapassar as ferramentas disponíveis no âmbito desta disciplina.

<span id="page-43-1"></span>Proposição 2.7 (Resultados distribucionais de SQRE) Dado o Modelo de Regressão Linear Simples (RLS), tem-se:

<span id="page-43-0"></span> $^5$ Em termos técnicos distingue-se entre um estimador, que é uma quantidade amostral usada para estimar uma constante (como são os parâmetros da recta populacional,  $\beta_0 \in \beta_1$ ), e um *preditor* que é uma quantidade amostral que procura prever valores duma variável aleatória (com são os erros aleatórios  $\epsilon_i$ ).

- $\bullet$   $\frac{SQRE}{\sigma^2} \cap \chi^2_{n-2}$
- $SQRE$  é independente de  $(\hat{\beta}_0, \hat{\beta}_1)$ .

A distribuição indi
ada na Proposição [2.7](#page-43-1) é a distribuição Qui-quadrado, já usada no Capítulo introdutório desta disciplina. As propriedades das distribuições  $\chi^2$  encontram-se nos apontamentos da Prof. Manuela Neves (na parte relativa à Teoria das Probabilidades). Entre essas propriedades, tem-se:

- Uma distribuição Qui-quadrado tem um úni
o parâmetro que, por razões históri
as, é designado graus de liberdade, escrevendo-se  $\chi^2_{\nu}$  para indicar que o parâmetro tem o valor  $\nu^6$ .
- O valor esperado duma v.a. W com distribuição  $W \cap \chi^2_{\nu}$  é o valor do parâmetro:  $E[W] = \nu$ .
- A variância duma v.a. *W* com distribuição  $W \cap \chi^2_{\nu}$  é o dobro do valor do parâmetro:  $E[W] = 2\nu$

Sai assim imediatamente, a partir do primeiro ponto da Proposição [2.7](#page-43-1) e das propriedades do valor esperado (Subse
ção [2.4.2.1\)](#page-35-0), que:

**Corolário 2.2** Dado o Modelo de RLS,  $E\left[\frac{SQRE}{n-2}\right]$  $\Big] = \sigma^2$ .

Este Corolário aponta imediatamente para um *estimador centrado de*  $\sigma^2$ , que é agora definido:

Definição 2.7 (Quadrado Médio Residual) Define-se o Quadrado Médio Residual (OMRE) numa Regressão Linear Simples como

$$
QMRE = \frac{SQRE}{n-2}
$$

Resumindo:

• O Quadrado Médio Residual, QMRE, é habitualmente usado na Regressão como estimador da va*riância dos erros aleatórios*, isto é, estimador de  $\sigma^2 = V[\epsilon_i]$ :

$$
\hat{\sigma}^2 = QMRE \tag{2.31}
$$

• Como se viu, QMRE é um *estimador centrado* da variância dos erros aleatórios  $\epsilon_i$ .

Iremos ver que *a substituição de*  $\sigma^2$  *pelo seu estimador QMRE* no Corolário [2.1](#page-42-2) *transforma as distribui*ções Normais em distribuições t-Student.

<span id="page-44-0"></span><sup>&</sup>lt;sup>6</sup>A letra grega  $\nu$  lê-se niu e corresponde ao nosso n.

ISA/ULisboa Estatísti
a e Delineamento 2018-19 35

#### <span id="page-45-0"></span>2.5.2.1 Revisão: como surge uma  $t - Student$

Recordemos como surge uma distribuição t−Student (ver os apontamentos da Prof. Manuela Neves, Inferên
ia Estatísti
a, Capítulo III).

- Seja dada uma variável aleatória Normal reduzida:  $Z \cap \mathcal{N}(0,1);$
- Seja dada uma variável aleatória com distribuição Qui-quadrado:  $W \cap \chi^2_{\nu}$ ;
- Sejam essas duas v.a. Z e W independentes.

Então, verifica-se que a seguinte razão tem distribuição t-Student:

$$
\frac{Z}{\sqrt{W/\nu}} \quad \cap \quad t_{\nu} \tag{2.32}
$$

## 2.5.3 Quantidades centrais para a inferência sobre  $\beta_0$  e  $\beta_1$

<span id="page-45-1"></span>No nosso contexto, tomamos  $Z = \frac{\hat{\beta}_j - \beta_j}{\sigma_j}$  $\frac{j-\beta_j}{\sigma_{\hat{\beta}_j}}, \; W = \frac{SQRE}{\sigma^2} \; \; \text{e} \; \; \nu = n-2, \, \text{e} \; \text{aplicamos os resultados da Subsecção}$ [2.5.2.1.](#page-45-0)

Proposição 2.8 (Distribuições para a inferência sobre  $\beta_0$  e  $\beta_1$ ) Dado o Modelo de Regressão Linear Simples, tem-se:

1. 
$$
\frac{\hat{\beta}_1 - \beta_1}{\hat{\sigma}_{\hat{\beta}_1}} \cap t_{n-2}, \text{ com } \hat{\sigma}_{\hat{\beta}_1} = \sqrt{\frac{QMRE}{(n-1) s_x^2}};
$$
  
2. 
$$
\frac{\hat{\beta}_0 - \beta_0}{\hat{\sigma}_{\hat{\beta}_0}} \cap t_{n-2}, \text{ com } \hat{\sigma}_{\hat{\beta}_0} = \sqrt{QMRE\left[\frac{1}{n} + \frac{\overline{x}^2}{(n-1) s_x^2}\right]}
$$

#### Demonstração 2.8 (Proposição [2.8\)](#page-45-1)

1. Sabemos que, dado o Modelo RLS, a quantidade  $Z = \frac{\hat{\beta}_1 - \beta_1}{\sigma_z}$  $\frac{1-D_1}{\sigma_{\beta_1}}$  tem distribuição  $\mathcal{N}(0,1)$  (Corolário [2.1\)](#page-42-2). Pretende-se mostrar que, substituindo  $\sigma_{\hat{\beta}_1}$  pelo seu estimador  $\hat{\sigma}_{\hat{\beta}_1},$  a distribuição resultante é uma t-Student. Ora, na Proposição [2.7](#page-43-1) viu-se que  $W = \frac{SQRE}{\sigma^2} \cap \chi^2_{n-2}$ , sendo SQRE independente de  $\hat{\beta}_1$ . Logo, e relembrando a forma como surgem distribuições t-Student (Subsecção [2.5.2.1\)](#page-45-0), sabemos que √ Z  $\frac{Z}{W/(n-2)} \cap t_{n-2}$ . Mas,

$$
\frac{Z}{\sqrt{W/(n-2)}}\ =\ \frac{\frac{\hat{\beta}_1-\beta_1}{\sigma_{\hat{\beta}_1}}}{\sqrt{\frac{SQRE}{\sigma^2\cdot(n-2)}}}\ =\ \frac{\frac{\hat{\beta}_1-\beta_1}{\sqrt{\frac{Z}{(n-1)s_x^2}}}}{\sqrt{\frac{QMRE}{\sigma^2}}}\ =\ \frac{\hat{\beta}_1-\beta_1}{\sqrt{\frac{QMRE}{(n-1)s_x^2}}}\ =\ \frac{\hat{\beta}_1-\beta_1}{\hat{\sigma}_{\hat{\beta}_1}}
$$

Assim,  $\frac{\hat{\beta}_1 - \beta_1}{\hat{\sigma}_{\hat{\beta}_1}}$  tem distribuição t-Student, com n - 2 graus de liberdade.

2. A demonstração para o caso de  $\beta_0$  é inteiramente análoga.

Este resultado é crucial, pois dá-nos os resultados que servirão de base à construção de *intervalos de* confiança e testes de hipóteses para os parâmetros da recta populacional,  $\beta_0 \in \beta_1$ .

ISA/ULisboa Estatísti
a e Delineamento 2018-19 36

.

# 2.6 Intervalos de confiança para os parâmetros da recta popula-

#### 2.6.1 Intervalos de confiança para  $\beta_1$  e  $\beta_0$

<span id="page-46-0"></span>Estamos agora em condições de construir os intervalos de confiança para os parâmetros dum recta populacional, ou seja, para  $\beta_0$  e  $\beta_1$ .

#### Proposição 2.9 (Intervalo de Confiança a  $(1-\alpha) \times 100\%$  para  $\beta_1$  e  $\beta_0$ ) Dado o Modelo RLS,

1. o intervalo a  $(1-\alpha) \times 100\%$  de confiança para o declive  $\beta_1$  da recta de regressão populacional é:

$$
\left] b_1 - t_{\alpha/2(n-2)} \hat{\sigma}_{\hat{\beta}_1} \right| , \quad b_1 + t_{\alpha/2(n-2)} \hat{\sigma}_{\hat{\beta}_1} \left[ , \right] \tag{2.33}
$$

sendo t $_{\alpha/2(n-2)}$  o valor que, numa distribuição t $_{(n-2)}$ , deixa à direita uma região de probabilidade  $\alpha/2$ . As quantidades  $b_1 = \frac{cov_{xy}}{(n-1)S}$  $\frac{cov_{xy}}{(n-1) s_x^2}$  e  $\hat{\sigma}_{\hat{\beta_1}} = \sqrt{\frac{QMRE}{(n-1) s_x^2}}$  foram definidas anteriormente.

2. o intervalo a  $(1-\alpha) \times 100\%$  de confiança para a ordenada na origem,  $\beta_0$ , da recta de regressão popula
ional é dado por:

$$
\left] b_0 - t_{\alpha/2(n-2)} \cdot \hat{\sigma}_{\hat{\beta}_0} \right], \quad b_0 + t_{\alpha/2(n-2)} \cdot \hat{\sigma}_{\hat{\beta}_0} \left[ , \right] \tag{2.34}
$$

onde  $b_0 = \overline{y} - b_1 \overline{x}$  e  $\hat{\sigma}_{\hat{\beta}_0} =$ <sup>1</sup>  $QMRE \cdot \left[\frac{1}{n} + \frac{\overline{x}^2}{(n-1) s_x^2}\right]$  $\lceil$  foram definidos anteriormente.

#### NOTAS:

- A estrutura dos dois intervalos de confiança é análoga: são ambos centrados na estimativa do respectivo parâmetro  $(b_0 \text{ ou } b_1)$ , e para chegar aos dois extremos do intervalo tem de se subtrair e somar o produto do respectivo erro padrão ( $\hat{\sigma}_{\hat{\beta}_0}$  ou  $\hat{\sigma}_{\hat{\beta}_1}$ ) vezes o quartil adequado da distribuição t-Student  $(t_{\alpha/2 (n-2)});$
- Assim, a amplitude (comprimento) de cada intervalo de confiança é duas vezes o produto do erro padrão vezes o quartil da distribuição  $t$ -Student: 2 $t_{\alpha/2\, (n-2)}\cdot\hat\sigma_{\hat\beta_0}$  e 2 $t_{\alpha/2\, (n-2)}\cdot\hat\sigma_{\hat\beta_1},$  respectivamente para o IC de  $\beta_0$  e de  $\beta_1$ ;
- A amplitude do intervalo de confiança (IC) para  $\beta_1$  aumenta com QMRE e diminui com n e  $s_x^2$ ;
- A amplitude do IC para  $\beta_0$  aumenta com QMRE e com  $\overline{x}^2$  e diminui com n e  $s_x^2$ ;
- A amplitude de ambos os ICs *aumenta para maiores graus de confianca* 1–α, ou seja, para aumentar o grau de confiança do intervalo, é necessário sacrificar a sua precisão (isto é, aceitar uma amplitude maior).
- Demonstração 2.9 (Proposição [2.9\)](#page-46-0) 1. Intervalo de confiança para  $\beta_1$ . Sabemos (Proposição [2.8\)](#page-45-1) que  $\frac{\hat{\beta}_1-\beta_1}{\hat{\sigma}_{\hat{\beta}_1}}$   $\cap$  t<sub>n−2</sub>. Designando por t<sub>α/2(n−2)</sub> o valor que, numa distribuição t<sub>n−2</sub> deixa à sua

direita uma região de probabilidade  $\alpha/2$ , e uma vez que o simétrico desse valor,  $-t_{\alpha/2(n-2)}$ , será (pela simetria da distribuição t-Student em torno de zero) o valor que deixa à sua esquerda uma área  $\alpha/2$ , pode-se escrever a seguinte equação:

$$
P\left[-t_{\alpha/2(n-2)} \; < \; \frac{\hat{\beta}_1 - \beta_1}{\hat{\sigma}_{\hat{\beta}_1}} \; < \; t_{\alpha/2(n-2)}\right] \; = \; 1 - \alpha
$$

Ao substituir-se a dupla desigualdade por duplas desigualdades equivalentes, não se altera a probabilidade  $1 - \alpha$ . Vamos assim proceder a escrever duplas desigualdades equivalentes, com o objectivo de isolar o parâmetro para o qual se pretende construir o intervalo de confiança  $(\beta_1)$  no meio duma dupla desigualdade. Comecemos por multiplicar a dupla desigualdade por  $\hat{\sigma}_{\hat{\beta}_1}$ , depois por  $-1$  (recordando que, ao multiplicar desigualdades por números negativos, é necessário trocar o sentido das  $designaldades)$  e, finalmente, vamos somar  $\hat{\beta}_1$ :

$$
\begin{array}{ccccccccc}\n-t_{\alpha/2(n-2)}\cdot\hat{\sigma}_{\hat{\beta}_1} & < & \hat{\beta}_1 - \beta_1 < & t_{\alpha/2(n-2)}\cdot\hat{\sigma}_{\hat{\beta}_1} \\
\Leftrightarrow & & t_{\alpha/2(n-2)}\cdot\hat{\sigma}_{\hat{\beta}_1} > & \beta_1 - \hat{\beta}_1 > & -t_{\alpha/2(n-2)}\cdot\hat{\sigma}_{\hat{\beta}_1} \\
\Leftrightarrow & & \hat{\beta}_1 - t_{\alpha/2(n-2)}\cdot\hat{\sigma}_{\hat{\beta}_1} < & \beta_1 < & \hat{\beta}_1 + t_{\alpha/2(n-2)}\cdot\hat{\sigma}_{\hat{\beta}_1} \n\end{array}.
$$

Assim, a probabilidade de o verdadeiro valor do declive  $\beta_1$  da recta populacional estar contido entre os dois extremos indicados é  $1-\alpha$ . Mas este intervalo é um intervalo aleatório: os seus extremos são constituídos por variáveis aleatórias  $(\hat{\beta}_1$  e  $\hat{\sigma}_{\hat{\beta}_1}$ ), que tomam diferentes valores para cada amostra concreta que seja extraída da população. Para uma amostra concreta obter-se-á um  ${\rm interval}$ o concreto substituindo o estimador  $\hat \beta_1$  pela estimativa concreta  $b_1$  e substituindo o erro padrão estimado  $\hat{\sigma}_{\hat{\beta}_{1}}$  pelo seu valor concreto (que continuamos a designar por  $\hat{\sigma}_{\hat{\beta}_{1}}$ ). O intervalo assim resultante chama-se um intervalo de confiança a  $(1-\alpha) \times 100\%$  para  $\beta_1$ :

$$
\Big] b_1 - t_{\alpha/2(n-2)} \cdot \hat{\sigma}_{\hat{\beta}_1} , b_1 + t_{\alpha/2(n-2)} \cdot \hat{\sigma}_{\hat{\beta}_1} \Big[ .
$$

#### 2. Intervalo de confiança para  $\beta_0$ . A demonstração é análoga.

NOTA: Para interpretar correctamente um intervalo de confiança é necessário recordar que, a cada possível amostra concreta (com os n valores de  $x_i$  dados) corresponde um intervalo de confiança concreto. Cada um desses intervalos pode, ou não, conter o verdadeiro valor de  $\beta_1$ . Mas o resultado teórico na origem da contrução do IC (a Proposição [2.8\)](#page-45-1) garante que, nessa família de todos os intervalos concretos,  $(1-α) \times 100\%$  dos intervalos contêm o verdadeiro valor do declive populacional  $β_1$ . Nunca saberemos se a amostra concreta por nós escolhida gera um intervalo que contém o verdadeiro valor de  $\beta_1$  (para saber isso seria necessário conhecer o verdadeiro valor de  $\beta_1$ ). Mas, uma vez que o intervalo gerado foi escolhido ao acaso duma família de intervalos com essa propriedade, dizemos que temos uma confiança  $(1-\alpha) \times 100\%$  em como contém  $\beta_1$ .

#### <span id="page-47-0"></span>2.6.2 Um exemplo no R: os lírios de Fisher

Um famoso conjunto de dados, associados ao nome do famoso estatístico britânico Ronald Fisher, mas recolhidos por Edgar Anderson, é constituído por medições morfométricas em  $n=150$  lírios. Disponível na data frame iris, em qualquer distribuição padrão do R, o conjunto de dados contém medições de 4

variáveis numéricas: comprimentos e larguras de sépalas, e de pétalas - veja-se help(iris) para mais pormenores.

A nuvem de pontos relacionando largura e comprimento das pétalas é dada na Figura [2.18](#page-48-0) (e discutida ulteriormente no Exercício 8 RLS).

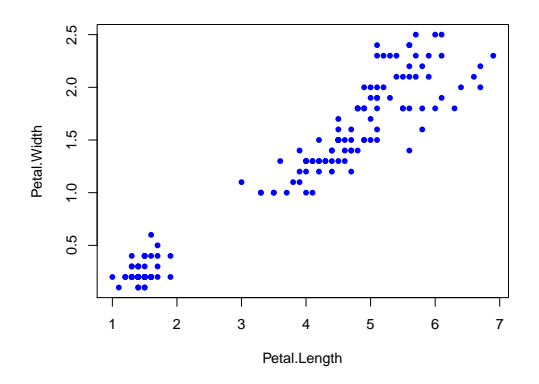

<span id="page-48-0"></span>Figura 2.18: Largura ontra omprimento das pétalas em 150 lírios (dados iris).

No R, as regressões lineares são ajustadas usando o comando 1m (que são as inicias, em inglês de linear  $model$ ).

O comando seguinte ajusta a recta de regressão de largura das pétalas sobre comprimento das pétalas, guardando o resultado num ob je
to de nome iris.lm:

```
> iris.lm <- lm(Petal.Width ~ Petal.Length, data=iris)
> iris.lm
Call:
lm(formula = Petal.Width ~ Petal.Length, data = iris)
Coefficients:
(Inter
ept) Petal.Length
    -0.3631 0.4158
```
A recta estimada é assim a recta de equação  $y = -0.3631 + 0.4158 x$ , onde y indica a largura da pétala e x <sup>o</sup> seu omprimento.

No R, a recta pode ser sobreposta à nuvem de pontos se, após criar a nuvem com os comandos anteriores, fôr usado o comando abline, como indicado de seguida, produzindo o resultado da Figura [2.19.](#page-49-0)

```
> abline(iris.lm, 
ol="red")
```
Mais informações úteis sobre a regressão obtêm-se através do comando summary, aplicado à regressão a justada:

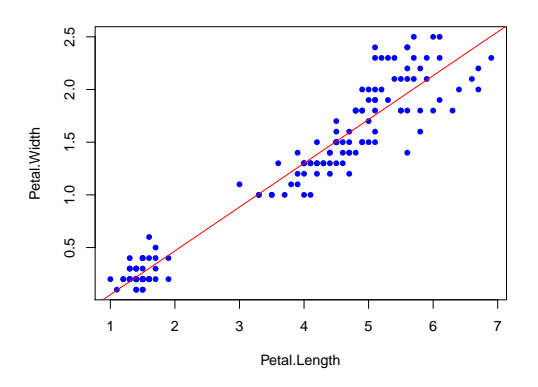

<span id="page-49-0"></span>Figura 2.19: A recta de regressão ajustada, sobreposta à nuvem de pontos dos dados dos lírios com o omando abline.

```
> summary(iris.lm)
Coefficients:
             Estimate Std. Error t value Pr(>|t|)
(Inter
ept) -0.363076 0.039762 -9.131 4.7e-16 ***
Petal.Length 0.415755 0.009582 43.387 < 2e-16 ***
```
Na primeira coluna da listagem de saída são indicados os valores das estimativas  $b_0$  e  $b_1$  (já vistos antes). Na segunda coluna são indicados os valores dos erros padrões estimados, para cada estimador:

> $\hat{\sigma}_{\hat{\beta}_0} = 0.039762 \qquad \qquad \hat{\sigma}_{\hat{\beta}_1}$  $\hat{\sigma}_{\hat{\beta}_1} = 0.009582$ .

Estes valores são usados na construção dos intervalos de confiança para  $\beta_0$  e  $\beta_1$ , usando as fórmulas da Proposição [2.9.](#page-46-0) Para calcular os intervalos de confiança, directamente no R, pode usar-se o comando onfint sobre uma regressão a justada:

```
> 
onfint(iris.lm)
                 2.5 \% 97.5 %
(Inter
ept) -0.4416501 -0.2845010 <-- ordenada na origem
Petal.Length  0.3968193  0.4346915  <-- declive
```
Por omissão, o IC calculado é a 95% de confiança. Neste caso, podemos afirmar com 95% de confiança que o declive  $\beta_1$  da recta populacional está no intervalo  $(0.397, 0.435)$ , e que a respectiva ordenada na origem  $\beta_0$  pertence ao intervalo  $]-0.442, -0.285$ .

O nível de confiança pode ser mudado com o argumento level. Eis os intervalos a  $90\%$  de confiança:

> onfint(iris.lm, level=0.90) 5 % 95 % (Inter
ept) -0.4288901 -0.2972609 Petal.Length 0.3998944 0.4316164

NOTA: Um alerta sobre Intervalos de Confiança. Tal como na construção de outros intervalos de confiança, existem aqui duas *facetas contrastantes*:

- o grau de confiança em como os intervalos contêm os verdadeiros valores de  $\beta_0$  ou  $\beta_1$ ; e
- a pre
isão (amplitude) dos intervalos.

Dado um conjunto de observações, quanto maior o grau de confiança  $(1 - \alpha) \times 100\%$  associado a um intervalo, maior será a sua amplitude, isto é, menor será a sua pre
isão. Conversamente, para uma mesma amostra, um intervalo om maior pre
isão, ou seja, um intervalo de menor amplitude, signi
a um intervalo com menor grau de confiança associado.

Os mesmos resultados que serviram de base à construção dos intervalos de confiança vão agora ser usados para outro fim: efectuar testes de hipóteses a valores dos parâmetros  $\beta_0$  e  $\beta_1$ .

#### 2.7 Testes de hipóteses para os parâmetros da recta populacional

Vejamos agora omo a Proposição [2.8,](#page-45-1) que serviu de ponto de partida para a onstrução dos intervalos de confiança para  $\beta_0$  e  $\beta_1$ , é também o ponto de partida para a construção de testes de hipóteses sobre esses parâmetros da re
ta de regressão popula
ional. De fa
to, as quantidades indi
adas nessa Proposição podem ser usadas omo estatísti
as de teste.

#### <span id="page-50-0"></span>2.7.1 Testes de hipóteses sobre o declive  $\beta_1$

Nesta Subsecção consideramos os testes de hipóteses para o declive da recta de regressão populacional,  $\beta_1$ . Serão considerados em separado os diferentes tipos possíveis de região crítica, associadas a diferentes tipos de hipóteses.

#### 2.7.1.1 Testes de hipóteses om Região Críti
a bilateral

Comecemos por considerar um teste de hipóteses a  $\beta_1$ , com hipóteses do tipo  $H_0$ :  $\beta_1 = c$  contra  $H_1$ :  $\beta_1 \neq c$ , a que irá corresponder uma região crítica bilateral. Sendo válido o Modelo de Regressão Linear Simples, tem-se:

Hipóteses:  $H_0: \beta_1 = c$  vs.  $H_1: \beta_1 \neq c$ .

Estatística do Teste:  $T = \frac{\hat{\beta}_1 - \hat{\beta}_1|_{H_0}}{\hat{\sigma}_2}$  $\frac{-\rho_{1}H_{0}}{\hat{\sigma}_{\hat{\beta}_{1}}} \cap t_{n-2}$ , sob  $H_{0}$ .

Nível de significância do teste:  $\alpha = P[Rejetar H_0 | H_0$  verdade

Região Crítica ou de Rejeição: (Bilateral)

Calcular  $T_{calc} = \frac{b_1 - c}{\hat{\sigma}_{\hat{\beta}_1}}$  e rejeitar  $H_0$  se  $|T_{calc}| > t_{\frac{\alpha}{2}(n-2)}$  (ver Figura [2.20\)](#page-51-0).

NOTA: Repare-se na natureza da estatísti
a do teste: o valor da estatísti
a do teste é a quantidade de erros padrão  $(\hat{\sigma}_{\hat{\beta}_{1}})$  a que o valor estimado  $(b_{1})$  se encontra do valor de  $\beta_{1}$  sob  $H_{0}$  ( $c$ ).

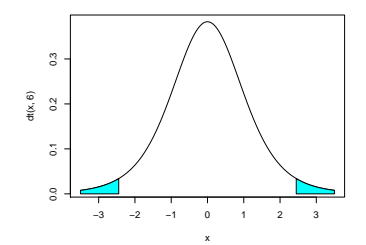

<span id="page-51-0"></span>Figura 2.20: Região crítica bilateral num teste t.

#### 2.7.1.2 Teste de Hipóteses om Região Críti
a Unilateral direita

Ainda relativamente <sup>a</sup> β<sup>1</sup> <sup>e</sup> om <sup>a</sup> mesma estatísti
a de teste, hipóteses de tipo diferente geram regiões ríti
as diferentes.

Consideremos o caso em que a hipótese alternativa  $H_1$  é da forma  $H_1$  :  $\beta_1 > c$ . Neste caso, já não faz sentido incluir na região crítica a cauda esquerda da distribuição t-Student. De facto, essa cauda esquerda corresponde aos valores muito negativos de  $T_{calc}$ , valores que surgem quando o numerador da estatística de teste é muito negativo, ou seja, quando  $b_1 \ll c = \beta_1|_{H_0}$ . Mas se o declive da recta amostral (que estima o declive  $\beta_1$  da recta populacional) é muito inferior a c (o valor de  $\beta_1$  sob a hipótese nula), não há qualquer razão para optar pela hipótese alternativa que β<sup>1</sup> > c. Assim, <sup>a</sup> esse tipo de hipóteses corresponde uma região crítica unilateral direita. Vejamos em pormenor:

Hipóteses:  $H_0: \beta_1 \leq c$  vs.  $H_1: \beta_1 > c$ .

Estatística do Teste:  $T = \frac{\hat{\beta}_1 - \hat{\beta}_2}{\hat{\beta}_1}$  $\sum_{\beta_1|_{H_0}}^{=c}$  $\frac{\partial^2 P}{\partial \hat{\sigma}_{\hat{\beta}_1}}$   $\cap$   $t_{n-2}$  , se  $H_0$  verdade.

Nível de significância do teste:  $\alpha = P[Rejetar H_0 | H_0 \; verdade]$ 

Região Críti
a: (Unilateral direita)

Rejeitar H<sub>0</sub> se  $T_{calc} > t_{\alpha(n-2)}$  (ver Figura [2.21\)](#page-51-1)

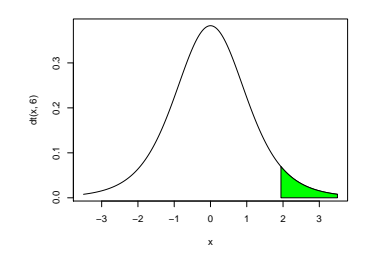

<span id="page-51-1"></span>Figura 2.21: Região crítica unilateral direita num teste t.

**NOTA:** A hipótese nula poderia escrever-se apenas  $H_0: \beta_1 = c$ , mas a fim de manter a ideia que  $H_0$  e  $H_1$  são hipóteses complementares, opta-se por escrever a hipótese nula como  $H_0: \beta_1 \leq c$ . Assim, ao se substituir, na estatística de teste, o valor de  $\beta_1$  sob a hipótese nula, escolhe-se o valor fronteira, c, que corresponde ao valor de  $H_0$  que seria mais difícil de distinguir de  $H_1$ . Se para esse valor fronteira o nível de significância  $\alpha$  estiver garantido, a probabilidade de cometer o Erro de Tipo I para outro qualquer valor de  $\beta_1$  em  $H_0$  (ou seja, para valores  $\beta_1 < c$ ) estará igualmente garantido. Por esta razão, o valor fronteira entre  $H_0$  e  $H_1$  (o valor c) tem de pertencer a  $H_0$ . Em termos práticos, isso significa que a desigualdade em  $H_1$  tem de ser estrita.

#### 2.7.1.3 Teste de Hipóteses om Região Críti
a Unilateral esquerda

Tro
ando o sentido das desigualdades nas hipóteses, justi
a-se uma Região Críti
a unilateral esquerda:

Hipóteses:  $H_0: \beta_1 \geq c$  vs.  $H_1: \beta_1 < c$ . Estatística do Teste:  $T = \frac{\hat{\beta}_1 - \hat{\beta}_1|_{H_0}}{\hat{\beta}_1}$  $\frac{\tau_{p_1}}{\hat{\sigma}_{\hat{\beta}_1}}$   $\cap$   $t_{n-2}$  , sob  $H_0$ . Nível de significância do teste:  $\alpha = P[Rejetar H_0 | H_0 \; verdade]$ **Região Crítica:** (Unilateral esquerda) Rejeitar H<sub>0</sub> se  $T_{calc} < -t_{\alpha(n-2)}$ 

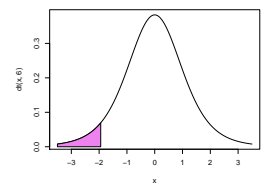

Figura 2.22: Região crítica unilateral esquerda num teste t.

#### 2.7.2 Testes de hipóteses para a ordenada na origem  $\beta_0$

Vejamos agora, de forma mais resumida, os testes de hipóteses à ordenada na origem da recta populacional,  $\beta_0$ . Sendo válido o Modelo de Regressão Linear Simples, tem-se:

 $\mathbf{Hip}$ óteses:  $H_0$  :  $\beta_0$ (≥) =  $(\leq)$ c vs.  $H_1$  :  $\beta_0$  $(\lt)$  $\not=$  $(>)$ c

Estatística do Teste:  $T = \frac{\hat{\beta}_0 - \hat{\beta}_0|_{H_0}}{\hat{\sigma}_0}$  $\frac{-\rho_0|_{H_0}}{\hat{\sigma}_{\hat{\beta}_0}} \cap t_{n-2}$ , sob  $H_0$ .

Nível de significância do teste:  $\alpha = P[Rej$ eitar  $H_0 | H_0$  verdade

Região Crítica (Região de Rejeição): Rejeitar  $H_0$  se  $T_{calc} = \frac{b_0-c}{\hat{\sigma}_{\hat{\beta}_0}}$  verifica:

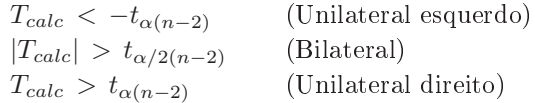

#### <span id="page-53-0"></span>2.7.3 Testes usando valores de prova  $(p\text{-}values)$

Nos testes de hipóteses, quer a  $\beta_1$ , quer a  $\beta_0$ , é possível, em alternativa a fixar previamente o nível de significância  $\alpha$ , indicar o valor de prova (p-value) associado ao valor calculado da estatística T.

Como noutros contextos, o valor de prova (p-value) define-se como a probabilidade de T tomar valores mais extremos que  $T_{calc}$ , sob  $H_0$ . Mas o cálculo do p-value é feito de forma diferente, consoante a natureza das hipóteses nula e alternativa:

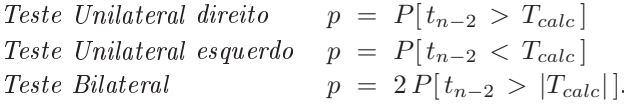

#### 2.7.4 Testes de hipóteses no R: de novo o exemplo dos lírios

No R, a função summary, aplicada ao resultado dum comando 1m produz a informação essencial para testes de hipóteses a  $\beta_0$  e  $\beta_1$ . Na tabela resultante, as colunas têm a seguinte informação:

Estimate As estimativas  $b_0$  e  $b_1$ 

 $\mathbf{Std. Error}$  As estimativas dos *erros padrões*  $\hat{\sigma}_{\hat{\beta}_{0}}$  *e*  $\hat{\sigma}_{\hat{\beta}_{1}}$ 

t value O valor calculado das estatísticas dos testes às hipóteses

$$
H_0: \beta_0(\beta_1) = 0 \quad vs. \quad H_1: \beta_0(\beta_1) \neq 0 ,
$$

ou seja,

$$
T_{calc} = b_0 / \hat{\sigma}_{\hat{\beta}_0} \qquad e \qquad T_{calc} = b_1 / \hat{\sigma}_{\hat{\beta}_1}
$$

 $\Pr(\geq |t|)$  O valor de prova (p-value) associado ao valor de  $T_{calc}$  nos testes referidos.

NOTA: Deve fazer-se atenção ao facto de que as duas colunas finais, associadas aos testes t, apenas dizerem respeito a testes ao valor nulo dos parâmteros. Caso se pretenda efectuar testes a que, por exemplo,  $\beta_1 = c$  (para  $c \neq 0$ ), será necessário calcular o valor de  $T_{calc}$  aparte.

Relembremos os resultados produzidos pelo omando summary, apli
ado à regressão linear simples no exemplo dos lírios (Subse
ção [2.6.2\)](#page-47-0):

```
> summary(iris.lm)
Coefficients:
```
Estimate Std. Error t value  $Pr(>\vert t \vert)$ (Inter
ept) -0.363076 0.039762 -9.131 4.7e-16 \*\*\* Petal.Length 0.415755 0.009582 43.387 < 2e-16 \*\*\*

Como se pode constatar na linha final da tabela, num teste a  $H_0: \beta_1 = 0$  vs.  $H_1: \beta_1 \neq 0$ , a estatística de teste tem valor calculado

$$
T_{calc} = \frac{b_1 - \overbrace{\beta_1|_{H_0}}^{= 0}}{\hat{\sigma}_{\hat{\beta}_1}} = \frac{0.415755}{0.009582} = 43.387.
$$

O respectivo valor de prova $(p\text{-}value)$ é inferior à precisão da máquina (< 2 × 10<sup>−16</sup>), indicando uma laríssima rejeição da hipótese nula.

Para testes a valores diferentes de zero dos parâmetros  $\beta_i$ , será preciso completar os cálculos do valor da estatística. Por exemplo, num teste com as hipóteses  $H_0: \beta_1 = 0.5$  vs.  $H_1: \beta_1 \neq 0.5$ , o valor da estatísti
a é:  $\Delta t$ 

$$
T_{calc} = \frac{b_1 - \overbrace{\beta_1 | H_0}^{= 0.5}}{\hat{\sigma}_{\hat{\beta}_1}} = \frac{0.415755 \cdot 0.5}{0.009582} = -8.792006.
$$

O valor de prova (bilateral) associado a  $T_{calc}$  calcula-se como indicado na Subsecção [2.7.3:](#page-53-0)

$$
p = 2 \times P[t_{n-2} > |-8.792006|].
$$

Com o auxílio do R, calcula-se o valor desse p-value:

 $> 2*(1-pt(8.792006, 148))$  $[1]$  3.552714e-15

A claríssima rejeição de  $H_0$  não surpreende: a estimativa  $b_1 = 0.4158$  está a uma distância de  $\beta_1 = 0.5$ superior a 8 vezes o erro padrão estimado  $\hat{\sigma}_{\hat{\beta}_{1}}.$ 

#### 2.8 Inferência sobre valores da variável resposta

Em muitos ontextos, o interesse maior não reside no valor dos parâmetros individuais da re
ta populacional, mas sim nos valores da variável resposta Y correspondentes a algum valor fixado do preditor,  $X = x$ . Veremos que há duas perguntas diferentes em que podemos estar interessados, sendo necessário abordar ada uma separadamente. Por um lado, podemos querer fazer inferên
ia sobre o valor esperado de Y, correspondente a um dado valor do preditor, x. Ou seja, podemos querer calcular intervalos de confiança, ou fazer testes de hipóteses, correspondentes aos valores de:

$$
E[Y] = \beta_0 + \beta_1 x \tag{2.35}
$$

A resposta a esse tipo de questão envolve a onsideração simultânea da in
erteza asso
iada à estimação dos dois parâmetros  $\beta_0$  e  $\beta_1$  e será estudada na Subsecção inicial desta Secção.

Mas este tipo de problema não captura a variabilidade de observações individuais em torno da recta populacional. Para efectuar inferência sobre valores individuais de Y, dado o valor  $X = x$  do preditor, será necessário ter em conta essa variabilidade suplementar. Esse tipo de problemas será considerado na Subsecção [2.8.2.](#page-58-0)

#### <span id="page-55-1"></span>2.8.1 Inferência sobre o valor esperado de Y, dado  $X = x$

Consideremos primeiro a inferência sobre o valor esperado da variável resposta Y, dado um valor x da variável preditora, ou seja, sobre o valor de Y na recta populacional, quando  $X = x$ :

$$
\mu_{Y|x} = E[Y | X = x] = \beta_0 + \beta_1 x.
$$

O estimador óbvio desta quantidade é

$$
\hat{\mu}_{Y|x} = \hat{\beta}_0 + \hat{\beta}_1 x = \sum_{i=1}^n d_i Y_i + \sum_{i=1}^n (c_i Y_i) x
$$

$$
= \sum_{i=1}^n (d_i + c_i x) Y_i ,
$$

usando a notação introduzida na Definição [2.6.](#page-39-1)

Nota: Repare-se como o estimador  $\hat{\mu}_{Y|x}$  também é uma combinação linear das observações  $Y_i$ .

<span id="page-55-0"></span>Comecemos por ver qual a distribuição de probabilidades do estimador de  $\mu_{Y|x} = E[Y | X = x]$ , ao abrigo do Modelo Linear.

**Proposição 2.10 (Distribuição de**  $\hat{\mu}_{Y|x}$ ) Dado o Modelo de Regressão Linear Simples, tem-se

$$
\hat{\mu}_{Y|x} = \hat{\beta}_0 + \hat{\beta}_1 x \quad \cap \quad \mathcal{N}\left(\beta_0 + \beta_1 x, \sigma^2 \left[\frac{1}{n} + \frac{(x-\overline{x})^2}{(n-1)S_x^2}\right]\right)
$$
  
\n
$$
\Leftrightarrow \quad \frac{\hat{\mu}_{Y|x} - \mu_{Y|x}}{\sigma_{\hat{\mu}_{Y|x}}} \quad \cap \quad \mathcal{N}(0,1),
$$
  
\n
$$
\sigma_{\hat{\mu}_{Y|x}} = \sqrt{\sigma^2 \left[\frac{1}{n} + \frac{(x-\overline{x})^2}{(n-1)S_x^2}\right]} \quad e \quad \mu_{Y|x} = \beta_0 + \beta_1 x.
$$

 $on de$ 

Demonstração 2.10 (Proposição [2.10\)](#page-55-0)  $\mathit{Como}~\hat{\mu}_{Y|x} = \sum^{n}$  $\sum_{i=1} (d_i + c_i x) Y_i$  é uma combinação linear das  $observações Y_i que, ao abrigo do Modelo Linear são Normais e independentes, está garantida a distri$ buição Normal de  $\hat{\mu}_{Y|x}$ . Falta calcular os seus dois parâmetros que são (como para qualquer Normal), a respectiva média e variância. É imediato, tendo em conta o facto de  $\hat\beta_0$  e  $\hat\beta_1$  serem estimadores centrados e as propriedades do valor esperado, que

$$
E[\hat{\mu}_{Y|x}] = E[\hat{\beta}_0 + \hat{\beta}_1 x] = E[\hat{\beta}_0] + E[\hat{\beta}_1] x = \beta_0 + \beta_1 x = \mu_{Y|x} .
$$

Logo,  $\hat{\mu}_{Y|x}$  também é um estimador centrado de  $\mu_{Y|x}$ . O cálculo da variância de  $\hat{\mu}_{Y|x}$  é feito no Exercício 15 da RLS.

Nota: Tal como para as distribuições iniciais de  $\hat\beta_0$  e  $\hat\beta_1$  (Proposição [2.6](#page-40-0) e Corolário [2.1\)](#page-42-2), também este resultado não é ainda utilizável devido à presença da variância (desconhecida) dos erros aleatórios,  $\sigma^2$ . Mas esse problema pode ser resolvido de forma análoga ao que foi feito aquando do estudo dos estimadores dos parâmetros individuais, omo se verá seguidamente.

<span id="page-56-0"></span>Proposição 2.11 (Distribuição de  $\hat{\mu}_{Y|x}$ , sem quantidades desconhecidas) Dado o Modelo de Regressão Linear Simples, tem-se

$$
\frac{\hat{\mu}_{Y|x} - \mu_{Y|x}}{\hat{\sigma}_{\hat{\mu}_{Y|x}}} \quad \cap \quad t_{n-2} \ ,
$$

i .

 $onde \quad \hat{\sigma}_{\hat{\mu}_{Y|x}} =$  $\sqrt{QMRE\left[\frac{1}{n} + \frac{(x-\overline{x})^2}{(n-1)S_n^2}\right]}$  $(n−1)$   $s_x^2$ 

 $\bf{NOTA:}$  A justificação desta distribuição é totalmente análoga à demonstração das distribuições de  $\hat{\beta}_1$  e  $\hat{\beta}_0$ , feita após a Proposição [2.8.](#page-45-1)

<span id="page-56-1"></span>A Proposição [2.11](#page-56-0) fornece o resultado que está na base de intervalos de confianças e/ou testes de hipóteses para  $\mu_{Y|x} = E[Y|X=x] = \beta_0 + \beta_1 x$ . Comecemos por ver os intervalos de confiança para  $\mu_{Y|x}$ .

**Proposição 2.12 (IC para**  $\mu_{Y|x} = \beta_0 + \beta_1 x$ ) Dado o Modelo RLS, um intervalo a  $(1-\alpha) \times 100\%$  de confiança para o valor esperado de Y, dado o valor  $X = x$  da variável preditora (ou seja, para  $\mu_{Y|x} =$  $E[Y|X=x] = \beta_0 + \beta_1x$ , é dado por:

$$
\left] \quad \hat{\mu}_{Y|x} - t_{\alpha/2(n-2)} \cdot \hat{\sigma}_{\hat{\mu}_{Y|x}} \quad , \quad \hat{\mu}_{Y|x} + t_{\alpha/2(n-2)} \cdot \hat{\sigma}_{\hat{\mu}_{Y|x}} \quad \right[ \; ,
$$

 $com \hat{\mu}_{Y|x} = b_0 + b_1 x \cdot e \hat{\sigma}_{\hat{\mu}_{Y|x}} =$  $\sqrt{QMRE\left[\frac{1}{n}+\frac{(x-\overline{x})^2}{(n-1)S_n^2}\right]}$  $(n-1) s_x^2$ i .

#### NOTAS:

- 1. A dedução deste intervalo de confiança é inteiramente análoga à efectuada para construir um intervalo de confiança para  $\beta_1$ , partindo da Proposição [2.8.](#page-45-1)
- 2. A amplitude do intervalo de confiança *aumenta com QMRE e com a distância de x a*  $\overline{x}$  e *diminui* com n e  $s_x^2$ . Assim, a estimação de  $\mu_{Y|x}$  é melhor para valores de x próximos de  $\overline{x}$ , no sentido em que, para igual grau de confiança  $(1-\alpha) \times 100\%$ , os intervalos de confiança são de menor amplitude para valores de x próximos de  $\overline{x}$ .
- 3. Considerando os intervalos de confiança para uma gama de valores de  $x$ , obtêm-se bandas de confiança para a recta de regressão, ou seja, curvas que ladeiam a recta estimada a partir da amostra e que contêm, com  $(1-\alpha) \times 100\%$  de confiança, a verdadeira recta populacional. Este conceito será ilustrado na Subse
ção seguinte.

#### 2.8.1.1 Inferência sobre  $\mu_{Y|x}$  no R

Valores estimados e intervalos de confiança para  $\mu_{Y|x} = E[Y|X=x]$  obtêm-se no R com a função predict. Os novos valores da variável preditora são dados através do argument new, numa data frame onde a

variável tem o mesmo nome que no ajustamento inicial. Por exemplo, no exemplo dos lírios, a largura esperada de pétalas de comprimento  $x=1.85$  e de comprimento  $x=4.65$ , é dada por:

```
predict(iris.lm, new=data.frame(Petal.Length=c(1.85,4.65)))
\rightarrow\overline{1}\mathcal{D}0.406072 1.570187
```
A omissão do argumento new produz os valores ajustados de y, ou seja, os  $\hat{y}_i$  associados aos valores  $x_i$  do preditor que foram usados aquando do ajustamento da recta de regressão. Também se pode obter os  $\hat{y}_i$ usando o omando fitted:

```
fitted(iris.1m)
\rightarrow> fitted(iris.lm)
```
Um intervalo de confiança obtém-se usando, no comando predict, o argumento int="conf". A fronteira inicial do intervalo é indicada debaixo de lwr (do inglês lower endpoint) e a fronteira final é indicada por upr (de *upper endpoint*). Debaixo de fit encontra-se o valor ajustado  $\hat{\mu}_{Y|x} = b_0 + b_1 x$ , que é o ponto central do intervalo. A representação gráfica deste intervalo de confiança para  $\mu_{Y|x}$  é feita na Figura [2.23.](#page-57-0)

```
> predict(iris.lm,data.frame(Petal.Length=c(4.65)), int="conf")
      fit lwr upr
1 1.570187 1.5328338 1.6075405
```
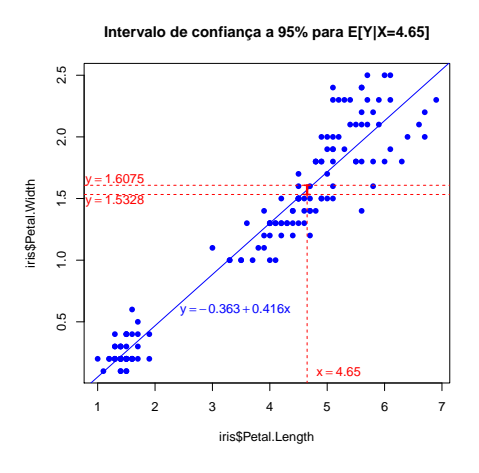

<span id="page-57-0"></span>Figura 2.23: Representação gráfica do intervalo de confiança para o valor esperado de Y, dado  $X=4.65$ , nos dados dos lírios, ou seja, para  $\mu_{Y|x} = \beta_o + \beta_1 x$ , com  $x = 4.65$ . Tratando-se dum intervalo de confiança relativo a valores da variável resposta, deve ser lido no eixo vertical, por cima do correspondente valor  $x$  do preditor. Tem-se  $95\%$  de confiança em como a recta de regressão populacional atravessa aquele intervalo (indi
ado a vermelho).

#### 2.8.1.2 Bandas de confiança para a recta de regressão

Fazendo variar os valores  $x$  do preditor, pode obter-se um número arbitrário de intervalos de confiança para  $\mu_{Y|x}$ , ou seja, do tipo acabado de considerar. Unindo os extremos inferiores desses intervalos obtémse uma banda inferior e unindo os extremos superiores obtém-se uma banda superior. Essas bandas devem conter (com o grau de confiança usado) a recta de regressão populacional. Vejamos as bandas de confiança para a recta populacional no exemplo dos lírios que temos vindo a considerar. Com 95% de confiança, a recta populacional está contida nas bandas de confiança mostradas na Figura [2.24.](#page-58-1)

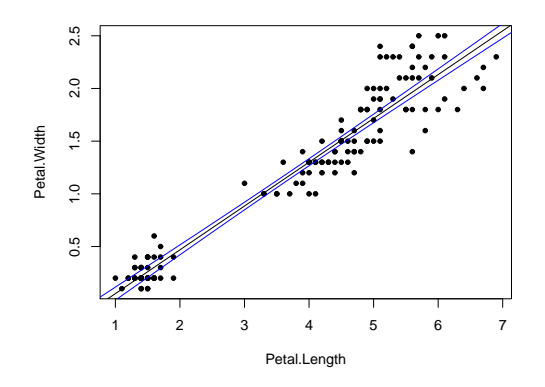

<span id="page-58-1"></span>Figura 2.24: Bandas a 95% de confiança para os valores esperados de Y, fazendo variar os valores da variável preditora. Estas curvas contêm, a 95% de confiança, a recta populacional  $Y = \beta_0 + \beta_1 x$ . Os intervalos de confiança para  $\mu_{Y|x}$  dependem do valor de x. Terão maior amplitude quanto mais afastado x estiver da média  $\bar{x}$  das observações, razão pela qual as bandas são encurvadas.

## <span id="page-58-0"></span>2.8.2 Inferência sobre observações individuais de Y, dado  $X = x$

Os intervalos de confiança calculados na Subsecção anterior [\(2.8.1\)](#page-55-1) dizem respeito ao valor esperado de  $Y$ , para um dado valor de x. Mas uma observação individual de Y tem associada uma variabilidade adicional, uma vez que não se encontra (em geral) em cima da recta populacional.

De facto, dado o Modelo RLS, uma observação individual de Y é da forma:

$$
Y = \beta_0 + \beta_1 x + \epsilon = E[Y | X = x] + \epsilon.
$$

Ora,  $E[Y|X=x]$  é estimado por  $\hat{\mu}_{Y|x}$ , cuja variância é dada por  $V[\hat{\mu}_{Y|x}] = \sigma^2 \left[ \frac{1}{n} + \frac{(x-\overline{x})^2}{(n-1)s_x^2} \right]$  $(n−1)$   $s_x^2$ i (veja-se a Proposição [2.10\)](#page-55-0). Por outro lado, a variância do erro aleatório  $\epsilon$  é  $V[\epsilon]=\sigma^2$ . Assim, toma-se a variância do preditor duma observação individual Y omo sendo <sup>a</sup> soma destas duas expressões:

<span id="page-58-2"></span>
$$
\sigma_{Indiv}^2 = \sigma^2 \left[ \frac{1}{n} + \frac{(x - \overline{x})^2}{(n-1) s_x^2} \right] + \sigma^2 = \sigma^2 \left[ 1 + \frac{1}{n} + \frac{(x - \overline{x})^2}{(n-1) s_x^2} \right] . \tag{2.36}
$$

Esta variância associada à predição duma observação individual de Y depende da variância desconhecida

dos erros aleatórios ( $\sigma^2$ ). Mas pode ser estimada substituindo, na equação [\(2.36\)](#page-58-2),  $\sigma^2$  pelo seu estimador, QMRE :

<span id="page-59-0"></span>
$$
\hat{\sigma}_{Indiv}^2 = QMRE\left[1 + \frac{1}{n} + \frac{(x - \overline{x})^2}{(n-1)S_x^2}\right].
$$
\n(2.37)

Assim, adapta-se o intervalo de confiança para  $E[Y|X=x]$ , deduzido na Proposição [2.12,](#page-56-1) substituindo a variância estimada de  $\hat{\mu}_{Y|x}$  pela variância estimada do preditor duma observação individual (equação [2.37\)](#page-59-0), a fim de obter um *intervalo de predição para uma observação de* Y, *dado X* =  $x^7$  $x^7$ , como indicado na Proposição [2.13.](#page-59-2)

<span id="page-59-2"></span>Proposição 2.13 (Intervalo de predição para observação individual de Y) Seja dado o Modelo de Regressão Linear Simples. Um intervalo de predição para uma observação individual de Y , dado o valor  $X = x$  do preditor, é dado por:

$$
\label{eq:2} \left[\begin{array}{ccc} & \hat{\mu}_{Y|x}\ -\ t_{\alpha/2\,(n-2)}\cdot\hat{\sigma}_{indiv} & , & \hat{\mu}_{Y|x}\ +\ t_{\alpha/2\,(n-2)}\cdot\hat{\sigma}_{indiv} & \left[\right. \ , \\[2mm] \cos m\ \hat{\mu}_{Y|x}\ =\ b_0+b_1x & e\ \hat{\sigma}_{indiv}\ =\sqrt{QMRE\ \left[1{+}\frac{1}{n}+\frac{(x-\overline{x})^2}{(n-1)\,s_x^2}\right]}. \end{array}\right.
$$

Estes intervalos são (para um mesmo nível  $(1-\alpha) \times 100\%$ ) necessariamente de maior amplitude que os intervalos de confiança para o valor esperado (médio) de Y,  $E[Y|X=x]$ , vistos antes.

#### 2.8.2.1 Intervalos de predição para Y no <sup>R</sup>

No R, um intervalo de predição para uma observação individual de Y obtém-se utilizando <sup>a</sup> opção int="pred" no comando predict. Tal como para o intervalo de confiança para  $E[Y]$  (argumento int="conf"), o R indica, por omissão, um intervalo a 95%, indicando os extremos do intervalo por debaixo das designações lwr e upr. Como se pode onstatar, o intervalo de predição a 95% é ] 1.16044, 1.97993 [.

```
> predict(iris.lm,data.frame(Petal.Length=c(4.65)),int="pred")
           fit
                                 1wrfit is a structure of the structure of the structure of the structure of the structure of the structure of the
1 1.570187 1.160442632 1.9799317
```
#### 2.8.2.2 Bandas de predição para uma observação de Y

Tal como no caso dos intervalos de confiança para  $E[Y|X=x]$ , variando os valores de x obtêm-se bandas de predição para valores individuais de Y .

No exemplo, 95% dos valores individuais observáveis de Y deverão estar ontidos entre as bandas (en- curvadas) verdes indicadas na Figura [2.26](#page-60-0) (a azul as bandas de confiança para  $\mu_{Y|x}$ ).

<span id="page-59-1"></span><sup>7</sup>A designação intervalo de predição visa sublinhar que estamos a construir um intervalo onde esperamos encontrar uma observação da variável aleatória Y (para  $X = x$ ). Esta situação difere da construção de intervalos de confianca, que pretendem capturar os valores possíveis de *uma constante* populacional, como é  $\mu_{Y|x}$ .

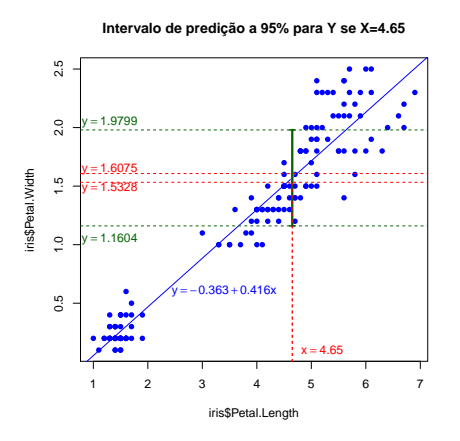

Figura 2.25: Intervalo de predição a 95% (a verde) para uma observação individual de Y , dado o valor  $X = 4.65$  do preditor. A vermelho está o intervalo de confiança para  $E[Y]$ , dado o mesmo valor do preditor, já dis
utido na Figura [2.23.](#page-57-0) É visível a muito maior amplitude do intervalo de predição para uma observação individual de Y .

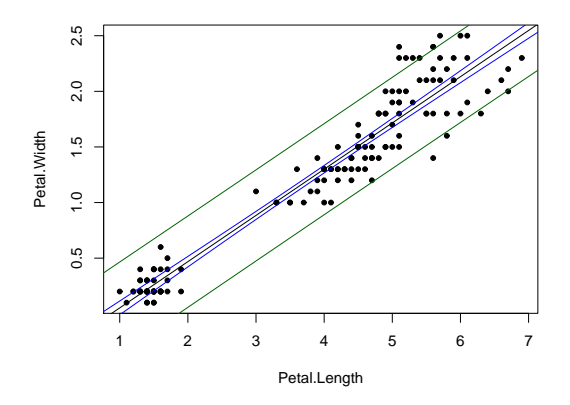

<span id="page-60-0"></span>Figura 2.26: Bandas de predição a 95% (a verde) para os valores individuais das larguras das pétalas  $(Y)$ , dados os comprimentos das pétalas  $(x)$ , nos lírios.

## 2.9 Teste  $F$  à qualidade do a justamento do Modelo

Vejamos agora como avaliar a qualidade do ajustamento global dum Modelo de Regressão Linear. Em termos meramente descritivos, este problema é resolvido através do Coeficiente de Determinação,  $R^2 =$  $\frac{SQR}{SQT}$ . Num contexto inferencial, é usual também efectuar um teste de hipótese para avaliar a qualidade global de ajustamento do Modelo.

Um teste de ajustamento global do modelo tem a hipótese nula de que o modelo é inútil para prever Y

a partir de  $X$ :

<span id="page-61-0"></span>
$$
H_0: \mathcal{R}^2 = 0 \tag{2.38}
$$

onde  $\mathcal{R}^2$  é o coeficiente de determinação populacional. Tendo em conta que o coeficiente de determinação populacional  $\mathcal{R}^2=\frac{SQR}{SQT}$  tem Somas de Quadrados calculadas para a totalidade da população, é possível<br>concluir que  $\mathcal{R}^2=0$  significa que, na população,  $SQR\!=\!0$ , ou seja, que os valores ajustados populaciona  $\hat{y}_i$  têm variância nula. Isto só é possível se a recta populacional fôr horizontal (em cujo caso todos os valores a justados serão iguais, não importa qual o valor de x), ou seja, se o declive da recta populacional fôr nulo:  $\beta_1 = 0$ . Assim, a Hipótese Nula [\(2.38\)](#page-61-0) é equivalente a  $\beta_1 = 0$ . Se fôr verdade esta Hipótese Nula, a equação da recta de regressão populacional fica apenas  $y = \beta_0$ . O Modelo com os pressupostos do Modelo de Regressão Linear, mas cuja equação é apenas  $Y = \beta_0 + \epsilon$ , designa-se o Modelo Nulo. Corresponde a um modelo que é *inútil*, do ponto de vista de usar o preditor X para prever Y, razão pela qual só vale a pena onsiderar o uso do nosso modelo aso seja possível rejeitar a Hipótese Nula [\(2.38\)](#page-61-0).

No contexto duma Regressão Linear Simples, há duas formas alternativas (mas equivalentes, como se verá adiante) de efectuar um tal teste. A primeira utiliza ferramentas já conhecidas (nomeadamente, um teste t a valores do declive da recta populacional) e a segunda utiliza um teste novo, o chamado teste  $F$ . Esta segunda abordagem, que será estudada nesta Secção, é necessária, uma vez que é a única que se estende ao aso da Regressão Linear Múltipla.

Assim, numa Regressão Linear Simples pode testar-se a hipótese de o nosso modelo ser diferente do Modelo Nulo, de duas maneiras alternativas:

- Testar  $H_0: \beta_1 = 0$  vs.  $H_1: \beta_1 \neq 0$ , usando o teste t considerado na Subsecção [2.7.1.](#page-50-0)
- Efe
tuar o teste F ao ajustamento global do modelo. Este teste é des
rito seguidamente.

#### <span id="page-61-1"></span>2.9.1 A estatísti
a F

Proposição 2.14 (Estatística F na Regressão Linear Simples) Seja dado o modelo de Regressão Linear Simples. Definam-se os Quadrados Médios, respectivamente da Regressão e Residual, como  $QMR = \frac{SQR}{1}$  e  $QMRE = \frac{SQRE}{n-2}$  . Então, se  $\beta_1 = 0$ , tem-se (onde  $QM \equiv$  Quadrados Médios):

$$
F = \frac{QMR}{QMRE} = (n-2)\frac{R^2}{1-R^2} \cap F_{(1,n-2)}.
$$

Demonstração 2.11 (Proposição [2.14\)](#page-61-1) Ponto de partida natural para um teste à qualidade de ajustamento do Modelo será o de avaliar se SQR (o numerador de R $^2)$  é grande. Ora, a partir de resultados e onhe
imentos anteriores tem-se:

- $SQR = \hat{\beta}_1^2 (n-1) S_x^2$  (ver Exercício 5 das aulas práticas, adaptando a notação ao contexto inferencial em que agora nos encontramos).
- $\bullet$  Na Subsecção [2.5.1](#page-39-2) viu-se que:  $\frac{\sigma^2}{(n-1) s_x^2}$  $\cap N(0,1)$ .

• Recorde-se (das disciplinas introdutórias de Estatística) que o quadrado duma variável aleatória com  $distribu$ ição  $\mathcal{N}(0,1)$  tem distribuição Qui-quadrado com um único grau de liberdade, ou seja, que  $Z \cap \mathcal{N}(0,1) \Rightarrow Z^2 \cap \chi_1^2$ . Logo,

$$
\frac{(\hat{\beta}_1 - \beta_1)^2}{\sigma^2 / [(\pi - 1) S_x^2]} = \frac{(\hat{\beta}_1 - \beta_1)^2 (\pi - 1) S_x^2}{\sigma^2} \cap \chi_1^2.
$$

• Então, se  $\beta_1 = 0$ , tem-se:  $\frac{SQR}{\sigma^2} \cap \chi_1^2$ .

A quantidade  $SQR/\sigma^2$  cuja distribuição agora se conhece não pode ainda ser usada como estatística dum teste à Hipótese Nula [2.38,](#page-61-0) uma vez que depende da incógnita  $\sigma^2$ . Mas temos forma de tornear o problema.

- Sabemos (Proposição [2.7\)](#page-43-1) que  $SQRE/\sigma^2 \cap \chi^2_{n-2}$ .
- Sabemos (da dis
iplina de Estatísti
a introdutória) que as distribuições F surgem a partir da razão de duas variáveis aleatórias Qui-quadrado a dividir pelos seus graus de liberdade, aso sejam independentes. Ou seja, sabemos que:

$$
\begin{array}{ccc}\nW & \cap & \chi^2_{\nu_1} \\
V & \cap & \chi^2_{\nu_2} \\
W, V & \text{independentes}\n\end{array}\n\bigg\} \quad \Rightarrow \quad \frac{W/\nu_1}{V/\nu_2} \cap F_{\nu_1, \nu_2} .
$$

- <sup>É</sup> possível mostrar que SQRE <sup>e</sup> SQR são v.a. independentes (demonstração omitida, por ex
eder o âmbito da disi
plina).
- $\bullet$  Logo,  $rac{SQR}{\cancel{Z}_{1}}$ <br> $rac{SQRE}{\cancel{Z}_{(n-2)}}$  $=\frac{QMR}{QMRE}$  tem distribuição  $F_{(1,n-2)}$ , caso seja verdade a hipótese nula  $\beta_1\!=\!0.$

A expressão alternativa da estatísti
a de teste resulta de:

$$
\frac{QMR}{QMRE} = \frac{\frac{SQR}{1}}{\frac{SQRE}{n-2}} = \frac{n-2}{1} \frac{SQR}{SQRE} = (n-2)\frac{SQR}{SQT-SQR} = (n-2)\frac{R^2}{1-R^2},
$$

após, na última passagem, se dividir numerador e denominador por SQT .

 $\bf{Nota:}$  A definição do Quadrado Médio da Regressão,  $QMR \! = \! \frac{SQR}{1}$  parece um pouco estranha, uma vez que  $QMR$  e  $SQR$  são iguais. No entanto, na Regressão Linear Múltipla o denominador deixará de ser apenas 1 <sup>e</sup> <sup>o</sup> Quadrado Médio da Regressão <sup>e</sup> <sup>a</sup> Soma de Quadrados da Regressão deixam de ser iguais.

A Proposição [2.14](#page-61-1) diz-nos qual o comportamento esperado para a estatística  $F\!=\!\frac{QMR}{QMRE}$ , caso seja verdade a hipótese nula  $\beta_1 = 0$  que, como se viu, é equivalente à hipótese nula  $\mathcal{R}^2 = 0$  (equação [2.38\)](#page-61-0). Mas que tipo de Região Críti
a é natural asso
iar a esta estatísti
a? Ou seja, que tipo de valores seria de esperar para a estatística F caso  $\beta_1 \neq 0$ ? Ora, quanto maior fôr  $\hat{\beta}_1^2$ , mais duvidoso será que  $\beta_1 = 0$  e, ao mesmo tempo, maior será  $SQR = \hat{\beta}_1^2$  (n−1)  $s_x^2$ , pelo que maior será a estatística  $F = \frac{QMR}{QMRE}$ . Assim, valores elevados da estatística F sugerem que  $\beta_1 \neq 0$ . Ou seja, a Região Crítica adequada é uma região unilateral direita.

## 2.9.2 Formulações alternativas do teste F

Sendo válido o Modelo de Regressão Linear Simples, pode efe
tuar-se o seguinte teste de hipóteses.

Hipóteses:  $H_0: \beta_1 = 0$  vs.  $H_1: \beta_1 \neq 0$ . Estatística do Teste:  $F = \frac{QMR}{QMRE} \cap F_{(1,n-2)}$  se  $H_0$  verdade. Nível de significância do teste:  $\alpha$ 

Região Crítica (Região de Rejeição): (Unilateral direita) Rejeitar  $H_0$  se  $F_{calc} > f_{\alpha(1,n-2)}$ .

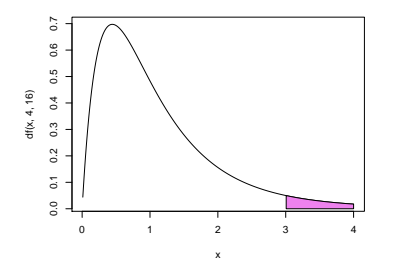

Figura 2.27: Região Crítica (unilateral direita) nos testes F de ajustamento global dum Modelo de Regressão Linear Simples.

Como se viu, podem reformular-se as hipóteses e/ou a estatística do teste, usando Coeficientes de Determinação (ver também o Exercício 15 de RLS):

Hipóteses:  $H_0$ :  $\mathcal{R}^2 = 0$  vs.  $H_1$ :  $\mathcal{R}^2 > 0$ .

Estatística do Teste:  $F = (n-2) \frac{R^2}{1-R^2} \cap F_{(1,n-2)}$  se  $H_0$ .

Nível de significância do teste:  $\alpha$ 

Região Crítica (Região de Rejeição): (Unilateral direita) Rejeitar  $H_0$  se  $F_{calc} > f_{\alpha(1,n-2)}$ 

Nota: A estatística  $F$  é uma função crescente do coeficiente de determinação amostral,  $R^2$ , ou seja, quanto maior  $R^2$ , maior será o valor calculado de  $F$ .

## 2.9.3 O teste  $F$  no R

A informação essencial para efectuar um teste F ao ajustamento global de um modelo de regressão também obtém-se através do comando summary, aplicado a uma regressão ajustada através do comando lm. Vejamos um exemplo de aplicação, com a regressão relacionando as larguras  $(y)$  e comprimentos  $(x)$ das pétalas dos lírios. A parte final da listagem produzida pelo comando summary é indicada de seguida:

```
> summary(iris.lm)
\left(\ldots\right)Residual standard error: 0.2065 on 148 degrees of freedom
Multiple R-Squared: 0.9271, Adjusted R-squared: 0.9266
F-statisti
: 1882 on 1 and 148 DF, p-value: < 2.2e-16
```
A informação relevante para o teste  $F$ , encontra-se na linha final, nomeadamente:

- **F-statistic** indica o valor calculado da estatística,  $F_{calc} = \frac{QMR}{QMRE} = 1882$ , e os graus de liberdade (DF, ou seja, *degrees of freedom*, em inglês) na distribuição  $F$  correspondente (ou seja, 1 e  $n-2=148$ ).
- **p-value** valor de prova de  $F_{calc}$  no teste de a justamento global do modelo que, tendo em conta a natureza unilateral direita da região crítica, se define como  $p = P[F_{1,n-2} > F_{calc}]$ . No nosso exemplo, o valor de prova é inferior à precisão de máquina  $(2.2 \times 10^{-16})$ , ou seja, é indistinguível de zero, pelo que se tem uma claríssima rejeição de  $H_0$ . Assim, rejeita-se de forma enfática a hipótese de que o nosso modelo seja o Modelo Nulo.

Nas penúltima e ante-penúltima linhas dos resultados acima indicados, são também dados os valores de:

**Residual Standard error:** Estimativa do desvio padrão  $\sigma$  dos erros aleatórios  $\epsilon_i$ , ou seja, de

$$
\hat{\sigma} = \sqrt{QMRE} = \sqrt{\frac{SQRE}{n-2}} \left[ = 0.2065 \right]
$$

Multiple R-squared: O Coeficiente de Determinação:

$$
R^2 \ = \ \frac{SQR}{SQT} \ = \ \frac{s_{\hat{y}}^2}{s_{y}^2} \ = \ 1 - \frac{SQRE}{SQT} \ [ \ = \ 0.9271 ]
$$

Adjusted R-squared: O  $R^2$  modificado (que será melhor estudado na Regressão Linear Múltipla):

$$
R_{mod}^2 = 1 - \frac{QMRE}{QMT} = 1 - \frac{\hat{\sigma}^2}{s_y^2}, \quad (QMT = SQT/(n-1)) \; [ = 0.9266]
$$

#### 2.10 Validação do Modelo

Toda a inferên
ia feita até aqui admitiu a validade do Modelo Linear, e em parti
ular, a validade dos pressupostos relativos aos erros aleatórios : Normais, de média zero, variân
ia homogénea e independentes. A validade dos intervalos de confiança e testes de hipóteses atrás referidos (incluindo do teste  $F$  de a justamento global) depende da validade desses pressupostos.

Uma análise de regressão não fica completa sem que haja uma validação destes pressupostos do modelo (model he
king, em inglês). Uma vez que os erros aleatórios não são observáveis (mesmo após a extra
ção da amostra - omo se viu na Subse
ção [2.5.2\)](#page-43-2), a validação dos pressupostos relativos aos erros aleatórios faz-se através dos seus preditores, os resíduos.

Mas para se poder estudar a validade dos pressupostos do modelo através dos resíduos, é ne
essário saber qual o comportamento desses resíduos quando o Modelo é válido. Esse comportamento dos resíduos caso sejam válidos os pressupostos do modelo linear é enunciado na Proposição [2.15](#page-65-0) (ver também o Exercício RLS 20).

#### <span id="page-65-0"></span>2.10.1 A distribuição dos Resíduos no Modelo RLS 2.10.1

Proposição 2.15 (Distribuição dos Resíduos no Modelo RLS) Dado o Modelo de Regressão Linear Simples, tem-se:

$$
E_i \quad \cap \quad \mathcal{N}\left(0, \sigma^2\left(1 - h_{ii}\right)\right) \;, \quad \text{onde } h_{ii} = \frac{1}{n} + \frac{(x_i - \overline{x})^2}{(n-1) s_x^2} \;.
$$

Nota: Recordar que o modelo de Regressão Linear Simples admite que os erros aleatorios tenham distribuição  $\epsilon_i \cap \mathcal{N}(0, \sigma^2)$ . Esta Proposição indica que os preditores desses mesmos erros aleatórioas, ou seja, os resíduos têm uma distribuição parecida, mas não idêntica aos erros aleatórios. Sendo igualmente Normais e de média zero, *os resíduos E<sub>i</sub> têm variâncias diferentes*:  $V[E_i]\!=\!\sigma^2(1\!-\!h_{ii})$ . Assim, os resíduos  $n\tilde{a}$ o são identicamente distribuídos. Também  $n\tilde{a}$ o são independentes, como se pode verificar pelo facto de somarem zero (ou seja, dados n − 1 resíduos, o último está totalmente especificado, pelo que não pode haver independência - ver também o Exercício RLS 5).

Demonstração 2.12 (Proposição [2.15\)](#page-65-0) Um resíduo também é uma combinação linear dos  $Y_i$ :

$$
E_i = Y_i - \hat{Y}_i = Y_i - (\hat{\beta}_0 + \hat{\beta}_1 x_i) = Y_i - \sum_{j=1}^n (d_j + c_j x_i) Y_j = \sum_{j=1}^n k_j Y_j,
$$
  

$$
com \t k_j = \begin{cases} -(d_j + x_i c_j) & \text{se} \t j \neq i \\ 1 - (d_i + x_i c_i) & \text{se} \t j = i \end{cases}
$$

Sendo cada E<sub>i</sub> uma combinação linear de Normais independentes, os resíduos tambêm têm distribuição Normal. Falta determinar os respectivos parâmetros, ou seja o valor esperado e a variância de cada resíduo. Comecemos pelo valor esperado (e não confundir na expressão seguinte o valor esperado com o resíduo  $E_i$ , apesar de ambos serem indicados pela letra  $E$ ):

$$
E[E_i] = E[Y_i - (\hat{\beta}_0 + \hat{\beta}_1 x_i)] = E[Y_i] - E[\hat{\beta}_0] - E[\hat{\beta}_1] x_i = (\beta_0 + \beta_1 x_i) - \beta_0 - \beta_1 x_i = 0.
$$

A variância de cada resíduo, V $[E_i]$ , é calculada no Exercício RLS 21.

#### 2.10.1.1 Diferentes tipos de resíduos

É hábito encontrar na literatura dos modelos de regressão linear referência a três variantes de resíduos:

Resíduos habituais :  $E_i = Y_i - \hat{Y}_i$ ;

Resíduos (internamente) estandardizados :  $R_i$  =  $\frac{E_i}{\sqrt{OMRE}}$  $QMRE \cdot (1-h_{ii})$  results results results results results results results results results results results results results results results results results results results results results results results results results results de normalizar a distribuição dos resíduos usuais (a partir da sua distribuição, dada na Proposição [2.15\)](#page-65-0), e depois substituir a variância desconhecida  $\sigma^2$  pela sua estimativa amostral  $QMRE$ .

Resíduos Studentizados (ou externamente estandardizados):  $T_i = \frac{E_i}{\sqrt{OMRE_i}}$  $\frac{E_i}{Q M R E_{[-i]} \cdot (1-h_{ii})}$  , sendo  $Q M R E_{[-i]}$ o valor de  $QMRE$  resultante de um ajustamento da Regressão excluíndo a i-ésima observação (ou seja, excluindo a observação associada ao *i*-ésimo resíduo).

Nota: É possível mostrar que os resíduos Studentizados e (internamente) estandardizados estão dire
tamente relacionados pela fórmula:  $T_i\,=\,R_i\sqrt{\frac{n-3}{n-2-R_i^2}}$ 

## 2.10.2 Como analisar os resíduos

O facto de os resíduos não serem independentes (nem identicamente distribuídos) torna difícil estudar pressupostos omo a Normalidade através dos onhe
idos testes de hipóteses (o teste de Shaprio-Wilks à Normalidade, por exemplo, exige observações independentes e identi
amente distribuídas). Assim, é hábito validar os pressupostos do Modelo de Regressão através duma discussão mais subjectiva e rudimentar, baseada em *gráficos* de resíduos. Vejamso seguidamente os principais gráficos de resíduos para este estudo.

## 2.10.2.1  $\:$  Gráficos de resíduos vs.  $\hat{Y}_i$

Um gráfico indispensável é o de Resíduos (em geral, resíduos usuais, mas poderia usar-se uma das variantes) contra valores ajustados de Y. Neste tipo de gráfico, e quando são válidos os pressupostos do Modelo RLS, os resíduos devem dispor-se aproximadamente numa banda horizontal em torno de zero, sem qualquer padrão especial. De facto, sendo válido o Modelo RLS, a correlação entre os valores que definem cada eixo são nulos:  $cor(E_i, \hat{Y}_i) = 0$  (veja-se o Exercício RLS 20).

No exemplo dos lírios, o gráfico em questão pode ser construído pelo comando seguinte, com os resultados apresentados na Figura [2.28.](#page-67-0) A leitura do gráfico sugere que pode haver alguma maior dispersão dos resíduos para as observações mais à direita no gráfico (o que, a ser verdade indiciaria problemas com o pressuposto de homogeneidade de variân
ias).

```
> plot(fitted(iris.lm),residuals(iris.lm))
```
 ${\bf P}$ ossíveis padrões indicativos de problemas "Num gráfico de  $E_i$  vs.  $\hat{Y}_i$  surgem com frequência alguns padrões indicativos de problemas. Eis os principais:

- Curvatura na disposição dos resíduos, omo na Figura [2.29.](#page-67-1) Indi
a violação da hipótese de linearidade entre  $x e y$ .
- Gráfico em forma de funil, como na Figura [2.29.](#page-67-1) Indica violação da hipótese de homogeneidade de variâncias, ou seja, sugere que as variâncias dos erros aleatórios,  $V[\epsilon_i]$ , não são iguais.
- Um ou mais resíduos muito desta
ados, ou disposição dos resíduos em banda oblíqua. Indica possíveis observações atípicas. Veja-se o gráfico relativo aos dados do Exercício RLS 9.

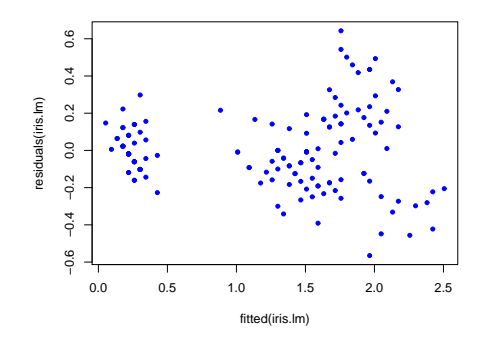

<span id="page-67-0"></span>Figura 2.28: . Gráfico de resíduos (usuais), no eixo vertical, contra valores ajustados  $\hat{y}_i$ , no eixo horizontal, para o exemplo dos lírios. Quando se verificam os pressupostos do modelo RLS, este tipo de gráfico não deve apresentar nenhum tipo espe
ial de padrão. Os pontos deverão apare
er numa banda horizontal em torno do valor zero (que é o valor médio dos resíduos).

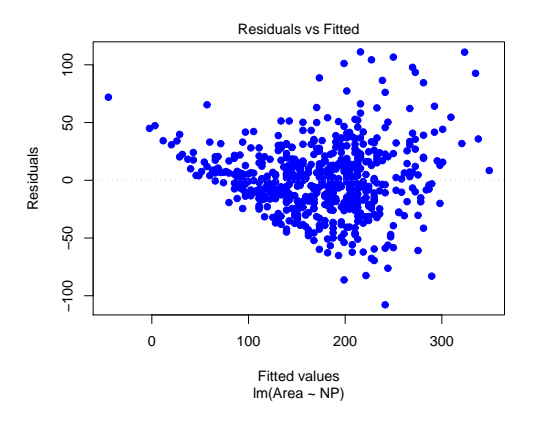

<span id="page-67-1"></span>Figura 2.29: Um exemplo de resíduos em *forma de funil*, e sugerindo alguma *curvatura* na relação entre as duas variáveis.

#### 2.10.2.2 Gráficos para estudar a hipótese de normalidade.

Como foi visto na Proposição [2.15,](#page-65-0) e dado o Modelo RLS, tem-se  $\frac{E_i}{\sqrt{G^2(1)}}$  $\frac{E_i}{\sigma^2 (1-h_{ii})} \cap \mathcal{N}(0,1).$ Embora os resíduos estandardizados,  $R_i = \frac{E_i}{\sqrt{OMBE}}$  $\frac{E_i}{QMRE(1-h_{ii})}$  não sejam exactamente  $\mathcal{N}(0,1)$ , desvios importantes à Normalidade neste tipo de resíduos podem indi
ar que o pressuposto de Normalidade dos erros aleatórios  $\epsilon_i$  não se verifica. É hábito investigar a validade do pressuposto de erros aleatórios Normais através de gráficos como:

• Um histograma dos resíduos standardizados; ou

• um qq-plot que confronte os quantis empíricos dos n resíduos standardizados, com os quantis teóricos numa  $\mathcal{N}(0, 1)$ .

Um qq-plot indicativo de concordância com a hipótese de Normalidade dos erros aleatórios deverá ter os pontos aproximadamente em ima de uma re
ta. O qq-plot da Figura [2.30](#page-68-0) sugere algum desvio a essa hipótese para os resíduos mais extremos.

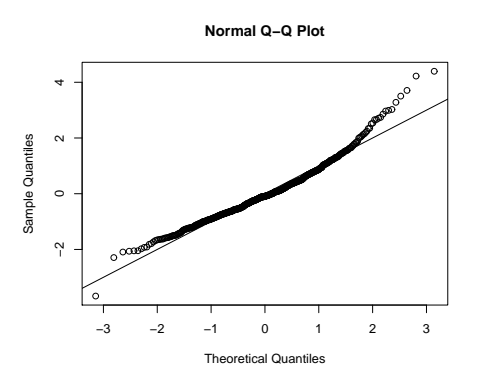

<span id="page-68-0"></span>Figura 2.30: Um qq-plot, comparando quantis empíricos (no eixo vertical) e os quantis teóricos duma distribuição  $\mathcal{N}(0, 1)$  (no eixo horizontal). Quando os pontos resultantes se afastam muito duma relação linear, duvida-se do pressuposto de Normalidade dos erros aleatórios.

#### 2.10.2.3 Estudo de resíduos no R

No R, os três tipos de resíduos obtêm-se om outras tantas funções:

Resíduos usuais  $(E_i)$ : residuals

Resíduos estandardizados  $(R_i)$ : rstandard

Resíduos Studentizados  $(T_i)$ : rstudent

O comando plot, aplicado a uma regressão linear ajustada pelo comando 1m, pode produzir até seis gráficos, sendo os dois primeiros os gráficos referidos acima. Para o exemplo dos lírios que tem estado a ser discutido, o comando solicitando esses dois gráficos é dado de seguida, com os resultados da Figura [2.31.](#page-69-0)

> plot(iris.lm, which=1:2)

#### 2.10.2.4 Gráficos para o estudo de independência

Dependência entre erros aleatórios pode surgir com observações que sejam sequenciais no tempo como resultado, por exemplo, de um "tempo de retorno" de um aparelho de medição, ou de outro fenómeno associado a correlação temporal. Pode também surgir associado a correlação espacial.

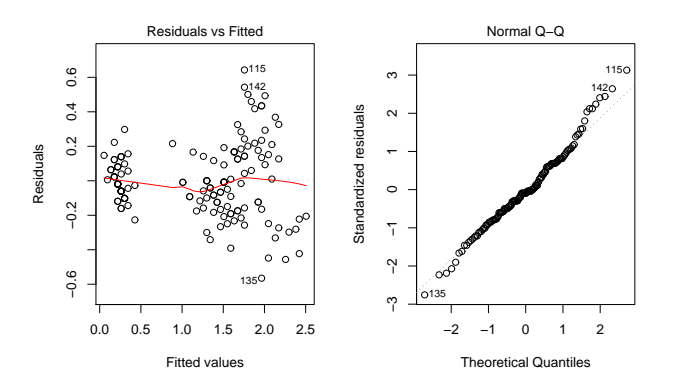

<span id="page-69-0"></span>Figura 2.31: À esquerda, o gráfico de resíduos usuais  $(e_i)$  contra valores ajustados  $(\hat{y}_i)$ , para os dados dos lírios. Este é o gráfico já mostrado na Figura [2.28.](#page-67-0) À direita, o qq-plot correspondente que, com uma boa linearidade, sugere que é admissível o pressuposto de erros aleatórios Normais.

Em casos onde se suspeite de correlação no tempo, ou no espaço, será útil inspeccionar um *gráfico de* resíduos vs. ordem de observação ou posição no espaço, para verificar se existem padrões que sugiram falta de independên
ia.

Este tipo de situação orresponde a uma violação do pressuposto de independên
ia e exige a utilização de outros tipos de modelos, omo modelos para su
essões ronológi
as (time series, em inglês) ou modelos para dados espa
iais, que ultrapassam o âmbito desta dis
iplina.

### 2.10.3 Outro tipo de diagnósti
os

Além dos resíduos, existem outros tipos de indicadores de diagnóstico que é útil estudar, numa RLS, a fim de identificar eventuais observações cujo comportamento seja, de alguma forma, especial, e que possam ter um grande impacto no ajustamento do modelo. Trata-se de observações que merecem ulterior análise.

#### 2.10.3.1 Observações atípi
as.

O conceito de **observações atípicas** (*outliers* em inglês) não tem uma definição rigorosa. Procura designar observações que se distanciam da relação linear de fundo entre Y e a variável preditora.

Muitas vezes, observações atípicas surgem associadas a resíduos grandes (em módulo). Em particular, e como os resíduos estandardizados ou Studentizados têm distribuição aproximadamente  $\mathcal{N}(0, 1)$  para n grande, observações para as quais  $|R_i| > 3$  ou  $|T_i| > 3$  podem ser classificadas como atípicas.

Mas é preciso ter cautela: por vezes, observações distantes da tendência geral podem afectar de tal forma o próprio ajustamento do modelo, que deixam de ser facilmente identificáveis a partir do valor do seu resíduo. Pode ser o caso duma observação muito afastada da nuvem de pontos, mas numa direcção diferente da direcção que caracteriza a tendência linear de fundo dos restantes pontos. Em casos extremos, essa

observação individual pode ser de tal forma importante na determinação da dire
ção da re
ta a justada, que a
aba por ter um resíduo relativamente pequeno.

#### 2.10.3.2 As chamadas "observações alavanca".

Observações alavança (leverage points em inglês) são observações que tendem a "atrair" a recta de regressão. Na Regressão Linear Simples são observações para as quais é elevado o hamado valor do efeito alavan
a (leverage, em inglês):

<span id="page-70-0"></span>
$$
h_{ii} = \frac{1}{n} + \frac{(x_i - \overline{x})^2}{(n-1)S_x^2} \tag{2.39}
$$

A escolha de  $h_{ii}$  como indicador de diagnóstico resulta da sua presença na expressão da variância do *i*-ésimo resíduo  $E_i$  (ver Proposição [2.15\)](#page-65-0):  $V[E_i] = \sigma^2 (1 - h_{ii})$ . Assim, *Se h<sub>ii</sub> é elevado*, a variância do resíduo  $E_i$  é baixa, logo o resíduo tende a estar próximo do seu valor médio (zero), ou seja, a recta de regressão tende a passar próximo desse ponto.

É evidente a partir da equação [\(2.39\)](#page-70-0), que numa RLS, quanto mais afastado estiver o valor  $x_i$  da média  $\bar{x}$ , maior será o efeito alavanca. Outras propriedades úteis na interpretação dum efeito alavanca na RLS são as seguintes:

• Para qualquer observação, verifica-se:

$$
\frac{1}{n} \leq h_{ii} \leq 1.
$$

• <sup>O</sup> valor médio das observações alavan
a numa regressão linear simples <sup>é</sup> <sup>a</sup> razão entre <sup>o</sup> no. de parâmetros e o no. de observações:

$$
\overline{h} = \frac{2}{n} .
$$

• Se existirem r observações com o mesmo valor  $x_i$  do preditor, o efeito alavanca de qualquer delas não pode exceder  $\frac{1}{r}$ . Assim, *repetir observações de*  $Y$  *para os mesmos valores da variável preditora* é uma forma de impedir que os efeitos alavan
a sejam ex
essivos.

Observações com um efeito alavanca elevado podem, ou não, estar dispostas com a mesma tendência de fundo que as restantes observações (i.e., podem, ou não, ser atípicas).

#### 2.10.3.3 Observações influentes.

 $Observações\ influentes$  são observações que, se retiradas do conjunto de dados, geram mudanças assinaláveis na recta ajustada, e portanto, mudanças assinaláveis nos parâmetros estimados,  $b_0$  e  $b_1$ , e nos valores a justados de Y.

A medida mais frequente para a influência da observação i é a distância de Cook, que numa Regressão Linear Simples tem a seguinte definição:

$$
D_i = \frac{\|\vec{y} - \vec{y}_{(-i)}\|^2}{2 \cdot QMRE} \,, \tag{2.40}
$$

sendo  $\vec{y}$  o vector dos valores ajustados  $\hat{y}_i$  usuais e  $\vec{y}_{(-i)}$  o vector dos n valores ajustados de Y obtidos estimando os βs sem a observação i.

Uma expressão equivalente para a distância de Cook, utiliza o resíduo estandardizado  $R_i$  e o efeito alavanca  $h_{ii}$ :

$$
D_i = R_i^2 \left(\frac{h_{ii}}{1 - h_{ii}}\right) \frac{1}{2} \,. \tag{2.41}
$$

Quanto maior a distância de Cook  $D_i$ , maior é a influência da i-ésima observação. Sugere-se  $D_i > 0.5$ como critério de observação influente.

#### 2.10.4 Um exemplo com o auxílio do R

Observações atípicas, influentes ou alavanca, embora podendo estar relacionadas, não são o mesmo con $ceito$ . Por exemplo, uma observação com resíduo (internamente) estandardizado grande e  $h_{ii}$  elevado, tem de ter uma distância de Cook grande, logo ser influente. Se tiver  $R_i^2$  grande e  $h_{ii}$  pequeno (ou viceversa), pode, ou não, ser influente, consoante a grandeza relativa desses dois valores.

Ilustramos essas diferenças recorrendo a um *subconjunto* de 23, de entre as 28 espécies animais estudadas no Exercício 9 de Regressão Linear Simples, a que corresponde o gráfico de log-peso do corpo vs. log-peso do érebro dado na Figura [2.32.](#page-71-0) Como se pode observar, há duas espé
ies mais distantes da nuvem de pontos, mas com um afastamento de características diferentes: enquanto o *rato* se dispõe na mesma tendên
ia de fundo, o tri
eratops não.

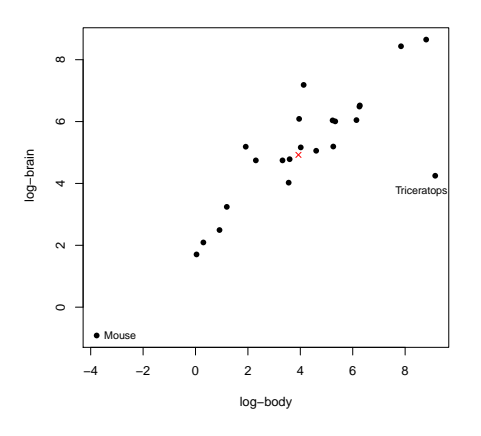

<span id="page-71-0"></span>Figura 2.32: Gráfico de log-peso do cérebro  $(y)$  contra log-peso do corpo  $(x)$ , para algumas das espécies terrestres referidas na data frame Animals, do módulo MASS. A cruz  $(x)$  indica o centro de gravidade  $(\overline{x}, \overline{y})$  da nuvem de pontos.

Foi ajustada uma regressão linear simples, e foram calculados os resíduos (internamente) estandardizados  $(R_i)$ , as distâncias de Cook  $(D_i)$  e os valores do efeito alavanca  $(h_{ii})$  para este subconjunto de dados. Os
valores estão indicados de seguida. Como se pode verificar, a espécie rato tem uma distância de Cook bastante menor do que a espécie Triceratops, ou seja, é menos influente do que esta última espécie. Isso reflecte o facto de uma exclusão da espécie rato do conjunto de dados afectar menos o ajustamento da recta do que a exclusão do Triceratops. No entanto, a espécie rato está associada ao maior efeito alavanca de qualquer das 23 espécies, creca do dobro do efeito alavanca do Triceratops. Nesta regressão linear simples, isso reflecte o facto de que o log-peso do corpo dos ratos (o seu valor x) se afastar mais damédia desses log-pesos do que o log-peso do dinossáurio. Em termos de resíduos (internamente) estandardizados, é de novo o *Triceratops* que tem o maior valor absoluto de  $R_i$ .

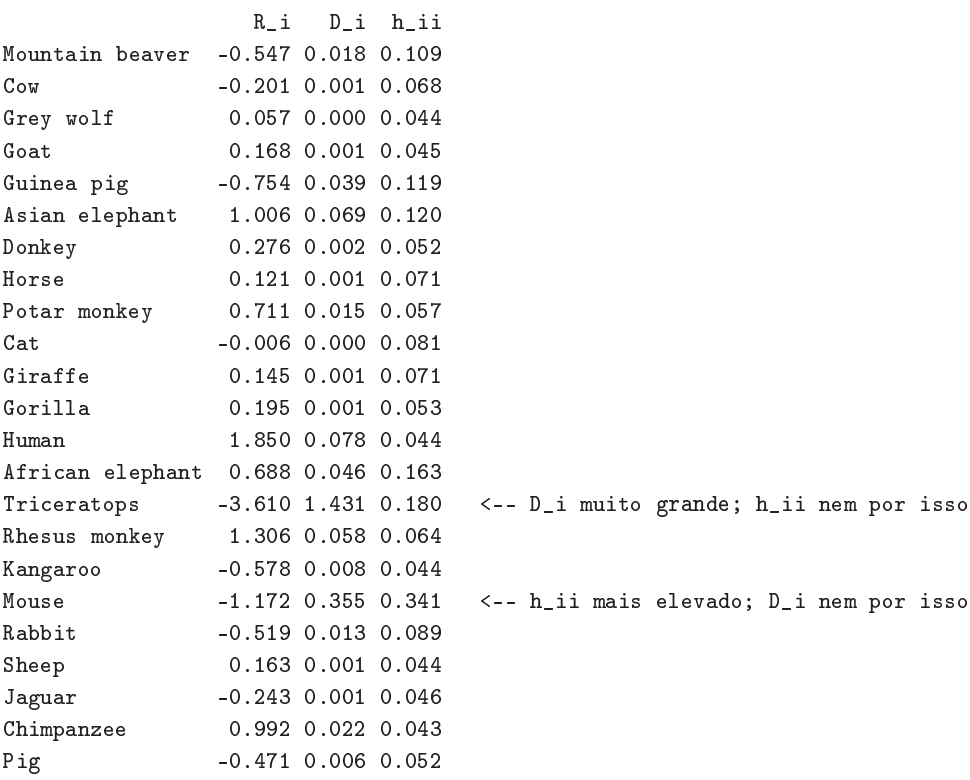

A função plot, aplicada a uma regressão ajustada pelo comando 1m, produz, além dos gráficos vistos anteriormente, gráficos com alguns dos diagnósticos considerados acima.

A opção which=4 produz um diagrama de barras das distâncias de Cook associadas a cada observação. Um exemplo destes gráfico de diagnóstico, para os dados *completos* do Exercício 9 de Regressão Linear Simples (Animals) é dado no gráfico da esquerda da Figura [2.33.](#page-73-0) Há uma espécie (a espécie 26, o Brachiosaurus), cuja distância de Cook é próxima de 0.6, ou seja, excede o valor (0.5) habitualmente usado para salientar uma observação como sendo muito influente. Outra espécie de dinossáurio (a espécie 6, o *Dipliodocus*) tem uma distância de Cook inferior a 0.5, mas já considerável ( $D_i \approx 0.35$ ). Estes valores elevados de distância de Cook reflectem o distanciamento das espécies de dinossáurios da tendência geral das outras espécies, com os efeitos estudados no Exercício RLS 9. Mas deve ser sublinhado que no cálculo das distâncias de Cook apenas se exclui uma observação, pelo que o facti de haver nestes dados três observações atípicas mitiga um pouco o valor das respectivas distâncias de Cook (no cálculo de  $D_{26}$  ontinuam presentes nos dados as duas outras espé
ies de dinossáurios, om o seu efeito de atra
ção da recta ajustada).

A opção which=5 produz um gráfico de Resíduos estandardizados  $(R_i s)$  no eixo vertical contra valores de h<sub>ii</sub> (leverages) no eixo horizontal, traçando linhas de igual distância de Cook (para os níveis 0.5 e 1, por omissão), que destacam eventuais observações influentes. Estas linhas resultam de substituir o valor  $D_i=0.5$  na equação [2.41,](#page-71-0) de onde resulta (após manipulação algébrica) as equações  $R_i=\pm\sqrt{\frac{1}{h_{ii}}-1},$ que correspondem às curvas assinaladas. É visível que a observação 26 ultrapassa uma destas curvas, reflectindo o facto de a sua distância de Cook ser superior a 0.5. No gráfico é ainda visível que nenhum resíduo estandardizado tem valor absoluto digno de registo (os mais são em pouco superiores a 2) e que também os maiores valores do efeito alavan
a são relativamente modestos (embora dois desses valores sejam próximos de 0.2).

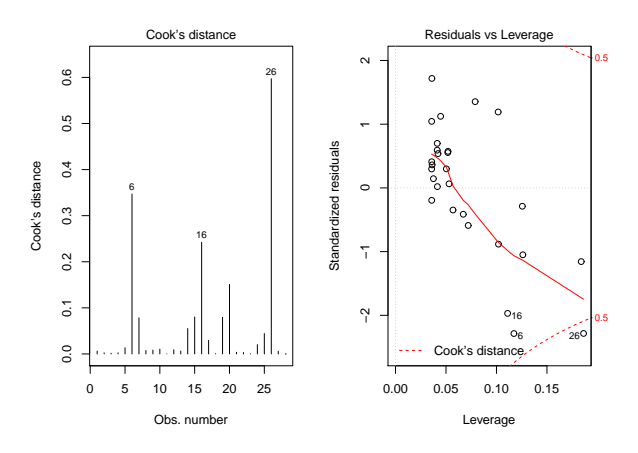

<span id="page-73-0"></span>Figura 2.33: À esquerda, o diagrama de barras das distâncias de Cook de cada uma das 28 espécies do conjunto de dados Animals, do módulo MASS. À direita, o gráfico dos resíduos estandardizados  $R_i$  contra os valores do efeito alavanca  $h_{ii}$ . Nos cantos inferior e superior direito deste último gráfico são visíveis as urvas orrespondentes <sup>à</sup> distân
ia de Cook 0.5.

#### 2.10.5 Ainda as transformações de variáveis

Perante violações graves de pressupostos do Modelo, omo o pressuposto da Normalidade dos erros aleatórios ou da homogeneidade de variân
ias, torna-se ne
essário ultrapassar os problemas antes de pro
eder à utilização do modelo. Há muitas sugestões na literatura relativas à utilização de transformações de variáveis com este objectivo. Algumas transformações aconselhadas para estabilizar a variância são indi
adas na tabela seguinte.

$$
\begin{array}{ll}\n\text{Se } var(\epsilon_i) \propto E[Y_i] & \text{então} & Y \longrightarrow \sqrt{Y} \\
\text{Se } var(\epsilon_i) \propto (E[Y_i])^2 & \text{então} & Y \longrightarrow \ln Y \\
\text{Se } var(\epsilon_i) \propto (E[Y_i])^4 & \text{então} & Y \longrightarrow 1/Y\n\end{array}
$$

Existe uma família inteira de potenciais transformações, a família Box-Cox de transformações, aconselhada na tentativa de ultrapassar problemas om a Normalidade dos dados. A família Box-Cox dene-se da seguinte forma, para qualquer valor real do parâmetro  $\lambda$ :

$$
Y \quad \longrightarrow \quad \left\{ \begin{array}{c} \frac{Y^{\lambda}-1}{\lambda} \quad , \ \lambda \neq 0 \\ \ln(Y) \quad , \ \lambda = 0 \end{array} \right.
$$

Prevenções sobre transformações. Mas a utilização de transformações da variável resposta Y (e possivelmente também do preditor  $X$ ) deve ser *feita com cautela*.

- Uma transformação de variáveis também altera a relação de base entre as variáveis originais ;
- Uma transformação que "corrija" um problema (e.g., variâncias heterogéneas) pode gerar outro (e.g., não-normalidade);
- Existe o perigo de usar transformações que resolvam o problema duma amostra específica, mas não tenham qualquer generalidade.

Recomenda-se que a utilização de transformações de variáveis tenha sobretudo em vista o objectivo (já estudado em ontexto meramente des
ritivo ver Subse
ção [2.3\)](#page-24-0) de linearizar uma relação original não linear entre x e y. Às prevenções feitas em ontexto des
ritivo sobre o uso de transformações linearizantes (ou seja, o fa
to de os estimadores que minimizam a soma de quadrados dos resíduos nas relações linearizadas não serem os que minimizam a soma de quadrados de resíduos na relação não-linear original), a
res
entam-se mais duas prevenções, espe
í
as do ontexto inferen
ial agora sob onsideração:

- $\bullet$  As transformações consideradas em contexto descritivo não levaram em conta os erros aleatórios.
- As hipóteses do Modelo Linear (ou seja, erros aleatórios aditivos, Normais, de variân
ia homogénea, média zero e independentes) terão de ser válidas para as relações lineares entre as variáveis transformadas, ou seja, aquando da apli
ação do Modelo Linear.

# Capítulo <sup>3</sup>

# Regressão Linear Múltipla

Por vezes um modelo com uma única variável preditora não se mostra adequado e, ou por considerações teóricas ou por considerações empíricas, suspeita-se que é necessário mais do que uma variável preditora para modelar a variável resposta de interesse.

## 3.1 Um exemplo motivador

Num estudo sobre uma população experimental de clones da casta Tinta Francisca, realizado no Tabuaço em 2003, foram medidos os valores das seguintes variáveis para 24 videiras:

- teor de antocianas (variável antoci, em  $mg/dm^3$ );
- fenóis totais (variável fentot);
- pH (variável pH).

O teor de anto
ianas é uma variável de medição difí
il, logo há interesse em modelar essa variável resposta, uma vez que um bom modelo poderia tornar evitável a sua medição rigorosa. O teor de fenóis totais e pH podem ser usadas omo variáveis preditoras.

As  $n = 24$  observações em três variáveis descrevem uma nuvem de 24 pontos em  $\mathbb{R}^3$ , o que levanta dificuldades na visualização dos dados. Com o auxílio do módulo rggobi, que permite usar o software gráfico <mark>Ggobi</mark> a partir do R, foi construída essa nuvem de pontos em  $\mathbb{R}^3$ . À primeira vista, a relação nada tem de especial (ver Figura [3.1,](#page-77-0) gráfico da esquerda). Utilizando a possibilidade que o software oferece de rodar a nuvem de pontos, encontra-se um outro ângulo de visão, onde se torna evidente que os pontos se dispersam aproximadamente em torno de *um plano*, ou seja, duma *superfície linear*, em  $\mathbb{R}^3$ , como se constata na Figura [3.1,](#page-77-0) gráfico da direita.

Ora, qualquer plano em  $\mathbb{R}^3$ , no sistema  $x0y0z$ , tem equação

$$
Ax + By + Cz + D = 0.
$$

No nosso ontexto, e asso
iando:

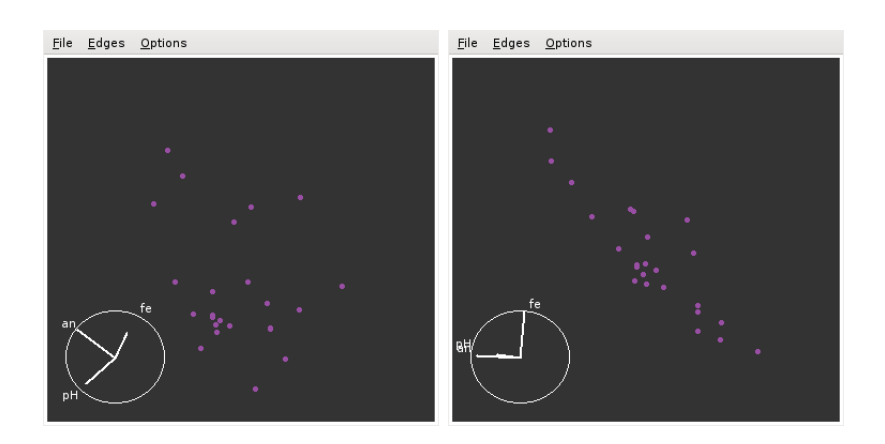

<span id="page-77-0"></span>Figura 3.1: Visão da nuvem de pontos a três dimensões, dos dados da Tinta Francisca, vista de dois ângulos diferentes. Na imagem da direita é evidente que os pontos se dispõem aproximadamente em torno de um plano em  $\mathbb{R}_3$  (que se prolonga em profundidade). Os gráficos forma construídos com o auxílio do módulo rggobi, que permite a interface entre o software gráfico Ggobi e o R.

- ao eixo vertical  $(z)$  a variável resposta Y;
- a um dos eixos horizontais  $(x)$ , um preditor  $X_1$ ;
- ao terceiro eixo  $(y)$ , o outro preditor  $X_2$ ,

A equação fica (no caso geral de planos não verticais, com  $C \neq 0$ ):

$$
Ax_1 + Bx_2 + Cy + D = 0 \Leftrightarrow y = -\frac{D}{C} - \frac{A}{C}x_1 - \frac{B}{C}x_2
$$
  

$$
\Leftrightarrow y = b_0 + b_1x_1 + b_2x_2
$$

Esta equação generaliza a equação da recta, para o caso de haver dois preditores. A Figura [3.2](#page-78-0) representa graficamente a situação associada ao ajustamento dum plano de equação  $y = b_0 + b_1x_1 + b_2x_2$  num espaço tri-dimensional  $\mathbb{R}^3$   $(x_10x_20y)$ .

### $3.2$ Regressão Linear Múltipla em contexto descritivo

A equação do plano mostrado na Figura [3.2](#page-78-0) pode ser ajustada pelo mesmo critério que na Regressão Linear Simples, ou seja, minimizar a Soma de Quadrados dos Resíduos, SQRE. O plano assim obtido será o plano de regressão linear, ou plano de mínimos quadrados.

### 3.2.1 O aso geral: p preditores

Caso se pretenda modelar uma variável resposta, Y, com base em p variáveis preditoras,  $x_1, x_2, ..., x_p$ serão necessários n conjuntos de observações nestas  $p + 1$  variáveis:

<span id="page-77-1"></span>
$$
\{(x_{1(i)}, x_{2(i)},...x_{p(i)}, y_i)\}_{i=1}^n .
$$
\n(3.1)

n in d

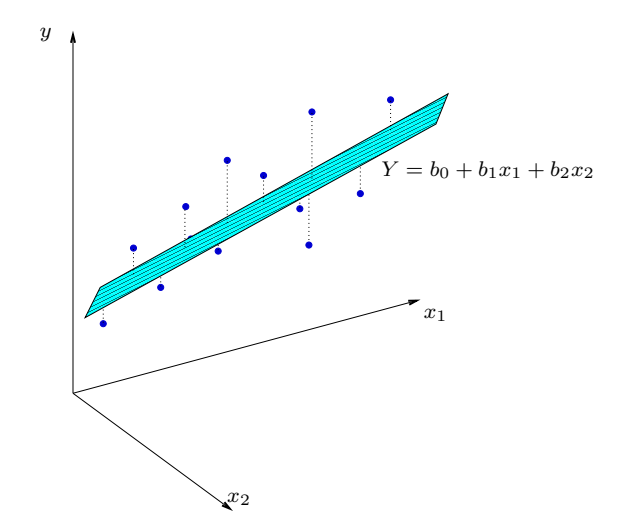

<span id="page-78-0"></span>Figura 3.2: Nuvem de pontos genérica em  $\mathbb{R}^3$ , com um plano como tendência de fundo. A tracejado encontram-se as distâncias na vertical entre valores de y observados e valores correspondentes de y, ajustados pelo plano de equação  $y = b_0 + b_1x_1 + b_2x_2$ . Essas distâncias (afectadas de sinal) correspondem aos resíduos  $e_i = y_i - \hat{y}_i$ .

A nuvem de pontos resultantes já não é visualizável. A representação gráfica usual da nuvem de n pontos observados *exige*  $p+1$  *eixos*: um para Y e um para cada uma das p variáveis preditoras. Para  $p > 2$ , são necessários mais de três eixos e a visualização torna-se impossível. Será necessário usar a nossa intuição geométri
a para nos a judar na ompreensão do que se pretende fazer.

A representação tradicional gera uma nuvem de n pontos num espaço de dimensão  $p+1$ , ao:

- associar um eixo a cada variável observada (logo,  $p + 1$  eixos).
- representar cada *indivíduo (unidade experimental)* observado por um ponto, cujas coordenadas são os  $p + 1$  valores observados para esse indivíduo (ver  $(3.1)$ ).

Uma generalização da equação de regressão linear simples admite que *os valores de y oscilam em torno*  $duma \; combinação \; linear \; (afim) \; das \; p \; variáveis \; preditoras:$ 

<span id="page-78-1"></span>
$$
y = b_0 + b_1 x_1 + b_2 x_2 + \dots + b_p x_p \tag{3.2}
$$

Trata-se da equação dum *hiperplano em*  $\mathbb{R}^{p+1}$ , que define a relação de fundo entre a variável resposta e os p preditores.

A impossibilidade de visualizar as nuvens de  $n$  pontos em  $\mathbb{R}^{p+1}$  sugere a consideração de  $\emph{visões porciais},$ como sejam as nuvens de pontos definidas por cada par de variáveis. Por exemplo, e considerando os dados dos lírios disponíveis na *data frame* iris, para as  $n = 150$  observações em 4 variáveis obter-se-iam os gráficos dados na Figura [3.3.](#page-79-0) Estes gráficos de pares de variáveis são as projecções ortogonais da nuvem  $\mathrm{d} \mathrm{e}$  n pontos sobre cada plano coordenado de  $\mathbb{R}^{p+1}$ .

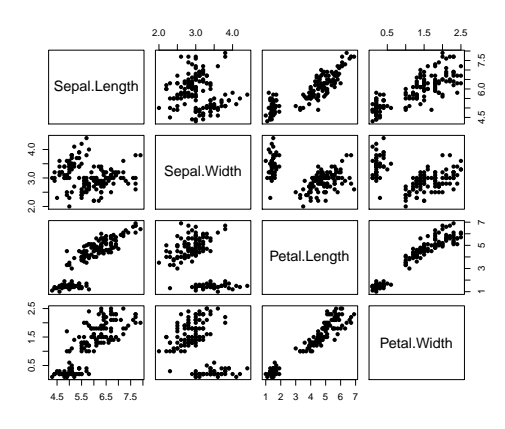

<span id="page-79-0"></span>Figura 3.3: Nuvens de pontos dos dados iris, em todos os possíveis pares de variáveis. Os nomes das variáveis são indicados nos quadrados da diagonal principal. Em cada coluna encontram-se os gráficos com uma mesma variável no eixo horizontal. Em cada linha encontram-se os gráficos com uma mesma variável no eixo vertical. Cada um destes gráficos corresponde à projecção da nuvem de  $n=150$  pontos em  $\mathbb{R}^4$  sobre um dos planos coordenados definidos por um par de eixos.

A projecção da nuvem de n pontos nos planos coordenados nem sempre permite verificar a hipótese básica de linearidade, isto é, a hipótese de que os pontos se dispersam em torno de um hiperplano. Tal hipótese pode ser válida, mesmo que não se verifique linearidade em qualquer das nuvens de pontos de y contra um preditor individual,  $x_i$ .

### <span id="page-79-1"></span> $3.2.2$ Uma representação gráfica alternativa

A representação gráfica em  $\mathbb{R}^{p+1}$  das  $n$  observações de  $Y$  e as  $p$  variáveis preditoras não é a única possível. Uma outra representação dos dados é concebível, representação que casa conceitos geométricos e conceitos estatísti
os e será útil na determinação dos parâmetros ajustados.

As *n* observações de *Y* definem um *vector em*  $\mathbb{R}^n$ :

$$
\vec{y} = (y_1, y_2, y_3, ..., y_n) .
$$

Da mesma forma, *as n observações de cada variável preditora* definem um *vector de*  $\mathbb{R}^n$ .

$$
\vec{\mathbf{x_j}} = (x_{j_{(1)}}, x_{j_{(2)}}, x_{j_{(3)}}, ..., x_{j_{(n)}}) \quad (j = 1, 2, ..., p).
$$

Podemos representar todas as variáveis por vectores em  $\mathbb{R}^n$ . O vector de n uns, representado por  $\vec{1}_n$ , também será útil.

Nesta representação alternativa, e omo ilustrado na Figura [3.4,](#page-80-0)

- ada eixo orresponde a um indivíduo observado;
- *cada vector* corresponde a uma variável.

Diz-se que este tipo de representações está no espaço das variáveis.

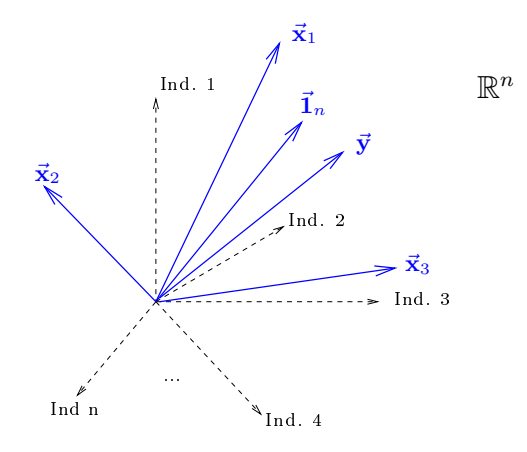

<span id="page-80-0"></span>Figura 3.4: A representação de observações de  $p+1$  variáveis sobre n indivíduos, no espaço das variáveis. Cada eixo corresponde a um indivíduo e cada variável define um vector em  $\mathbb{R}^n$ .

Os valores ajustados  $\hat{y}_i$  definem-se a partir da equação do hiperplano [\(3.2\)](#page-78-1), usando para cada indivíduo i os valores orrespondentes dos preditores, ou seja:

$$
\hat{y}_i = b_0 + b_1 x_{1_{(i)}} + b_2 x_{2_{(i)}} + \dots + b_p x_{p_{(i)}} . \tag{3.3}
$$

O vector com os  $n$  valores ajustados, que designaremos por  $\vec{\hat{\mathbf{y}}}$  também é um *vector de*  $\mathbb{R}^n$ . Como vamos ver, $\vec{\hat{\mathbf{y}}}$ é uma combinação linear dos vectores  $\vec{\mathbf{I}}_n,$   $\vec{\mathbf{x}}_1,$   $\vec{\mathbf{x}}_2,$   $...,$   $\vec{\mathbf{x}}_p$ :

$$
\vec{y} = \begin{bmatrix} \hat{y}_1 \\ \hat{y}_2 \\ \hat{y}_3 \\ \vdots \\ \hat{y}_n \end{bmatrix} = \begin{bmatrix} b_0 + b_1 x_{1_{(1)}} + b_2 x_{2_{(1)}} + \dots + b_p x_{p_{(1)}} \\ b_0 + b_1 x_{1_{(2)}} + b_2 x_{2_{(2)}} + \dots + b_p x_{p_{(2)}} \\ b_0 + b_1 x_{1_{(3)}} + b_2 x_{2_{(3)}} + \dots + b_p x_{p_{(3)}} \\ \vdots \\ b_0 + b_1 x_{1_{(n)}} + b_2 x_{2_{(n)}} + \dots + b_p x_{p_{(n)}} \end{bmatrix}
$$

$$
= b_0 \begin{bmatrix} 1 \\ 1 \\ 1 \\ \vdots \\ 1 \end{bmatrix} + b_1 \begin{bmatrix} x_{1_{(1)}} \\ x_{1_{(2)}} \\ x_{1_{(3)}} \\ \vdots \\ x_{1_{(n)}} \end{bmatrix} + \dots + b_p \begin{bmatrix} x_{p_{(1)}} \\ x_{p_{(2)}} \\ \vdots \\ x_{p_{(n)}} \end{bmatrix}
$$

$$
= b_0 \vec{1}_n + b_1 \vec{x}_1 + b_2 \vec{x}_2 + \dots + b_p \vec{x}_p
$$

### <span id="page-80-1"></span>3.2.3 A matriz do modelo e o seu subespaço de colunas

Recordemos alguns conceitos básicos de Álgebra Linear (leccionados nos primeiros ciclos do ISA).

- O conjunto de *todas* as combinações lineares de  $p+1$  vectores  $\vec{1}_n, \vec{x}_1, ..., \vec{x}_p$  chama-se o **subespaço** gerado por esses ve
tores.
- Colocando os vectores  $\vec{1}_n, \vec{x}_1, ..., \vec{x}_p$  nas *colunas* duma matriz **X**, de dimensão  $n \times (p+1)$ , chamamos a este subespaço o subespaço das colunas da matriz  $\mathbf{X},\,\mathcal{C}(\mathbf{X})\subseteq\mathbb{R}^n.$
- É um subespaço de *dimensão*  $p+1$  (se os vectores forem *linearmente independentes*, isto é, se nenhum dos ve
tores se poder es
rever omo ombinação linear dos restantes).
- Qualquer combinação linear dos vectores coluna da matriz X é dada por um produto da forma X $\vec{a}$ , onde  $\vec{\mathbf{a}} = (a_0, a_1, a_2, ..., a_p)$  é o vector dos coeficientes que define a combinação linear.

Um produto matricial X $\vec{a}$ . O produto da matriz  $X_{n\times (p+1)}$  por um vector  $\vec{a} \in \mathbb{R}^{p+1}$  é sempre uma ombinação linear das olunas da matriz X:

$$
\mathbf{X}\vec{\mathbf{a}} = \begin{bmatrix} 1 & x_{1_{(1)}} & x_{2_{(1)}} & \cdots & x_{p_{(1)}} \\ 1 & x_{1_{(2)}} & x_{2_{(2)}} & \cdots & x_{p_{(2)}} \\ 1 & x_{1_{(3)}} & x_{2_{(3)}} & \cdots & x_{p_{(3)}} \\ \vdots & \vdots & \vdots & & \vdots \\ 1 & x_{1_{(n)}} & x_{2_{(n)}} & \cdots & x_{p_{(n)}} \end{bmatrix} \begin{bmatrix} a_0 \\ a_1 \\ a_2 \\ \vdots \\ a_p \end{bmatrix}
$$

$$
= \begin{bmatrix} a_0 + a_1x_{1_{(1)}} + a_2x_{2_{(1)}} + \cdots + a_px_{p_{(1)}} \\ a_0 + a_1x_{1_{(2)}} + a_2x_{2_{(2)}} + \cdots + a_px_{p_{(2)}} \\ a_0 + a_1x_{1_{(3)}} + a_2x_{2_{(3)}} + \cdots + a_px_{p_{(3)}} \\ \vdots \\ a_0 + a_1x_{1_{(n)}} + a_2x_{2_{(n)}} + \cdots + a_px_{p_{(n)}} \end{bmatrix}
$$

$$
= a_0\vec{\mathbf{1}}_n + a_1\vec{\mathbf{x}}_1 + a_2\vec{\mathbf{x}}_2 + \cdots + a_p\vec{\mathbf{x}}_p
$$

- Assim, cada escolha possível de coeficientes  $\vec{a} = (a_0, a_1, a_2, ..., a_n)$  corresponde a uma combinação linear  $X\vec{a}$  no subespaço  $\mathcal{C}(X)$ .
- Essa escolha de coeficientes é única caso as colunas de X sejam linearmente independentes, isto é, se não houver dependência linear (multicolinearidade) entre as variáveis  $\vec{x}_1, ..., \vec{x}_p, \vec{1}_n$ . Dito de outra forma, se nenhuma coluna de X se puder escrever como combinação linear das restantes,  $X\vec{a} = X\vec{b}$ obriga necessariamente a que  $\vec{a} = \vec{b}$ .
- Um dos pontos/vectores do subespaço  $\mathcal{C}(\mathbf{X})$  é a combinação linear dada pelo vector de coeficientes  $\vec{\mathbf{b}} = (b_0, b_1, ..., b_p)$  que minimiza:

$$
SQRE = \sum_{i=1}^{n} e_i^2 = \sum_{i=1}^{n} (y_i - \hat{y}_i)^2
$$

onde os  $y_i$  são os valores observados da variável resposta e  $\hat{y}_i = b_0 + b_1 x_{1(i)} + b_2 x_{2(i)} + ... + b_p x_{p(i)}$ os valores ajustados. É a combinação linear que desejamos determinar.

Mas como identificar esse ponto/vector? Vamos usar argumentos geométricos, aproveitando a representação dos dados no espaço das variáveis  $(\mathbb{R}^n)$ .

- $\bullet$  Temos um vector de n observações de  $\vec{y}$  que está em  $\mathbb{R}^n$  mas, em geral, não está no subespaço  $\mathcal{C}(\mathbf{X})$ .
- Queremos aproximar esse vector por outro vector,  $\vec{y} = b_0 \vec{1}_n + b_1 \vec{x}_1 + ... + b_p \vec{x}_p$ , que pertence ao subespaço  $\mathcal{C}(\mathbf{X})$ .
- Considerações meramente geométricas sugerem aproximar o vector de observações  $\vec{v}$  pelo vector  $\hat{\vec{v}}$ do subespaço  $\mathcal{C}(\mathbf{X})$  que esteja mais próximo de  $\vec{y}$ .

 $\textbf{SOLU}$ ÇÃO: *Tomar a projecção ortogonal de*  $\vec{\mathbf{y}}$  *sobre*  $\mathcal{C}(\mathbf{X})$ : o vector de  $\mathcal{C}(\mathbf{X})\subset\mathbb{R}^n$  mais próximo dum vector  $\vec{y} \in \mathbb{R}^n$  é o vector  $\vec{\hat{y}}$  que resulta de projectar ortogonalmente  $\vec{y}$  sobre  $\mathcal{C}(\mathbf{X})$  (ver Figura [3.4\)](#page-82-0).

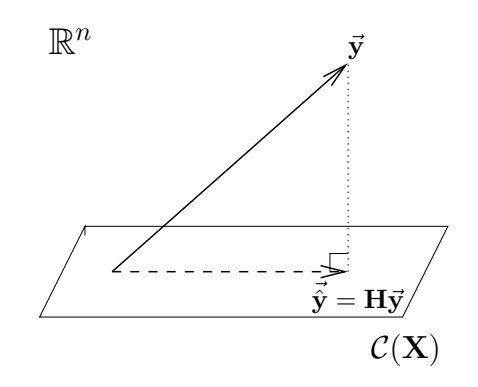

Figura 3.5: A projecção ortogonal de  $\vec{y}$  sobre  $\mathcal{C}(\bf X)$ . O vector de  $\mathcal{C}(\bf X) \subset \mathbb{R}^n$  mais próximo dum vector  $\vec{y} \in \mathbb{R}^n$  é o vector  $\vec{\hat{y}}$  que resulta de projectar ortogonalmente  $\vec{y}$  sobre  $\mathcal{C}(\bf X)$ , criando um triângulo re
tângulo omo ilustrado.

Esse critério minimiza a Soma dos Quadrados dos Resíduos, SQRE. De facto, o vector  $\vec{y}$  que minimiza a distância ao vector de observações  $\vec{y}$  minimiza também o *quadrado dessa distância*, que é dado por:

<span id="page-82-0"></span>
$$
dist^{2}(\vec{y}, \vec{\hat{y}}) = \|\vec{y} - \vec{\hat{y}}\|^{2} = \sum_{i=1}^{n} (y_{i} - \hat{y}_{i})^{2} = SQRE.
$$
 (3.4)

Ou seja, o critério *minimiza a soma de quadrados dos resíduos*  $e_i = y_i - \hat{y}_i$ , como ilustrado na Figura [3.6.](#page-83-0) Trata-se do mesmo critério que foi usado na Regressão Linear Simples.

A projecção ortogonal de um vector  $\vec{y} \in \mathbb{R}^n$  sobre o subespaço  $\mathcal{C}(\bf X)$  gerado pelas colunas (linearmente independentes) de X faz-se pré-multiplicando  $\vec{y}$  pela matriz de projecção ortogonal sobre  $\mathcal{C}(X)$ :

<span id="page-82-1"></span>
$$
\mathbf{H} = \mathbf{X} \left( \mathbf{X}^t \mathbf{X} \right)^{-1} \mathbf{X}^t \,. \tag{3.5}
$$

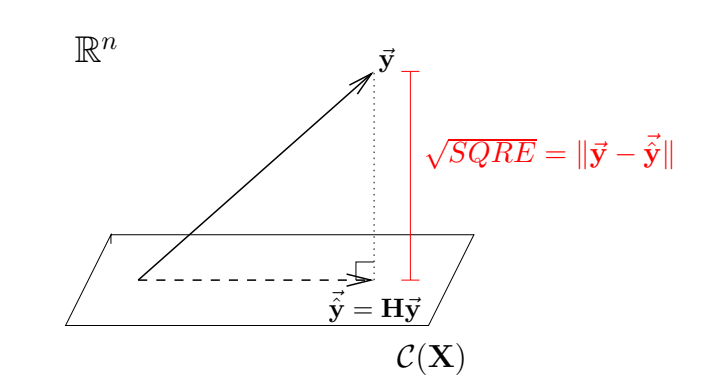

<span id="page-83-0"></span>Figura 3.6: O quadrado da distância de  $\vec{y}$  à sua projecção ortogonal sobre  $\mathcal{C}(\bf X),\ \vec{\hat{y}} = H\vec{y},\ \hat{e}\ SQRE,$  a soma dos quadrados dos resíduos.

Logo, temos:

$$
\begin{array}{rcl}\n\vec{\hat{y}} & = & H\vec{y} \\
\Leftrightarrow & & \vec{\hat{y}} & = & X(\underline{X}^t\underline{X})^{-1}\underline{X}^t\underline{y} \\
& & & = & \vec{b}\n\end{array}
$$

<span id="page-83-1"></span>A
abámos assim de mostrar o resultado enun
iado na Proposição [3.1.](#page-83-1)

Proposição 3.1 (Os parâmetros ajustados na RL Múltipla) O vector  $\vec{b}$  dos parâmetros que minimizam a Soma de Quadrados dos Resíduos é dado por:

<span id="page-83-2"></span>
$$
\vec{\mathbf{b}} = (\mathbf{X}^t \mathbf{X})^{-1} \mathbf{X}^t \vec{\mathbf{y}} \tag{3.6}
$$

### Notas:

- 1. A fórmula matricial/vectorial da equação (eq. [3.6\)](#page-83-2) produz um vector de dimensão  $p+1$ , cujos elementos são os parâmetros  $b_0, b_1, b_2, ..., b_p$  resultantes do critério de minimizar a Soma dos Quadrados Residual.
- 2. No caso de haver apenas um preditor  $(p=1)$ , ou seja, de estarmos perante uma regressão linear simples, a fórmula  $(3.6)$  produz as fórmulas já estudadas no Capítulo [2,](#page-12-0) ou seja o vector  $\mathbf{b} = (b_0, b_1)$ , com  $b_1 = \frac{cov_{xy}}{s^2}$  $\frac{\partial v_{xy}}{\partial s^2}$  e  $b_0 = \overline{y} - b_1 \overline{x}$  (ver o Exercício RLM 3).
- 3. Ao ontrário do que a
onte
e na Regressão Linear Simples, não é possível desdobrar a fórmula matricial/vectorial [\(3.6\)](#page-83-2) em fórmulas individuais para cada  $b_i$ . Apenas esta fórmula única, matricial/vectorial, nos permite obter os valores de cada parâmetro, através do vector **b**.
- 4. Os parâmetros  $b_i$  obtidos definem o hiperplano que melhor se ajusta (no sentido de minimizar  $SQRE$ ) à nuvem de n pontos na representação tradicional dos dados, ou seja, na representação em  $\mathbb{R}^{p+1}$ .
- 5. Recorde-se que qualquer matriz de projecção ortogonal, como é a matriz H, verifica as seguintes propriedades (cuja demonstração, no caso da matriz H (eq. [3.5\)](#page-82-1) é pedida no Exercício RLM 4):
	- é simétrica  $(\mathbf{H}^t = \mathbf{H});$
	- é idempotente  $(H H = H)$ ;
	- · deixa invariantes os vectores que já pertencem ao subespaço sobre o qual projecta (se z pertence a  $\mathcal{C}(\mathbf{X})$ , então  $\mathbf{Hz}=\mathbf{z}$ ).

### 3.2.4 As três Somas de Quadrados

Na Regressão Linear Múltipla definem-se três Somas de Quadrados, de forma idêntica ao que se fez na Regressão Linear Simples:

 $\text{SQRE}$  - Soma de Quadrados dos Resíduos (já definida):

$$
SQRE = \sum_{i=1}^{n} (y_i - \hat{y}_i)^2.
$$

SQT - Soma de Quadrados Total:

$$
SQT = \sum_{i=1}^{n} (y_i - \overline{y})^2 = \sum_{i=1}^{n} y_i^2 - n\overline{y}^2.
$$

SQR - Soma de Quadrados associada à Regressão:

$$
SQR = \sum_{i=1}^{n} (\hat{y}_i - \overline{y})^2 = \sum_{i=1}^{n} \hat{y}_i^2 - n \overline{y}^2.
$$

Nota: Também na Regressão Linear Múltipla se verifica que *os y observados*  $(y_i)$  e *os y ajustados*  $(\hat{y}_i)$ têm a mesma média (ver Exercício RLM 4).

### 3.2.5 Propriedades duma Regressão Linear Múltipla descritiva

### 3.2.5.1 Pitágoras e a Regressão

O Teorema de Pitágoras é válido em qualquer espaço euclideano, como é o espaço  $\mathbb{R}^n$ . Aplicado ao triângulo re
tângulo da Figura [3.6,](#page-83-0) produz a seguinte relação:

$$
\|\vec{y}\|^2 = \|\vec{\hat{y}}\|^2 + \|\vec{y} - \vec{\hat{y}}\|^2
$$
  
\n
$$
\Leftrightarrow \sum_{i=1}^n y_i^2 = \sum_{i=1}^n \hat{y}_i^2 + \sum_{i=1}^n (y_i - \hat{y}_i)^2
$$
  
\n
$$
\Leftrightarrow \sum_{i=1}^n y_i^2 - n\overline{y}^2 = \sum_{i=1}^n \hat{y}_i^2 - n\overline{y}^2 + SQRE
$$
  
\n
$$
\Leftrightarrow SQT = SQR + SQRE
$$

Assim, a relação fundamental da Regressão Linear ( $SQT = SQR + SQRE$ ) resulta duma aplicação do Teorema de Pitágoras. Mas foi necessário introduzir a subtracção de  $n\overline{y}^2$  dos dois lados da equação, duma forma algo artificial. Um outro triângulo rectângulo é estatisticamente mais interessante.

Considere-se o vector centrado das observações da variável resposta, isto é, o vector cujo elemento genérico é  $y_i - \overline{y}$ . Este vector, que será representado por  $\vec{y}^c$ , obtém-se subtraíndo a  $\vec{y}$  o vector que repete  $n$  vezes  $\overline{u}$ :

$$
\vec{\mathbf{y}}^c = \vec{\mathbf{y}} - \overline{y} \, \vec{\mathbf{1}}_n = (y_1 - \overline{y}, y_2 - \overline{y}, ..., y_n - \overline{y})^t.
$$

A norma deste ve
tor, ou seja, a raíz quadrada da soma dos quadrados dos seus elementos, é

$$
\|\vec{\mathbf{y}}^c\| = \sqrt{\sum_{i=1}^n (y_i - \overline{y})^2} = \sqrt{SQT}.
$$

Ora, a projecção ortogonal do vector  $\vec{y}^c$  sobre o subespaço  $\mathcal{C}(\mathbf{X})$  gera o vector:

$$
\begin{array}{rcl} \mathbf{H}\vec{\mathbf{y}}^c & = & \mathbf{H}\left(\vec{\mathbf{y}}-\overline{y}\ \vec{\mathbf{1}}_n\right) \\ \Leftrightarrow & & \mathbf{H}\vec{\mathbf{y}}^c & = & \mathbf{H}\vec{\mathbf{y}}-\overline{y}\ \mathbf{H}\vec{\mathbf{1}}_n \\ \Leftrightarrow & & \mathbf{H}\vec{\mathbf{y}}^c & = & \vec{\mathbf{y}}-\overline{y}\ \vec{\mathbf{1}}_n \end{array}
$$

já que  $H\vec{1}_n = \vec{1}_n$ , pois o vector  $\vec{1}_n$  já pertence ao subespaço  $\mathcal{C}(\mathbf{X})$ , logo fica invariante quando projectado nesse mesmo subespaço (ver Exercício RLM 4).

O vector  $H\vec{y}^c$  tem elemento genérico  $\hat{y}_i - \overline{y}$ , e a sua norma é

$$
\|\mathbf{H}\vec{\mathbf{y}}^c\| = \sqrt{\sum_{i=1}^n (\hat{y}_i - \overline{y})^2} = \sqrt{SQR}.
$$

A distância entre o vector  $\vec{y}^c$  e a sua projecção ortogonal sobre  $\mathcal{C}(\bf X)$  continua a ser  $\sqrt{SQRE}$ :

$$
\vec{y}^c - H\vec{y}^c = (\vec{y} - \overline{y}\vec{A}_n) - (\vec{\hat{y}} - \overline{y}\vec{A}_n)
$$
  
\n
$$
\Leftrightarrow \quad \vec{y}^c - H\vec{y}^c = \vec{y} - \vec{\hat{y}}
$$

pelo que

$$
\|\vec{\mathbf{y}}^c - \mathbf{H}\vec{\mathbf{y}}^c\| = \|\vec{\mathbf{y}} - \vec{\hat{\mathbf{y}}}\| = \sqrt{\sum_{i=1}^n (y_i - \hat{y}_i)^2} = \sqrt{SQRE}.
$$

Assim, a fórmula fundamental da Regressão Linear,  $SQT = SQR + SQRE$ , é uma aplicação directa do Teorema de Pitágoras ao triângulo definido por  $\vec{y}^c$  e a sua projecção ortogonal sobre  $\mathcal{C}(\bf X)$ , como ilustrado na Figura [3.7.](#page-86-0)

Neste novo triângulo rectangulo, construído a partir da projecção ortogonal de  $\vec{y}^c$  sobre  $\mathcal{C}(\mathbf{X})$ , o Coeficiente de Determinação  $R^2 = \frac{SQR}{SQT}$  também tem uma interpretação geométrica evidente: é o cosseno ao quadrado do ângulo entre  $\vec{y}^c$  e  $\dot{\textbf{H}} \vec{y}^c,$  como ilustrado na Figura [3.8.](#page-86-1)

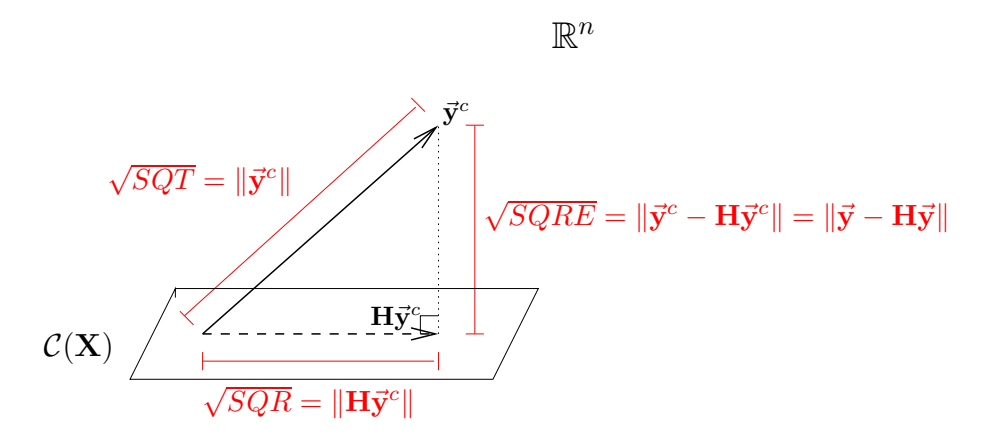

<span id="page-86-0"></span>Figura 3.7: O triângulo re
tangulo que gera a fórmula fundamental da regressão através do Teorema de Pitágoras.

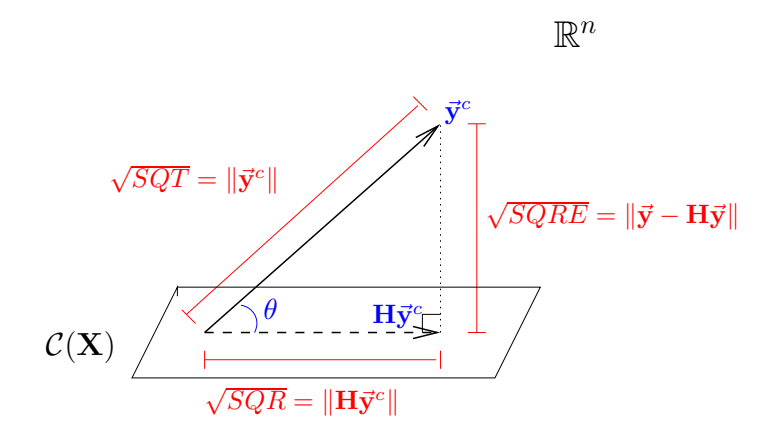

<span id="page-86-1"></span>Figura 3.8: O Coeficiente de Determinação na Regressão Linear,  $R^2 \! = \! \frac{SQR}{SQT},$  é o cosseno ao quadrado do ângulo entre  $\vec{y}^c$  e  $H\vec{y}^c$ .

#### $3.2.5.2$ Propriedades do Coeficiente de Determinação.

A abordagem geométrica confirma que, também na Regressão Linear Múltipla, são válidas as propriedades (já onhe
idas da Regressão Linear Simples) do Coe
iente de Determinação, nomeadamente:

- $R^2$  toma valores entre 0 e 1.
- $\bullet$  Quanto mais próximo de  $1$  estiver  $R^2$ , menor o ângulo  $\theta$ , e portanto melhor será a correspondência entre o vector (centrado) das observações,  $\vec{y}^c$ , e o seu ajustamento em  $\mathcal{C}(\mathbf{X})$ .
- Se  $R^2 \approx 0$ , o vector  $\vec{y}^c$  é quase perpendicular ao subespaço  $\mathcal{C}(\mathbf{X})$  onde se pretende aproximá-lo, e a projecção vai quase anular todas os elementos do vector projectado. O resultado será de má qualidade, uma vez que se perde quase toda a variabilidade nos valores de  $y$ .

### 3.2.5.3 Outras propriedades dum hiperplano de regressão

<span id="page-87-0"></span>Numa regressão linear múltipla verificam-se ainda as propriedades da Proposição [3.2](#page-87-0)

Proposição 3.2 (Propriedades do hiperplano de regressão) Sejam dados n conjuntos de observações  $\{(x_{1(i)}, x_{2(i)},..., x_{p(i)}, y_i)\}_{i=1}^n$  e seja ajustada a Regressão Linear Múltipla de y sobre as p variáveis preditoras  $X_1, X_2, ..., X_p$ , obtendo-se o hiperplano ajustado em  $\mathbb{R}^{p+1}$ , de equação  $y = b_0 + b_1\,x_1 + b_2\,x_2 + b_3\,x_3$  $... + b_n x_n$ . Verificam-se as sequintes propriedades.

- 1. O hiperplano ajustado contém o centro de gravidade da nuvem de pontos, i.e., o ponto de coordenadas  $(\overline{x}_1, \overline{x}_2, ..., \overline{x}_p, \overline{y})$
- 2. a média dos valores observados de Y,  $\{y_i\}_{i=1}^n$ , é igual à média dos respectivos valores ajustados,  $\{\hat{y}_i\}_{i=1}^n$  (ver Exercício RLM 4).
- 3. os coeficientes  $\{b_j\}_{j=1}^p$  que multiplicam variáveis preditoras interpretam-se como a variação (média) em Y, associada a aumentar a variável preditora correspondente em uma unidade, mantendo os restantes preditores onstantes.
- 4. o valor do coeficiente de determinação  $R^2$  numa regressão múltipla não pode ser inferior ao valor de  $R^2$  que se obteria excluindo do modelo um qualquer subconjunto de preditores. Em particular, não pode ser inferior ao  $R^2$  das regressões lineares simples de Y sobre cada preditor individual.

 ${\bf Demonstração~3.1~(da~Proposição~3.2) }$  ${\bf Demonstração~3.1~(da~Proposição~3.2) }$  ${\bf Demonstração~3.1~(da~Proposição~3.2) }$   $O$  vector  $\vec{\bf b}=(b_0,b_1,b_2,...,b_p)^t$  dos coeficientes ajustados é dado pela equação [\(3.6\)](#page-83-2):  $\vec{b} = (X^tX)^{-1}X^t\vec{y}$ . Os n valores ajustados são dados pelo vector  $\vec{\hat{y}} = X\vec{b} = H\vec{y}$ , onde  $H = X(X^tX)^{-1}X^t$  é a matriz de projecção ortogonal sobre o subespaço das colunas da matriz do modelo  $X, C(X)$ .

- 1. Pede-se para mostrar que se verifica a equação  $\overline{y}=b_0+b_1\overline{x}_1+b_2\overline{x}_2+...+b_p\overline{x}_p$ . Seja  $\overline{1}_n^{\ t}=(1,1,...,1)$ o vector de n uns. Pré-multiplicando o vector  $\frac{1}{n} \overrightarrow{\mathbf{I}}_n^t$  por qualquer outro vector de n valores calcula a média desses n valores (verifique). Assim, a média dos n valores observados de  $Y$  é dada por  $\overline{y} = \frac{1}{n} \overline{1}_n^t \overline{y}$ . Pré-multiplicando o vector  $\frac{1}{n} \overline{1}_n^t$  pela matriz do modelo **X** calcula-se a média das  $p + 1$  colunas de  $X$  (sendo que a média da primeira coluna, que é composta exclusivamente por uns, tem de ser 1). Assim, o vector das  $p+1$  médias das colunas de **X** é dado pelo vector  $\vec{\mathbf{m}}^{t}=(1,\overline{x}_{1},\overline{x}_{2},...,\overline{x}_{p})^{t}=\frac{1}{n}\vec{\mathbf{1}}_{n}^{~~t}\mathbf{X}$ . A combinação linear destas  $p+1$  médias das colunas de  $\mathbf{X}% _{n}^{t}$  com os coeficientes  $b_i$  do hiperplano ajustado é o produto interno do vector  $\vec{m}$  com o vector dos p+1 coeficientes  $\vec{b}$ . Ou seja,  $b_0+b_1\overline{x}_1+b_2\overline{x}_2+...+b_p\overline{x}_p = \vec{m}^t\vec{b} = \frac{1}{n}\vec{1}_n^{\ t}X\vec{b} = \frac{1}{n}\vec{1}_n^{\ t}X(X^tX)^{-1}X^t\vec{y} = \frac{1}{n}\vec{1}_n^{\ t}\vec{H}\vec{y}$ . Ora, como  $H$  é simétrica,  $\vec{I}_n^{\ t}H = (H\vec{I}_n)^t = \vec{I}_n^{\ t}$ , uma vez que  $\vec{I}_n$  pertence ao subespaço sobre o qual H projecta (que é o subespaço das colunas da matriz  $X$ , cuja primeira coluna é precisamente o vector  $\vec{\mathbf{I}}_n$ ), logo fica invariante quando projectado por H. Assim,  $b_0+b_1\overline{x}_1+b_2\overline{x}_2+...+b_p\overline{x}_p=\frac{1}{n}\vec{\mathbf{I}}_n^{\phantom{\dag}}\vec{\mathbf{y}}=\overline{y},$ omo já se vira.
- 2. Por definição, o vector dos valores ajustados é dado por  $\vec{y} = H\vec{y}$ . Ora, a média desses valores ajustados, que podemos representar por  $\overline{\hat{y}} = \frac{1}{n} \sum_{i=1}^{n}$  $\sum\limits_{i=1} \hat{y}_i$ , pode ser calculado tomando o produto interno do vector  $\vec{1}_n$  de n uns com o vector  $\vec{y}$ , uma vez que esse produto interno devolve a soma dos

elementos de  $\vec{y}$ . Assim, a média dos valores ajustados é  $\overline{\hat{y}} = \frac{1}{n} \overline{\mathbf{1}}_n^{\ t} \vec{y} = \frac{1}{n} \overline{\mathbf{1}}_n^{\ t} H \vec{y} = \frac{1}{n} (\mathbf{H} \overline{\mathbf{1}}_n)^t \vec{y} =$  $\frac{1}{n} \vec{1}_n^{\ t} \vec{\mathrm{y}},$  uma vez que  $\mathbf{H} \vec{1}_n = \vec{1}_n$ , como se viu na alínea anterior. Mas a expressão final obtida,  $\frac{1}{n} \vec{1}_n^{\ t} \vec{\mathrm{y}}, \ \acute{e} \ \ a \ \textrm{{\it{m}}\'{e}dia} \ \overline{\mathrm{y}} \ \textrm{{\it{dos valores observados de Y}}}.$ 

3. O valor de Y no hiperplano, quando  $X_1 = x_1, X_2 = x_2, X_3 = x_3, \ldots, X_p = x_p, e y = b_0 + b_1 x_1 + b_2 x_2 +$  $b_3x_3 + ... + b_px_p$ . O valor de Y no hiperplano, se aumentarmos um preditor, digamos  $X_2$ , em uma unidade, mantendo os restantes preditores constantes, é  $y^* = b_0 + b_1x_1 + b_2(x_2+1) + b_3x_3 + ... + b_px_p$ . A diferenças destes dois valores é dada por:

$$
y^* = b6 + b_1x_1 + b_2x_2 + b_3
$$
  
-  $y = b6 + b_1x_1 + b_2x_2 + b_3x_3 + ... + b_px_p$   
 $y^* - y = b_2$   
 $y^* - y = b_2$ 

Logo,  $b_2$  representa o acréscimo em Y associado a aumentar  $X_2$  em uma unidade, mantendo iguais os valores dos restantes preditores. Esta interpretação apli
a-se naturalmente a um aumento noutro preditor qualquer.

4. O subespaço C(X) sobre <sup>o</sup> qual proje
ta <sup>a</sup> matriz de proje
ção ortogonal H <sup>é</sup> <sup>o</sup> subespaço de todas as possíveis combinações lineares dos preditores. A combinação linear  $\vec{y} = H\vec{y} = X\vec{b} = b_0 + b_1\vec{x}_1 + b_2\vec{x}_2$  $b_2\vec{x}_2 + ... + b_p\vec{x}_p$  é a que minimiza a Soma de Quadrados dos Resíduos, e por conseguinte maximiza  $R^2$ , como se ilustrou na Figura [3.8.](#page-86-1) Entre as combinações lineares de  $\mathcal{C}(\mathbf{X})$  encontram-se as que  $t$ êm alguns dos  $b_j$  iguais a zero, ou seja, as combinações lineares que correspondem a ignorar as variáveis  $X_j$  associadas a esses coeficientes nulos. Mas como  $\hat{\vec{\mathbf{y}}} = \mathbf{X}\vec{\mathbf{b}}$  maximiza  $R^2$  entre todas as combinações lineares, o seu  $R^2$  nunca pode ser inferior ao que se obteria ignorando alguns dos preditores.

#### <span id="page-88-0"></span>3.2.6 A Regressão Múltipla no <sup>R</sup>  $3.2.6$

Uma Regressão Múltipla no R estuda-se através do mesmo omando lm usado para a regressão linear simples. A indicação de qual a variável resposta  $y$  e quais as variáveis preditoras  $x_1, ..., x_p$  faz-se através duma fórmula em que o nome da variável resposta  $y$  fica à esquerda do til e os nomes das variáveis preditoras, separadas por um sinal de adição, ficam à direita do til.

Por exemplo, se a variável resposta se chama y e existirem três preditores de nomes  $x1$ ,  $x2$  e  $x3$ , a fórmula que indi
a a relação será:

$$
y \sim x1 + x2 + x3
$$

O omando orrespondente no R será:

 $lm$  (  $y$   $\sim$   $x1 + x2 + x3$ , data=dados)  $\rightarrow$ 

O resultado produzido por este comando é o vector das estimativas dos  $p+1$  parâmetros do modelo,  $b_0$ ,  $b_1, ..., b_p$ . Exemplifique-se de novo com os dados dos lírios. Pretende-se prever a variável resposta largura da pétala, não apenas a partir do omprimento da pétala, mas também das duas medições (largura e omprimento) das sépalas.

```
> iris2.lm <- lm(Petal.Width ~ Petal.Length + Sepal.Length + Sepal.Width , data=iris)
> iris2.lm
\left(\ldots\right)Coefficients:
 (Inter
ept) Petal.Length Sepal.Length Sepal.Width
                0.5241-0.20730.2228
```
O hiperplano ajustado, em  $\mathbb{R}^{p+1}$  tem assim a seguinte equação:

 $PW = -0.2403 + 0.5241 PL - 0.2073 SL + 0.2228 SW$ 

O Coeficiente de Determinação é  $R^2 = 0.9379$ , só ligeiramente maior que o valor  $R^2 = 0.9271$  do modelo RLS (ver Subse
ção [2.9.3\)](#page-63-0).

### O Modelo de Regressão Linear Múltipla no contexto inferen- $3.3$ cial

Até aqui, apenas se considerou o problema descritivo: dados n conjuntos de observações da variável resposta  $Y$  e de  $p$  preditores  $X_1, X_2, ..., X_p$ , ou seja as  $n$  observações  $\{(x_{1(i)}, x_{2(i)}, ..., x_{p(i)}, y_i)\}_{i=1}^n$ , determinar os  $p + 1$  coeficientes  $\vec{b} = (b_0, b_1, b_2, ..., b_n)$  que minimizam a soma de quadrados de resíduos

$$
SQRE = \sum_{i=1}^{n} (y_i - \hat{y}_i)^2 = \sum_{i=1}^{n} [y_i - (b_0 + b_1 x_{1(i)} + b_2 x_{2(i)} + \dots + b_p x_{p(i)})]^2.
$$

Viu-se que a solução que minimiza  $SQRE$  é dada pelo vector de coeficientes  $\vec{\bf b} = \left( {\bf X}^t{\bf X} \right)^{-1} {\bf X}^t \vec{\bf y}.$ 

Mas, tal como na Regressão Linear Simples, coloca-se o *problema inferencial* quando as n observações representam uma amostra aleatória de uma população mais vasta. É a relação popula
ional entre Y <sup>e</sup> as p variáveis preditoras que se pretende conhecer. Para esse fim, será necessário admitir alguns pressupostos *adicionais*.

#### <span id="page-89-0"></span> $3.3.1$ 3.3.1 O Modelo RLM para observações individuais

Na Regressão Linear Múltipla admite-se que as n observações da variável resposta Y são aleatórias e podem ser modeladas omo

$$
Y_i = \beta_0 + \beta_1 x_{1(i)} + \beta_2 x_{2(i)} + \dots + \beta_p x_{p(i)} + \epsilon_i , \qquad i = 1, ..., n
$$

Admitem-se válidos pressupostos semelhantes aos do modelo RLS:

Definição 3.1 (O Modelo da Regressão Linear Múltipla - RLM) Admite-se que existem n observações  $\{(x_{1(i)}, x_{2(i)}, ..., x_{p(i)}, Y_i)\}_{i=1}^n$ , em que  $Y_i$  representa uma observação da variável aleatória resposta e os restantes valores são fixados pelo experimentador. O Modelo de Regressão Linear Múltipla  $(RLM)$  verifica os seguintes pressupostos:

- 1.  $Y_i = \beta_0 + \beta_1 x_{1_{(i)}} + \beta_2 x_{2_{(i)}} + ... + \beta_p x_{p_{(i)}} + \epsilon_i, \quad \forall i = 1, ..., n.$
- 2.  $\epsilon_i \cap \mathcal{N}(0, \sigma^2), \quad \forall i = 1, ..., n.$
- 3.  $\{\epsilon_i\}_{i=1}^n$  v.a. independentes.

A constante  $\beta_j$   $(j = 1, 2, ..., p)$  que multiplica a variável  $X_j$  pode ser interpretada como a variação esperada em Y, associada a aumentar  $X_j$  em uma unidade, mantendo as restantes variáveis constantes (veja-se a Proposição [3.2\)](#page-87-0).

A notação matricial/vectorial. As n equações do modelo, válidas para as n observações, podem ser escritas como uma única equação utilizando notação vectorial/matricial:

$$
Y_1 = \beta_0 + \beta_1 x_{1(1)} + \beta_2 x_{2(1)} + \cdots + \beta_p x_{p(1)} + \epsilon_1
$$
  
\n
$$
Y_2 = \beta_0 + \beta_1 x_{1(2)} + \beta_2 x_{2(2)} + \cdots + \beta_p x_{p(2)} + \epsilon_2
$$
  
\n
$$
Y_3 = \beta_0 + \beta_1 x_{1(3)} + \beta_2 x_{2(3)} + \cdots + \beta_p x_{p(3)} + \epsilon_3
$$
  
\n
$$
\vdots \qquad \vdots
$$
  
\n
$$
Y_n = \beta_0 + \beta_1 x_{1(n)} + \beta_2 x_{2(n)} + \cdots + \beta_p x_{p(n)} + \epsilon_n
$$

As n equações correspondem a uma única equação matricial:

$$
\vec{Y} = X\vec{\beta} + \vec{\epsilon} ,
$$

onde

$$
\vec{\mathbf{Y}} = \begin{bmatrix} Y_1 \\ Y_2 \\ Y_3 \\ \vdots \\ Y_n \end{bmatrix}, \ \mathbf{X} = \begin{bmatrix} 1 & x_{1_{(1)}} & x_{2_{(1)}} & \cdots & x_{p_{(1)}} \\ 1 & x_{1_{(2)}} & x_{2_{(2)}} & \cdots & x_{p_{(2)}} \\ 1 & x_{1_{(3)}} & x_{2_{(3)}} & \cdots & x_{p_{(3)}} \\ \vdots & \vdots & \vdots & \vdots \\ 1 & x_{1_{(n)}} & x_{2_{(n)}} & \cdots & x_{p_{(n)}} \end{bmatrix}, \ \vec{\beta} = \begin{bmatrix} \beta_0 \\ \beta_1 \\ \beta_2 \\ \vdots \\ \beta_p \end{bmatrix}, \ \vec{\boldsymbol{\epsilon}} = \begin{bmatrix} \epsilon_1 \\ \epsilon_2 \\ \epsilon_3 \\ \vdots \\ \epsilon_n \end{bmatrix}
$$

Nesta equação, tem-se:

 $\vec{Y}$  é um vector aleatório das n variáveis aleatórias resposta;

- X é a matriz do modelo (não aleatória) de dimensões  $n \times (p+1)$  cujas colunas são dadas pelas observações de ada variável preditora (e por uma oluna de uns, asso
iada a onstante aditiva do modelo);
- $\vec{\beta}$  é um vector (não aleatório) dos  $p+1$  parâmetros do modelo;
- $\vec{\epsilon}$  é um vector aleatório dos n erros aleatórios.

Representa-se um vector de *n valores observados* de Y com uma letra minúscula:  $\vec{y}$ .

Com alguns *conceitos adicionais* podemos escrever também os pressupostos relativos aos erros aleatórios em notação vectorial/matricial.

### <span id="page-91-1"></span>3.3.2 Ferramentas para ve
tores aleatórios

### 3.3.2.1 Propriedades operatórias de vectores esperados e matrizes de (co)variâncias

O vector de n componentes  $\vec{Y}$ , tal como o vector dos n erros aleatórios,  $\vec{\epsilon}$ , constituem vectores aleatórios.

Definição 3.2 (Vector esperado e matriz de (co)variâncias dum vector aleatório) Para qualquer  $\emph{vector a}$ leatório  $\vec{\mathbf{W}} = (W_1, W_2, ..., W_k)^t, \emph{define-se:}$ 

 $\bullet$  O vector esperado de  $\vec{W}$ , constituído pelos valores esperados de cada componente:

$$
E[\vec{\mathbf{W}}] = \begin{bmatrix} E[W_1] \\ E[W_2] \\ \vdots \\ E[W_k] \end{bmatrix}.
$$

 $\bullet$  a matriz de variâncias-covariâncias de  $\vec{W}$  é constituída pelas (co)variâncias de cada par de omponentes:

$$
V[\vec{\mathbf{W}}] = \begin{bmatrix} V[W_1] & Cov[W_1, W_2] & Cov[W_1, W_3] & \dots & Cov[W_1, W_k] \\ Cov[W_2, W_1] & V[W_2] & Cov[W_2, W_3] & \dots & Cov[W_2, W_k] \\ Cov[W_3, W_1] & Cov[W_3, W_2] & V[W_3] & \dots & Cov[W_3, W_k] \\ \vdots & \vdots & \vdots & \ddots & \vdots \\ Cov[W_k, W_1] & Cov[W_k, W_2] & Cov[W_k, W_3] & \dots & V[W_k] \end{bmatrix}
$$

A matriz de (co)variâncias dum vector aleatório é necessariamente uma matriz simétrica, já que para qualquer *i* e *j* se verifica  $Cov[W_i, W_j] = Cov[W_j, W_i]$ .

<span id="page-91-0"></span>Tal como para o caso de variáveis aleatórias, também o vector esperado de um vector aleatório  $\vec{\mathbf{W}}_{k\times1}$ tem propriedades operatórias simples. A Proposição seguinte enun
ia essas propriedades.

Proposição 3.3 (Propriedades de vectores esperados) *Para qualquer vector aleatório*  $\vec{\mathbf{W}} = (W_1, W_2, ..., W_k)^t$ verificam-se as seguintes propriedades.

- Se b é um escalar não aleatório,  $E[b\vec{W}] = b E[\vec{W}]$
- Se  $\vec{a}_{k\times 1}$  é um vector não aleatório,  $E[\vec{W} + \vec{a}] = E[\vec{W}] + \vec{a}$ .
- Se  $\vec{a}_{k\times 1}$  é um vector não aleatório,  $E[\vec{a}^t\ \vec{W}] = \vec{a}^t E[\vec{W}].$
- Se  $\mathbf{B}_{m\times k}$  é uma matriz não aleatória,  $E[\mathbf{B}\vec{\mathbf{W}}] = \mathbf{B} E[\vec{\mathbf{W}}]$ .
- Se  $\vec{\mathbf{W}}_{k\times 1}$ ,  $\vec{\mathbf{U}}_{k\times 1}$  são vectores aleatórios,  $E[\vec{\mathbf{W}} + \vec{\mathbf{U}}] = E[\vec{\mathbf{W}}] + E[\vec{\mathbf{U}}]$ .

### Demonstração 3.2 (Proposição [3.3\)](#page-91-0) Veja-se o Exercício RLM 5.

<span id="page-92-0"></span>Na Proposição [3.4](#page-92-0) enunciam-se algumas propriedades operatórias das matrizes de variâncias-covariâncias

Proposição 3.4 (Propriedades das matrizes de (co)variâncias) · Se b é um escalar não aleatório,  $V[b\vec{W}] = b^2 V[\vec{W}].$ 

- Se  $\vec{a}_{k \times 1}$  é um vector não aleatório,  $V[\vec{W} + \vec{a}] = V[\vec{W}]$
- Se  $\vec{a}_{k\times 1}$  é um vector não aleatório,  $V[\vec{a}^t \ \vec{W}] = \vec{a}^t V[\vec{W}] \vec{a}$ .
- Se  $\mathbf{B}_{m\times k}$  é uma matriz não aleatória,  $V[\mathbf{B}\vec{\mathbf{W}}] = \mathbf{B} V[\vec{\mathbf{W}}]\mathbf{B}^t$ .
- Se  $\vec{\mathbf{W}}_{k\times 1}$  e  $\vec{\mathbf{U}}_{k\times 1}$  forem vectores aleatórios independentes,  $V[\vec{\mathbf{W}}+\vec{\mathbf{U}}] = V[\vec{\mathbf{W}}] + V[\vec{\mathbf{U}}]$ .

Demonstração 3.3 (Proposição [3.4\)](#page-92-0) Veja-se o Exercício RLM 5.

### 3.3.2.2 A distribuição Multinormal e suas propriedades

Vectores aleatórios têm também distribuições (multivariadas) de probabilidades. Para vectores aleatórios contínuos  $\vec{\mathbf{W}}_{k\times1}$ , a distribuição pode ser caracterizada por uma  $\mathit{função}$  densidade conjunta  $f:\mathbb{R}^k\to\mathbb{R}$ . A mais frequente distribuição multivariada para ve
tores aleatórios é a distribuição Multinormal, ou Normal multivariada.

Definição 3.3 (Distribuição Normal Multivariada) O vector aleatório k-dimensional  $\vec{W}$  tem dis**tribuição Multinormal**, com parâmetros dados pelo vector  $\vec{\mu}$  e a matriz  $\Sigma$  se a sua função densidade conjunta fôr:

$$
f(\vec{\mathbf{w}}) = \frac{1}{(2\pi)^{k/2}\sqrt{\det(\boldsymbol{\Sigma})}} e^{-\frac{1}{2}(\vec{\mathbf{w}} - \vec{\boldsymbol{\mu}})^t \sum^{-1}(\vec{\mathbf{w}} - \vec{\boldsymbol{\mu}})}, \qquad \vec{\mathbf{w}} \in \mathbb{R}^k.
$$
 (3.7)

Indica-se que  $\vec{W}$  tem uma distribuição Normal multivariada com os parâmetros referidos escrevendo:  $\vec{\mathbf{W}} \cap \mathcal{N}_k(\vec{\boldsymbol{\mu}},\boldsymbol{\Sigma}).$ 

Para um vector aleatório com  $k$  componentes,  $\vec{\mathbf{W}} = (W_1, W_2, ..., W_k)^t,$  o gráfico da densidade Normal multivariada é uma hipersuperfície em  $\mathbb{R}^{k+1}$  (sendo necessários  $k$  eixos para indicar os  $k$  valores das componentes de  $\vec{W}$  e mais um eixo para indicar o valor da função densidade conjunta nesse ponto). Assim, apenas é possível visualizar graficamente a densidade duma Normal bivariada, ou seja, um vector Multinormal com  $k$  = 2 componentes, dado por uma superfície em  $\mathbb{R}^3,$  que é representada na Figura [3.9.](#page-93-0) É característica desta superfície que, sendo cortada por planos verticais, obtêem-se curvas Normais.

<span id="page-92-1"></span>Enun
iemos agora as propriedades fundamentais das distribuições Normais Multivariadas.

**Proposição 3.5 (Propriedades da Multinormal)** Se  $\vec{W} \cap \mathcal{N}_k(\vec{\mu}, \Sigma)$ , verificam-se as seguintes propriedades:

- 1. O vector esperado de  $\vec{W} \notin E[\vec{W}] = \vec{\mu}$ .
- $ISA/ULisboa Estatística e Delineamento 2018-19$  83

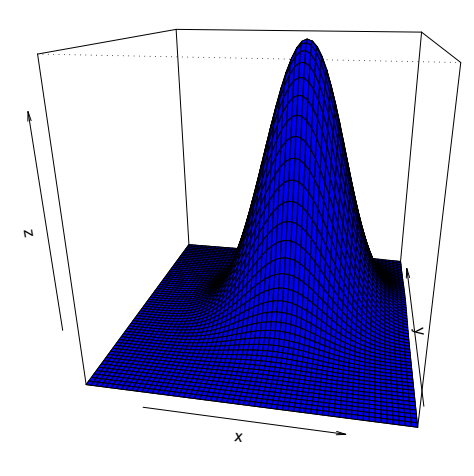

<span id="page-93-0"></span>Figura 3.9: A densidade Binormal (Multinormal com  $k = 2$ ).

- 2. A matriz de (co)variâncias de  $\vec{W}$  é  $V[\vec{W}] = \Sigma$ .
- 3. Se duas componentes de  $\vec{W}$  têm covariância nula, são independentes:  $Cov[W_i, W_j] = 0 \Rightarrow W_i$ ,  $W_j$  independentes.
- 4. Todas as distribuições marginais de  $\vec{W}$  são (multi)normais. Em particular, cada componente  $W_i$  é normal com média  $\mu_i$  e variância  $\Sigma_{(i,i)}$ :  $W_i \cap N(\mu_i, \Sigma_{(i,i)})$ .
- 5. Se  $\vec{a}$  um vector (não-aleatório)  $k \times 1$ , então  $\vec{W} + \vec{a} \cap \mathcal{N}_k(\vec{\mu} + \vec{a}, \Sigma)$ .
- 6. Combinações lineares das componentes dum vector multinormal são Normais:  $\vec{\mathbf{a}}^t \vec{\mathbf{W}} = a_1 W_1 + a_2 W_2$  $a_2 W_2 + \ldots + a_k W_k \cap \mathcal{N}(\vec{a}^t \vec{\mu}, \vec{a}^t \Sigma \vec{a}).$
- <span id="page-93-1"></span>7. Se **B** é matriz  $m \times k$  (não aleatória, de característica  $m \leq k$ ), então **B** $\vec{W} \cap \mathcal{N}_m(B\vec{\mu}, B\Sigma B^t)$ .

Notas:

- 1. Nas disciplinas introdutórias de Estatística mostra-se que, se X, Y são variáveis aleatórias independentes, então  $cov[X, Y] = 0$ . Agora sabemos que, quando a distribuição conjunta de X e Y é Multinormal, tem-se também a impli
ação ontrária.
- 2. Qualquer elemento nulo numa matriz de (co)variâncias duma Multinormal indica que as componentes orrespondentes são independentes.

### <span id="page-94-1"></span>3.3.3 Modelo Regressão Linear Múltipla - versão matri
ial

Definição 3.4 (O Modelo RLM em notação matricial) Sejam dados os vectores aleatórios de observações da variável resposta,  $\vec{Y}$ , e dos erros aleatórios,  $\vec{\epsilon}$ , bem como a matriz do modelo  $X$  e o vector dos parâmetros,  $\vec{\beta}$ , como definidos na Subsecção [3.3.1.](#page-89-0) Então o Modelo RLM consiste em admitir que:

- 1.  $\vec{Y} = X\vec{\beta} + \vec{\epsilon}$ .
- 2.  $\vec{\epsilon} \cap \mathcal{N}_n(\vec{0}, \sigma^2 \mathbf{I}_n)$ , sendo  $\mathbf{I}_n$  a matriz identidade  $n \times n$ .

Na segunda destas hipóteses são feitas quatro afirmações (tendo em conta as propriedades da Multinormal, referidas atrás):

- Cada erro aleatório individual  $\epsilon_i$  tem distribuição Normal.
- Cada erro aleatório individual tem média zero:  $E[\epsilon_i] = 0$ .
- Cada erro aleatório individual tem variância igual:  $V[\epsilon_i] = \sigma^2$ .
- Erros aleatórios diferentes são independentes, porque  $Cov[\epsilon_i, \epsilon_j] = 0$  se  $i \neq j$  e, numa Multinormal, isso impli
a a independên
ia.

## 3.3.3.1 A distribuição das observações  $\vec{Y}$  da variável resposta

<span id="page-94-0"></span>O seguinte Teorema é consequência directa de aplicar as propriedades da Proposição [3.5](#page-92-1) ao Modelo de Regressão Linear Múltipla.

Proposição 3.6 (Primeiras Consequências do Modelo) Dado o Modelo de Regressão Linear Múltipla, tem-se:

$$
\vec{\mathbf{Y}}\,\cap\,\mathcal{N}_n(\mathbf{X}\vec{\boldsymbol{\beta}}\,,\,\sigma^2\,\mathbf{I}_n).
$$

**Demonstração 3.4 (Proposição [3.6\)](#page-94-0)** Segundo o Modelo RLM (Definição [3.4\)](#page-94-1), o vector aleatório  $\vec{Y}$ das observações da variável resposta é a soma dum vector não aleatório  $(X\vec{\beta})$  e um vector aleatório dos erros  $(\vec{\epsilon})$ , sendo este último um vector Multinormal. Tendo em conta as propriedades da distribuição Multinormal (Proposição [3.5\)](#page-92-1), ao somar um vector constante  $(X\vec{\beta})$  mantém-se a Multinormalidade. Falta determinar os seus dois parâmetros: o vector esperado e a matriz de (co-)variâncias. As propriedades

operatórias de vectores esperados e matrizes de (co-)variâncias vistos na Subsecção [3.3.2.1](#page-91-1) indicam que se tem:

$$
E[\vec{Y}] = E[X\vec{\beta} + \vec{\epsilon}] = X\vec{\beta} + \underbrace{E[\vec{\epsilon}]}_{=\vec{0}} = X\vec{\beta},
$$

e

$$
V[\vec{\mathbf{Y}}] = V[\mathbf{X}\vec{\boldsymbol{\beta}} + \vec{\boldsymbol{\epsilon}}] = V[\vec{\boldsymbol{\epsilon}}] = \sigma^2 \mathbf{I}.
$$

Logo, fica provada a distribuição do vector  $\vec{Y}$  quando é válido o Modelo RLM.

Tendo em conta as propriedades da Multinormal, a Proposição [3.6](#page-94-0) implica as seguintes conclusões:

- Cada observação individual  $Y_i$  tem distribuição Normal.
- Cada observação individual  $Y_i$  tem média  $E[Y_i] = \beta_0 + \beta_1 x_{1(i)} + \beta_2 x_{2(i)} + ... + \beta_p x_{p(i)}$ .
- Cada observação individual tem variância igual:  $V[Y_i] = \sigma^2$ .
- Observações diferentes de  $Y$  são independentes, porque  $Cov[Y_i, Y_j] = 0$  se  $i \neq j$  e, numa Multinormal, isso impli
a a independên
ia.

# $3.4$   $\,$  O estimador  $\vec{\hat{\beta}}$  dos parâmetros do Modelo e a sua distribuição

Tal como na Regressão Linear Simples, os estimadores dos parâmetros  $\beta_j$  do modelo  $(j = 0, 1, 2, ..., p)$ obtêm-se adaptando a expressão matri
ial resultante de minimizar SQRE (equação [3.6\)](#page-83-2).

O vector  $\vec{\hat{\beta}}$  que estima o vector  $\vec{\beta}$  dos parâmetros populacionais é definido de seguida.

### Definição 3.5 (Estimador dos parâmetros populacionais)

$$
\vec{\hat{\beta}}~=~\left( \mathbf{X}^t \mathbf{X} \right)^{-1} ~\mathbf{X}^t \vec{\mathbf{Y}}~,
$$

onde  $\vec{Y}$  e X são o vector e a matriz definidos nas Subsecções [3.2.2](#page-79-1) e 3.2.3

O vector  $\vec{\hat\beta}$  é de dimensão  $p+1.$  O seu primeiro elemento é o estimador de  $\beta_0,$  o seu segundo elemento é o estimador de  $\beta_1$ , e por aí fora. Assinale-se o desfasamento dos índices, resultante da presença de  $\beta_0$  na primeira posição: *o estimador de*  $\beta_j$  *está na posição j* + 1 *do vector*  $\vec{\hat\beta}$ *.* 

# <span id="page-95-0"></span> $3.4.0.1$  A distribuição do vector de estimadores  $\vec{\hat\beta}$

Proposição 3.7 (Distribuição do estimador  $\vec{\hat{\beta}})$  Dado o Modelo de Regressão Linear Múltipla, temse:

$$
\vec{\hat{\beta}}\,\cap\,\mathcal{N}_{p+1}\left(\vec{\beta}\,,\,\sigma^2\,({\mathbf{X}}^t{\mathbf{X}})^{-1}\right)\,\,.
$$

 ${\bf Demonstração}$  3.5 (Proposição [3.7\)](#page-95-0)  $\it O$  vector de estimadores  $\vec{\tilde{\beta}}$  resulta do produto duma matriz não aleatória,  $(\mathbf{X}^t\mathbf{X})^{-1}$   $\mathbf{X}^t$ , e um vector aleatório,  $\vec{\mathbf{Y}}$ . Assim, tem a natureza dos produtos  $\mathbf{B}\vec{\mathbf{W}}$  que foram estudados nas Proposições [3.3,](#page-91-0) [3.4](#page-92-0) e [3.5,](#page-92-1) aquando do estudo das propriedades de vectores esperados, matrizes de (co-)variâncias e de vectores Multinormais, respectivamente. Pela alínea [7](#page-93-1) da Proposição [3.5,](#page-92-1) tem-se que a distribuição do estimador  $\vec{\hat{\beta}} = {(\mathbf{X}^t \mathbf{X})}^{-1}\; {\mathbf{X}^t} \vec{\mathbf{Y}} ~\textrm{\'{e}\; Multinormal, com parâmetros que,}$ aplicando as propriedades das Proposições [3.3,](#page-91-0) [3.4,](#page-92-0) [3.6](#page-94-0) e as propriedades de produtos matriciais, são:

$$
E[\vec{\hat{\beta}}] = E[\underbrace{(\mathbf{X}^t \mathbf{X})^{-1} \mathbf{X}^t}_{= \mathbf{``\mathbf{B}''}} \underbrace{\vec{\mathbf{Y}}}_{= \mathbf{``\mathbf{W}''}}] = (\mathbf{X}^t \mathbf{X})^{-1} \mathbf{X}^t \underbrace{E[\vec{\mathbf{Y}}]}_{= \mathbf{X}\vec{\beta}} = (\mathbf{X}^t \mathbf{X})^{-1} (\mathbf{X}^t \mathbf{X}) \vec{\beta} = \mathbf{I}_{p+1} \vec{\beta} = \vec{\beta}
$$
  
\n
$$
V[\vec{\hat{\beta}}] = V[\underbrace{(\mathbf{X}^t \mathbf{X})^{-1} \mathbf{X}^t}_{= \mathbf{``\mathbf{W}''}} \underbrace{\vec{\mathbf{Y}}}_{= \mathbf{``\mathbf{W}''}}] = (\mathbf{X}^t \mathbf{X})^{-1} \mathbf{X}^t \underbrace{V[\vec{\mathbf{Y}}]}_{= \sigma^2 \mathbf{I}_n} [(\mathbf{X}^t \mathbf{X})^{-1} \mathbf{X}^t]^t = \sigma^2 (\mathbf{X}^t \mathbf{X})^{-1} \mathbf{X}^t [\mathbf{X}^t]^t [(\mathbf{X}^t \mathbf{X})^{-1}]^t
$$
  
\n
$$
= \sigma^2 (\mathbf{X}^t \mathbf{X})^{-1} (\mathbf{X}^t \mathbf{X}) [(\mathbf{X}^t \mathbf{X})^t]^{-1} = \sigma^2 \mathbf{I}_{p+1} [(\mathbf{X}^t (\mathbf{X}^t)^t)]^{-1} = \sigma^2 (\mathbf{X}^t \mathbf{X})^{-1}.
$$

## <span id="page-96-0"></span>3.4.0.2 Propriedades de estimadores individuais,  $\hat{\beta}_j$

Tendo ainda em onta as propriedades da Multinormal (Proposição [3.5\)](#page-92-1), os resultados da Proposição [3.7](#page-95-0) implicam as seguintes conclusões, relativas a qualquer  $\hat{\beta}_j\,\,(j=0,1,2,...,p)$ :

- $\bullet~$ Cada estimador individual $\hat{\beta}_j$ tem distribuição Normal.
- Cada estimador individual tem média $E[\hat{\beta}_j] = \beta_j,$ logo é um estimador centrado.
- Cada estimador individual tem variância  $V[\hat{\beta}_j] = \sigma^2 (\mathbf{X}^t \mathbf{X})_{(j+1)}^{-1}$  $(j+1,j+1)$ . Note-se o desfasamento nos índi
es.
- $\bullet~$  Estimadores de diferentes parâmetros  $\beta_j~n\~ao$  são (em geral) independentes, porque a matriz  $(\mathbf{X}^t\mathbf{X})^{-1}$ não é, em geral, uma matriz diagonal. As ovariân
ias entre diferentes estimadores são dadas pelos elementos não diagonais de  $\sigma^2 (\mathbf{X}^t \mathbf{X})^{-1}$ , e concretamente,  $Cov[\hat{\beta}_i, \hat{\beta}_j] = \sigma^2 \left(\mathbf{X}^t \mathbf{X}\right)_{(i+1)}^{-1}$  $(i+1,j+1)$

Assim, tem-se, para qualquer  $j = 0, 1, ..., p$ :

$$
\hat{\beta}_j \cap \mathcal{N}(\beta_j, \sigma^2(\mathbf{X}^t \mathbf{X})_{(j+1,j+1)}^{-1})
$$
  
\n
$$
\Leftrightarrow \frac{\hat{\beta}_j - \beta_j}{\sigma_{\hat{\beta}_j}} \cap \mathcal{N}(0,1),
$$

onde  $\sigma_{\hat{\beta}_j} = \sqrt{\sigma^2 (\mathbf{X}^t \mathbf{X})_{(j+1,j+1)}^{-1}}$ .

Este resultado generaliza os relativos à Regressão Linear Simples.

### $\mathbf{3.4.0.3} \quad \mathbf{O} \text{ problema de } \sigma^2 \text{ desconhecido}$

O resultado distribucional indicado no acetato anterior permitiria construir intervalos de confiança ou fazer testes a hipóteses sobre os parâmetros  $\vec{\beta}$ , não fosse a existência de um problema já familiar: o desconhecimento da variância  $\sigma^2$  dos erros aleatórios.

Pro
edemos de forma análoga ao que se fez na Regressão Linear Simples:

- obtem-se um estimador para  $\sigma^2$ ; e
- vê-se o efeito de substituir  $\sigma^2$  pelo seu estimador, na distribuição acima indicada.

Proposição 3.8 (Resultados distribucionais de SQRE) Dado o Modelo RLM, de Regressão Linear Múltipla, tem-se:

- $\frac{SQRE}{\sigma^2} \cap \chi^2_{n-(p+1)}$ .
- SQRE é independente de  $\vec{\beta}$ .

NOTA: Omite-se a demonstração.

<span id="page-97-0"></span>NOTA: Os graus de liberdade asso
iados <sup>a</sup> SQRE são o número de observações (n) menos o número de parâmetros do modelo  $(p+1)$ .

**Corolário 3.1** Dado o Modelo de RLM,  $E\left[\frac{SQRE}{n-(p+1)}\right] = \sigma^2$ .

Demonstração 3.6 (Corolário [3.1\)](#page-97-0) Como o valor esperado duma variável aleatória com distribuição Qui-quadrado é igual ao parâmetro (graus de liberdade) dessa distribuição, e tendo em conta que  $\sigma^2$  e  $n-(p+1)$  são ambas constantes, tem-se:

$$
E\left[\frac{SQRE}{\sigma^2}\right] = n - (p+1) \iff \frac{1}{\sigma^2} E\left[SQRE\right] = n - (p+1)
$$

$$
\iff \frac{1}{n - (p+1)} E\left[SQRE\right] = \sigma^2 \iff E\left[\frac{SQRE}{n - (p+1)}\right] = \sigma^2
$$

### O Quadrado Médio Residual na Regressão Múltipla.

Definição 3.6 (Quadrado Médio Residual) Define-se o Quadrado Médio Residual (QMRE) numa Regressão Linear Múltipla omo

$$
QMRE = \frac{SQRE}{n - (p + 1)}
$$

- O QMRE é usado na Regressão Linear como estimador da variância dos erros aleatórios, isto é, toma-se  $\hat{\sigma}^2=QMRE$ . A expressão agora definida é a expressão geral: na regressão linear simples há um único preditor, pelo que  $p=1$  e tem-se a particularização da definição dada naquele contexto.
- Como se viu no acetato anterior, QMRE é um *estimador centrado* de  $\sigma^2$ .

<span id="page-97-1"></span>Vejamos agora o efeito de substituir  $\sigma^2$  pelo estimador  $QMRE,$  na distribuição indicada no início desta Subseccão.

Proposição 3.9 (Distribuições para a inferência sobre  $\beta_j$ ,  $j = 0, 1, ..., p$ ) Dado o Modelo de Regressão Linear Múltipla, tem-se

$$
\frac{\hat{\beta}_j - \beta_j}{\hat{\sigma}_{\hat{\beta}_j}} \ \cap \ t_{n-(p+1)} \ ,
$$

com  $\hat{\sigma}_{\hat{\beta}_j} = \sqrt{QMRE \cdot (\mathbf{X}^t \mathbf{X})_{(j+1,j+1)}^{-1}}$ .

 ${\bf Demonstração}$  3.7  $({\bf Proposição}$  3.9 $)\;$   $Vimos\; na\; Subsecção\; 3.4.0.2\; que\; cada\; estimador\; ĝ_j\; verifica:$  $Vimos\; na\; Subsecção\; 3.4.0.2\; que\; cada\; estimador\; ĝ_j\; verifica:$  $Vimos\; na\; Subsecção\; 3.4.0.2\; que\; cada\; estimador\; ĝ_j\; verifica:$ 

$$
Z = \frac{\hat{\beta}_j - \beta_j}{\sqrt{\sigma^2 \cdot (\mathbf{X}^t \mathbf{X})_{(j+1,j+1)}^{-1}}} \cap \mathcal{N}(0,1) .
$$

Temos ainda:

$$
W = \frac{SQRE}{\sigma^2} \cap \chi^2_{n-(p+1)} \quad \text{e} \quad Z, W \text{ v.a. independentes}.
$$

Logo (ver também a Subse
ção [2.5.2.1\)](#page-45-0):

$$
\frac{Z}{\sqrt{W/(n-(p+1))}} = \frac{\hat{\beta}_j - \beta_j}{\sqrt{QMRE \cdot (\mathbf{X}^t \mathbf{X})_{(j+1,j+1)}^{-1}}} \cap t_{n-(p+1)}.
$$

Esta Proposição dá-nos os resultados que servem de base à construção de intervalos de confiança e testes de hipóteses para os parâmetros  $\beta_j$  do modelo populacional.

NOTA: A quantidade fulcral da Proposição [3.9](#page-97-1) tem uma estrutura totalmente análoga aos resultados correspondentes na RLS. Assim, os intervalos de confiança e testes de hipóteses a parâmetros  $\beta_i$  individuais são, na Regressão Linear Múltipla, análogos aos da regressão linear simples, dispensando a repetição de justi
ações que são idênti
as às já des
ritas na regressão linear simples.

# <span id="page-98-0"></span>3.5 Intervalos de confiança para cada  $\beta_i$

**Proposição 3.10 (Intervalo de Confiança a**  $(1 - \alpha) \times 100\%$  para  $\beta_i$ ) Dado o Modelo de Regressão Linear Múltipla, um intervalo a  $(1 - \alpha) \times 100\%$  de confiança para o parâmetro  $\beta_i$  do modelo é:

$$
\Big] \quad b_j \ - \ t_{\alpha/2 \, [n-(p+1)]} \cdot \hat{\sigma}_{\hat{\beta}_j} \quad , \quad b_j \ + \ t_{\alpha/2 \, [n-(p+1)]} \cdot \hat{\sigma}_{\hat{\beta}_j} \quad \Big[ \ ,
$$

 $com~~\hat{\sigma}_{\hat{\beta_{j}}}=\sqrt{QMRE\cdot(\mathbf{X}^{t}\mathbf{X})_{(j+1,j+1)}^{-1}},~~e~~sendo~~t_{\frac{\alpha}{2}[n-(p+1)]}~~o~~valor~~que~~na~~distribuição~~t_{n-(p+1)}~~deixa$ à direita uma região de probabilidade  $\frac{\alpha}{2}$ . O valor  $b_j$  é o elemento j+1 do vector das estimativas  $\vec{\bf b}$ (Proposição [3.1\)](#page-83-1).

NOTA: A amplitude do intervalo de confiança aumenta com o valor de QMRE e o valor diagonal da matriz  $(\mathbf{X}^t\mathbf{X})^{-1}$  associado ao parâmetro  $\beta_j$  em questão.

### <span id="page-99-0"></span>3.5.1 Intervalos de confiança para  $\beta_i$  no R

A informação necessária para a construção de intervalos de confiança para cada parâmetro  $\beta_i$  obtém-se, no R, a partir das tabelas produzidas pela função summary. No exemplo de regressão linear múltipla om os dados dos lírios, já onsiderado na Subse
ção [3.2.6,](#page-88-0) tem-se:

```
> summary(iris2.lm)
Coefficients:
            Estimate Std. Error t value Pr(>|t|)(Intercept) -0.24031 0.17837 -1.347
                                          0, 18Petal.Length 0.52408 0.02449 21.399 < 2e-16 ***
Sepal.Length -0.20727 0.04751 -4.363 2.41e-05 ***
Sepal.Width  0.22283  0.04894
                                4.553 1.10e-05 ***
```
As estimativas  $b_j$  encontram-se na coluna de nome  $Estimate,$  enquanto que os erros padrões  $\hat{\sigma}_{\hat{\beta}_j}$  encontramse na coluna de nome *Std. Error.* Assim, estima-se que em média a largura da pétala diminui 0.20727cm por ada aumento de 1 cm no omprimento da sépala (mantendo-se as outras medições onstantes). O erro padrão asso
iado <sup>a</sup> esta estimativa <sup>é</sup> 0.04751.

Como o quantil de ordem 0.975 numa distribuição t-Student com  $n - (p + 1) = 150 - 4 = 146$  graus de liberdade é dado por  $t_{0.025(146)} = 1.976346$ , o intervalo a 95% de confiança para  $\beta_2$  é:

 $\vert (-0.20727) - (1.976346)(0.04751)$ ,  $(-0.20727) + (1.976346)(0.04751)$   $\vert$  =  $\vert$  −0.3012, −0.1134  $\vert$ 

Alternativamente, é possível usar a função confint no objecto iris2. Im, resultante de ajustar a regressão, para obter os intervalos de confiança para cada  $\beta_i$  individual:

 $>$  confint (iris2.1m) > onfint(iris2.lm) 2.5 % 97.5 % (Inter
ept) -0.5928277 0.1122129 Petal.Length 0.4756798 0.5724865 Sepal.Length -0.3011547 -0.1133775 Sepal.Width 0.1261101 0.3195470

Como na regressão linear simples, é possível controlar o grau de confiança associado ao intervalo através do argumento level (
ujos valores devem orresponder <sup>a</sup> uma proporção, entre 0 e 1). Eis os intervalos a 99% de confiança para os vários  $\beta_i$ :

> onfint(iris2.lm,level=0.99)  $0.5 \%$  99.5 % (Inter
ept) -0.70583864 0.22522386 Petal.Length 0.46016260 0.58800363 Sepal.Length -0.33125352 -0.08327863 Sepal.Width 0.09510404 0.35055304

 $ISA/UL is \text{ }ba - Estatística \text{ }e \text{ }Delineamento - 2018-19$  90

# <span id="page-100-0"></span>3.6 Testes de Hipóteses sobre os parâmetros individuais  $\beta_j$

O mesmo resultado usado para construir intervalos de confiança serve para construir testes a hipóteses para cada  $\beta_j$  individual, dado o Modelo de Regressão Linear Múltipla.

Tal omo no aso das regressões lineares simples, a natureza das hipóteses determina o tipo de Região Crítica associado. Comecemos por ver como lidar com testes a que correspondem regiões críticas bilaterais.

Hipóteses:  $H_0$  :  $\beta_j = c$  vs.  $H_1$  :  $\beta_j \neq c$ 

**Estatística do Teste:** 
$$
T = \frac{\hat{\beta}_j - \hat{\beta}_j|_{H_0}}{\hat{\sigma}_{\hat{\beta}_j}}
$$
  $\cap t_{n-(p+1)}$ 

Nível de significância do teste:  $\alpha$ 

Região Crítica (Região de Rejeição): Rejeitar  $H_0$  se  $|T_{calc}| > t_{\alpha/2[n-(p+1)]}$ .

### 3.6.2 Testes unilaterais esquerdos

No caso da Hipótese Alternativa ser do tipo  $\beta_j < c$ , a região crítica deverá ser unilateral esquerda.

Hipóteses:  $H_0: \beta_j \geq c$  vs.  $H_1: \beta_j < c$ 

**Estatística do Teste:** 
$$
T = \frac{\hat{\beta}_j - \beta_j|_{H_0}}{\hat{\sigma}_{\hat{\beta}_j}}
$$
  $\cap t_{n-(p+1)}$ 

Nível de significância do teste:  $\alpha$ 

Região Crítica (Região de Rejeição): Rejeitar  $H_0$  se  $T_{calc} < -t_{\alpha[n-(p+1)]}$ .

## 3.6.3 Testes unilaterais direitos

Finalmente, no caso da Hipótese Alternativa ser do tipo  $\beta_j > c$ , a região crítica será unilateral direita.

Hipóteses:  $H_0: \beta_j \leq c$  vs.  $H_1: \beta_j > c$ 

Estatística do Teste:  $T = \frac{\hat{\beta}_j - \hat{\beta}_j}{\hat{\beta}_j}$  $\sum_{\beta_j|_{H_0}}^{\infty}$  $\frac{\overline{c}_{\beta_j\mid H_0}}{\hat{\sigma}_{\hat{\beta}_j}} \cap t_{n-(p+1)}$ 

Nível de significância do teste:  $\alpha$ 

Região Crítica (Região de Rejeição): Rejeitar  $H_0$  se  $T_{calc} > t_{\alpha[n-(p+1)]}$ .

## 3.7 Inferên
ia sobre ombinações lineares dos parâmetros

Seja  $\vec{\bf a}=(a_0,a_1,...,a_p)^t$  um vector não aleatório em  $\mathbb{R}^{p+1}$ . O produto interno  $\vec{\bf a}^t\vec\beta$  define uma combinação linear dos parâmetros do modelo:

$$
\vec{\mathbf{a}}^t \vec{\pmb{\beta}} = a_0 \beta_0 + a_1 \beta_1 + a_2 \beta_2 + \dots + a_p \beta_p \; .
$$

Eis alguns casos particulares importantes de combinações lineares dos parâmetros  $\beta_i$  (que não esgotam todas as possibilidades de ombinações lineares):

- um β<sub>j</sub> individual: se a tem um único elemento não-nulo, de valor 1, na posição  $j + 1$ , a combinação linear reduz-se a um único parâmetro, mais concretamente  $\beta_j$ :  $\vec{\bf a}^t\vec{\bf \beta}=\beta_j$ . Este caso particular já foi onsiderado antes, pelo que não introduz novidades.
- a soma ou diferença de dois parâmetros: se a tem apenas dois elementos não-nulos, 1 na posição  $i+1$  e  $\pm 1$  na posição  $j+1$ , a combinação linear será a soma ou a diferença de  $\beta_i$  e  $\beta_j$ :  $\vec{a}^t \vec{\beta} = \beta_i \pm \beta_j$ .
- o valor esperado de Y, para valores dados das variáveis preditoras: caso  $\vec{a} = (1, x_1, x_2, ..., x_p)$ , sendo  $x_j$  um possível valor da variável preditora  $X_j,$  então  $\vec{\bf a}^t\vec{\boldsymbol\beta}$  representa o *valor esperado de* Y asso
iado aos valores indi
ados das variáveis preditoras :

$$
\vec{a}^t \vec{\beta} = \beta_0 + \beta_1 x_1 + \beta_2 x_2 + \dots + \beta_p x_p
$$
  
=  $E[Y | X_1 = x_1, X_2 = x_2, ..., X_p = x_p] = \mu_{Y | \vec{x}}.$ 

Na notação mais sintética  $\mu_{Y|\vec{x}}, \vec{x} = (x_1, x_2, ..., x_p)$  é o vector dos valores das variáveis preditoras.

Obtendo-se resultados inferenciais para qualquer combinação linear  $\vec{a}^t\vec{\beta}$  dos parâmetros obtêm-se automati
amente resultados inferen
iais para estes (e outros) asos parti
ulares.

Para estimar  $\vec{\mathbf{a}}^t \vec{\beta} = a_0 \beta_0 + a_1 \beta_1 + a_2 \beta_2 + ... + a_p \beta_p$ , usa-se o estimador:

$$
\vec{\mathbf{a}}^t \vec{\hat{\beta}} = a_0 \hat{\beta}_0 + a_1 \hat{\beta}_1 + a_2 \hat{\beta}_2 + \dots + a_p \hat{\beta}_p.
$$

Resultados inferenciais sobre as combinações lineares  $\vec{\bf a}^t\vec\beta$  dos parâmetros exigem o conhecimento duma distribuição de probabilidades associada a este estimador  $\vec{a}^t\vec{\hat{\beta}}.$ 

# 3.7.1 Quantidade fulcral para a inferência sobre  $\vec{\rm a}^t\vec{\rm\beta}$

A multinormalidade de  $\vec{\hat\beta}$  (Proposição [3.7\)](#page-95-0) implica a normalidade de qualquer vector que seja uma combinação linear das suas omponentes (lembrar as propriedades de ve
tores Multinormais, vistas na Proposição [3.5\)](#page-92-1). Assim, e tendo em onta as restantes propriedades dessa mesma Proposição, tem-se:

- $\vec{\hat\beta} \, \cap \, \mathcal{N}_{p+1} \, \Big(\, \vec\beta \, , \, \sigma^2 \, (\mathbf{X}^t \mathbf{X})^{-1} \, \Big);$
- Logo,  $\vec{a}^t \vec{\hat{\beta}} \cap \mathcal{N}(\vec{a}^t \vec{\beta}, \sigma^2 \vec{a}^t (\mathbf{X}^t \mathbf{X})^{-1} \vec{a})$ ;

- Ou seja,  $\mathbf{Z} = \frac{\vec{a}^t \vec{\hat{\beta}} \vec{a}^t \vec{\beta}}{\sqrt{\sigma^2 \vec{a}^t (\mathbf{X}^t \mathbf{X})^{-1} \vec{a}}} \cap \mathcal{N}(0, 1);$
- $\bullet$  Por um raciocínio análogo ao usado aquando dos  $\beta$ s individuais, tem-se então

$$
\frac{\vec{\mathbf{a}}^t \vec{\hat{\beta}} - \vec{\mathbf{a}}^t \vec{\beta}}{\sqrt{QMRE \cdot \vec{\mathbf{a}}^t (\mathbf{X}^t \mathbf{X})^{-1} \vec{\mathbf{a}}}} \cap t_{n-(p+1)}.
$$

Fi
a assim mostrado o seguinte resultado.

Proposição 3.11 (Distribuições para combinações lineares dos βs) Dado o Modelo de Regressão Linear Múltipla, tem-se

$$
\frac{\vec{\mathbf{a}}^t \vec{\hat{\beta}} - \vec{\mathbf{a}}^t \vec{\beta}}{\hat{\sigma}_{\vec{\mathbf{a}}^t \vec{\hat{\beta}}} \quad \cap \quad t_{n-(p+1)},
$$

 $com \hat{\sigma}_{\vec{\mathbf{a}}^t \vec{\hat{\beta}}} = \sqrt{QMRE \cdot \vec{\mathbf{a}}^t (\mathbf{X}^t \mathbf{X})^{-1} \vec{\mathbf{a}}}.$ 

Nesta Proposição temos o resultado que serve de base à construção de *intervalos de confiança* e testes de hipóteses para quaisquer combinações lineares dos parâmetros  $\beta_i$  do modelo.

NOTA: Repare-se na analogia da estrutura desta quantidade ful
ral om os resultados anteriores, relativos a  $\beta_i$ s individuais (Proposição [3.9\)](#page-97-1): a quantidade fulcral é sempre a razão entre a diferença do estimador e a quantidade que se pretende estimar, a dividir pelo erro padrão asso
iado à estimação. Esta analogia significa que a forma de construção de intervalos de confiança ou testes de hipóteses às combinações lineares  $\vec{\rm a}^t\vec{\beta}$  dos parâmetros do modelo é análoga à que foi usada na construção do mesmo tipo de ferramentas inferenciais, aquando do estudo dos parâmetros  $\beta_j$  individuais.

# <span id="page-102-0"></span>3.7.2 Intervalo de confiança para  $\vec{\rm a}^t\vec{\rm \beta}$

Comecemos por ver intervalos de confiança para uma combinação linear genérica,  $\vec{a}^t \vec{\beta} = a_0 \beta_0 + a_1 \beta_1 +$  $a_2\beta_2 + \ldots + a_p\beta_p$ .

Proposição 3.12 (Intervalo de Confiança a  $(1-\alpha)\times 100\%$  para  $\vec{\mathfrak{a}}^t\vec{\beta})$  Dado o Modelo de Regressão Linear Múltipla, um intervalo a  $(1-\alpha) \times 100\%$  de confiança para a combinação linear dos parâmetros,  $\vec{a}^t \vec{\beta} = a_0 \beta_0 + a_1 \beta_1 + ... + a_p \beta_p, \; \acute{e}$ 

$$
\left] \quad \mathbf{\vec{a}}^{t}\vec{\mathbf{b}} - t_{\alpha/2 [n-(p+1)]} \cdot \hat{\sigma}_{\mathbf{\vec{a}}^{t}\vec{\beta}} \quad , \quad \mathbf{\vec{a}}^{t}\vec{\mathbf{b}} + t_{\alpha/2 [n-(p+1)]} \cdot \hat{\sigma}_{\mathbf{\vec{a}}^{t}\vec{\beta}} \quad \right[ \quad ,
$$

 $com \ \vec{a}^t \vec{b} = a_0b_0 + a_1b_1 + ... + a_pb_p \quad e \quad \hat{\sigma}_{\vec{a}^t \vec{\beta}} = \sqrt{QMRE \cdot \vec{a}^t (\mathbf{X}^t \mathbf{X})^{-1} \vec{a}}.$ 

### 3.7.3 Testes de Hipóteses sobre os parâmetros

Dado o Modelo de Regressão Linear Múltipla, tem-se:

## 3.7.3.1 Testes de Hipóteses a  $\vec{\rm a}^t\vec{\rm \beta}$  (bilateral)

 $\text{Hipóteses:}\ \ H_0: \quad \vec{\mathbf{a}}^t \vec{\beta} \ = \ c \quad \text{vs.} \quad H_1: \quad \vec{\mathbf{a}}^t \vec{\beta} \ \neq \ c.$ 

Estatística do Teste:  $T = \frac{\vec{a}^t \vec{\hat{\beta}} - \vec{a}^t \vec{\hat{\beta}} - \vec{a}^t \vec{\hat{\beta}} - \vec{a}^t \vec{\hat{\beta}} - \vec{a}^t \vec{\hat{\beta}} - \vec{a}^t \vec{\hat{\beta}} - \vec{a}^t \vec{\hat{\beta}} - \vec{a}^t \vec{\hat{\beta}} - \vec{a}^t \vec{\hat{\beta}} - \vec{a}^t \vec{\hat{\beta}} - \vec{a}^t \vec{\hat{\beta}} - \vec{a}^t \vec{\hat{\beta}} - \vec{a}^t \vec{\hat{\beta}}$  $\overline{=} \frac{e}{\sigma_{\vec{a}^t} \vec{\beta}}$   $\cap$   $t_{n-(p+1)}$  , se  $H_0$  verdade.

Nível de significância do teste:  $\alpha$ 

Região Crítica (Região de Rejeição): Rejeitar  $H_0$  se  $|T_{calc}| > t_{\alpha/2[n-(p+1)]}$ .

3.7.3.2 Testes de Hipóteses a  $\vec{\rm a}^t\vec{\rm \beta}$  (unilateral esquerdo)

 $\text{Hipóteses:}\ \ H_0: \quad \vec{\mathbf{a}}^t \vec{\beta} \ \geq \ c \quad \text{vs.} \quad H_1: \quad \vec{\mathbf{a}}^t \vec{\beta} \ < \ c.$ 

Estatística do Teste:  $T = \frac{\vec{a}^t \vec{\hat{\beta}} - \vec{a}^t \vec{\hat{\beta}} - \vec{a}^t \vec{\hat{\beta}} - \vec{a}^t \vec{\hat{\beta}} - \vec{a}^t \vec{\hat{\beta}} - \vec{a}^t \vec{\hat{\beta}} - \vec{a}^t \vec{\hat{\beta}} - \vec{a}^t \vec{\hat{\beta}} - \vec{a}^t \vec{\hat{\beta}} - \vec{a}^t \vec{\hat{\beta}} - \vec{a}^t \vec{\hat{\beta}} - \vec{a}^t \vec{\hat{\beta}} - \vec{a}^t \vec{\hat{\beta}}$  $-\frac{a^t \vec{B}}{\sigma_{\vec{a}^t \vec{B}}}$  ∩  $t_{n-(p+1)}$ , se  $H_0$  verdade.

Nível de significância do teste:  $\alpha$ 

Região Crítica (Região de Rejeição): Rejeitar  $H_0$  se  $T_{calc} < -t_{\alpha[n-(p+1)]}$ .

3.7.3.3 Testes de Hipóteses a  $\vec{\rm a}^t\vec{\rm \beta}$  (unilateral direito)

 $\text{Hipóteses:}\,\,H_0: \quad \vec{\mathbf{a}}^t \vec{\beta} \,\,\leq\,\, c \quad \text{vs.} \quad H_1: \quad \vec{\mathbf{a}}^t \vec{\beta} \,\,> \,\, c.$ 

Estatística do Teste:  $T = \frac{\vec{a}^t \vec{\hat{\beta}} - \vec{a}^t \vec{\hat{\beta}} - \vec{a}^t \vec{\hat{\beta}} - \vec{a}^t \vec{\hat{\beta}} - \vec{a}^t \vec{\hat{\beta}} - \vec{a}^t \vec{\hat{\beta}} - \vec{a}^t \vec{\hat{\beta}} - \vec{a}^t \vec{\hat{\beta}} - \vec{a}^t \vec{\hat{\beta}} - \vec{a}^t \vec{\hat{\beta}} - \vec{a}^t \vec{\hat{\beta}} - \vec{a}^t \vec{\hat{\beta}} - \vec{a}^t \vec{\hat{\beta}}$  $\overline{-\frac{\vec{a}^t \vec{B}}{\vec{a}^t \vec{B}}}$   $\overline{\phantom{a}}$   $\uparrow$   $t_{n-(p+1)}$  , se  $H_0$  verdade.

Nível de significância do teste:  $\alpha$ 

Região Crítica (Região de Rejeição): Rejeitar  $H_0$  se  $T_{calc} > t_{\alpha[n-(p+1)]}$ .

### 3.7.4 Comentários sobre os três casos particulares

Viram-se três casos particulares importantes de combinações lineares dos parâmetros. Eis algumas considerações sobre a aplicação nesses casos particulares dos resultados inferenciais gerais para combinações lineares dos parâmetros:

- No caso de  $\beta_j$  individuais  $(\vec{a}^t \vec{\beta} = \beta_j)$ , os intervalos e testes acabados de enunciar são idênticos aos dados nas Subse
ções [3.5](#page-98-0) e [3.6.](#page-100-0)
- No caso de somas ou diferenças de  $\beta$ s individuais  $(\vec{a}^t \vec{\beta} = \beta_j \pm \beta_j)$ , o erro padrão pode calcular-se através duma fórmula alternativa, que tem a sua origem nas expressões para a variân
ia da soma ou

diferença de duas variàveis aleatória  $(V[X \pm Y] = V[X] + V[Y] \pm 2Cov[X, Y]$ ). De facto, considerando o erro padrão  $\hat{\sigma}_{\vec{\mathbf{a}}^t\vec{\hat{\beta}}} = \hat{\sigma}_{\hat{\beta}_i \pm \hat{\beta}_j}, \text{ vem:}$ 

$$
\hat{\sigma}_{\hat{\beta}_i \pm \hat{\beta}_j} = \sqrt{V[\hat{\beta}_i \pm \hat{\beta}_j]} = \sqrt{V[\hat{\beta}_i] + V[\hat{\beta}_j] \pm 2 \cdot \widehat{Cov[\hat{\beta}_i, \hat{\beta}_j]}}
$$
\n
$$
= \sqrt{\varphi_{MRE} \cdot [(\mathbf{x}^t \mathbf{x})^{-1}_{(i+1, i+1)} + (\mathbf{x}^t \mathbf{x})^{-1}_{(j+1, j+1)} \pm 2(\mathbf{x}^t \mathbf{x})^{-1}_{(i+1, j+1)}]}
$$

• No caso de  $\vec{a}$  conter os valores das variáveis preditoras usados na *i-ésima observação*, o vector  $\vec{a}$ será dado pela linha i da matrix  $X$ . Nesse caso,

$$
\hat{\sigma}_{\vec{\mathbf{a}}^t \vec{\hat{\rho}}}\;=\;\sqrt{QMRE \cdot \vec{\mathbf{a}}^t (\mathbf{X}^t \mathbf{X})^{-1} \vec{\mathbf{a}}}\;=\;\sqrt{QMRE \cdot h_{ii}}\;,
$$

onde  $h_{ii}$  indica o  $i$ -ésimo elemento diagonal da matriz de projecções ortogonal  $\mathbf{H} = \mathbf{X} (\mathbf{X}^t \mathbf{X})^{-1} \mathbf{X}^t.$ 

Na próxima Secção será considerado o terceiro caso particular, ou seja, o caso de intervalos de confiança para valores esperados de Y , dados os valores dos preditores.

# 3.8 Inferên
ia relativa aos valores de Y , dados os valores dos preditores

### 3.8.1 Intervalos de confiança para  $\mu_{V|\vec{x}}$

Caso a combinação linear dos  $\beta$ s que se deseja corresponda ao valor esperado de Y, dado um conjunto de valores das variáveis preditoras, isto é, a  $\mu_{Y|\vec{x}} = E[Y|X_1 = x_1, X_2 = x_2, ..., X_p = x_p]$ , então o intervalo de confiança da Subsecção [3.7.2](#page-102-0) particulariza-se da seguinte forma:

 $\int \hat{\mu}_{Y|\vec{\mathbf{x}}}\, - \,t_{\alpha/2\,[n-(p+1)]}\cdot \hat{\sigma}_{\hat{\mu}_{Y|\vec{\mathbf{x}}}} \quad , \quad \hat{\mu}_{Y|\vec{\mathbf{x}}} \, + \,t_{\alpha/2\,[n-(p+1)]}\cdot \hat{\sigma}_{\hat{\mu}_{Y|\vec{\mathbf{x}}}} \quad [$ 

sendo  $\vec{x} = (x_1, x_2, ..., x_p)$  o vector dos valores dos preditores, e  $\vec{a} = (1, x_1, x_2, ..., x_p)$  o vector obtido acrescentando o valor inicial 1 ao vector  $\vec{x}, \hat{\mu}_{Y|\vec{x}} = b_0 + b_1x_1 + b_2x_2 + ... + b_px_p$  e  $\hat{\sigma}_{\hat{\mu}_{Y|\vec{x}}} = \sqrt{QMRE \cdot \vec{a}^t(\mathbf{X}^t\mathbf{X})^{-1}\vec{a}}$ .

### 3.8.2 Intervalos de predição para Y

Podem também obter-se, de forma análoga ao que foi visto na RLS, intervalos de predição para uma observação individual de Y, associada aos valores  $X_1 = x_1, ..., X_p = x_p$  das variáveis preditoras.

Nestes intervalos, a estimativa da variância associada a uma observação individual de Y é acrescida em QMRE unidades:

$$
\begin{array}{c}\n\end{array}\n\hat{\mu}_{Y|\vec{\mathbf{x}}}\n- t_{\alpha/2[n-(p+1)]} \cdot \hat{\sigma}_{indiv} , \quad \hat{\mu}_{Y|\vec{\mathbf{x}}} + t_{\alpha/2[n-(p+1)]} \cdot \hat{\sigma}_{indiv} \quad [\text{\\ \n\text{onde } \vec{\mathbf{x}} = (x_1, x_2, ..., x_p)^t \text{ indica o vector dos valores dos preditores e}\n\end{array}
$$

$$
\hat{\mu}_{Y|\vec{x}} = b_0 + b_1 x_1 + b_2 x_2 + \dots + b_p x_p
$$

e

$$
\hat{\sigma}_{indiv} = \sqrt{QMRE\left[1 + \vec{\mathbf{a}}^t(\mathbf{X}^t\mathbf{X})^{-1}\vec{\mathbf{a}}\right]} \quad \text{com } \vec{\mathbf{a}} = (1, x_1, x_2, ..., x_p).
$$

### 3.8.3 Inferên
ia sobre valores de Y no <sup>R</sup>

Para construir um intervalo de confiança para  $\vec{a}^t\vec{\beta}$ , será necessário conhecer a matriz das (co)variâncias estimadas dos estimadores  $\vec{\hat\beta}, ~V[\vec{\hat\beta}] = QMRE({\bf X}^t{\bf X})^{-1}.$  No R, esta matriz obtém-se através da função  $vcov$ .

Considere-se de novo o exemplo dos lírios, já analisado nas Subse
ções [3.2.6](#page-88-0) e [3.5.1.](#page-99-0) A matriz das (
o)variân
ias estimadas no exemplo dos lírios é:

```
> v
ov(iris2.lm)
```

```
(Inter
ept) Petal.Length Sepal.Length Sepal.Width
(Inter
ept) 0.031815766 0.0015144174 -0.005075942 -0.002486105
Petal.Length 0.001514417 0.0005998259 -0.001065046 0.000802941
Sepal.Length -0.005075942 -0.0010650465 0.002256837 -0.001344002
Sepal.Width -0.002486105 0.0008029410 -0.001344002 0.002394932
```
O erro padrão estimado de  $\hat{\beta}_2 + \hat{\beta}_3$  pode ser calculado como:

 $\hat{\sigma}_{\beta_2+\beta_3} = \sqrt{0.002256837 + 0.002394932 + 2(-0.001344002)} = 0.04431439$ .

É possível obter o intervalo de onança referido no a
etato anterior através do omando predi
t, tal como na regressão linear simples. No exemplo dos lírios, um intervalo a 95% de confiança para a largura esperada de pétalas de flores com Petal.Length=2, Sepal.Length=5 e Sepal.Width=3.1 corresponde a usar o vector  $\vec{a} = (1, 2, 5, 3.1)^t$ . No R, esse intervalo de confiança é obtido da seguinte forma:

```
> predict(iris2.1m, data.frame(Petal.Length=c(2), Sepal.Length=c(5),
              Sepal.Width=c(3.1)), int="conf")\overline{+}fit lwr upr
[1,] 0.462297 0.4169203 0.5076736
```
O intervalo a 95% de confiança para  $E[Y|X_1=2, X_2=5, X_3=3.1]$  é assim | 0.4169, 0.5077 [.

É possível obter um intervalo de predição no R, através do comando predict usando o argumento int="pred", tal como na regressão linear simples. Eis, na regressão linear múltipla que tem estado a ser onsiderada om os dados dos lírios, o intervalo de predição para a largura da pétala, num lírio ujo omprimento de pétala seja 2 <sup>e</sup> om sépala de omprimento 5 <sup>e</sup> largura 3.1:

```
> predict(iris2.lm, data.frame(Petal.Length=c(2), Sepal.Length=c(5),
                                      Sepal.Width=c(3.1)), int="pred")\overline{+}fit is a structure of the structure of the structure of the structure of the structure of the structure of the
[1,] 0.462297 0.08019972 0.8443942
```
<sup>O</sup> intervalo de predição pedido é, assim, ] 0.0802 , 0.8444 [. Trata-se dum intervalo de enorme amplitude, provavelmente de pou
o interesse prá
ti
o.

## 3.9 Avaliando a qualidade do a justamento: o teste  $F$  global

Numa Regressão Linear Simples, se  $\beta_1 = 0$ , a equação do modelo é apenas  $Y = \beta_0 + \epsilon$ . Neste caso, <sup>o</sup> onhe
imento do preditor X em nada ontribui para o onhe
imento de Y (o Modelo Nulo não tira partido da informação dos preditores).

Numa Regressão Linear Múltipla o *Modelo Nulo, Y* $_i = \beta_0 + \epsilon_i,$  corresponde a admitir que  $today$  as variáveis preditoras têm coeficiente  $\beta_i$  nulo. As hipóteses que queremos testar são então:

$$
H_0: \beta_1 = \beta_2 = \dots = \beta_p = 0
$$
  
(MODELO INÚTIL)  
vs.  

$$
H_1: \exists j = 1, ..., p \quad t.q. \quad \beta_j \neq 0
$$
  
(MODELO NÃO INÚTIL)

NOTA: Repare-se que  $\beta_0$  não intervém nas hipóteses.

### 3.9.1 O Teste  $F$  de a justamento global do Modelo

### 3.9.1.1 Distribuição asso
iada a SQR

De novo, o ponto de partida para uma estatísti
a de teste será a Soma de Quadrados asso
iada à Regressão,  $SQR = \sum^{n}$  $i=1$  $(\hat{Y}_i - \overline{Y})^2$ . Tem-se o seguinte resultado (cuja demonstração se omite por exceder o âmbito da disciplina):

Proposição 3.13 Dado o Modelo de Regressão Linear Múltipla,

- $\frac{SQR}{\sigma^2} \cap \chi_p^2$ , se  $\beta_1 = \beta_2 = ... = \beta_p = 0$ .
- SQR e SQRE são variáveis aleatórias independentes.

Defina-se o **Quadrado Médio associado à Regressão**,  $QMR = \frac{SQR}{p}$ . Temos (veja também a Subsecção [2.9.1\)](#page-61-0), que se  $\beta_j = 0$ ,  $\forall i = 1 : p$ , então:

$$
W = \frac{SQR}{\sigma^2} \cap \chi^2_{p}
$$
  
\n
$$
V = \frac{SQRE}{\sigma^2} \cap \chi^2_{n-(p+1)}
$$
  
\n
$$
\Rightarrow \frac{W/p}{V/n-(p+1)} = \frac{QMR}{QMRE} \cap F_{p,n-(p+1)},
$$
  
\n
$$
W, V \text{ independentes}
$$

W, V independentes

sendo  $QMR = \frac{SQR}{p}$  e  $QMRE = \frac{SQRE}{n-(p+1)}$  . Sendo válido o Modelo RLM, pode efectuar-se o seguinte Teste F de ajustamento global do modelo RLM. ISA/ULisboa Estatísti
a e Delineamento 2018-19 97  $\textbf{Hipóteses:} \hspace{1cm} H_0 \; : \hspace{1cm} \beta_1 = \beta_2 = ... = \beta_p \; = \; 0$ 

$$
H_1 : \quad \exists \ j = 1, ..., p \quad \text{tal que} \quad \beta_j \ \neq \ 0.
$$

Estatística do Teste:  $F = \frac{QMR}{QMRE} \cap F_{p,n-(p+1)}$  se  $H_0$ .

Nível de significância do teste:  $\alpha$ 

Região Crítica (Região de Rejeição): (Unilateral direita) Rejeitar H<sub>0</sub> se  $F_{calc} > f_{\alpha[p,n-(p+1)]}$ .

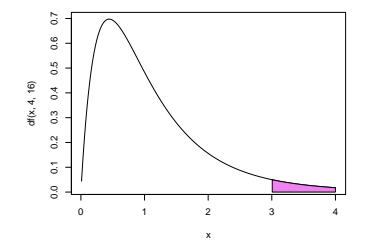

### 3.9.2 Formulação alternativa do Teste  $F$  de ajustamento global

A estatística do teste F de ajustamento global do modelo numa Regressão Linear Múltipla pode ser

$$
F = \frac{n - (p + 1)}{p} \cdot \frac{R^2}{1 - R^2} \; .
$$

Tal como na Regressão Linear Simples, a estatística F é uma função crescente do Coeficiente de Determinação,  $R^2$ .

As hipóteses do teste também se podem es
rever omo

$$
H_0: \mathcal{R}^2 = 0 \quad \text{vs.} \quad H_1: \mathcal{R}^2 > 0.
$$

A hipótese  $H_0: \mathcal{R}^2 = 0$  indica ausência de relação linear entre Y e o conjunto dos preditores. Corresponde a um a justamento "péssimo" do modelo. A sua rejeição não garante um bom a justamento, mas apenas a apa
idade de o distinguir do Modelo Nulo.

O teste de ajustamento global pode também ser escrito usando estas formulações alternativas das hipóteses e/ou da estatística do teste. Assim, por exemplo, poder-se-ia escrever os passos do teste assim:

Hipóteses:  $H_0$  :  $\mathcal{R}^2 = 0$  vs.  $H_1$  :  $\mathcal{R}^2 > 0$ . Estatística do Teste:  $F = \frac{n-(p+1)}{n}$  $\frac{(p+1)}{p} \cdot \frac{R^2}{1-R^2} \cap F_{(p,n-(p+1))}$  se  $H_0$ .

Nível de significância do teste:  $\alpha$ 

Região Crítica (Região de Rejeição): (Unilateral direita) Rejeitar  $H_0$  se  $F_{calc} > f_{\alpha(p,n-(p+1))}$
- A hipótese nula  $H_0$ :  $\mathcal{R}^2 = 0$  afirma que, na população, o coeficiente de determinação é nulo.
- $\bullet$  Com esta formulação da estatística do teste, torna-se evidente que a estatística  $F$  é uma função crescente do coeficiente de determinação amostral,  $R^2$ , o que justifica a opção por uma região crítica unilateral direita: quanto maior o valor amostral de  $R^2$ , mais improvável se torna a hipótese nula  $\mathcal{R}^2 = 0$ .

### 3.9.2.1 O Quadro-resumo do ajustamento global

Frequentemente, sintetiza-se a informação usada num teste de a justamento global num quadro-resumo da regressão:

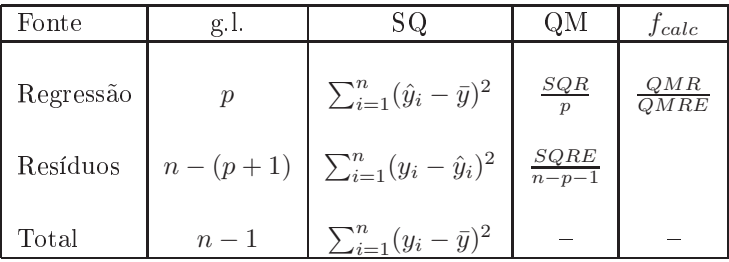

# 3.10 Modelo e Submodelos: o teste F par
ial

Um problema que surge em modelos de regressão linear múltipla (e que não fazia sentido nas regressões lineares simples) é o de saber se um dado modelo que se considera ter um ajustamento adequado, pode eventualmente ser simplificado. Recordemos o princípio da parcimónia na modelação: entre dois modelos que des
revam adequadamente uma dada variável resposta, preferimos o que seja mais simples (mais par
imonioso).

A apli
ação deste prin
ípio no nosso ontexto traduz-se em saber se, aso se disponha de um modelo de Regressão Linear Múltipla com um ajustamento considerado adequado, será possível obter um modelo com menos variáveis preditoras, sem perder significativamente em termos de qualidade de ajustamento.

Exemplifiquemos a ideia partindo de um modelo de Regressão Linear Múltipla com cinco variáveis preditoras. A equação de base é assim:

$$
Y = \beta_0 + \beta_1 x_1 + \beta_2 x_2 + \beta_3 x_3 + \beta_4 x_4 + \beta_5 x_5.
$$

Chamamos submodelo a um modelo de regressão linear múltipla ontendo apenas algumas das variáveis preditoras, omo seria por exemplo o seguinte modelo de regressão linear múltipla, apenas om os preditores  $x_2$  e  $x_5$ :

$$
Y = \beta_0 + \beta_2 x_2 + \beta_5 x_5.
$$

Note-se que se opta por manter a indexação que as variáveis preditoras tinham no modelo ompleto original, a fim de evitar confusões.

Podemos identificar o submodelo através do conjunto dos índices,  $S$ , das variáveis preditoras que pertencem ao submodelo. No exemplo acima, ter-se-ia  $S = \{2, 5\}.$ 

O modelo e um seu submodelo são idênticos caso  $\beta_j = 0$  para todas as variáveis  $x_j$  cujo índice não pertença a S. Aqui, apenas se consideram índices  $j$  maiores ou iguais a 1, que são os índices correspondentes a variáveis preditoras. Assim a constante aditiva  $\beta_0$  não intervem nesta discussão.

## 3.10.1 O teste F par
ial, para omparar um modelo <sup>e</sup> submodelo

Para avaliar se um dado modelo difere significativamente dum seu submodelo (identificado pelo conjunto S dos índices das suas variáveis), precisamos de optar entre as hipóteses:

> $H_0: \beta_j = 0$ ,  $\forall j \notin \mathcal{S}$  vs.  $H_1: \exists j \notin \mathcal{S}$  tal que  $\beta_j \neq 0$ .  $(SUBMODELO = MODELO)$  (SUBMODELO PIOR)

A constante aditiva  $\beta_0$  não é relevante do ponto de vista da parcimónia: a sua presença não implica trabalho adi
ional de re
olha de dados, nem de interpretação do modelo (ao mesmo tempo que permite um melhor a justamento do modelo). Por isso, admite-se que  $\beta_0$  faz sempre parte dos submodelos onsiderados.

#### <span id="page-109-0"></span>3.10.1.1 Estatísti
a de teste para omparar modelo/submodelo

A estatísti
a de teste envolve a omparação das Somas de Quadrados Residuais do:

- modelo ompleto (referen
iado pelo índi
e C e om p preditores); e do
- $\bullet$  submodelo (referenciado pelo índice S e com k preditores).

Proposição 3.14 Seja dado um Modelo de Regressão Linear Múltipla com p preditores, e um seu submodelo com apenas  $k < p$  preditores. Caso  $\beta_j = 0$ , para todas as variáveis  $x_j$  que não pertençam ao submodelo, tem-se o seguinte resultado:

$$
F ~=~ \frac{(SQRE_S-SQRE_C)/(p-k)}{SQRE_C/[n-(p+1)]} \quad \cap \quad F_{p-k\,,\,n-(p+1)}\ ,
$$

onde  $SQRE<sub>C</sub>$  e  $SQRE<sub>S</sub>$  indicam as Somas de Quadrados Residuais, respectivamente, do modelo completo e do submodelo.

#### Notas:

- Omite-se a demonstração.
- A condição na qual a distribuição de F é  $F_{p-k,n-(p+1)}$  corresponde à Hipótese Nula do teste acima referido.

• Verifica-se necessariamente que  $SQRE_S \geq SQRE_C$ , uma vez que a variabilidade explicada no modelo ompleto nun
a pode aumentar ao deixar-se alguns preditores fora do modelo. Mas enquanto as duas Somas de Quadrados Residuais forem próximas em valor (ou seja, enquanto  $F$  fôr próximo de zero), não há razões para duvidar de que o modelo e o submodelo difiram. Quanto maior fôr  $SQRE_S$  em relação a  $SQRE_C$ , mais duvidosa será a Hipótese Nula. Assim, são os valores grandes da estatística que levantam dúvidas sobre essa Hipótese Nula,  $H_0$ , o que aponta para uma região ríti
a unilateral direita do teste.

Tem-se então o seguinte teste de hipóteses para omparar um modelo ompleto de regressão linear múltipla com um seu submodelo, teste este que é conhecido por teste  $F$  parcial ou teste  $F$  a modelos encaixados ( nested models, em inglês).

#### Hipóteses:

 $H_0$  :  $\beta_j = 0$ ,  $\forall j \notin S$  vs.  $H_1$  :  $\exists j \notin S$  tal que  $\beta_j \neq 0$ .

Estatística do Teste:  
\n
$$
F = \frac{(SQRE_S - SQRE_C)/(p-k)}{SQRE_C/(n-(p+1))} \quad \cap \quad F_{p-k, n-(p+1)}, \text{ sob } H_0.
$$

Nível de significância do teste:  $\alpha$ 

Região Crítica (Região de Rejeição): (Unilateral direita) Rejeitar  $H_0$  se  $F_{calc} > f_{\alpha[p-k, n-(p+1)]}$ .

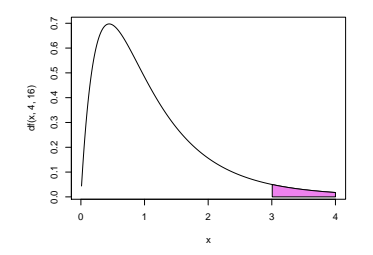

#### 3.10.1.2 Expressões alternativas para as Hipóteses e a estatísti
a do teste

A estatística do teste F de comparação de um modelo completo com p preditores, e um seu submodelo com apenas k preditores pode ser escrita numa forma alternativa, envolvendo os Coeficientes de Determinação amostrais do modelo completo  $(R_C^2)$  e do submodelo  $(R_S^2)$ . Assinale-se que a Soma de Quadrados Total  $SQT=\sum_{n=1}^{\infty}$  $\sum_{i=1} (Y_i - \overline{Y})^2 = (n-1) S_Y^2$  não depende do modelo ajustado, sendo assim igual para o modelo e submodelo (desde que eles sejam a justados com as mesmas observações da variável resposta). Esta mesma quantidade SQT é de
omposta de formas diferentes no modelo e submodelo, gerando assim também diferentes valores dos coeficientes de determinação:

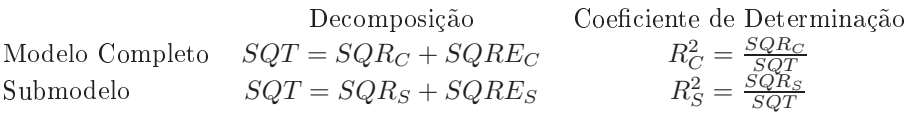

Assim, a estatística do teste  $F$  parcial pode ser re-escrita da seguinte forma:

$$
F = \frac{n - (p + 1)}{p - k} \frac{SQRE_S - SQRE_C}{SQRE_C} = \frac{n - (p + 1)}{p - k} \frac{(SQT - SQR_S) - (SQT - SQR_C)}{SQT - SQR_C}
$$
  
= 
$$
\frac{n - (p + 1)}{p - k} \frac{SQR_C - SQR_S}{SQT - SQR_C} \cdot \frac{\frac{1}{SQT}}{\frac{1}{SQT}} = \frac{n - (p + 1)}{p - k} \frac{\frac{SQR_C}{SQT} - \frac{SQR_S}{SQT}}{\frac{SQT}{SQT} - \frac{SQR_C}{SQT}} = \frac{n - (p + 1)}{p - k} \cdot \frac{R_C^2 - R_S^2}{1 - R_C^2}.
$$

A expressão alternativa da estatísti
a do teste é assim:

$$
F = \frac{n - (p + 1)}{p - k} \cdot \frac{R_C^2 - R_S^2}{1 - R_C^2} \,. \tag{3.8}
$$

As hipóteses do teste também se podem escrever como

$$
H_0: \mathcal{R}_C^2 = \mathcal{R}_S^2 \qquad \text{vs.} \qquad H_1: \mathcal{R}_C^2 > \mathcal{R}_S^2 \ ,
$$

A hipótese  $H_0$  indica que o grau de relacionamento linear entre Y e o conjunto dos preditores é idêntico no modelo e no submodelo. Juntando estas hipóteses altermativas à expressão alternativa da estatísti
a, tem-se esta formulação alternativa do teste  $F$  parcial,

 $\text{Hipóteses: } H_0: \mathcal{R}_C^2 = \mathcal{R}_S^2 \text{ vs. } H_1: \mathcal{R}_C^2 > \mathcal{R}_S^2.$ Estatística do Teste:  $F = \frac{n-(p+1)}{n-k}$  $\frac{-(p+1)}{p-k} \cdot \frac{R_C^2 - R_S^2}{1 - R_C^2}$  ∩  $F_{p-k, n-(p+1)}$ , sob  $H_0$ . Nível de significância do teste:  $\alpha$ 

Região Crítica (Região de Rejeição): (Unilateral direita) Rejeitar  $H_0$  se  $F_{calc} > f_{\alpha(p-k, n-(p+1))}$ 

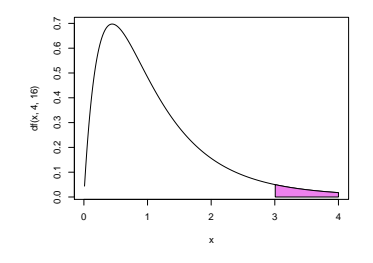

Caso não se rejeite a hipótese nula  $H_0$ , os modelo e submodelo não podem ser considerados significativamente diferentes. Nesse caso, o princípio da parcimónia aconselha a opção pelo submodelo (mais parcimonioso). Caso se rejeite  $H_0$ , o modelo deve ser considerado significativamente melhor do que o submodelo pelo que, do ponto de vista estatístico, é aconselhada a escolha do modelo completo. Como sempre, estas conclusões podem ser ultrapassadas por considerações de outro tipo, mas não podem ignorar a dis
ussão de base estatísti
a agora des
rita.

#### <span id="page-112-0"></span>3.10.2 O teste  $F$  parcial a submodelos no R

A informação necessária para um teste F parcial obtém-se no R através da função anova, com dois argumentos: os objectos 1m resultantes de ajustar o modelo completo e o submodelo sob comparação. No conjunto de dados dos lírios, a comparação entre o modelo completo de regressão linear múltip, a ajustado na Subsecção [3.2.6](#page-88-0) e o submodelo de regressão linear simples ajustado na Subsecção [2.6.2](#page-47-0) produz os seguintes resultados:

```
> anova(iris.lm, iris2.lm)
  Analysis of Varian
e Table
Model 1: Petal.Width ~ Petal.Length
Model 2: Petal.Width ~ Petal.Length + Sepal.Length + Sepal.Width
             RSS Df Sum of Sq
  Res Df
                                       \mathbf{F}Pr(\geq F)1 148 6.3101
     2 146 5.3803 2 0.9298 12.616 8.836e-06 ***
\overline{2}\overline{2}
```
Os valores indicados na coluna RSS correspondem às Somas de Quadrados Residuais (Residual Sums of Squares, em inglês) de cada modelo. À esquerda, na coluna de nome Res. Df, encontram-se os respectivos graus de liberdade:  $n-(p+1)$  no caso do modelo completo e  $n-(k+1)$  no caso do submodelo. Na coluna de nome Df en
ontra-se a diferença entre estes graus de liberdade (ou seja, p−k) <sup>e</sup> na oluna de nome Sum of Sq encontra-se a diferença das Somas de Quadrados Residuais (ou seja, a diferença  $SQRE_S - SQRE_C$ ). Finalmente, na coluna de nome F está o valor da estatística F descrito na Subsecção [3.10.1.1](#page-109-0) e, ao lado, <sup>o</sup> respe
tivo valor de prova (p-value) no teste F par
ial.

O valor calculado da estatística é  $F_{calc} = 12.616$  e o respectivo p-value é  $p = 8.836 \times 10^{-6}$ , pelo que se rejeita a hipótese nula de igualdade de modelo e submodelo: o ajustamento do modelo completo deve ser considerado significativamente melhor do que o ajustamento do submodelo.

Deve sublinhar-se que este teste F parcial  $n\tilde{a}$ o é equivalente a proceder-se a efectuar testes t ao facto de cada preditor que distingue o modelo e o submodelo estar *individualmente* associado a um coeficiente  $\beta_i$  nulo. Exemplifiquemos considerando os dados relativos ao Exercício RLM 2 das aulas práticas, as framboesas dos dados brix. A tabela asso
iada à regressão da variável Brix sobre todas as restantes é:

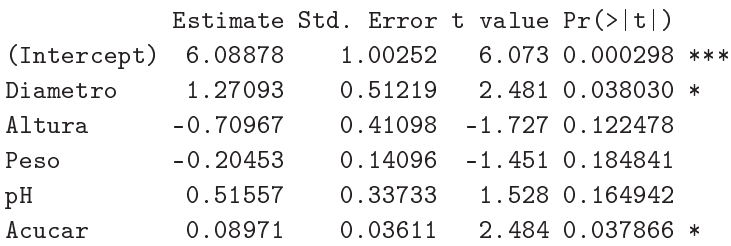

Nas duas colunas finais (de nomes t value e  $Pr(>|t|)$ ) está a informação relativa aos testes t a hipóteses do tipo  $β<sub>i</sub> = 0$  (valor calculado da estatística e respectivo p-value). Essa informação pode ser usada para identificar eventuais preditores que não desempenhem um papel significativo na previsão da variável resposta Y. De facto, se  $\beta_j = 0$  (com  $j \ge 1$ ), a variável  $x_j$  que é multiplicada pelo coeficiente  $\beta_j$  não participa na definição dos valores da variável resposta Y, uma vez que a parcela  $\beta_i x_i$  na equação do

 $ISA/UL is \text{ }ba - Estatística \text{ }e \text{ }Delineamento - 2018-19$  103

modelo seria sempre nula, independentemente dos valores de  $x_j$ . Ora, pela tabela acima, conclui-se que qualquer das variáveis preditoras Altura, Peso ou pH pode ser individualmente ex
luída do modelo sem afe
tar de forma signi
ativa a qualidade do modelo (os respe
tivos p-values são todos maiores do que os níveis usuais de  $\alpha$ , pelo que não se rejeita a hipótese nula  $\beta_i = 0$ ). Mas não é legítimo concluir que Altura, Peso e pH são simultaneamente dispensáveis, como se pode verificar procedendo a um teste F par
ial omparando as regressões lineares múltiplas om, e sem, esses preditores.

```
> anova(brix2.lm,brix.lm)
Analysis of Varian
e Table
Model 1: Brix ~ Diametro + Acucar
Model 2: Brix ~ Diametro + Altura + Peso + pH + Acucar
 Res.Df
             RSS Df Sum of Sq F Pr(\geq F)\overline{1}11 0.42743
2 8 0.14925 3 0.27818 4.97 0.03104 *
```
## 3.10.3 Relação entre os testes-t a parâmetros individuais e o teste  $F$  parcial

Caso o modelo e submodelo difiram num único preditor,  $X_i$ , o teste F parcial descrito nesta Secção é equivalente ao teste t às hipóteses  $H_0: \beta_j = 0$  vs.  $H_1: \beta_j \neq 0$ . Nesse caso, não apenas as hipóteses dos dois testes são iguais, como a estatística do teste F parcial é o quadrado da estatística do teste t referido. Tem-se  $p - k = 1$ , e como é sabido (ver os apontamentos da disciplina de Estatística dos primeiros ciclos do ISA), se uma variável aleatória  $T$  tem distribuição  $t_\nu,$  então o seu quadrado,  $T^2$  tem distribuição  $F_{1,\nu}.$ 

Assim, o teste F parcial para comparar o modelo de regressão linear múltipla da variável Brix sobre todos os restantes preditores, om o modelo de regressão linear múltipla de Brix sobre os quatro preditores que resultam de excluir o preditor **Altura** será (a menos de erros de arredondamento)  $F_{calc} = T_{calc}^2 =$  $(-1.727)^2 = 2.9825$ . O respectivo valor de prova tem de ser igual ao do teste a que  $\beta_2 = 0$ , ou seja,  $p= 0.122478$ . Ilustremos, a justando esse modelo de quatro preditores e efectuando o teste F parcial.

```
> brix4.1m <- 1m (Brix ~ Diametro + Peso + pH + Acucar, data=brix)
> anova(brix4.lm, brix.lm)
Analysis of Varian
e Table
Model 1: Brix ~ Diametro + Peso + pH + Acucar
Model 2: Brix ~ Diametro + Altura + Peso + pH + Acucar
 Res.Df RSS Df Sum of Sq F Pr(\geq F)9 0.20489
-1
\mathcal{D}2 8 0.14925 1 0.055631 2.9818 0.1225
```
## 3.10.4 Uma nota a propósito do teste  $F$  parcial  $*$

#### (\*) A matéria desta Subse
ção não é avaliada

No contexto do estudo do modelo de regressão linear múltipla, o teste F parcial foi apresentado como ferramenta para comparar um modelo completo, com p variáveis preditoras, e um seu submodelo, em que apenas se retêm  $k$  dos  $p$  preditores originais, ambos a justados com o mesmo conjunto de  $n$  observações.

 $ISA/UL is \text{ }ba - Estatística \text{ }e \text{ }Delineamento - 2018-19$  104

Na realidade, o teste F parcial é de aplicação mais geral. O teste é aplicável na comparação de dois modelos para os quais os subespaços de  $\mathbb{R}^n$  gerados pelas colunas das respectivas matrizes do modelo, X, estejam contidos um no outro. Em concreto, considere-se um modelo de RLM com p preditores, cuja matriz associada é  $\mathbf{X}_c$ , e outro modelo, com k preditores, cuja matriz associada é  $\mathbf{X}_s$ . Se o espaço das colunas de  $X_s$  estiver contido no espaço das colunas de  $X_c$ , ou seja, se  $\mathcal{C}(X_s) \subset \mathcal{C}(X_c)$ , então pode aplicarse o teste F parcial para testar a hipótese nula de que os dois modelos coincidem (contra a alternativa de que não oin
idem). A estatísti
a do teste será dada pela mesmas expressões vistas nas aulas:

$$
F = \frac{\frac{SQRE_s - SQRE_c}{p-k}}{\frac{SQRE_c}{n-(p+1)}} = \frac{n-(p+1)}{p-k} \cdot \frac{R_c^2 - R_s^2}{1 - R_c^2}.
$$

Caso os dois modelos sejam equivalentes, esta estatística tem uma distribuição  $F_{(p-k,n-(p+1))}$  $F_{(p-k,n-(p+1))}$  $F_{(p-k,n-(p+1))}$ .

No caso de as colunas da matriz do modelo  $\mathbf{X}_s$  serem um subconjunto das colunas da matriz do modelo  $\mathbf{X}_c$  (o caso discutido nas aulas, correspondente a ter-se um submodelo constituído apenas por algumas das variáveis preditoras do modelo completo), a condição  $\mathcal{C}(\mathbf{X}_s) \subset \mathcal{C}(\mathbf{X}_c)$  verifica-se sempre, uma vez que qualquer combinação linear das colunas de  $\mathbf{X}_s$  ( $\mathbf{X}_s\vec{\mathbf{a}}$ ) também se pode escrever como combinação linear das colunas de  $\mathbf{X}_c$ , bastando associar às colunas da matriz  $\mathbf{X}_c$  que não sejam colunas de  $\mathbf{X}_s$  o coeficiente zero, e às colunas comuns às duas matrizes os mesmos coeficientes (dados pelos elementos do vector  $\vec{a}$ ). Mas a condição  $\mathcal{C}(\mathbf{X}_s) \subset \mathcal{C}(\mathbf{X}_c)$  é de aplicação mais geral, como se verá de seguida.

Vamos começar por exemplificar a aplicação desta generalização ilustrando uma forma alternativa de resolver a alínea f) do Exercício RLM 7, onde se pede para testar a igualdade de dois parâmetros  $\beta_i$ num modelo de regressão linear múltipla. Seguidamente, veremos omo se pode usar a mesma ideia para estudar a hipótese de igualdade entre três ou mais parâmetros  $\beta_i$ .

1. No Exercício 7 de regressão linear múltipla estudam-se os dados relativos a  $n=600$  folhas de videira, nas quais se observam a área foliar (variável resposta, Area, em  $cm^2$ ) e os comprimentos de três nervuras (as variáveis preditoras): a nervura prin
ipal (NP), a nervura lateral esquerda (NLesq) e a nervura lateral direita (NLdir), todas em cm. <sup>A</sup> equação do modelo é:

<span id="page-114-1"></span>
$$
Area = \beta_0 + \beta_1 NP + \beta_2 NLesq + \beta_3 NLdir + \epsilon.
$$
 (3.9)

Assim, a matriz do modelo  $\mathbf{X}_c$  é composta por quatro colunas: uma coluna de n uns, uma coluna com os  $n$  valores observados da variável NP, uma terceira coluna com os  $n$  valores observados de NLesq, e uma coluna final com os  $n$  valores observados de NLdir. O modelo ajustado tinha um coeficiente de determinação  $R_c^2 = 0.8649$ .

Na alínea f) do exercício era pedido para estudar a hipótese  $H_0$ :  $\beta_2 = \beta_3$ . Esse estudo foi feito considerando a hipótese equivalente  $H_0$  :  $\beta_2 - \beta_3 = 0$ , e utilizando os testes t relativos a combinações lineares  $\vec{a}^t \vec{\beta}$  dos parâmetros do modelo. Usando a estatística de teste  $T = \frac{(\hat{\beta}_2 - \hat{\beta}_3) - 0}{\hat{\beta}_3 - \hat{\beta}_3}$  $\frac{b_2-p_3-0}{\hat{\sigma}_{\hat{\beta}_2-\hat{\beta}_3}} \cap t_{(n-(p+1))},$ obteve-se o valor calculado  $T_{calc} = -0.3636027$ . O valor de prova respectivo pode ser calculado (dado tratar-se dum teste com Região Crítica bilateral, e dum valor de  $T_{calc}$  na parte esquerda da distribuição) como  $p=2 \times P[T_{506} < T_{calc}]$ . Com o auxílio do R, obtém-se:

> 2\*pt(-0.3636027, 596)  $[1] 0.7162836$ 

<span id="page-114-0"></span><sup>&</sup>lt;sup>1</sup>Na realidade, p−k indica a diferenca nas dimensões dos subespaços encaixados,  $\mathcal{C}(\mathbf{X}_c)$  e  $\mathcal{C}(\mathbf{X}_s)$ .

 $ISA/UL is \text{ }ba - Estatística \text{ }e \text{ }Delineamento - 2018-19$  105

2. No entanto, poder-se-ia proceder da seguinte forma alternativa. A hipótese nula  $H_0$ :  $\beta_2 = \beta_3$ orresponde ao modelo de regressão linear múltipla de equação:

<span id="page-115-0"></span>
$$
Area = \beta_0 + \beta_1 NP + \beta_2 (NLesq + NLdir) + \epsilon.
$$
 (3.10)

Trata-se dum modelo com  $k = 2$  variáveis preditoras, as variáveis NP e a soma das variáveis NLesq e NLdir. A matriz deste modelo,  $\mathbf{X}_s$ , tem três colunas: uma coluna de *n* uns, uma coluna com os  $n$  valores observados da variável NP, e uma coluna final com as  $n$  somas de valores das duas nervuras laterais, NLesq+NLdir. Ora, qualquer ombinação linear destas três olunas se pode escrever também como combinação linear das quatro colunas da matriz  $\mathbf{X}_c$ , bastando igualar, nesta última, os coeficientes individuais de NLesq e NLdir. Assim, o subespaço das colunas da matriz  $\mathbf{X}_s$ está contido no subespaço das colunas da matriz  $X_c$ , ou seja,  $\mathcal{C}(X_s) \subset \mathcal{C}(X_c)$ . Será então possível efectuar um teste F parcial para comparar os modelos  $(3.9)$  e  $(3.10)$ . Com o auxílio do R, tem-se:

```
> videiras.lm <- lm(Area ~ NP + NLesq + NLdir, data=videiras)
> vid2Betas.lm <- lm(Area ~ NP + I(NLesq+NLdir), data=videiras)
> anova(vid2Betas.lm, videiras.lm)
Analysis of Varian
e Table
Model 1: Area \sim NP + I(NLesq + NLdir)
Model 2: Area ~ NP + NLesq + NLdir
  Res.Df RSS Df Sum of Sq F Pr(>F)
1 597 365391
2 596 365310 1 81.001 0.1322 0.7163
```
Ou seja, a estatística tem valor calculado  $F_{calc} = 0.1322$ , com valor de prova  $p = 0.7163$ . O valor  $F_{calc}$  poderia ser calculado a partir duma das expressões da estatística  $F$ , por exemplo a que utiliza os coeficientes de determinação (tem-se  $R_s^2 = 0.864873$ ). Não é uma coincidência que o valor de prova seja o mesmo que foi obtido na resolução alternativa efe
tuada nas aulas, e usando o teste  $t$ . Tal como não é uma coincidência que o quadrado do valor então calculado da estatística  $T$  seja o valor agora calculado da estatística  $F: T_{calc}^2 = (-0.3636027)^2 = 0.1322069$ . Esta relação ilustra que também se generaliza a relação que sabíamos existir na aplicação dum teste F parcial para comparar um modelo com p preditores e um seu submodelo com apenas  $p-1$  preditores, ou seja, resultante da ex
lusão dum úni
o preditor.

3. Consideremos agora o exemplo de se querer testar a igualdade de três ou mais coeficientes  $\beta_j$  num modelo RLM. Este problema já não poderia ser estudado onsiderando a teoria de ombinações lineares dos  $\beta_i$  dada nas aulas. Mas pode ser abordado através dum teste F parcial, de forma análoga à a
ima ilustrada. Continuemos om o exemplo dos dados do Exer
í
io 7, e onsideremos a única hipótese deste tipo possível, a hipótese de que, no modelo [3.9,](#page-114-1) os coeficientes populacionais dos comprimentos das três nervuras sejam iguais, ou seja,  $H_0$ :  $\beta_1 = \beta_2 = \beta_3$ . A essa hipótese orresponde um novo modelo, de equação:

<span id="page-115-1"></span>
$$
Area = \beta_0 + \beta_1 (NP + NLesq + NLdir) + \epsilon.
$$
 (3.11)

Neste novo modelo há apenas  $k=1$  preditor: a soma dos três comprimentos de nervura. A matriz do modelo  $\mathbf{X}_s$  correspondente tem agora apenas duas colunas: a coluna de *n* uns, e a coluna destas n somas das três nervuras. Qualquer combinação linear destas duas colunas pode também escrever-se como combinação linear das quatro colunas da matriz  $\mathbf{X}_c$  do modelo original, bastando

usar o coeficiente de NP+NLesq+NLdir nas três colunas de  $\mathbf{X}_c$  correspondentes a estas três variáveis individuais. Logo, de novo,  $\mathcal{C}(\mathbf{X}_s) \subset \mathcal{C}(\mathbf{X}_c)$ . Podemos efectuar um teste F parcial para testar a igualdade dos modelos [\(3.9\)](#page-114-1) e [\(3.11\)](#page-115-1). Com o auxílio do R:

```
> vid3Betas.lm <- lm(Area ~ I(NP+NLesq+NLdir), data=videiras)
> anova(vid3Betas.lm, videiras.lm)
Analysis of Varian
e Table
Model 1: Area ~ I(NP + NLesq + NLdir)
Model 2: Area ~ NP + NLesq + NLdir
  Res.Df RSS Df Sum of Sq F Pr(\geq F)\overline{1}598 365766
     596 365310 2
                        2 596 365310 2 456.13 0.3721 0.6895
\mathcal{L}
```
Também neste caso, não se rejeita  $H_0$  para nenhuma dos níveis de significância habituais, pelo que se considera admissível a hipótese  $\beta_1 = \beta_2 = \beta_3$ .

Nota: Em todos os exemplos considerados, não se discute o problema da curvatura que parece existir na relação de fundo, e que é visível nos gráficos de resíduos estudados na alínea h) do Exercício RLM 7. Esse problema pode ser ultrapassado de várias formas. Uma será onsiderada mais tarde (uma regressão polinomial). Outra passaria por efe
tuar uma regressão linear om a transformação logarítmi
a de todas as variáveis, à semelhança do que é feito no Exercício RLM 13.

## 3.11

<sup>O</sup> teste F par
ial (teste aos modelos en
aixados) permite-nos optar entre um modelo e um seu submodelo. Por vezes, um submodelo pode ser sugerido por:

- razões de índole teóri
a, sugerindo que determinadas variáveis preditoras não sejam, na realidade, importantes para influenciar os valores de  $Y$ .
- razões de índole prática, como a dificuldade, custo ou volume de trabalho associado à recolha de observações para determinadas variáveis preditoras.

Nestes casos, pode ser claro que submodelo(s) se deseja testar. Veja-sa o Exercício RLM 9e) para um exemplo.

Mas em muitas situações não é evidente qual o subconjunto de variáveis preditoras que se deseja considerar no submodelo. Pretende-se apenas verificar se o modelo é simplificável, e em caso afirmativo, escolher um submodelo mais simples cuja qualidade não difira de forma significativa da qualidade do modelo completo original. Nestes casos, a identificação de um tal submodelo não é um problema fácil. De facto, dadas p variáveis preditoras, o número de subconjuntos, de qualquer cardinalidade excepto 0 (conjunto vazio) e p (o modelo completo) que é possível escolher *é dado por*  $2^p - 2$ . A tabela seguinte indica o número desses subconjuntos para  $p = 5, 10, 15, 20, 30$ .

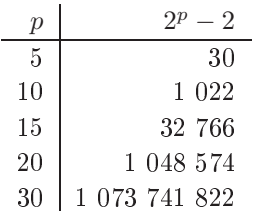

Para pequenos valores de p, é viável analisar todos os possíveis subconjuntos de preditores. Com algoritmos e rotinas informáti
as adequadas, essa avaliação ompleta de todos os sub
onjuntos ainda é possível para valores de *p* até  $p \approx 35$ . Mas para *p* muito grande, uma pesquisa exaustiva é computacionalmente inviável

Registe-se que não é legítimo usar os testes t à significância individual de cada coeficiente  $\beta_j$ , no modelo completo, para decidir sobre a exclusão de vários preditores em simultâneo, como já se viu na Subsecção [3.10.2.](#page-112-0) Os testes t aos coeficientes individuais  $\beta_i$  partem do princípio que todas as restantes variáveis pertencem ao modelo. A exclusão de um qualquer preditor altera os valores estimados  $b_i$  e os respectivos erros padrão asso
iados às variáveis que permane
em no submodelo. Pode a
onte
er que um preditor seja dispensável num modelo ompleto, mas deixe de o ser num submodelo, ou vi
eversa.

#### 3.11.1 3.11.1 Algoritmos de pesquisas exaustivas

Para um número p de preditores pequeno ou médio, <sup>e</sup> dispondo de algoritmos <sup>e</sup> rotinas informáti
as adequadas, é possível efe
tuar uma pesquisa exaustiva, que assegure a identi
ação do sub
onjunto de  $k$  preditores com o maior valor de  $R^2$  (ou outro critério de qualidade do submodelo). O algoritmo leaps *ana vounas*, de Furnival e Wilson <sup>-</sup> e um algoritmo computacionalmente enciente que permite identificar o melhor sub
onjunto de preditores, de uma dada ardinalidade k.

Uma rotina implementando o algoritmo encontra-se disponível no R, num módulo (package) de nome leaps (comando com o mesmo nome). Outra rotina análoga encontra-se na função eleaps do módulo subsele
t.

Exemplo Faça-se então a aplicação da rotina leaps, acima descrita, aos dados do Exercício RLM 2.

```
> library(leaps) <--- 
arregar o módulo (tem de estar previamente instalado)
> 
olnames(brix)
[1] "Diametro" "Altura" "Peso" "Brix" "pH"
                                  "Brix"
                                                       "Acucar"
                        "Peso"
> leaps(y=brix$Brix, x=brix[,-4], method="r2", nbest=1) <--- y resposta, x preditores
$whi
h <--- matriz de valores lógi
os, indi
ando resultados (
ada 
oluna um preditor,
     1 2 3 4 5 
ada linha uma 
ardinalidade de sub
onjunto)
1 FALSE FALSE FALSE FALSE TRUE <--- k=1 ; melhor preditor individual: Acucar
2 TRUE TRUE FALSE FALSE FALSE <--- k=2 ; melhor par de preditores: Diametro e Altura
```
<span id="page-117-0"></span><sup>-</sup>Furnival, G.W and Wilson, R.W.,Jr. (1974) Regressions by leaps and bounds, *Technometrics*, 16, 499-511.

```
3 TRUE TRUE FALSE FALSE TRUE <--- k=3 ; melhor trio: Diametro, Altura, Acucar
\overline{4}TRUE TRUE FALSE TRUE TRUE
5 TRUE TRUE TRUE TRUE TRUE
[\ldots]$r2 <--- Coef. Determinação da melhor solução 
om o no. k=1,2,3,4,5 de preditores
```
Repare-se como o melhor submodelo ( $R^2$  mais elevado) com dois preditores não é o submodelo com os preditores Diametro e Acucar, como sugerido pelos p-values do ajustamento do modelo completo. Repare-se ainda como não é verdade que o melhor subconjunto de k preditores tenha de estar contido no melhor subconjunto de  $k+1$  preditores (veja-se para  $k=1$ ).

## 3.11.2 Algoritmos de pesquisa sequen
ial

[1℄ 0.5091325 0.6639105 0.7863475 0.8083178 0.8482525

Caso não esteja disponível *software* apropriado, ou se o número  $p$  de preditores for demasiado grande, pode recorrer-se a algoritmos de pesquisa heurísticos, que simplificam uma regressão linear múltipla sem a garantia de obter os melhores subconjuntos, trocando a garantia duma pesquisa exaustiva por tempos omputa
ionais viáveis.

Considere-se um algoritmo que, em cada passo, exclui uma variável preditora, até alcançar uma condição de paragem considerada adequada, ou seja, um algoritmo de exclusão sequencial (backward elimination, em inglês).

Eis os passos dum algoritmo de exclusão sequencial, baseado nos testes t às hipóteses de que  $\beta_i = 0$ :

- 1. definir um nível de significância  $\alpha$  para os testes de hipóteses;
- <span id="page-118-1"></span>2. onsiderar ini
ialmente <sup>o</sup> modelo ompleto, om os p preditores;
- 3. a justar o modelo;
- 4. existem variáveis para as quais não se rejeita a hipótese  $\beta_i = 0$ ?
	- Em aso negativo, não é possível simpli
	ar o modelo: passar ao ponto [5.](#page-118-0)
	- Em caso afirmativo, qualquer dessas variáveis é candidata a sair do modelo.
		- se apenas existe uma variável andidata a sair, ex
		luir essa variável;
		- se existir mais do que uma variável andidata a sair, ex
		luir a variável asso
		iada ao maior  $p-value$  (isto é, ao valor da estatística  $t$  mais próxima de zero);

Reajustar o modelo após a exclusão da variável e regressar ao início do ponto [3.](#page-118-1)

<span id="page-118-0"></span>5. Quando não existirem variáveis andidatas a sair, ou quando sobrar um úni
o preditor, o algoritmo pára. Tem-se então o submodelo final.

Existem variantes deste algoritmo, que no entanto não serão estudadas nesta dis
iplina, nomeadamente:

 $ISA/UL is \text{ }ba - Estatística \text{ }e \text{ }Delineamento - 2018-19$  109

- o algoritmo de inclusão sequencial (forward selection, em inglês), cuja ideia geral é de proceder de baixo para ima, omeçando por onsiderar a melhor regressão linear simples e depois, em passos sucessivos, avaliar se se justifica a inclusão de algum outro preditor e, em caso afirmativo, qual.
- $\bullet$  algoritmos de exclusão/inclusão alternada (stepwise selection), que combinam, alternadamente, passos de in
lusão e de ex
lusão de variáveis preditoras.

#### 3.11.2.1 Um exemplo om os dados brix

Consideremos os dados relativos a medições de 6 variáveis em 14 framboesas, descritos no enunciado do Exercício RLM 2. Eis o ajustamento da regressão linear múltipla da variável resposta Brix sobre os restantes  $p=5$  preditores.

```
> summary(lm(Brix \tilde{ } Diametro + Altura + Peso + pH + Acucar, data=brix))
          Estimate Std. Error t value Pr(\ge |t|)(Inter
ept) 6.08878 1.00252 6.073 0.000298 ***
Diametro 1.27093 0.51219 2.481 0.038030 *
Altura -0.70967 0.41098 -1.727 0.122478
Peso -0.20453 0.14096 -1.451 0.184841
pH 0.51557 0.33733 1.528 0.164942
Acucar 0.08971 0.03611 2.484 0.037866 *
```
Fixando o nível de significância  $\alpha = 0.05$ , verifica-se que há três variáveis preditoras para as quais o teste a se o respectivo coeficiente populacional  $\beta_i$  é nulo resulta na não rejeição dessa hipótese, nomeadamente os preditores Altura (p-value  $0.122478 > 0.05 = \alpha$ ), Peso (p = 0.184841) e pH (p = 0.164942). Assim, qualquer destas variáveis preditoras poderia (individualmente!) ser ex
luída do modelo sem afe
tar significativamente a qualidade do ajustamento. No entanto, não há justificação estatística para proceder à ex
lusão simultânea destes três preditores, omo já se viu. Podendo ex
luir-se apenas um preditor, procede-se a escolher aquele para a qual a estatística calculada (no teste a  $\beta_j = 0$ ) está mais longe da região crítica, ou seja, aquele que tem o maior p-value associado. Neste caso, trata-se da variável preditora Peso.

Procede-se então a ajustar o modelo de regressão linear múltipla resultante da exclusão do preditor Peso.

```
> summary(lm(Brix ~ Diametro + Altura + pH + Acucar, data=brix))
           Estimate Std. Error t value Pr(>\vert t \vert)(Inter
ept) 6.25964 1.05494 5.934 0.000220 ***
            Diametro 1.40573 0.53373 2.634 0.027189 *
Diametro
Altura -1.06413    0.35021    -3.039    0.014050    *    <-- Passou a ser significativo
pH 0.33844 0.33322 1.016 0.336316
Acucar
             0.08481
                        0.038102.226 0.053031 . <-- Deixou de ser significativo
```
Como assinalado na tabela de resultados acima, o panorama deste ajustamento tem mudanças importantes em relação ao ajustamento do modelo completo original. Como já sabemos, todas as estimativas, quer da constante aditiva, quer dos coeficientes dos preditores, são diferentes dos obtidos no modelo

 $\textit{ISA}/\textit{UL}$  isboa - Estatística e Delineamento - 2018-19  $110$ 

ompleto, diferenças essas que se estendem aos respe
tivos erros padrões. Em dois asos, essas diferenças alteram qualitativamente a conclusão dos testes a  $\beta_i = 0$  (para o nível  $\alpha = 0.05$  considerado): o preditor Altura, que era onsiderado dispensável no modelo ompleto, passou a ser onsiderado indispensável após a exclusão do preditor Peso, tendo agora um p-value  $p=0.014050 < 0.05 = \alpha$ . Em sentido contrário foi o preditor Acucar, cujo p-value (0.053031) é agora (embora muito ligeiramente) superior a  $\alpha$  e que portanto, ao não se rejeitar a hipótese do seu coeficiente  $\beta_j$  ser nulo, passa a ser considerado dispensável

Nota: Em parte, estes resultados reflectem as consequências de um modelo que tem relativamente poucas observações  $(n=14)$  para o número de variáveis preditoras (logo de parâmetros) a estimar. Mas é um exmplo que ilustra que este tipo de omportamentos são possíveis, sublinhando a omplexidade do problema.

Com o modelo de  $k=4$  preditores agora ajustado, há duas variáveis preditoras cuja exclusão (individualmente) do modelo pode ser considerada, por terem  $p > \alpha$ : pH e Acucar. Uma vez que apenas é possível excluir um preditor em cada passo, procede-se à exclusão do preditor pH, cujo p-value é o mais elevado.

Ajusta-se agora o modelo com os três preditores Diametro, Altura e Acucar.

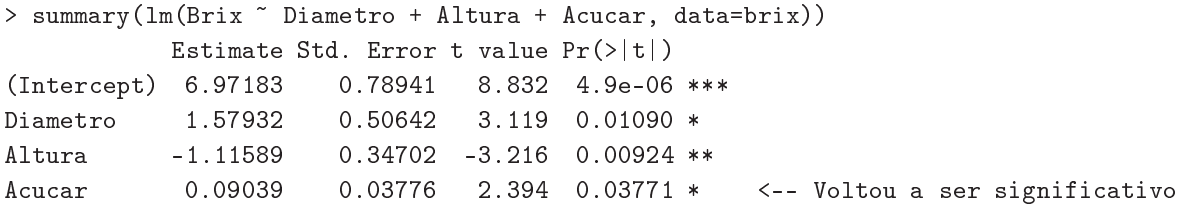

Não havendo agora preditores para os quais a hipótese  $\beta_j = 0$  não seja rejeitada, todas as variáveis preditoras são onsideradas indispensáveis para não piorar signi
ativamente a qualidade de a justamento do modelo. O algoritmo pára aqui, escolhendo este submodelo final.

Refira-se que, do ponto de vista do coeficiente de determinação  $R^2$ , a simplificação do modelo registou uma baixa do valor inicial  $R^2 = 0.8483$  no modelo com cinco preditores, para um valor final de  $R^2 = 0.7863$ no modelo om três preditores. Sempre que o algoritmo envolva mais do que uma ex
lusão, deixa de haver a garantia de que o submodelo final e o modelo completo original não possam diferir significativamente, para o mesmo valor de  $\alpha$  fixado. Caso se considere necessário, pode comparar-se o submodelo final com o modelo completo, através dum teste F parcial. No caso do exemplo agora considerado, os modelos inicial e final  $n\tilde{a}$ o são considerados significativamente diferentes para qualquer dos níveis de significância usuais:

```
> anova(brix3.lm, brix.lm)
Analysis of Varian
e Table
Model 1: Brix ~ Diametro + Altura + Acucar
Model 2: Brix ~ Diametro + Altura + Peso + pH + Acucar
  Res.Df RSS Df Sum of Sq F Pr(\geq F)1 10 0.21014
\overline{1}\mathcal{D}2 8 0.14925 2 0.060888 1.6318 0.2545
```
## 3.11.3 O Critério de Informação de Akaike e algoritmos com base no AIC

O R disponibiliza funções para automatizar pesquisas sequen
iais de submodelos, semelhantes à que aqui foi enunciada, mas em que o critério de exclusão duma variável em cada passo se baseia no Critério de Informação de Akaike (AIC).

O AIC é uma medida geral da qualidade de ajustamento de modelos, baseada no conceito de verosimilhança, que extravasa o âmbito da dis
iplina. No entanto, no ontexto duma Regressão Linear Múltipla  $com k$  variáveis preditoras, a definição geral do AIC traduz-se na seguinte fórmula.

Definição 3.7 (AIC dum modelo de regressão linear múltipla) Seja dado um modelo de Regressão Linear Múltipla com k variáveis preditoras e ajustado com base em n observações. Então, o respectivo Critério de Informação de Akaike (AIC) define-se como:

$$
AIC = n \cdot \ln\left(\frac{SQRE_k}{n}\right) + 2(k+1) ,
$$

onde SQRE<sup>k</sup> <sup>é</sup> <sup>a</sup> Soma de Quadrados Residual do modelo.

Nota: O AIC pode tomar valores negativos, uma vez que  $SRQE_k$  pode ser inferior ao número de obser $vações n$ , em cujo caso a primeira parcela é negativa.

#### Interpretando o AIC

- $\bullet$  a primeira parcela na definição do AIC é uma função crescente de  $SQRE_k$ . Logo, é uma medida da qualidade do ajustamento e quanto melhor o ajustamento, mais pequena a primeira parcela;
- a segunda parcela na definição do AIC é uma medida simples da *complexidade* do modelo, uma vez que  $k+1$  é o número de parâmetros do modelo. Tendo em conta o princípio da parcimónia, quanto mais pequena a segunda par
ela, melhor.

Assim, o AIC mede simultaneamente a qualidade do ajustamento e a simplicidade do modelo, e quanto menor fôr o valor do AIC, melhor. Valores do AIC para diferentes modelos são comparáveis, desde que nesses modelos a variável resposta Y seja a mesma e desde que os modelos sejam ajustados com os mesmos dados. Nesse caso, um modelo é considerado melhor que outro se tiver um AIC menor.

## 3.11.3.1 Algoritmos sequen
iais om base no AIC

Pode definir-se um algoritmo de exclusão sequencial, de espírito análogo ao que já foi considerado, mas com base no critério AIC em vez de ser com base nos testes t a  $\beta_i = 0$ . Eis os passos deste algoritmo.

- <span id="page-121-0"></span>1. omeçar om o modelo ompleto.
- 2. ajustar o modelo e calcular o respectivo AIC.
- 3. ajustar cada submodelo com menos uma variável e calcular os respectivos AICs em cada um desses submodelos.

 $ISA/UL is \text{ }ba - Estatística \text{ }e \text{ }Delineamento - 2018-19$  112

- Se nenhum dos AICs dos submodelos considerados fôr inferior ao AIC do modelo anterior, o algoritmo termina, sendo o modelo anterior o modelo final.
- Caso alguma das ex
lusões reduza o AIC, efe
tua-se a ex
lusão da variável preditora que mais reduz o AIC e regressa-se ao ponto [2.](#page-121-0)

Deve assinalar-se que, ao considerar-se diferentes submodelos com igual número k de preditores, o submodelo om menor AIC será sempre aquele que tiver menor SQRE . Assim, num dado passo do algoritmo, a comparação será sempre entre o modelo inicialmente ajustado e o submodelo (com menos um preditor) a que corresponda o melhor ajustamento, ou seja, que tiver excluído a variável cujo teste a  $\beta_i = 0$  tem maior p-value.

Assim, o algoritmo de exclusão sequencial baseado nos testes t e o algoritmo baseado no AIC *coincidem* na ordenação das variáveis a excluir. Apenas podem diferir na decisão de efectuar ou não a exclusão de um preditor, ou seja, apenas podem diferir no ritério de paragem do algoritmo.

Em geral, um algoritmo de exclusão sequencial baseado no AIC é mais 'cauteloso' na decisão de excluir um preditor do que um algoritmo baseado nos testes t, sobretudo se o valor de  $\alpha$  usado nesses testes t fôr baixo. A fim de contrariar um excesso de propensão para excluir preditores, é aconselhável usar nos algoritmos de exclusão baseados nos testes t, valores relativamente elevados de  $\alpha$ , como por exemplo  $\alpha = 0.10$ .

#### 3.11.3.2 Algoritmos de pesquisa sequen
ial no R

A função step do R orre algoritmos de sele
ção de submodelos baseados no Critério de Informação de Akaike (AIC). A função step permite, através do argumento dir (ou, por extenso, direction), indicar se se deseja um argumento de exclusão sequencial (dir="backward"), de inclusão sequencial (dir="forward") ou de ex
lusão/in
lusão alternadas (a opção por omissão, ou expli
itando-se o argumento dir, com a opção dir="both"). Exemplifique-se o algoritmo de exclusão sequencial, de novo usando os dados brix introduzidos no Exercício RLM 2.

```
> brix. lm <- lm(Brix \degree Diametro + Altura + Peso + pH + Acucar, data=brix)
> step(brix.lm, dir="ba
kward")
Start: AIC=-51.58
Brix \tilde{ } Diametro + Altura + Peso + pH + Acucar
          Df Sum of Sq RSS AIC
<none> 0.14925 -51.576
           1 0.039279 0.18853 -50.306
- Peso
- pH 1 0.043581 0.19284 -49.990
- Altura 1 0.055631 0.20489 -49.141
- Diametro 1 0.114874 0.26413 -45.585
- Acucar
           \mathbf{1}0.115132 0.26439 -45.572
```
Os vários modelos ensaiados são *ordenados por ordem crescente de AIC*, pelo que os melhores modelos considerados em cada passo do algoritmo surgirão sempre à cabeça da lista de modelos ensaiados. Neste caso, o melhor modelo é o modelo identificado por  $\langle$ none> que corresponde ao modelo em que  $n\tilde{a}$ o se

 $\textit{ISA}/\textit{UL}$  isboa - Estatística e Delineamento - 2018-19 113

exclui qualquer variável, ou seja ao modelo inicial. De facto, e como se pode observar na coluna de nome AIC, o AIC do modelo inicial é inferior ao de qualquer submodelo resultante de excluir uma variável. Registe-se que os submodelos são identificados no início de cada linha através da indicação do nome da variável preditora uja ex
lusão (sinal -) é experimentada. Assim, por exemplo, a ex
lusão da variável Peso provocaria um *aumento* do AIC, que passaria de −51.576 para −50.306. Se, em vez do preditor Peso fossem excluído algum outro preditor, os respectivos valores de AIC seriam sempre maiores. Assim, om esta variante do algoritmo de ex
lusão sequen
ial baseado no Critério de Informação de Akaike, o submodelo final é o modelo completo inicial.

Este exemplo ilustra o comentário feito acima: embora o melhor submodelo de quatro preditores corresponda à ex
lusão do preditor Peso, que foi o preditor ex
luído no primeiro passo do algortimo baseado nos testes t a que  $\beta_i = 0$ , no caso do critério AIC essa exclusão não chega a ser feita, obtendo-se um submodelo final com mais preditores do que no caso da variante baseada nos testes t.

Uma advertência final sobre algoritmos de pesquisa heurísticos (ou seja, que não garantem uma pesquisa exaustiva entre todos os possíveis submodelos), como é o caso do algoritmo de exclusão sequencial (nas duas variantes agora consideradas). Estas heurísticas não garantem a identificação do melhor submodelo com um dado número  $k$  de preditores. Apenas identificam, de forma que não é computacionalmente muito pesada, submodelos bons.

E outra advertência final, desta vez relativa a qualquer processo de selecção de submodelos duma regressão linear múltipla considerada adequada: os processos agora descritos devem ser usados com bom senso e eventuais submodelos obtidos devem ser ruzados om outras onsiderações (
omo por exemplo, o usto ou di
uldade de obtenção de ada variável, ou o papel que a teoria relativa ao problema em questão reserva a cada preditor).

#### 3.12 3.12 A Regressão Polinomial

Um caso particular de relação não-linear, mesmo que envolvendo apenas uma variável preditora e a variável resposta, pode ser facilmente tratada no âmbito duma regressão linear múltipla: o caso de relações polinomiais entre Y e um ou mais preditores.

Por exemplo, consideremos os dados do Exercício RLM 7, relativos a medições sobre  $n = 600$  folhas de videira, e a relação entre a variável resposta área foliar (Area) e um único preditor, o comprimento da nervura principal (NP). A nuvem de pontos respectiva é indicada na Figura [3.10,](#page-124-0) e sobre ela foi traçada a recta de regressão. Há curvilinearidade na nuvem de pontos, um fenómeno presente também no modelo de regressão linear múltipla de Area sobre o omprimento das três nervuras, onforme é salientado no Exercício RLM 7 (alínea h). Poderá essa forma encurvada da nuvem de pontos ser melhor descrita por uma parábola? Esta hipótese é sugerida pela constatação que o preditor NP é uma medida de comprimento (dimensão um), enquanto a variável resposta é uma área (dimensão dois).

Qualquer parábola, om equação

<span id="page-123-0"></span>
$$
Y = \beta_0 + \beta_1 x + \beta_2 x^2 , \qquad (3.12)
$$

pode ser a justada e estudada como se se tratasse duma regressão linear entre a variável resposta Y e duas variáveis preditoras: a variável X original, que passamos a designar como variável  $X_1 = X$ , e a variável preditora definida pelos *quadrados de X*, que passamos a designar o preditor  $X_2 = X^2$ . Ajustemos um

 $ISA/UL is \text{ }ba - Estatística \text{ }e \text{ }Delineamento - 2018-19$  114

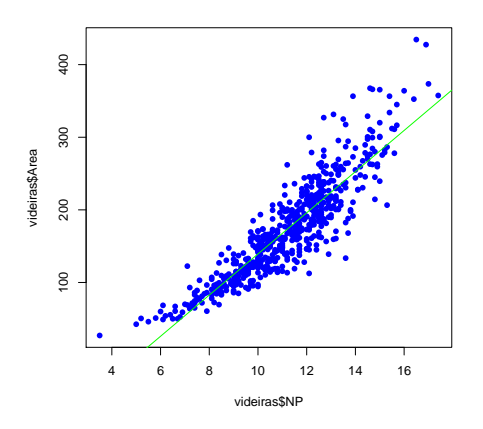

<span id="page-124-0"></span>Figura 3.10: A nuvem de pontos correspondente às medições, sobre  $n = 600$  folhas de videira, de duas variáveis: área foliar (varivel Area, em  $cm^2$ ), no eixo vertical e comprimento da nervura principal (variável NP, em cm) no eixo horizontal. Sobre a nuvem foi traçada a re
ta de regressão linear orrespondente. A urvilinearidade da nuvem de pontos signi
a que a re
ta está a subestimar as áreas foliares das folhas om menores, e om maiores, omprimentos de nervura, ou seja, das folhas mais pequenas e das folhas maiores.

modelo assim definido aos dados do Exercício RLM 7 (videiras).

```
> summary(lm(Area ~ NP + I(NP^2), data=videiras))
Coefficients:
           Estimate Std. Error t value Pr(>\vert t \vert)(Inter
ept) 7.5961 22.0431 0.345 0.731
NP -0.2172 4.0125 -0.054 0.957
I(NP^2) 1.2941 0.1801 7.187 1.98e-12 ***
\frac{1}{2}Residual standard error: 28.86 on 597 degrees of freedom
Multiple R-squared: 0.8162,Adjusted R-squared: 0.8155
F-statisti
: 1325 on 2 and 597 DF, p-value: < 2.2e-16
```
A equação da *parábola ajustada* resulta de utilizar os três coeficientes ajustados pelo método de mínimos quadrados na equação [3.12,](#page-123-0) ou seja, é dada por

 $y = b_0 + b_1x_1 + b_2x_2 = 7.5961 - 0.2172 x + 1.2941 x^2$ .

A parábola a justada pode ser vista na Figura [3.11.](#page-125-0)

Repare-se que o modelo de regressão linear simples, cuja equação de base é  $Y = \beta_0 + \beta_1 x$ , é um submodelo do modelo parabólico agora a justado, correspondente a ter-se  $\beta_2 = 0$  na equação [3.12.](#page-123-0) No teste t a essa hipótese, obtém-se um valor de prova  $p = 1.98 \times 10^{-12}$ , logo inferior a qualquer dos valores usuais de  $\alpha$ , levando assim à rejeição clara da hipótese  $H_0$ :  $\beta_2 = 0$ . Pode assim afirmar-se que esta parábola tem um

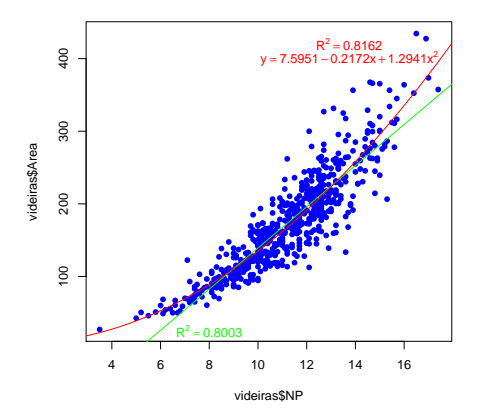

<span id="page-125-0"></span>Figura 3.11: A nuvem de  $n = 600$  pontos relacionando Area e NP, com sobreposta a parábola de mínimos quadrados, ajustada como indicado no texto.

ajustamento significativamente melhor que a recta de regressão linear simples de Area sobre NP, ou seja, que o submodelo da equação [3.12](#page-123-0) resultante de ter  $\beta_2 = 0$ .

É legítimo afirmar que o modelo de regressão polinomial (quadrático) agora ajustado explica  $R^2 = 81.62\%$ da variabilidade nas áreas foliares observadas, uma vez que não houve transformação da variável resposta Y. Trata-se duma pequena melhoria face ao valor (comparável)  $R^2 = 0.8004$  da regressão linear simples, mas uma diferença que é, não apenas significativa (como o teste  $t$  atrás realizado confirma), mas sobretudo reflectindo um modelo que tende a aproximar melhor as áreas foliares de folhas de qualquer tamanho, nomeadamente as folhas mais pequenas e maiores.

O argumento acima ilustrado é extensível a qualquer polinómio de qualquer grau, e em qualquer número de variáveis. Consdieremos dois exemplos:

 $\bullet$  Um polinómio de grau  $p$  numa única variável é da forma

$$
Y = \beta_0 + \beta_1 \underbrace{x}_{=x_1} + \beta_2 \underbrace{x^2}_{=x_2} + \beta_3 \underbrace{x^3}_{=x_3} + \dots + \beta_p \underbrace{x^p}_{=x_p},
$$

e pode assim ser a justado como se fosse uma regressão linear múltipla com  $p'$ variáveis preditoras' (as primeiras  $p$  potências da única variável preditora  $x$ ).

• Um polinómio de grau 2 em duas variáveis é da forma

$$
Y = \beta_0 + \beta_1 \underbrace{x}_{=x_1} + \beta_2 \underbrace{x^2}_{=x_2} + \beta_3 \underbrace{z}_{=x_3} + \beta_4 \underbrace{z^2}_{=x_4} + \beta_5 \underbrace{xz}_{=x_5},
$$

e corresponderia a ajustar uma regressão linear múltipla nas cinco variáveis preditoras acima indiadas.

# 3.13 O  $R^2$  modificado

O  $R^2$  modificado (adjusted  $R^2$ , em inglês) é uma variante do Coeficiente de Determinação que visa, ao avaliar a qualidade do ajustamento, levar em conta a relação entre o número de observações disponíveis (n) e a complexidade do modelo, medida através do seu número (p + 1) de parâmetros  $\beta_i$ .

Comecemos por relembrar a definição do  $R^2$  usual, e por reescrevê-la com base na Soma de Quadrados

$$
R^2 = \frac{SQR}{SQT} = 1 - \frac{SQRE}{SQT} .
$$

O  $R^2$  modificado resulta de substituir as Somas de Quadrados, nesta última expressão, por Quadrados Médios, como indicado na Definição seguinte.

Definição 3.8  $(R^2 \text{ modificado})$  Seja dada uma regressão linear múltipla, com p variáveis preditoras, ajustada com base em n observações. Então define-se o  $R^2$  modificado,  $R^2_{mod}$ , como sendo:

$$
R_{mod}^2 = 1 - \frac{QMRE}{QMT} ,
$$

onde  $QMT = \frac{SQT}{n-1} = s_y^2$  e  $QMRE = \frac{SQRE}{n-(p+1)}$ .

Esta definição merece várias considerações.

- 1. Re
ordando que o Quadrado Médio Residual é o estimador (
entrado) da variân
ia dos erros aleatórios,  $\sigma^2$ , que é simultaneamente a variância das observações  $Y_i$  em torno da superfície linear que relaciona Y e os seus  $p$  preditores, verifica-se que o  $R_{mod}^2$  pode ser escrito como  $R_{mod}^2=1-\frac{\hat{\sigma}^2}{s_u^2}$  $s_y^2$ . A segunda parcela é a razão entre a variância de Y em torno da superfície linear que a relaciona com os p preditores  $\left(\hat{\sigma}^2 = Q M R E\right)$  e a variância das n observações de Y, sem referência a qualquer modelo explicativo ( $s_y^2$ ). Assim, a fracção  $\frac{QMRE}{QMT}$  mede a redução na variabilidade inexplicada de<br>Y, antes e depois de explicar parte dessa variabilidade através da relação linear com os preditores. O valor de  $R_{mod}^2=1-\frac{\hat{\sigma}^2}{s_y^2}$  $\frac{\hat{\sigma}^2}{s_y^2} = \frac{s_y^2 - \hat{\sigma}^2}{s_y^2}$  $\frac{-\sigma}{s_y^2}$  mede assim a redução relativa na variabilidade inexplicada de Y.
- 2. Pode ainda deduzir-se uma relação directa entre o valor de  $R^2_{mod}$  e o valor do  $R^2$  usual:

<span id="page-126-0"></span>
$$
R_{mod}^2 = 1 - \frac{QMRE}{QMT} = 1 - \frac{SQRE}{SQT} \cdot \frac{n-1}{n-(p+1)} = 1 - (1 - R^2) \cdot \frac{n-1}{n-(p+1)} \,. \tag{3.13}
$$

- 3. Tem-se sempre  $n-1 > n-(p+1)$ , pelo que, a partir da relação no ponto anterior, se verifica sempre a seguinte relação:  $R_{mod}^2 < R^2$ .
- 4. Quando  $n \gg p + 1$  (ou seja, quando há muito mais observações que parâmetros no modelo), o valor do factor  $\frac{n-1}{n-(p+1)}$  é muito próximo de 1, pelo que as duas variantes de  $R^2$  têm valores aproximadamente iguais:  $R^2 \approx R_{mod}^2$ .
- 5. Se  $n$  é pouco maior que o número de variáveis preditoras, então  $\frac{n-1}{n-(p+1)}$  é grande, e  $R_{mod}^2$  vem bastante inferior a  $R^2$ , excepto quando  $R^2$  fôr muito próximo de 1. Assim, o  $R^2_{mod}$  penaliza ajustamentos de modelos em que o número de observações não seja muito maior que o número de parâmetros do modelo (excepto se o valor de  $R^2$  inicial fôr já muito próximo de 1).

 $\textit{ISA}/\textit{UL}$  isboa - Estatística e Delineamento - 2018-19  $117$ 

6. Algumas características importantes a que estamos habituados no  $R^2$  deixam de ser verdade no  $R^2_{mod}$ , uma das quais é o facto de  $R^2_{mod}$  poder tomar *valores negativos*. No Exercício RLM 22 mostra-se que a condição para que isso aconteça é que o  $R^2$  usual seja inferior à razão entre o número de variáveis preditoras (p) e o número de observações menos 1 (n − 1).

Exemplifiquemos o uso do Coeficiente de Determinação modificado com os dados brix, introduzidos no Exercício RLM 2 e já considerados anteriormente. Trata-se dum conjunto de dados com  $n=14$  observações e em que a regressão linear múltipla completa tem  $p=5$  variáveis preditoras e  $p+1=6$  parâmetros. O valor do Coeficiente de Determinação usual é  $R^2 = 0.8483$ . Mas o facto de o número de observações não chegar ao dobro do número de parâmetros do modelo significa que o factor de penalização na expressão para  $R^2_{mod}$  dada na equação [\(3.13\)](#page-126-0) é  $\frac{n-1}{n-(p+1)} = \frac{13}{8} = 1.625$ . Este factor vai aumentar em 62.5% a proporção de variabilidade não explicada pelo modelo  $(1-R^2=0.1517)$ , elevando-o para 0.2465. O valor final de  $R_{mod}^2$  é a diferença deste valor para a unidade, ou seja, 1−0.2465=0.7535. Confirmemos (sem os erros de arredondamento), om o auxílio do R que, na penúltima linha da listagem produzida pelo omando summary aplicado a uma regressão linear, fornece os valores das duas variantes de  $R^2$ .

```
> summary(brix.lm)
[\ldots]Multiple R-squared: 0.8483, Adjusted R-squared: 0.7534
```
Uma chamada de atenção importante é que, ao contrário do que sucede com o  $R^2$  usual, um submodelo  $pode\,\,ter\,\,R_{mod}^2$  maior do que um modelo completo. Ilustremos esta ideia recorrendo a outro conjunto de dados analisado nas aulas práticas, ou seja os dados milho do exercício RLM 9. Aproveita-se este exemplo para também hamar a atenção de que a rotina leaps, já referida e que faz a pesquisa exaustiva de submodelos com  $k\,<\,p$  preditores, também aceitar (através do argumento method) o  $R^2_{mod}$  como critério a optimizar. Em baixo invoca-se este comando no estudo dos dados do Exercício RLM 9.

```
> library(leaps)
> leaps(y=milho$y, x=milho[,-10], method="adjr2", nbest=1)
[\ldots]$adjr2 <--- o maior R2 modifi
ado é no submodelo 
om k=4 preditores
[1] 0.5493014 0.6337329 0.6544835 0.6807418 0.6798986 0.6779395 0.6745412
[8] 0.6633467 0.6488148
```
# 3.14 Análise de Resíduos e outros diagnósti
os

Tal como na Regressão Linear Simples, uma análise de regressão linear múltipla não fica completa sem o estudo dos resíduos e de alguns outros diagnósti
os. No entanto, este estudo adquire uma importân
ia ainda maior na Regressão Linear Múltipla onde, em geral, deixa de ser possível visualizar a nuvem de pontos original à pro
ura de ara
terísti
as omo urvaturas na relação de fundo, heterogeneidade de variân
ias dos erros aleatórios, et
.

Grande parte do que se disse sobre resíduos na Regressão Linear Simples mantém-se válido numa Regressão Linear Múltipla, havendo apenas que proceder a alguns ajustamentos de pormenor em algumas definições.

 $\textit{ISA}/\textit{UL}$  isboa - Estatística e Delineamento - 2018-19  $118$ 

Comecemos por relembrar que o objectivo fundamental do estudo de resíduos é o de validar os pressupostos do Modelo Linear relativos aos erros aleatórios, e nomeadamente que cada  $\epsilon_i$  seja Normal, de média zero e variância constante  $\sigma^2$  e que, em conjunto, os erros aleatórios  $\{\epsilon_i\}_i$  sejam variáveis aleatórias independentes. Tal omo na regressão linear simples, não é possível estudar estes pressupostos dire
tamente sobre os erros aleatórios, uma vez que eles não são onhe
íveis, mesmo após a re
olha de uma amostra. De facto, e a partir da equação do modelo (primeiro ponto na Definição [3.1\)](#page-89-0), tem-se:

$$
\epsilon_i = Y_i - (\beta_0 + \beta_1 x_{1(i)} + \beta_2 x_{2(i)} + \dots + \beta_p x_{p(i)}).
$$

 ${\rm Substituindo}$  os parâmetros  $\beta_j$  desconhecidos pelos seus estimadores  $\hat{\beta}_j$  obtêm-se os  $resíduos$  (enquanto variáveis aleatórias), como indicado na Definição seguinte.

Definição 3.9 Seja dado o Modelo de Regressão Linear Múltipla (Definição [3.1\)](#page-89-0). Definem-se as variáveis aleatórias resíduos de cada observação como sendo:

$$
E_i = Y_i - \hat{Y}_i = Y_i - (\hat{\beta}_0 + \hat{\beta}_1 x_{1(i)} + \hat{\beta}_2 x_{2(i)} + \dots + \hat{\beta}_p x_{p(i)}).
$$

Após a selecção dum *amostra concreta*, estas variáveis aleatórias tomam os valores numéricos:

$$
e_i = y_i - \hat{y}_i = y_i - (b_0 + b_1 x_{1(i)} + b_2 x_{2(i)} + \dots + b_p x_{p(i)}).
$$

#### 3.14.1 Propriedades dos Resíduos sob o Modelo RLM

O modelo de Regressão Linear Múltipla admite que

$$
\epsilon_i \ \cap \ \mathcal{N}(0\,,\,\sigma^2) \qquad \forall \, i=1,...,n \ .
$$

Sob o modelo RLM, as variáveis aleatórias resíduos têm a seguinte distribuição:

$$
E_i \cap \mathcal{N}(0, \sigma^2(1-h_{ii})) \qquad \forall i=1,...,n ,
$$

onde  $h_{ii}$  é o  $i$ -ésimo elemento diagonal da matriz  $\mathbf{H}=\mathbf{X}(\mathbf{X}^t\mathbf{X})^{-1}\mathbf{X}^t,$  de projecção ortogonal sobre o subespaço  $\mathcal{C}(\mathbf{X})$ .

Em notação vectorial, o vector dos  $n$  resíduos  $E_i$  é dado por:

$$
\vec{\mathbf{E}} = \vec{\mathbf{Y}} - \vec{\hat{\mathbf{Y}}} = \vec{\mathbf{Y}} - \mathbf{H}\vec{\mathbf{Y}} = (\mathbf{I}_n - \mathbf{H})\vec{\mathbf{Y}}.
$$

<span id="page-128-0"></span>Na Proposição seguinte indica-se a distribuição de probabilidades deste vector aleatório.

Proposição 3.15 (Distribuição dos Resíduos no modelo RLM) Dado o Modelo de Regressão Linear Múltipla, tem-se:

$$
\vec{\mathbf{E}} \ \cap \ \mathcal{N}_n \left( \vec{0}, \sigma^2 (\mathbf{I}_n - \mathbf{H}) \right) \qquad \text{sendo} \quad \vec{\mathbf{E}} \ = \ (\mathbf{I}_n - \mathbf{H}) \vec{\mathbf{Y}} \ .
$$

Demonstração 3.8 (Proposição [3.15\)](#page-128-0) *O vector dos resíduos*  $\vec{\mathrm{E}}\,=\vec{\mathrm{Y}}-\vec{\mathrm{Y}}\,=\,\vec{\mathrm{Y}}-\mathrm{H}\vec{\mathrm{Y}}\,=\,(\mathrm{I}_n-\mathrm{H})\vec{\mathrm{Y}}\,\,\frac{\mathrm{d} \vec{\mathrm{Y}}}{\mathrm{d} \vec{\mathrm{Y}}}$ o produto duma matriz não aleatória (I<sub>n</sub>−H) e um vector aleatório ( $\vec{Y}$ ), sendo que este vector aleatório  $\vec{Y}$ 

tem distribuição Multinormal. Assim, E~ também tem distribuição Multinormal, tendo em conta a última propriedade da Proposição [3.5.](#page-92-0) Falta determinar os dois parâmetros dessa distribuição Multinormal, ou seja, o vector esperado e a matriz de  $(co-)variâncias$  de  $\vec{E}$ .

O vector esperado de  $\vec{E}$  resulta das propriedades da Proposição [3.3](#page-91-0) e da distribuição de  $\vec{Y}$  (Proposição  $3.6$ : [3.6\)](#page-94-0):

$$
E[\vec{\mathbf{E}}] = E[(\mathbf{I}_n - \mathbf{H})\vec{\mathbf{Y}}] = (\mathbf{I}_n - \mathbf{H})\underbrace{E[\vec{\mathbf{Y}}]}_{=\mathbf{X}\vec{\beta}} = (\mathbf{I}_n - \mathbf{H})\mathbf{X}\vec{\beta} = \mathbf{X}\vec{\beta} - \underbrace{\mathbf{H}\mathbf{X}\vec{\beta}}_{=\mathbf{X}\vec{\beta}} = \mathbf{X}\vec{\beta} - \mathbf{X}\vec{\beta} = \vec{0},
$$

pois o vector  $X\vec{\beta} \in \mathcal{C}(X)$  (já que é uma combinação linear das colunas de X), e como tal permanece invariante sob a acção da matriz de projecção  $H$ :  $H X \vec{\beta} = X \vec{\beta}$  (veja-se também o Exercício RLM 4).

No que respeita à matriz de (co-)variâncias do vector aleatório dos resíduos,  $\vec{E}$ , calcula-se a partir das propriedades dessas matrizes (Proposição [3.4\)](#page-92-1) e do facto de a matriz de projecção ortogonal ser (veja-se o Exercício RLM 4) simétrica  $(H<sup>t</sup> = H)$  e idempotente  $(H<sup>2</sup> = H H = H)$ :

$$
V[\vec{\mathbf{E}}] = V[(\mathbf{I}_n - \mathbf{H})\vec{\mathbf{Y}}] = (\mathbf{I}_n - \mathbf{H})\underbrace{V[\vec{\mathbf{Y}}]}_{=\sigma^2\mathbf{I}_n}(\mathbf{I}_n - \mathbf{H})^t = \sigma^2 (\mathbf{I}_n - \mathbf{H})\mathbf{I}_n(\mathbf{I}_n^t - \mathbf{H}^t) = \sigma^2 (\mathbf{I}_n - \mathbf{H})(\mathbf{I}_n - \mathbf{H})
$$
  
=  $\sigma^2 (\mathbf{I}_n - \mathbf{H} - \mathbf{H} + \mathbf{H}\mathbf{H}) = \sigma^2 (\mathbf{I}_n - \mathbf{H})$ .

#### Notas:

- 1. Como elementos individuais dum ve
tor Multinormal têm distribuição Normal, está garantida a Normalidade de cada resíduo  $E_i$ . O respectivo valor esperado tem de ser nulo (como são todos os elementos do vector esperado  $E[\vec{E}] = \vec{0}$ . A respectiva variância é dada pelo *i*-ésimo elemento diagonal da matriz de (co-)variâncias de  $\vec{E}$ , ou seja, por  $\sigma^2(1-h_{ii})$ . Assim, e como indicado inicialmente, tem-se  $E_i \cap \mathcal{N}\left(0, \sigma^2\left(1 - h_{ii}\right)\right)$ , para qualquer resíduo  $E_i$ .
- 2. A distribuição dos resíduos  $E_i$  é análoga à já considerada na regressão linear simples (embora a expressão para  $h_{ii}$  então dada não seja válida em geral). Assim, grande parte da discussão sobre resíduos num Regressão Linear Múltipla será análoga à que já foi onsiderada na Regressão Linear Simples.
- 3. Embora no modelo RLM os erros aleatórios sejam independentes, os resíduos não são variáveis aleatórias independentes, pois as covariâncias entre resíduos diferentes não são (em geral), nulas:

$$
cov[E_i, E_j] = -\sigma^2 h_{ij} , \text{ se } i \neq j ,
$$

onde $h_{ij}$ indica o elemento da linha  $i$ e coluna $j$ da matriz $\mathbf H$ 

#### 3.14.2 Análise dos resíduos e outros diagnósticos

#### 3.14.2.1 Vários tipos de resíduos

Tal como na Regressão Linear Simples, definem-se diferentes tipos de resíduos:

 $ISA/UL is \text{ }ba - Estatística \text{ }e \text{ }Delineamento - 2018-19$  120

Resíduos usuais :  $E_i = Y_i - \hat{Y}_i$ ;

Resíduos (internamente) estandardizados :  $R_i = \frac{E_i}{\sqrt{OMRE}}$  $QMRE(1-h_{ii})$ 

**Resíduos Studentizados** (ou externamente estandardizados):  $T_i = \frac{E_i}{\sqrt{OMRE_i}}$  $\frac{E_i}{QMRE_{[-i]}\,(1-h_{ii})},$  sendo  $QMRE_{[-i]}$ o valor de QMRE resultante de um ajustamento da Regressão excluíndo a *i*-ésima observação (associada ao resíduo  $E_i$ ).

#### 3.14.2.2 Principais gráficos de resíduos

Tal omo para a Regressão Linear Simples, também em regressões múltiplas se avalia a validade dos pressupostos do modelo através de *gráficos de resíduos*. Mas estes gráficos são agora mais importantes do que na RLS, dada a impossibilidade de visualização de nuvens de pontos em espaços de alta dimensionalidade.

Os gráficos mais usuais são os já considerados na RLS e a sua leitura faz-se de forma análoga:

- **gráfico de**  $E_i$ **s vs.**  $\hat{Y}_i$ **s:** os pontos devem-se dispor numa banda horizontal, centrada no valor zero, sem outro padrão espe
ial. Curvaturas questionam a hipótese de linearidade e efeitos de tipo funil questionam o pressuposto de homogeneidade de variân
ias.
- qq-plot dos resíduos estandardizados: a Normalidade dos erros aleatórios orresponde à linearidade.
- gráfico de resíduos vs. ordem de observação: para investigar eventuais faltas de independência dos erros aleatórios.

#### 3.14.2.3 O efeito alavan
a

Como na Regressão Linear Simples, outras ferramentas de diagnóstico visam identificar observações individuais que merecem ulterior análise. Mas importa adaptar as definições ao contexto de Regressão Múltipla.

Numa Regressão Linear Múltipla, o valor de efeito alavanca (leverage, em inglês) é o valor  $h_{ii}$  do elemento diagonal da matriz de projecção ortogonal H, correspondente à observação i. Continua a ser verdade que tem de ter-se  $\frac{1}{n} \le h_{ii} \le 1$ . No entanto, a expressão do *valor médio* das observações alavanca numa RLM é agora dado por

$$
\overline{h} = \frac{p+1}{n} ,
$$

ou seja, pela razão entre o número de parâmetros e o número de observações.

#### 3.14.2.4 Influência

A *distância de Cook* para avaliar a influência da observação *i* define-se agora como:

$$
D_i = \frac{\|\vec{y} - \vec{y}_{(-i)}\|^2}{(p+1) \, QMRE} \;,
$$

onde  $\vec{\hat{y}}_{(-i)} = \mathbf{X}\vec{\hat{\beta}}_{(-i)}$  é o vector dos  $n$  valores ajustados de  $Y$  obtido estimando os  $\beta$ s sem a observação  $i.$ Expressão equivalente é (sendo  $R_i$  o correspondente resíduo estandardizado) é dada por:

$$
D_i = R_i^2 \left(\frac{h_{ii}}{1 - h_{ii}}\right) \frac{1}{p+1}
$$

.

Os restantes aspectos da discussão são análogos aos duma RL Simples, podendo contruir-se gráficos com estes diagnósti
os.

#### 3.14.2.5 Um exemplo de gráficos de diagnóstico

Um exemplo de gráficos de diagnósticos no contexto duma Regressão Linear Múltipla pode ser dado com os dados brix, do Exer
í
io RLM 2, omo mostrado na Figura [3.12.](#page-131-0)

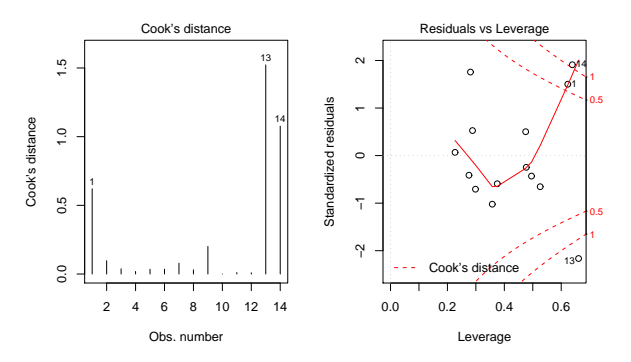

<span id="page-131-0"></span>Figura 3.12: À esquerda, um diagrama de barras com as distâncias de Cook de cada observação. À direita, o gráfico de resíduos (internamente) estandardizados (eixo vertical) contra valores do efeito alavanca (h<sub>ii</sub>) e, nos antos do lado direito, as isolinhas orrespondentes às distân
ias de Cook 0.5 e 1. Repare-se nas três observações com influência muito grande  $(D_i > 0.5)$  e efeito alavanca elevado, facto que é também reflexo do número relativamente pequeno de observações disponíveis para a justar este modelo.

Os valores bastante grandes de distância de Cook e efeito alavanca  $h_{ii}$  neste exemplo reflectem o reduzido número de observações ( $n=14$ ) usado para a justar um modelo com muitos parâmetros ( $p+1=6$ ).

# 3.15 Advertências finais

Para encerrar esta discussão de Regressões Lineares Múltiplas, deixemos algumas advertências:

1. Podem surgir problemas associados à *multicolinearidade* das variáveis preditoras, ou seja, ao facto das olunas da matriz X serem linearmente dependentes (multi
olinearidade exa
ta) ou quase (multi
olinearidade aproximada).

Como consequência da multicolinearidade (exacta ou aproximada),

- podem existir problemas no cálculo da matriz inversa  $(\mathbf{X}^t \mathbf{X})^{-1}$  que surge, quer no cálculo do vector de estimadores  $\vec{\hat{\beta}}$  e da sua matriz de (co-)variâncias, quer no cálculo da matriz  $\bf H$ , logo dos valores ajustados  $\hat{Y}$ . No caso da multicolinearidade exacta, esta matriz inversa não existe. No aso da multi
olinearidade aproximada, existe a inversa, mas podem surgir problemas numéricos no seu cálculo, logo no ajustamento do modelo e na estimação dos parâmetros.
- em parti
ular, no aso da multi
olinearidade aproximada (e para além de eventuais problemas numéricos nos cálculos, como já referido) haverá tendência para a existência de variâncias muito grandes de alguns estimadores  $\hat{\beta}_i$ s (ou seja, de elementos diagonais grandes na matriz  $\sigma^2\,(\mathbf{X}^t\mathbf{X})^{-1}),$  o que significa muita incerteza na inferência.

Um exemplo frequente de multi
olinearidade exa
ta surge quando se utilizam variáveis preditoras que orrespondem <sup>a</sup> diferentes per
entagens uja soma seja ne
essariamente 100% (
omo por exemplo, na textura dos solos). Nesse aso, a soma das olunas da matriz X orrespondentes a esses preditores será igual a 100  $\vec{1}_n$ , pelo que existirá uma dependência linear exacta nas colunas de X.

É possível eliminar multi
olinearidades exa
tas ou aproximadas entre os preditores, através da ex
lusão de uma ou mais variáveis preditoras que sejam responsáveis pela dependên
ia linear (exa
ta ou aproximada) dos preditores.

2. Tal omo na Regressão Linear Simples, podem ser usadas transformações da variável resposta e/ou de (algumas ou todas) as variáveis preditoras. Em parti
ular, podem ser úteis transformações que linearizem a relação entre Y e os preditores  $X_1, X_2, ..., X_p$ . Tal como na RLS, tais transformações linearizantes podem permitir estudar relações de tipo não-linear através de relações lineares entre as variáveis transformadas.

Considerem-se por exemplo os dados do Exercício RLM 13, que correspondem a uma relação não linear, de tipo dupla potência, entre a variável resposta Y e dois preditores  $x_1$  e  $x_2$ :

$$
y = a x_1^b x_2^c
$$

Logaritmizando, obtém-se uma relação linear entre  $y^* = \ln(y)$ ,  $x_1^* = \ln(x_1)$  e  $x_2^* = \ln(x_2)$  (com  $b_0 = \ln(a), b_1 = b \cdot b_2 = c$ :

$$
\ln(y) = \ln(a) + b \ln(x_1) + c \ln(x_2) \qquad \Leftrightarrow \qquad y^* = b_0 + b_1 x_1^* + b_2 x_2^*.
$$

- 3. Não se deve confundir a existência de uma relação linear entre preditores  $X_1, X_2, ..., X_n$  e variável resposta Y, com uma relação de causa e efeito. Poderá existir uma relação de causa e efeito. Mas poderão também verificar-se outras situações, entre as quais:
	- · Uma relação de associação, ou seja de variação conjunta dessas variáveis, mas não de tipo ausal. Tome-se, por exemplo, variáveis morfométri
	as em que é frequente que animais ou plantas com uma medição maior numa característica sejam igualmente maiores nas restantes ara
	terísti
	as (
	orrespondendo a indivíduos globalmente maiores), mas sem que se possa dizer que um caule maior, por exemplo, *provoca* raízes maiores. Por vezes, quer os preditores, quer a variável resposta, são influenciadas por causas comuns subjacentes.
	- · Uma relação totalmente espúria, de coincidência numérica.

A existência duma relação causal só pode ser afirmada com base em teoria própria do fenómeno sob estudo, e não com base na relação linear estabelecida estatisticamente.

# Capítulo <sup>4</sup>

# Análise de Variân
ia

A Regressão Linear visa modelar uma variável resposta numéri
a (quantitativa), à usta de uma ou mais variáveis preditoras, igualmente numéricas. Mas uma variável resposta numérica pode depender de variáveis qualitativas (categóricas), ou seja, de um ou mais factores. A Análise de Variância (ANOVA) é uma metodologia estatísti
a para lidar om este tipo de situações. Foi desenvolvida nos anos 30 do Sé
ulo XX, na Estação Experimental Agrí
ola de Rothamstead (Inglaterra), por R.A. Fisher.

#### $4.1$ Dois exemplos: os lírios por espécie

Considere-se de novo o conjunto de dados iris. Até aqui ignorou-se o facto de os 150 lírios para os quais existem informações pertencerem a três diferentes espécies: Iris setosa, Iris versicolor e Iris virginica.

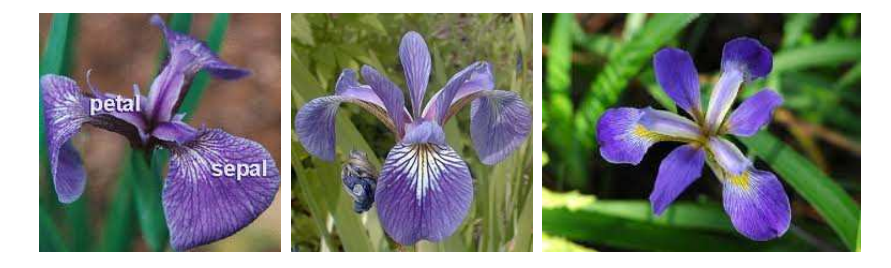

Figura 4.1: As três espécies de lírios nos dados iris: à esquerda uma Iris setosa; a meio uma Iris versicolor; à direita uma Iris virginica.

É natural que surjam perguntas do tipo: poderão os valores médios de ada ara
terísti
a morfométrica *diferir consoante as espécies*? Uma inspecção dos diagramas de extermos e quartis das variáveis morfométricas (numéricas) por espécie, pode sugerir respostas.

A Figura [4.2](#page-135-0) sugere que a largura média das pétalas difira entre as espécies de lírios consideradas. No que respeita às larguras das sépalas, essas diferenças são menos pronunciadas. Mas, em qualquer caso, e uma vez que os diagramas de extremos <sup>e</sup> quartis foram onstruídos om apenas 50 observações de ada espé
ie,

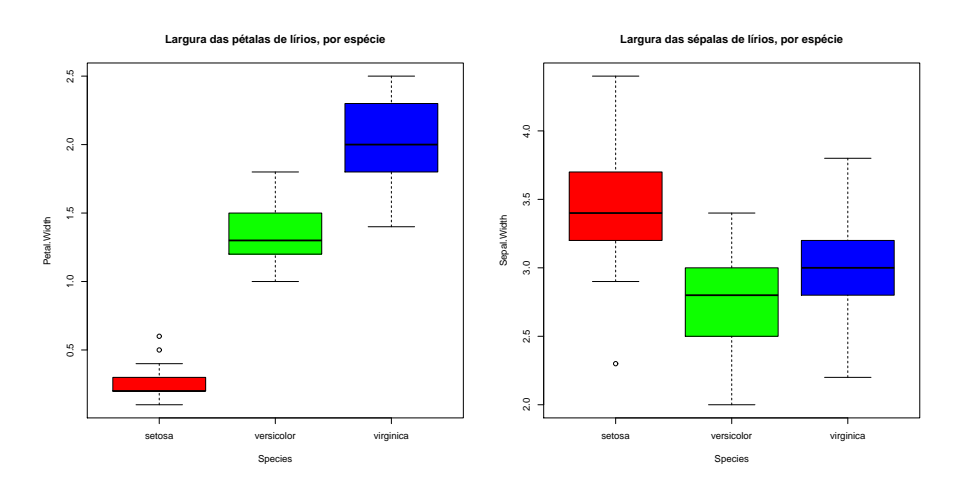

<span id="page-135-0"></span>Figura 4.2: Os diagramas de extremos e quartis, por espé
ie de lírios, nos dados iris. À esquerda, relativos às larguras das pétalas. À direita, relativos às larguras das sépalas.

surge de forma natural um *problema inferencial*: pode afirmar-se que as diferenças observadas reflectem verdadeiras diferenças nos valores médios populacionais de cada espécie? Ou estamos perante diferenças apenas nos valores amostrais, e que resultam da variabilidade asso
iada a qualquer amostragem?

# 4.2 A ANOVA omo aso parti
ular do Modelo Linear

Embora a Análise de Variância tenha surgido como método autónomo, quer a Análise de Variância, quer a Regressão Linear, são particularizações do Modelo Linear. Introduzir a ANOVA como um caso parti
ular do Modelo Linear permite aproveitar boa parte da teoria estudada aquando da onsideração das Regressões Lineares. Procurar-se-á enquadrar o mais possível o estudo da ANOVA no contexto geral analisado anteriormente.

## 4.2.1 Terminologia e notação

Fixemos terminologia e notação adequada ao ontexto. Designa-se:

Variável resposta Y: a uma variável numérica (quantitativa), que se pretende estudar e modelar.

Factor: a uma variável preditora categórica (qualitativa);

Níveis do factor: as diferentes categorias ("valores") do factor, ou seja, diferentes situações experimentais onde se efe
tuam observações de Y .

Nos exemplos acima considerados, a variável resposta poderá ser a largura da pétala, ou a largura da sépala. O factor preditor é dado pela espécie de lírios, que é um factor com  $k=3$  níveis.

A expressão delineamento experimental designa a forma como foi organizada a experiência, indicando aspectos como o número de observações da variável resposta que correspondem a cada nível de um dado factor. Muitas das considerações que serão feitas sobre delineamentos experimentais são genéricas para qualquer experiên
ia que envolva a re
olha de dados a serem usados em modelos estatísti
os. Mas algumas considerações serão específicas das ANOVAs, razão pela qual se optou por apenas fazer a discussão deste tema nesta parte final do programa.

#### A ANOVA a um Factor  $4.3$

No mais simples de todos os modelos ANOVA, a ANOVA a um Factor (totalmente casualizado), a modelação da variável resposta baseia-se numa úni
a variável preditora (
ategóri
a). Admitimos que o factor tem k níveis. No exemplo dos lírios, ter-se-á  $k=3$  níveis do único factor preditor: as espécies.

Será conveniente adequar a notação ao contexto em apreço. Admitimos que existem ao todo n observações  $independentes\,\,de\,\,Y,$  sendo  $n_i\,\,({\rm com}\,\,i\!=\!1,...,k)$  correspondentes ao nível  $i$  do factor. Logo,  $\sum\limits_{i=1}^k\frac{1}{i}$  $\sum_{i=1}^{\infty} n_i = n.$ 

No caso de igual número de observações em cada nível, pode designar-se por  $n_c$  o número comum de observações em todos os níveis do factor:

$$
n_1 = n_2 = n_3 = \cdots = n_k \qquad ( = n_c ).
$$

Neste caso, diz-se que estamos perante um delineamento equilibrado. Os delineamentos equilibrados são aconselháveis, por várias razões que adiante se discutem. Nos delineamentos equilibrados, existe igual quantidade de informação associada a cada uma das situações experimentais que, no caso de um delineamento com um único factor, correspondem aos k níveis do factor.

## 4.3.1 A dupla indexação de Y

Na regressão linear indexavam-se as n observações de Y com um único índice  $(i)$ , variando de 1 a n. Neste novo contexto, é preferível utilizar dois índices para indexar as observações de Y:  $Y_{ij}$ .

- $\bullet$  um primeiro índice (*i*) indica o nível do factor a que a observação corresponde;
- um segundo índice (*j*) permite distinguir as observações num mesmo nível, também designadas por repetições nesse nível.

Assim, a j-ésima observação de Y, no *i*-ésimo nível do factor, é representada por  $Y_{ij}$ , (com  $i=1,...,k$ e  $j = 1, ..., n_i$ .

## 4.3.2 A equação do modelo ANOVA a um fa
tor

A equação do modelo será mais simples do que na regressão, reflectindo a natureza mais pobre da informação disponível para modelar a variável resposta Y. De facto, numa ANOVA a um único factor.

a modelação  $Y_{ij}$  assenta apenas no facto de essa observação corresponder ao nível i do factor. Não há informação no modelo para explicar diferentes valores de Y em repetições num mesmo nível do factor. Assim, toda a variação de Y no seio dum dado nível será considerada variação aleatória, não explicada pelo fa
tor. Esta variação aleatória será asso
iada, omo nas regressões lineares a erros aleatórios aditivos, que também serão indicados pela dupla indexação,  $\epsilon_{ij}$ , a fim de os associar a uma dada observação  $Y_{ij}$ .

Uma primeira equação do modelo pode ser a seguinte:

$$
Y_{ij} = \mu_i + \epsilon_{ij} \qquad , \qquad \text{com} \quad E[\epsilon_{ij}] = 0 \; ,
$$

onde  $\mu_i$  representa o valor esperado das observações  $Y_{ij}$  efectuadas no nível i do factor. Esta interpretação de  $\mu_i$  resulta da exigência de que  $E[\epsilon_{ij}] = 0$ , já que:  $\mu_i = E[Y_{ij}] = E[Y|$ obs. nivel i].

Para poder enquadrar a ANOVA na teoria do Modelo Linear já estudada, é conveniente re-escrever as médias de nível numa forma diferente, fazendo surgir uma onstante aditiva omum a todas as observações.

$$
E[Y_{ij}] = \mu_i = \mu + \alpha_i.
$$

O parâmetro  $\mu$  é comum a todas as observações, enquanto os parâmetros  $\alpha_i$  são específicos para cada nível (i) do factor. Cada  $\alpha_i$  é designado o efeito do nível i.

Tal como nos modelos de regressão linear, admite-se que as observações  $Y_{ij}$  oscilam aleatoriamente em torno do seu valor médio:

<span id="page-137-0"></span>
$$
Y_{ij} = \mu + \alpha_i + \epsilon_{ij} \tag{4.1}
$$

com  $E[\epsilon_{ij}] = 0$ . Nesta forma, não é imediatamente evidente que estas equações sejam um caso particular da equação do Modelo Linear, uma vez que não se expli
itam variáveis preditoras. Mas veremos em seguida que é possível re-escrever a equação [\(4.1\)](#page-137-0) salientando a presença implícita de variáveis preditoras duma natureza espe
ial.

#### 4.3.2.1 As variáveis indi
atrizes

De facto, a equação geral [\(4.1\)](#page-137-0) significa que as  $n_1$  observações efectuadas no nível  $i = 1$  ficam:

$$
Y_{1j} = \mu + \alpha_1 + \epsilon_{1j} ,
$$

as  $n_2$  observações efectuadas no nível  $i = 2$  ficam:

$$
Y_{2j} = \mu + \alpha_2 + \epsilon_{2j} ,
$$

e por aí adiante, até  $i = k$ . Este conjunto de k equações pode ser escrita como uma única equação geral, introduzindo as chamadas variáveis indicatrizes de pertença duma dada observação a cada nível do factor. De facto, defina-se a variável  $\mathcal{I}_m$  (onde  $m \in \{1, 2, ..., k\}$ ) que, para uma dada observação  $Y_{ij}$  toma valor 1 se a observação foi feita no nível  $m$  do factor, e 0 caso contrário, ou seja:

$$
\mathbf{I}_{m_{ij}} = \begin{cases} 1 & \text{se} \quad i = m \\ 0 & \text{se} \quad i \neq m \end{cases} \tag{4.2}
$$

Com a ajuda destas variáveis indicatrizes, as equações [\(4.1\)](#page-137-0), para qualquer nível i, podem escrever-se como uma úni
a equação, do tipo das equações do Modelo Linear, om os ve
tores das variáveis indi
atrizes a

desempenharem o papel de variáveis preditoras:

$$
Y_{ij} = \mu + \alpha_1 \vec{\mathbf{I}}_{1_{ij}} + \alpha_2 \vec{\mathbf{I}}_{2_{ij}} + \ldots + \alpha_k \vec{\mathbf{I}}_{k_{ij}} + \epsilon_{ij} ,
$$

Em notação matricial/vectorial, esta equação de base será:

<span id="page-138-0"></span>
$$
\vec{Y} = \mu \vec{1}_n + \alpha_1 \vec{Z}_1 + \alpha_2 \vec{Z}_2 + \alpha_3 \vec{Z}_3 + \vec{\epsilon}
$$
\n(4.3)

$$
\Leftrightarrow \qquad \vec{Y} = X\vec{\beta} + \vec{\epsilon}, \qquad (4.4)
$$

sendo as colunas de  $\bf X$  dadas pelo vector  $\vec{1}_n$  e os vectores das indicatrizes  $\vec{\cal I}_i$ . O vector dos parâmetros  $\vec\beta$ tem elementos:  $\mu$  e os efeitos  $\alpha_i$ .

Vejamos um exemplo com  $n_1 = 3$ ,  $n_2 = 4$  e  $n_3 = 2$  observações, e admitamos que as observações estão ordenadas pelos respe
tivos níveis. Tem-se a seguinte equação do modelo:

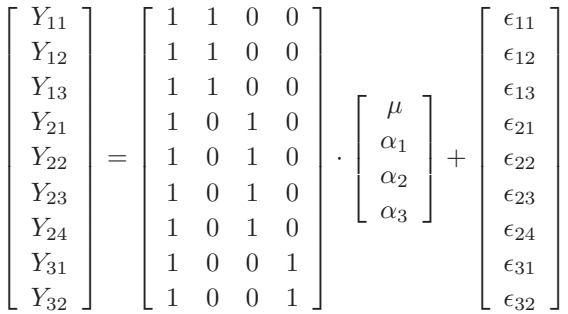

#### 4.3.2.2 O problema do ex
esso de parâmetros

Existe um problema "técnico" com a equação do modelo definida como descrito acima: as colunas da matriz do modelo X assim construída são linearmente dependentes, já que a soma de todas as variáveis indicatrizes é uma coluna de uns, ou seja a primeira coluna de X se pode escrever como uma soma das restantes. Esse facto implica que a matriz  $X<sup>t</sup>X$  não é invertível, pelo que o vector de estimadores não está bem definido. Pode afirmar-se que este facto indica que o modelo tem um excesso de parâmetros.

O problema pode ser resolvido de várias formas, uma vez que é possível impôr várias restirições alternativas que destruam <sup>a</sup> dependên
ia linear das olunas de X. Entre as soluções possíveis para este problema en
ontram-se:

- 1. retirar o parâmetro  $\mu$  do modelo. Esta solução:
	- orresponde a retirar a oluna de uns da matriz X;
	- $\bullet$  cada  $\alpha_i$  equivalerá a  $\mu_i$ , a média do nível;
	- mas esta solução não se pode generalizar a situações mais omplexas;
	- e om esta solução, é mais difí
	il de en
	aixar na teoria já dada do Modelo Linear.
- 2. tomar  $\alpha_1 = 0$ : será a solução utilizada.
	- corresponde a excluir do modelo (e de X) a variável indicatriz do primeiro nível;

- permite aproveitar a teoria do Modelo Linear e é generalizável.
- 3. impôr restrições aos parâmetros: e.g.,  $\sum_{i=1}^{k} \alpha_i = 0$ .
	- $\bullet$  Esta é a solução clássica, ainda hoje frequente em livros de ANOVA;
	- mas é mais difí
	il de en
	aixar na teoria geral do Modelo Linear, pelo que não será utilizada por nós.

Cada solução tem impli
ações na forma de interpretar os parâmetros. Admitir a segunda opção, ou seja,  $\alpha_1 = 0$ , corresponde a excluir a primeira variável indicatriz na equação [4.3.](#page-138-0) A equação do modelo pode re-es
rever-se da seguinte forma:

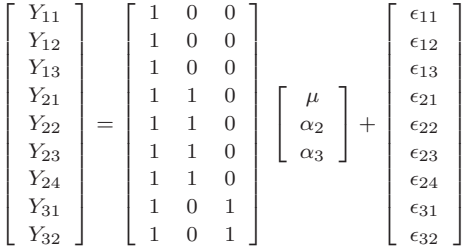

 $\mu = \mu_1$  é o valor médio das observações do nível  $i = 1$ :

 $\mu_1 = E[Y_{1j}] = \mu$ ,  $\forall j = 1, ..., n_1$  $\mu_2 = E[Y_{2j}] = \mu_1 + \alpha_2 , \forall j = 1, ..., n_2$  $\mu_3 = E[Y_{3j}] = \mu_1 + \alpha_3, \quad \forall j = 1, ..., n_3$ 

#### 4.3.2.3 Os efeitos de nível  $\alpha_i$

No modelo para uma ANOVA a um factor, cada  $\alpha_i$  (i > 1) representa o *acréscimo* que transforma a média do primeiro nível na média do nível i:

$$
\alpha_1 = 0
$$
  
\n
$$
\alpha_2 = \mu_2 - \mu_1
$$
  
\n
$$
\alpha_3 = \mu_3 - \mu_1
$$
  
\n
$$
\vdots \vdots
$$
  
\n
$$
\alpha_k = \mu_k - \mu_1
$$

A igualdade de todas as médias populacionais de nível  $\mu_i$  equivale a que todos os efeitos de nível sejam nulos:  $\alpha_i = 0$ ,  $\forall i$ .

#### 4.3.2.4 Estimadores dos parâmetros

Consideremos agora os estimadores dos parâmetros  $\mu$  e  $\alpha_i$  ( $i=2,...,k$ ) acima referidos. Uma vez que se escreveu a equação do modelo na forma típica de um Modelo Linear, é possível afirmar que o vector com os parâmetros ajustados pelo critério dos Mínimos Quadrados é dado pela fórmula geral já conhecida:

$$
\vec{\hat{\beta}} \; = \; (\mathbf{X}^t \mathbf{X})^{-1} \mathbf{X}^t \vec{\mathbf{Y}} \; .
$$

No entanto, e omo se viu, na ANOVA a um fa
tor o papel das variáveis preditoras é desempenhado pelas variáveis indi
atrizes, variáveis que apenas podem tomar os valores 1 <sup>e</sup> 0. As k olunas da matriz do modelo **X** são os vectores  $\vec{1}_n, \vec{\mathcal{I}}_2, \vec{\mathcal{I}}_3, \dots, \vec{\mathcal{I}}_k$ . A matriz identifica as observações de cada nível do factor.

Dada esta natureza especial da matriz X, volta a ser possível (tal como na Regressão Linear Simples, mas ao contrário do que acontecia na Regressão Linear Múltipla) ter fórmulas para cada estimador individual de um dos parâmetros. As fórmulas dos parâmetros a justados, geram estimadores dos parâmetros populacionais que são as quantidades amostrais análogas às que os parâmetros definem. Vejamos essas fórmulas. Sendo  $\overline{Y}_{i \cdot} = \frac{1}{n_i} \sum_{i=1}^{n_i}$  $\sum_{j=1} Y_{ij}$  a média das  $n_i$  observações de Y no nível i, tem-se:

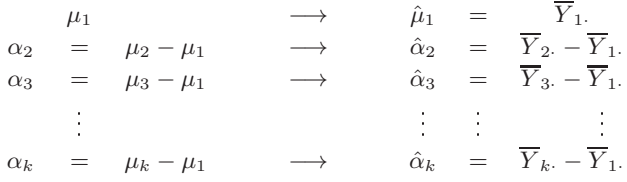

## 4.3.2.5  $\;$  Os valores ajustados  $\hat{Y}_{ij}$

Do que foi visto, decorre que qualquer observação tem valor ajustado:

<span id="page-140-0"></span>
$$
\hat{Y}_{ij} = \hat{\mu}_i = \hat{\mu}_1 + \hat{\alpha}_i = \overline{Y}_i.
$$
\n(4.5)

Ou seja, os valores ajustados  $\hat{Y}_{ij}$  são iguais para todas as observações num mesmo nível  $i$  do factor, e são dadas pela média amostral das observações nesse nível.

Tal como na Regressão, estes valores ajustados de Y resultam de projectar ortogonalmente o vector  $\vec{Y}$ dos valores observados da variável resposta, sobre o subespaço de  $\mathbb{R}^n$  gerado pelas colunas da matriz  $\mathbf{X}$ :  $\vec{Y} = H\vec{Y}$ . Mas numa ANOVA a um factor, o subespaço  $\mathcal{C}(X)$  tem natureza especial: todos os vectores de  $\mathcal{C}(\mathbf{X})$  têm de ter o mesmo valor nas posições correspondentes a observações dum mesmo nível do factor.

$$
a_1 \vec{1}_n + a_2 \vec{1}_2 + a_3 \vec{1}_3 + \dots + a_k \vec{1}_k = \begin{bmatrix} a_1 \\ a_1 \\ a_1 + a_2 \\ \vdots \\ a_1 + a_2 \\ \vdots \\ a_1 + a_3 \\ \vdots \\ a_1 + a_k \\ \vdots \\ a_1 + a_k \end{bmatrix}
$$

O vector  $\hat{Y}$  pertence a  $\mathcal{C}(X)$ , logo tem esta natureza, sendo o valor comum às observações de cada nível dado pela média amostral desse nível.

#### 4.3.3 0 modelo ANOVA a um factor

Para se poder fazer inferência no modelo ANOVA a um factor, admite-se ainda que os erros aleatórios  $\epsilon_{ij}$  têm as mesmas propriedades que no modelo de regressão linear. Assim:

Definição 4.1 (Modelo ANOVA a um factor, com k níveis) Seja dada uma variável resposta Y, que será observada de forma independente em k níveis de um factor. Existem n observações,  $Y_{ij}$ , das quais  $n_i$  estão associadas ao nível i  $(i = 1, ..., k)$  do factor. Tem-se:

- 1.  $Y_{ij} = \mu_1 + \alpha_i + \epsilon_{ij}$ ,  $\forall i = 1, ..., k$ ,  $\forall j = 1, ..., n_i$  (com a restrição  $\alpha_1 = 0$ ).
- 2.  $\epsilon_{ij} \cap \mathcal{N}(0, \sigma^2)$ ,  $\forall i, j$
- 3.  $\{\epsilon_{ij}\}_{i,j}$  v.a.s independentes.

O modelo ANOVA a um factor tem k parâmetros: a média de Y no primeiro nível do factor,  $\mu_1$ , e os  $k-1$  acréscimos  $\alpha_i$  (i > 1) que geram as médias de cada um dos  $k-1$  restantes níveis do factor.

#### 4.3.4 O modelo ANOVA a um factor - notação vectorial

Alternativamente, o modelo ANOVA a um fa
tor pode ser es
rito, de forma equivalente, usando notação vectorial. O vector dos parâmetros do modelo é o vector:

$$
\vec{\beta} = (\mu_1, \alpha_2, \alpha_3, \cdots, \alpha_k)^t.
$$

Definição 4.2 (Modelo ANOVA a um factor - notação vectorial) Seja dada uma variável resposta Y, que será observada de forma independente em k níveis de um factor. O vector  $\vec{Y}$  das n observações verifica:

- 1.  $\vec{Y} = \mu_1 \vec{1}_n + \alpha_2 \vec{Z}_2 + \alpha_3 \vec{Z}_3 + \ldots + \alpha_k \vec{Z}_k + \vec{\epsilon} = X \vec{\beta} + \vec{\epsilon}, \text{ sendo}$ 
	- $\vec{1}_n$  o vector de n uns;  $\vec{\mathcal{I}}_2, \vec{\mathcal{I}}_3, ..., \vec{\mathcal{I}}_k$  as variáveis indicatrizes dos níveis indicados;
	- $\bullet \ \mathbf{X} = \left[ \begin{array}{c|c} \vec{\mathbf{I}}_n & \vec{\mathbf{I}}_2 & \vec{\mathbf{I}}_3 & \cdots & \vec{\mathbf{I}}_k \end{array} \right] \quad \textit{a matrix do modelo;}$
	- $\vec{\beta} = (\mu_1, \alpha_2, \alpha_3, \cdots, \alpha_k)^t$ .
- 2. O vector dos erros aleatórios tem distribuição  $\vec{\epsilon} \cap \mathcal{N}_n(\vec{0}, \sigma^2 \mathbf{I}_n)$ , sendo  $\mathbf{I}_n$  a matriz identidade  $n \times n$ .

Trata-se de um modelo análogo a um modelo de Regressão Linear Múltipla, diferindo apenas na natureza das variáveis preditoras, que são aqui variáveis indicatrizes dos níveis 2 a k do factor. Este facto permite aproveitar boa parte dos resultados inferenciais já estudados. Mas permite igualmente abordagens específicas do contexto ANOVA, para as quais viramos agora a atenção.

## 4.3.5 <sup>O</sup> teste F aos efeitos do fa
tor

Já se viu que a hipótese de que nenhum dos níveis do factor afecte a média da variável resposta corresponde à hipótese

$$
\alpha_2 = \alpha_3 = \dots = \alpha_k = 0
$$
  
\n
$$
\Leftrightarrow \mu_1 = \mu_2 = \mu_3 = \dots = \mu_k
$$

Dado o paralelismo com os modelos de Regressão Linear, esta hipótese corresponde a dizer que todos os coeficientes das "variáveis preditoras" (na ANOVA, as variáveis indicatrizes  $\vec{\mathcal{I}}_i$ ) são nulos.

Logo, é possível testar esta hipótese, através dum teste F de ajustamento global do modelo (ver Secção [3.9\)](#page-106-0). Trata-se dum caso particular do modelo linear, mas neste contexto há notação e fórmulas específicas associadas a este teste.

#### 4.3.5.1 Notação e graus de liberdade

Numa ANOVA a um factor, utilizaremos  $SQF$  em vez de  $SQR$ , para indicar a Soma de Quadrados relacionada com os efeitos do Factor (embora a sua definição seja idêntica).

Numa ANOVA a um factor, o *número de preditores do modelo* (as variáveis indicatrizes dos níveis 2, 3, ..., k) é  $p = k-1$  e o número de parâmetros do modelo é  $p+1 = k$ . Logo, os graus de liberdade asso
iados a ada Soma de Quadrados são:

SQ g.l.  
SQF 
$$
k-1
$$
  
SQRE  $n-k$ 

Os Quadrados Médios continuam a ser os quocientes das Somas de Quadrados a dividir pelos respectivos graus de liberdade.

#### 4.3.5.2 O Teste F

Sendo válido o Modelo de ANOVA a um factor, tem-se então o seguinte teste F à existência de efeitos do Factor:

 $\textbf{Hipóteses:} \quad H_0: \alpha_i = 0 \; , \quad \forall \, i = 2, ..., k \quad \text{ vs. } \quad H_1: \exists i = 2,.., k \text{ t.q. } \alpha_i \neq 0.$  $[FACTOR NAO AFECTA]$  vs.  $[FACTOR AFECTA Y]$ 

Estatística do Teste:  $F = \frac{QMF}{QMRE} \cap F_{(k-1,n-k)}$  se  $H_0$  é verdade.

Nível de significância do teste:  $\alpha$ 

Região Crítica (Região de Rejeição): (Unilateral direita) Rejeitar  $H_0$  se  $F_{calc} > f_{\alpha(k-1,n-k)}$ 

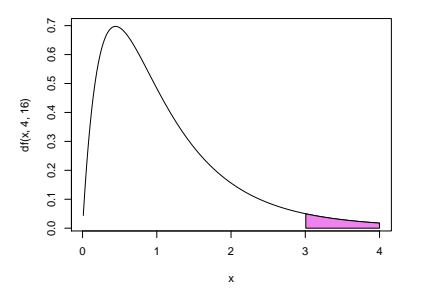

Também as Somas de Quadrados e Quadrados Médios têm fórmulas específicas no contexto duma ANOVA a um Fa
tor, que são analisadas de seguida.

## 4.3.6 Os resíduos, SQRE e QMRE

Viu-se na equação [\(4.5\)](#page-140-0) que os valores esperados de Y , numa ANOVA a um fa
tor, são dados pela média amostral das observações de  $Y$  nesse factor:  $\hat{Y}_{ij}=\hat{\mu}_i=\overline{Y}_i$ . Assim, *o resíduo da observação*  $Y_{ij}$  *é dado* pela sua diferença em relação à média amostral de nível :

$$
E_{ij} = Y_{ij} - \hat{Y}_{ij} = Y_{ij} - \overline{Y}_{i}.
$$
\n(4.6)

Daqui decorre que a Soma de Quadrados dos Resíduos é dada por:

$$
SQRE = \sum_{i=1}^{k} \sum_{j=1}^{n_i} E_{ij}^2 = \sum_{i=1}^{k} \sum_{j=1}^{n_i} (Y_{ij} - \overline{Y}_{i.})^2 = \sum_{i=1}^{k} (n_i - 1) S_i^2,
$$
 (4.7)

onde  $S_i^2 = \frac{1}{n_i-1} \sum_{i=1}^{n_i}$  $\sum_{j=1}^n (Y_{ij} - \overline{Y}_{i\cdot})^2$  é a variância amostral das  $n_i$  observações de Y no i-ésimo nível do factor. Assim, *SORE* mede a *variabilidade no seio dos k níveis*, variabilidade que não é explicada pelo modelo.  $ISA/ULisboa - Estatística e Delineamento - 2018-19$  134
O Quadrado Médio Residual é uma *média ponderada* das variâncias amostrais de nível dos  $Y_{ij}$ , ou seja, dos  $S_i^2$ :

$$
QMRE = \frac{SQRE}{n-k} = \sum_{i=1}^{k} \frac{n_i - 1}{n-k} S_i^2, \qquad (4.8)
$$

 $(\text{tendo-se }\sum^k)$  $\sum_{i=1}^{\infty} (n_i - 1) = n - k$ .

#### 4.3.6.1 Fórmulas para delineamentos equilibrados

As expressões para  $SORE$  e  $OMRE$  simplificam ulteriormente no caso de um *delineamento equilibrado*, ou seja, de um delineamento em que todos os níveis do factor têm o mesmo número  $n_c$  de observações. De facto, se  $n_1 = n_2 = ... = n_k (= n_c)$ , tem-se  $n = n_c \cdot k$ , e:

$$
SQRE = (n_c - 1) \sum_{i=1}^{k} S_i^2
$$
  

$$
QMRE = \frac{n_c - 1}{n - k} \sum_{i=1}^{k} S_i^2 = \frac{1}{k} \sum_{i=1}^{k} S_i^2.
$$

Assim, em delineamentos equilibrados, o Quadrado Médio Residual, QMRE, é a média simples das k variâncias de nível, nos valores da variável resposta Y.

## 4.3.7 A Soma de Quadrados e Quadrado Médio asso
iados ao Fa
tor

A Soma de Quadrados asso
iada à Regressão toma, neste ontexto, a designação Soma de Quadrados associada ao Factor e será representada por  $SQF$ . Sendo  $\overline{Y}_{\cdot \cdot} = \frac{1}{n} \sum_{i=1}^{k}$  $i=1$  $\sum_{i=1}^{n}$  $\sum\limits_{j=1} Y_{ij}$  a média da totalidade das n observações, esta Soma de Quadrados é dada por:

$$
SQF = \sum_{i=1}^{k} \sum_{j=1}^{n_i} (\hat{Y}_{ij} - \overline{Y}_{..})^2 = \sum_{i=1}^{k} \sum_{j=1}^{n_i} (\overline{Y}_{i.} - \overline{Y}_{..})^2
$$
  
\n
$$
\Leftrightarrow \quad SQF = \sum_{i=1}^{k} n_i (\overline{Y}_{i.} - \overline{Y}_{..})^2.
$$

Assim, a Soma de Quadrados associada ao Factor, SQF, mede variabilidade entre as médias amostrais de ada nível.

#### 4.3.7.1 Fórmulas para delineamentos equilibrados

No caso de um *delineamento equilibrado*  $(n_1 = n_2 = ... = n_k (= n_c))$ , tem-se:

$$
SQF = n_c \sum_{i=1}^{k} (\overline{Y}_{i.} - \overline{Y}_{..})^2 = n_c(k-1) \cdot S_{\overline{Y}_{i..}}^2,
$$

ISA/ULisboa Estatísti
a e Delineamento 2018-19 135

onde  $S^2_{\overline{\mathbf{v}}}$  $\frac{2}{Y}_{i..} = \frac{1}{k-1} \sum_{i=1}^{k}$  $\sum_{i=1} (\overline{Y}_{i\cdot} - \overline{Y}_{\cdot\cdot})^2$  indica a variância amostral das  $k$  médias de nível amostrais. Dividindo  $\mathit{SQF}$  pelos seus graus de liberdade ( $k-1$ ), obtém-se o Quadrado Médio associado ao Factor:

$$
QMF = \frac{SQF}{k-1} = n_c \cdot S_{\overline{Y}_{i..}}^2.
$$

Assim, em delineamentos equilibrados, o Quadrado Médio associado aos efeitos do Factor, QMF, é um múltiplo da variân
ia das k médias de nível da variável Y .

### 4.3.8 A relação entre Somas de Quadrados

A relação fundamental entre as três Somas de Quadrados, já estudada no ontexto geral de Modelos Lineares, assume no caso da ANOVA a um Factor (mesmo com delineamentos não equilibrados) um significado particular:

$$
SQT = SQF + SQRE
$$
  

$$
\sum_{i=1}^k \sum_{j=1}^{n_i} (Y_{ij} - \overline{Y}_{..})^2 = \sum_{i=1}^k n_i (\overline{Y}_{i.} - \overline{Y}_{..})^2 + \sum_{i=1}^k (n_i-1) S_i^2.
$$

onde:

 $SQT = (n-1)s_y^2$  mede a *variabilidade total* das *n* observações de Y;

- $SQF$  mede a variabilidade entre diferentes níveis do factor (variabilidade inter-níveis);
- SQRE mede a variabilidade no seio de cada nível a variabilidade intra-níveis que não é explicada pelo factor.

Esta é a origem histórica do nome *Análise da Variância*: a variância de Y é decomposta ("analisada", no seu significado original) em parcelas associadas a diferentes causas. No caso duma ANOVA a um Factor, as causas podem ser apenas o efeito do factor, ou outras não explicadas pelo modelo (residuais).

## 4.3.9 A tabela de síntese da ANOVA a um Fa
tor

 $\hat{E}$  usual resumir toda esta informação numa tabela-resumo da ANOVA a um Factor:

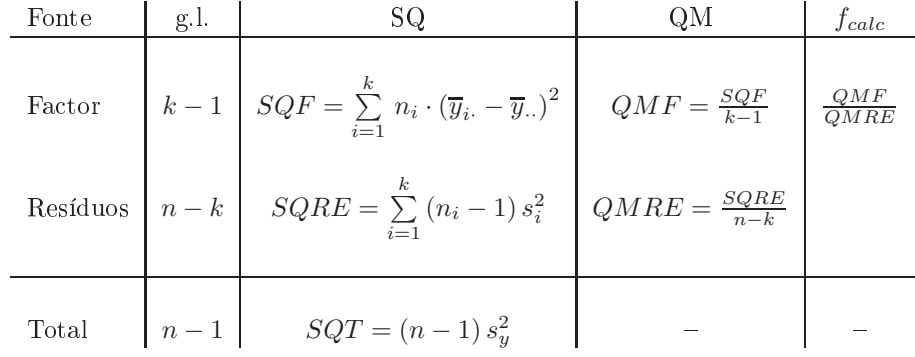

ISA/ULisboa Estatísti
a e Delineamento 2018-19 136

Repare-se omo, quer na oluna das Somas de Quadrados, quer na oluna dos graus de liberdade, o valor relativo à linha Total é dado pela somas das correspondentes parcelas nas linhas do Factor e Residual. Esta relação não é válida para oluna dos Quadrados Médios.

## 4.3.10 A ANOVA a um Fa
tor no <sup>R</sup>

No R define-se uma estrutura de dados específica para variáveis qualitativas (categóricas), designada factor. Um factor é criado pelo comando com o mesmo nome, factor, aplicado a um vector contendo os nomes dos vários níveis.

Um vector com os nomes dos níveis é frequentemente criado usando o comando rep, que repete os elementos de um ve
tor de nomes, num número de vezes dado por um outro ve
tor de valores numéri
os. Exemplifiquemos a criação dum factor correspondente às 150 observações de lírios, e que indica que as primeiras 50 observações da espécie setosa, seguidas de 50 observações da espécie versicolor, e finalmente 50 observações da espécie virginica.

```
> especie <- factor( rep( c("setosa", "versicolor", "virginica") , c(50,50,50) ) )
> espe
ie
[1] setosa setosa setosa setosa setosa setosa setosa setosa
[9℄ setosa setosa setosa setosa setosa setosa setosa setosa
[17] setosa setosa setosa setosa setosa setosa setosa setosa
[25] setosa setosa setosa setosa setosa setosa setosa setosa
[33℄ setosa setosa setosa setosa setosa setosa setosa setosa
                                                                         setosa
[41] setosa setosa setosa setosa setosa setosa
                                                               setosa
                                                                         setosa
[49] setosa
            setosa versicolor versicolor versicolor versicolor versicolor versicolor
[57] versicolor versicolor versicolor versicolor versicolor versicolor versicolor versicolor
[65] versicolor versicolor versicolor versicolor versicolor versicolor versicolor versicolor
[73] versicolor versicolor versicolor versicolor versicolor versicolor versicolor versicolor
[81] versicolor versicolor versicolor versicolor versicolor versicolor versicolor versicolor
[89] versicolor versicolor versicolor versicolor versicolor versicolor versicolor versicolor
[97] versicolor versicolor versicolor versicolor virginica virginica virginica virginica
[105] virginica virginica virginica virginica virginica virginica virginica virginica
[113] virginica virginica virginica virginica virginica virginica virginica virginica
[121] virginica virginica virginica virginica virginica virginica virginica virginica
[129] virginica virginica virginica virginica virginica virginica virginica virginica
[137] virginica virginica virginica virginica virginica virginica virginica virginica
[145] virginica virginica virginica virginica virginica virginica
Levels: setosa versicolor virginica
```
A última linha, começada pela palavra Levels, é característica dos objectos da classe factor. Nessa linha, listam-se os nomes dos níveis do factor. O comando summary, aplicado a um factor, indica o número de observações em cada nível do factor. Por exemplo, no objecto iris, a coluna Species é um factor (igual ao factor especie acima criado), enquanto as restantes são variáveis numéricas. Vejamos como a função summary lida com factores:

> summary(iris)

ISA/ULisboa - Estatística e Delineamento - 2018-19<br>
137

Sepal.Length Sepal.Width Petal.Length Petal.Width Spe
ies setosa 1st Qu.:5.100 1st Qu.:2.800 1st Qu.:1.600 1st Qu.:0.300 versi
olor:50 Median :5.800 Median :3.000 Median :4.350 Median :1.300 virginica :50 Mean 3rd Qu.:6.400 3rd Qu.:3.300 3rd Qu.:5.100 3rd Qu.:1.800

Para efectuar uma ANOVA a um Factor no R, os dados devem ser dados numa data.frame com duas olunas :

- 1. uma oluna para os valores (numéri
os) da variável resposta;
- 2. outra oluna para o fa
tor (
om a indi
ação dos seus níveis).

As fórmulas usadas no R para especificar uma ANOVA a um factor são semelhantes às usadas na regressão linear, mas indicando um factor como variável preditora. Por exemplo, para efectuar uma ANOVA de larguras das pétalas sobre espécies, nos dados dos  $n = 150$  lírios, a fórmula é:

Petal.Width ∼ Spe
ies

Embora seja possível usar o comando 1m para efectuar uma ANOVA (a ANOVA é caso particular do Modelo Linear), existe outro comando que produz informação sob a forma mais tradicional numa ANOVA: o omando aov. Assim, a ANOVA da largura de pétalas sobre espé
ies para os lírios invo
a-se da seguinte forma:

> aov(Petal.Width ~ Spe
ies, data=iris)

O comando aov produz o seguinte resultado (diferente do resultado do comando 1m), que é uma espécie de mini-tabela resumo, ontendo as Somas de Quadrados e graus de liberdade para os dois tipos de variabilidade: a expli
ada pelo Fa
tor (neste aso, por Spe
ies) e a Residual.

Call: aov(formula = Petal.Width ~ Species, data = iris) Terms: Spe
ies Residuals Sum of Squares 80.41333 6.15660 Deg. of Freedom 2 147

A função summary também pode ser aplicada ao resultado do comando aov, produzindo nesse caso o quadro-resumo ompleto da ANOVA. Vejamos a ANOVA do primeiro dos dois exemplos que motivou esta dis
ussão (Se
ção [4.1\)](#page-134-0):

ISA/ULisboa - Estatística e Delineamento - 2018-19<br>
138

```
> iris.aov <- aov (Petal.Width ~ Species, data=iris)
> summary(iris.aov)
            Df Sum Sq Mean Sq F value Pr(>F)
Species 2 80.413 40.207 960.01 < 2.2e-16 ***
Residuals 147 6.157 0.042
           147
```
Neste caso, rejeita-se claramente a hipótese de que os acréscimos de nível,  $\alpha_i$ , sejam todos nulos, pelo que se rejeita a hipótese de larguras médias de pétalas iguais em todas as espé
ies. Con
lusão: o fa
tor (espé
ie) afe
ta a variável resposta (largura da pétala).

Para obter as estimativas dos parâmetros  $\mu_1, \alpha_2, \alpha_3, ..., \alpha_k$ , pode aplicar-se a função coef ao resultado da ANOVA. No exemplo dos lírios, tem-se:

. . . . . . . . . . . . . *.* . (Intercept) Speciesversicolor Speciesvirginica 0.246 1.080 1.780

Estes são os valores estimados dos parâmetros:

- $\hat{\mu}_1 = 0.246$ : é a média amostral de larguras de pétalas setosa;
- $\hat{\alpha}_2 = 1.080$ : é o acréscimo que, somado à média amostral das setosa, dá a média amostral das larguras de pétalas versicolor;
- $\hat{\alpha}_3 = 1.780$ : é o acréscimo que, somado à média amostral das setosa, dá a média amostral das larguras de pétalas virgini
a.

As médias da variável resposta, global e por nível do factor, podem ser directamente obtidas através da função model.tables, com o argumento type="means":

```
> model.tables(iris.aov , type="means")
```

```
Tables of means
Grand mean
 1.199333
Spe
ies
 Spe
ies
setosa versicolor virginica
```
Por omissão, o R ordena os níveis de um factor por ordem alfabética, independentemente da ordem pela qual surja a primeira instân
ia de ada nível no onjunto de dados.

Também é possível estudar uma ANOVA através do comando geral para os modelos lineares, o comando lm. Este omando não produz a habitual tabela resumo das ANOVAs. Produz os resultados das listagens

ISA/ULisboa Estatísti
a e Delineamento 2018-19 139

já vistas aquando do estudo do Modelo Linear, mas com a importante diferença que, sendo o preditor um factor, os parâmetros do modelo serão os indicados no modelo ANOVA (Definição [4.1\)](#page-141-0). Estes resultados podem ser úteis para a construção de intervalos de confiança ou testes de hipóteses, relativos ao parâmetro  $\mu_1$  e aos efeitos do factor,  $\alpha_i$  (i > 1). Eis um exemplo, relativo à ANOVA da largura das pétalas sobre as espé
ies de lírios:

```
> summary(lm(Petal.Width ~ Spe
ies , data=iris))
Call: lm(formula = Petal.Width ~ Species, data = iris)
(\ldots)Coefficients:
                 Estimate Std. Error t value Pr(>\vert t \vert)(Inter
ept) 0.24600 0.02894 8.50 1.96e-14 ***
Spe
iesversi
olor 1.08000 0.04093 26.39 < 2e-16 ***
Spe
iesvirgini
a 1.78000 0.04093 43.49 < 2e-16 ***
\frac{1}{2}Residual standard error: 0.2047 on 147 degrees of freedom
Multiple R-squared: 0.9289,Adjusted R-squared: 0.9279
F-statisti
: 960 on 2 and 147 DF, p-value: < 2.2e-16
```
# 4.3.11 A exploração ulterior de  $H_1$ : as comparações múltiplas de Tukey

A Hipótese Nula, no teste F numa ANOVA a 1 Factor, afirma que todos os níveis do factor têm efeito nulo, isto é, que a média da variável resposta  $Y$  é igual nos  $k$  níveis do Factor:

> $\alpha_2 = \alpha_3 = \ldots = \alpha_k = 0$  $\Leftrightarrow$   $\mu_1 = \mu_2 = \mu_3 = \cdots = \mu_k$

A Hipótese Alternativa diz que pelo menos um dos níveis do factor tem uma média  $\mu_i$  diferente da média  $\mu_1$  do primeiro nível, ou seja, que:

```
\exists i tal que \alpha_i \neq 0\Leftrightarrow \exists i tal que \mu_1 \neq \mu_i
```
Um eventual opçao por  $H_1$  indica que nem todas as médias de nível de Y são iguais, mas (a não ser no caso simples de haver apenas dois níveis, ou seja,  $k = 2$ ), não explicita quais pares de médias de nível devem ser considerados diferentes. Assim, a opção por  $H_1$  comporta a necessidade de aprofundar ulteriormente a análise de precisamente quais são os pares de níveis do factor em que as médias de Y se devem considerar diferentes. Mesmo com apenas  $k=3$  níveis do factor, a rejeição de  $H_0$  pode dever-se a situações diferentes, nomeadamente:

```
\mu_1 = \mu_2 \neq \mu_3 i.e., \alpha_2 = 0; \alpha_3 \neq 0\mu_1 = \mu_3 \neq \mu_2 i.e., \alpha_3 = 0; \alpha_2 \neq 0\mu_1 \neq \mu_2 = \mu_3 i.e., \alpha_2 = \alpha_3 \neq 0;\mu_i todos diferentes i.e., \alpha_2 \neq \alpha_3 e \alpha_2, \alpha_3 \neq 0.
```
 $ISA/ULisboa - Estatística e Delineamento - 2018-19$  140

Seguidamente veremos a questão de como optar entre estas diferentes alternativas. Uma possibilidade consiste em efectuar testes aos valores dos efeitos  $\alpha_i,$  com base na teoria já estudada anteriormente (re
orde-se que um modelo ANOVA é um modelo linear). Assim, por exemplo, um teste à Hipótese  $H_0$ :  $\alpha_2 = 0$  dir-nos-á se  $\mu_1 = \mu_2$  é admissível. Por outro lado, um teste à hipótese  $H_0$ :  $\alpha_2 = \alpha_3$  dir-nos-á se é admissível considerar que  $\mu_2 = \mu_3$ .

No entanto, esta abordagem comporta um problema. Exige  $k-1$  testes a cada  $\alpha_i$  individual, mais  $\binom{k-1}{2}$ testes a comparar pares de diferentes  $\alpha_i$ s. Assim, o número total de testes a efectuar é  $\frac{k(k-1)}{2}$  $2$ , e se o número de níveis  $k$  não fôr muito pequeno, o número de testes  $t$  a efectuar será grande. Não se trata apenas de uma questão de serem necessários muitos testes. Um grande número de testes  $t$ , cada um dos quais realizados ao nível de significância  $\alpha$ , não permite controlar do nivel de significância global para o conjunto de todos os testes. Por exemplo, num factor com  $k = 10$  níveis, haverá 45 testes de hipóteses a realizar, e a probabilidade de no conjunto de todos estes testes de hipóteses se ter alguma vez incorrectamente rejeitado a hipótese da igualdade de médias  $\mu_i$  sob comparação deixa de ser controlável. Assim, foram desenvolvidos testes de hipóteses alternativos, uja preo
upação é testar a igualdade de todos os  $\frac{k(k-1)}{2}$  $\frac{\alpha-1}{2}$  pares de médias  $(\mu_i = \mu_j)$ , para todos os pares  $(i, j)$  de níveis), mas podendo no final afirmar que a probabilidade de se ter rejeitado uma tal hipótese num qualquer par, quando em todos ela era verdadeira, é um valor  $\alpha$  controlável pelo experimentador. Esse tipo de testes designam-se testes de omparações múltiplas, e o mais famoso de entre eles será estudado na próxima Subse
ção.

#### 4.3.11.1 Intervalos de confiança e testes de Tukey

É possível construir testes de hipóteses relativos a todas as diferenças  $\mu_i - \mu_j$ , definidas pelas médias populacionais de Y nos níveis i, j de um factor  $(i, j = 1, ..., k, \text{ com } i \neq j)$ , controlando o nível de significância global  $\alpha$  do conjunto dos testes. Tais testes chamam-se testes de comparações múltiplas de médias. O mais famoso de entre esse tipo de testes estão ligados ao nome de Tukey, embora existam outras alternativas. O nível de significância  $\alpha$  nos testes de comparação múltipla de Tukey é a probabilidade de rejeitar qualquer das hipóteses  $\mu_i = \mu_j$ , caso todas sejam verdade, ou seja, é um nível de significância global.

Alternativamente, podem-se construir intervalos de confiança para cada diferença  $\mu_i - \mu_j$ , com um nível  $(1 - \alpha) \times 100\%$  de confiança global, ou seja, de que os verdadeiros valores de  $\mu_i - \mu_j$  pertencem a todos os intervalos respectivos. A forma como esses níveis globais são conseguidos será descrita em seguida. Baseia-se num resultado inferencial geral cuia aplicação é de particular utilidade neste contexto.

<span id="page-150-0"></span>**Proposição 4.1 (Distribuição de Tukey)** Sejam  $\{W_i\}_{i=1}^k$  variáveis aleatórias independentes, com distribuição Normal, e com os mesmos parâmetros:  $W_i \cap \mathcal{N}(\mu_W, \sigma_W^2)$ ,  $\forall i = 1, ..., k$ .

- Seja  $R_W = \max_i W_i \min_i W_i$  a amplitude total amostral.
- Seja  $S_W^2$  um estimador da variância comum  $\sigma_W^2$ , tal que  $\frac{\nu S_W^2}{\sigma_W^2} \cap \chi_{\nu}^2$ .
- Sejam  $S_w$  e  $R_w$  variáveis aleatórias independentes.

Então, a amplitude Studentizada,  $\frac{R_W}{Sw}$ , tem uma distribuição de Tukey, que depende de dois parâmetros:<br>k (dimensão da amostra) e v (graus de liberdade da  $\chi^2$  associada à estimação de  $\sigma_W^2$ ).

 $\textit{ISA}/\textit{UL}$  isboa - Estatística e Delineamento - 2018-19 141

### Notas:

- 1. Omite-se a demonstração.
- 2. Repare-se que este é um resultado relativamente geral, que permite onhe
er a distribuição de probabilidades na amostragem duma amplitude Studentizada asso
iada a qualquer amostra aleatória  $(W_1, W_2, ..., W_k)$  duma (mesma) população Normal. Assim, é um resultado que pode ser aplicado em ontextos diferentes do ontexto da ANOVA, em que agora estamos interessados.

A utilidade da distribuição de Tukey para o problema da comparação múltipla de médias resulta do facto de poder ser utilizado tomando as variáveis aleatórias Normais  $W_i$  como sendo a diferença entre as médias amostral e populacional para cada nível do factor. De facto, numa ANOVA a um factor, tem-se:

$$
\overline{Y}_{i.} \cap \mathcal{N}\left(\mu_{i}, \frac{\sigma^{2}}{n_{i}}\right) \qquad \Leftrightarrow \qquad \overline{Y}_{i.} - \mu_{i} \cap \mathcal{N}\left(0, \frac{\sigma^{2}}{n_{i}}\right)
$$

 $Se$  *o delineamento fôr equilibrado,* isto é,  $n_1 = n_2 = ... = n_k$   $(= n_c)$ , as  $k$  diferenças  ${Y}_{i\cdot} - \mu_i$  terão a mesma distribuição N  $\left(0, \frac{\sigma^2}{n}\right)$  $n_c$ ), e podem ser consideradas as variáveis  $W_i$  da Proposição [4.1.](#page-150-0) Para construir a amplitude Studentizada destas variáveis, é necessário um estimador da variância comum  $\sigma^2/n_c$ . Uma vez que  $n_c$  é conhecido, apenas será preciso um estimador da variância dos erros aleatórios  $\sigma^2$ de que já dispomos: o Quadrado Médio Residual. Assim, o estimador de  $\frac{\sigma^2}{\sigma}$  é dado por  $S_{1}^2 = \frac{QMRE}{\sigma}$ .  $\frac{\sigma^2}{n_c}$  é dado por  $S_W^2 = \frac{QMRE}{n_c}$ . Este estimador  $S_W^2$  verifica a exigência da Proposição [4.1](#page-150-0) de que  $\frac{\nu S_W^2}{\sigma^2}$  tenha distribuição  $\chi^2_{\nu}$ , uma vez que sabemos (Proposição [3.8\)](#page-97-0) que  $\frac{SQRE}{\sigma^2} \cap \chi^2_{n-(p+1)}$ , logo (e tendo em conta que  $p+1=k$  no  $\mathbf{d}$  $\frac{\frac{(n-k)QMRE}{n_c}}{\frac{\sigma^2}{n_c}} = \frac{(n-k)S_W^2}{\sigma_W^2} \cap \chi^2_{n-k}$ . A restante condição da Proposição [4.1](#page-150-0) verifica-se, pelo que a seguinte quantidade tem a distribuição de Tukey, com parâmetros  $k \in n-k$  (estes últimos sendo os graus de liberdade de  $QMRE$ )

<span id="page-151-0"></span>
$$
\frac{R_W}{S_W} = \frac{\max(\overline{Y}_{i.} - \mu_i) - \min_j(\overline{Y}_{j.} - \mu_j)}{\sqrt{\frac{QMRE}{n_c}}} \cap \mathit{Tukey}_{(k, n-k)} \tag{4.9}
$$

O quociente  $\frac{R_W}{S_W}$  não pode ser negativo, por definição das quantidades envolvidas na fracção.

Intervalos de Confiança para  $\mu_i - \mu_j$ . Seja  $q_{\alpha(k,n-k)}$  o valor que numa distribuição de Tukey com parâmetros k <sup>e</sup> n − k, deixa <sup>à</sup> direita uma região de probabilidade α. Então, por denição:

$$
P\left[\frac{R_W}{S_W}~<~q_{\alpha\,(k,n-k)}\right] ~=~ 1-\alpha~.
$$

Logo, um intervalo de confiança (unilateral) a  $(1 - \alpha) \times 100\%$  para a amplitude total  $R_W$  é dado por:

$$
R_W \quad < \quad q_{\alpha(k,n-k)} \cdot S_W \quad = \quad q_{\alpha(k,n-k)} \cdot \sqrt{\frac{QMRE}{n_c}} \; .
$$

 $\operatorname{Mas} R_W = \max_i (\overline{Y}_{i\cdot} - \mu_i) - \min_j (\overline{Y}_{j\cdot} - \mu_j)$  é a *maior de todas as diferenças* do tipo  $\big| (\overline{Y}_{i\cdot} - \mu_i) - (\overline{Y}_{j\cdot} - \mu_j) \big|,$ para qualquer  $i, j = 1, ..., k$ .

 $ISA/UL is \text{ }ba - Estatística \text{ }e \text{ }Delineamento - 2018-19$  142

Logo, para todos os pares de níveis i e j, tem-se, com grau de confiança global  $(1 - \alpha) \times 100\%$ ,

$$
\begin{array}{rcl}\n\left| \left( \overline{y}_{i.} - \overline{y}_{j.} \right) - \left( \mu_{i} - \mu_{j} \right) \right| & \leq & R_W < q_{\alpha(k, n-k)} \cdot \sqrt{\frac{Q M RE}{n_c}} \\
& \Leftrightarrow & -q_{\alpha(k, n-k)} \sqrt{\frac{Q M RE}{n_c}} < \left( \mu_i - \mu_j \right) - \left( \overline{y}_i - \overline{y}_j. \right) < q_{\alpha(k, n-k)} \sqrt{\frac{Q M RE}{n_c}}\n\end{array}
$$

Assim, tem-se  $(1-\alpha) \times 100\%$  de confiança em como todas as diferenças de médias de nível  $\mu_i - \mu_j$  estão em intervalos da forma:

$$
\left] \left( \overline{y}_{i.} - \overline{y}_{j.} \right) - q_{\alpha(k, n-k)} \sqrt{\frac{QMRE}{n_c}} \right], \left( \overline{y}_{i.} - \overline{y}_{j.} \right) + q_{\alpha(k, n-k)} \sqrt{\frac{QMRE}{n_c}} \left[ \tag{4.10}
$$

Se para qualquer par  $(i, j)$  de níveis, o intervalo correspondente não contém o valor zero, então  $\mu_i = \mu_j$ não é admissível.

Testes de Hipóteses para  $\mu_i - \mu_j = 0$ ,  $\forall i, j$ . Alternativamente, a partir do resultado da equação [\(4.9\)](#page-151-0) é possível testar a Hipótese Nula de que todas as diferenças de pares de médias de nível,  $\mu_i - \mu_j$ , sejam nulas, em ujo aso

$$
\left|\overline{Y}_{i\cdot} - \overline{Y}_{j\cdot}\right| \quad < \quad q_{\alpha\,(k,n-k)} \cdot \sqrt{\frac{QMRE}{n_c}}, \quad \forall \, i, j \tag{4.11}
$$

com probabilidade (1 −  $\alpha$ ). Assim, qualquer diferença de médias amostrais de nível,  ${Y}_{i\cdot} - {Y}_{j\cdot}$ , cujo módulo ex
eda o limiar

$$
q_{\alpha\,(k,n-k)} \cdot \sqrt{\frac{\alpha_{MRE}}{n_c}}\tag{4.12}
$$

indica que, para esse par de níveis i, j, se deve considerar  $\mu_i \neq \mu_j$ . O nível (global) de significância de todas estas comparações é  $\alpha$ , ou seja, há probabilidade  $\alpha$  de se concluir que  $\mu_i \neq \mu_j$  para algum par i, j, se em *todos* os casos  $\mu_i = \mu_j$ .

Sintetizando o que foi dito acima, temos o Teste de Tukey às diferenças de médias de nível, numa ANOVA a um Fa
tor:

**Hipóteses:** 
$$
H_0: \mu_i = \mu_j, \forall i, j
$$
 vs.  $H_1: \exists i, j \text{ t.q. } \mu_i \neq \mu_j$ .  
\n[FACTOR NÃO AFECTA] vs. [FACTOR AFECTA Y]

Estatística do Teste:  $\frac{R_W}{S_W}$  ∩  $Tukey_{(k,n-k)}$  se  $H_0$ .

Nível de significância do teste:  $\alpha$ 

**Região Crítica (unilateral direita):** Para qualquer par  $(i, j)$ , rejeita-se  $\mu_i = \mu_j$  se  $\left|\overline{Y}_{i\cdot}-\overline{Y}_{j\cdot}\right| > q_{\alpha\,(k,n-k)}\,\sqrt{\frac{QMRE}{n_{c}}}$ 

A natureza da estatística  $\frac{R}{S}$  permite não apenas rejeitar  $H_0$  globalmente, como identificar o(s) par(es)  $(i, j)$  responsáveis pela rejeição (a diferença das correspondentes médias amostrais excede o termo de comparação), permitindo assim conclusões sobre diferenças significativas em cada par de médias.

 $\emph{ISA/ULis} \emph{boa} - \emph{Estatística} \emph{e} \emph{Delineamento} - \emph{2018-19} \emph{143}$ 

# 4.3.12 Comparações múltiplas de médias no <sup>R</sup>

As comparações múltiplas de médias de nível, com base no resultado de Tukey, podem ser facilmente efectuadas no R. Por um lado, os valores da função distribuição cumulativa e os quantis  $q_{\alpha (k,n-k)}$  duma distribuição de Tukey podem ser calculados através das funções ptukey e qtukey, respectivamente. Para se obter o termo de comparação nos testes de hipóteses a que  $\mu_i - \mu_j = 0$ , o quantil de ordem  $1 - \alpha$  na distribuição de Tukey é obtido indicando os valores numéricos de  $\alpha$ ,  $k \in n-k$  no comando qtukey:

 $>$  qtukey(1- $\alpha$ , k,  $n - k$ )

O valor de  $\sqrt{QMRE}$  é produzido pelo comando aov, sob a designação "Residual standard error".

Pelo seu lado, o comando TukeyHSD calcula os intervalos de confiança a  $(1-\alpha) \times 100\%$  para as diferenças de médias. Por exemplo, para o segundo exemplo relativo aos dados dos lírio, tem-se:

```
> TukeyHSD(aov(Sepal.Width ~ Species, data=iris))
Tukey multiple 
omparisons of means
95% family-wise 
onfiden
e level
$Spe
ies
                      diff lwr upr p adj
versicolor-setosa
                    versi
olor-setosa -0.658 -0.81885528 -0.4971447 0.0000000
virginica-setosa  -0.454 -0.61485528 -0.2931447 0.0000000
virgini
a-versi
olor 0.204 0.04314472 0.3648553 0.0087802
```
Assim, o intervalo a 95% de confiança (o nível de confiança por omissão) para  $\mu_2 - \mu_1$  (versicolorsetosa) é ] - 0.8189, -0.4971 [.

Neste exemplo, nenhum dos intervalos de confiança para diferenças de pares de médias de nível inclui o valor zero, pelo que consideramos que  $\mu_i \neq \mu_j$ , para qualquer  $i \neq j$ , ou seja, todas as médias de espécie são diferentes entre si.

O valor de prova indicado (p adj) deve ser interpretado como sendo o valor de  $\alpha$  para o qual cada diferença de médias,  $\overline{y}_{i.} - \overline{y}_{j.}$ , seria, pela primeira vez, considerado não significativo. Assim, a diferença de médias amostrais para as espécies virginica e versicolor apenas seria considerada não significativa para um nível de significância  $\alpha = 0.00878$ . Ou seja, apenas intervalos de Tukey a mais de  $(1 - \alpha) \times 100\% = 99.122\%$ de confiança, para essa diferença de médias, conteriam o valor zero.

Representação gráfica das comparações múltiplas. O R disponibiliza ainda um auxiliar gráfico para visualizar as omparações das médias de nível, através da função plot, apli
ada ao resultado da função TukeyHSD. O resultado de aplicar esse comando é mostrado na Figura [4.3.](#page-154-0)

#### 4.3.12.1 Delineamentos não equilibrados

Nota: Quando o delineamento da ANOVA a um Fa
tor não é equilibrado (isto é, quando existe um número diferente de observações nos vários níveis do factor), os teste ou intervalos de confiança de Tukey

 $\emph{ISA/ULis} \emph{boa} - \emph{Estatística} \emph{e} \emph{Delineamento} - \emph{2018-19} \emph{18-19}$ 

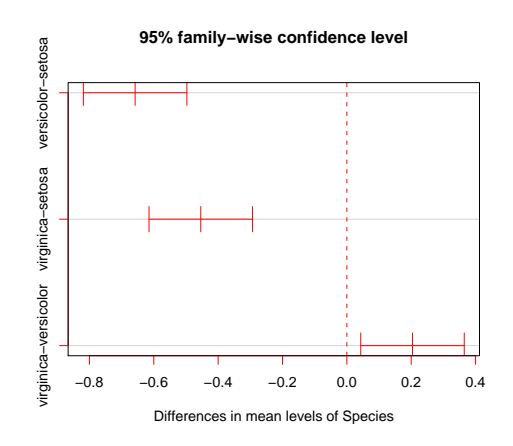

<span id="page-154-0"></span>Figura 4.3: Intervalos (a 95%) de confiança de Tukey para as diferenças das médias populacionais de nível,  $\mu_i - \mu_j$ . Nenhum dos intervalos de confiança contém o valor zero (assinalado pela linha vertical a tra
ejado), pelo que se rejeita a hipótese de igualdade para todos os pares de médias.

agora enun
iados não são, em rigor, válidos. Mas, para delineamentos em que o desequilíbrio no número de observações não seja muito a
entuado, é possível um resultado aproximado, baseado no número médio de observações por nível, que a função TukeyHSD do R in
orpora.

# 4.3.13 Análise de Resíduos na ANOVA a 1 Fa
tor

Em geral, a validade dos pressupostos do modelo estuda-se de forma idênti
a ao que foi visto na Regressão Linear. Mas há *algumas particularidades* do contexto específico da ANOVA, que importa sublinhar.

Nos gráficos de resíduos usuais ( $e_{ij}$ ) contra valores ajustados de y ( $\hat{y}_{ij}$ ) para uma ANOVA a um factor, os resíduos aparecem sempre empilhados em k colunas. Tal particularidade não é um padrão indicativo de problemas, e resulta do facto (visto na equação [4.5\)](#page-140-0) de qualquer valor ajustado  $\hat{y}_{ij} = \overline{y}_i$  ser igual para observações num mesmo nível do fa
tor. Assim, todos os pontos orrespondentes a um mesmo nível do factor terão, no gráfico referido, a mesma coordenada no eixo horizontal, criando as k "colunas" referidas. Como foi indicado, este padrão não corresponde a qualquer violação dos pressupostos do modelo. Este tipo de gráfico continua a ser útil, porque permite inspeccionar visualmente se parece existir variabilidade diferente dos resíduos em cada nível do factor, o que, a ser uma característica evidente no gráfico, poria em ausa o pressuposto de homogeneidade de variân
ias do erros aleatórios do modelo.

A Figura [4.4](#page-155-0) ilustra este padrão de resíduos na ANOVA a 1 Fa
tor orrespondente aos dados dos lírios, com a variável resposta Sepal. Width e o factor preditor Species. A semelhança na dispersão dos pontos em cada coluna indicia que não há problemas com o pressuposto de homogeneidade de variâncias dos erros aleatórios.

Outra particularidade do contexto da ANOVA a um factor diz respeito aos diagnósticos, e mais concretamente aos efeitos alavanca. De facto, todas as observações dum mesmo nível do factor terão idêntico efeito alavanca, igual a  $h_{ii} = \frac{1}{n_i}$ . E no caso de delineamentos equilibrados, isto torna os efeitos alavanca

 $\emph{ISA/UL} is \emph{boa} - Estatística$  e Delineamento - 2018-19  $145$ 

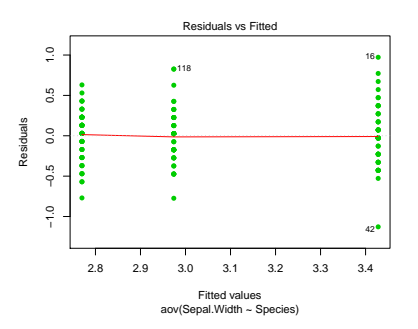

<span id="page-155-0"></span>Figura 4.4: Gráfico de resíduos (usuais) contra valores a justados de Y, na ANOVA da largura das sépalas sobre o factor espécies. O padrão das colunas é expectável e não indicia qualquer violação de pressupostos do modelo. A dispersão semelhante dos pontos em cada uma das colunas é compatível com o pressuposto de variân
ias homogéneas dos erros aleatórios.

de todas as observações iguais. Assim, os efeitos alavanca deixam de ser um diagnóstico útil no contexto das ANOVAs.

Em compensação, o contexto específico da ANOVA a um factor, com as suas  $n_i$  repetições em cada um dos k níveis do fa
tor, permite fazer algo que não <sup>é</sup> em geral, possível nas regressões lineares: testar formalmente se as variâncias dos erros aleatórios diferem entre os níveis do factor. Entre os testes usualmente propostos para este fim encontram-se os testes de Bartlett ou de Levene, que no entanto não são matéria para avaliação nesta disciplina.

#### 4.3.13.1 Testando a homogeneidade de variân
ias: teste de Bartlett \*

### (\*) A matéria desta Subse
ção não é avaliada

O Teste de Bartlett onfronta as hipóteses

$$
H_0: \sigma_1^2 = \sigma_2^2 = \cdots = \sigma_k^2
$$

 $V<sup>S</sup>$ 

$$
H_1: \exists i, i' \quad \text{t.q.} \quad \sigma_i^2 \neq \sigma_{i'}^2 \ ,
$$

sendo  $\sigma_i^2$  a v*ariância comum dos erros aleatórios*  $\epsilon_{ij}$  *do nível i do factor*. A hipótese nula indica que o pressuposto de igualdade de todas as variân
ias de erros aleatórios é admissível, enquanto que a hipótese alternativa viola esse pressuposto, uma vez que afirma que em níveis diferentes do factor, os erros aleatórios serão diferentes. Repare-se que em nenhum momento se onsidera a possibilidade de diferentes erros aleatórios no seio dum mesmo nível do factor terem variâncias diferentes (o que também violaria o pressuposto do modelo sobre a existên
ia de homogeneidade de variân
ias). Nem seria possível testar essa possibilidade (tal omo não existe um teste de hipóteses para a homogeneidade de variân
ias dos erros aleatórios numa regressão linear). Mas a repetição de observações num mesmo nível permite efe
tuar o teste agora indicado, o que é já um contributo importante, tanto mais que a causa mais plausível para heterogeneidade nas variân
ias dos erros aleatórios orresponde à diferença de situações experimentais asso
iada aos níveis do fa
tor.

ISA/ULisboa Estatísti
a e Delineamento 2018-19 146

A estatística do teste de Bartlett compara as médias aritmética e geométrica das  $k$ variâncias amostrais de nível de Y,  $S_i^2 = \frac{1}{n_i-1} \sum_{i=1}^{n_i}$  $j=1$  $(Y_{ij} - \overline{Y}_{i.})^2$ . Vejamos de seguida a descrição dos passos num teste de Bartlett à homogeneidade de variâncias dos erros, numa ANOVA a um factor.

 $\textbf{Hipóteses:}\ \ H_0: \ \sigma_1^2=\sigma_2^2=...=\sigma_k^2\qquad \text{vs.}\qquad H_1: \ \exists\, i,i'\quad \text{t.q.}\quad \sigma_i^2\neq \sigma_{i'}^2$ ias homogéneas homogéneas la provincia de la provincia de la provincia de la provincia de la provincia de la p

Estatísti
a do Teste:

$$
K^{2} = \frac{(n-k)\ln QMRE - \sum_{i=1}^{k}(n_{i}-1)\ln S_{i}^{2}}{C} \sim \chi_{k-1}^{2},
$$
  
onde  $C = 1 + \frac{1}{3(k-1)}\left[\sum_{i=1}^{k} \frac{1}{n_{i}-1} - \frac{1}{n-k}\right].$ 

Nível de significância do teste:  $\alpha$ 

**Região Crítica (Região de Rejeição):** (Unilateral direita) Rejeitar  $H_0$  se  $K_{calc}^2 > \chi_{\alpha(k-1)}^2$ .

Duas pre
auções são ne
essárias na utilização do teste de Bartlett:

- O teste de Bartlett é fortemente dependente da Normalidade das observações subja
entes.
- $\bullet$  *A distribuição*  $\chi^2$  *é apenas assintótica*. Uma regra comum para a admissibilidade desta distribuição assintótica é considerar que *o teste apenas deve ser usado caso*  $n_i \geq 5, \forall i = 1, ..., k$ .

O Teste de Bartlett no R. No R, o teste de Bartlett numa ANOVA a um factor é invocado pelo comando bartlett.test, tendo por argumento uma fórmula análoga à usada no comando aov para indi
ar a variável resposta e o fa
tor. Assim, por exemplo, para pedir o teste de Bartlett na ANOVA de Sepal. Width sobre Species (nos dados dos lírios), utilizar-se-ia o seguinte comando:

> bartlett.test(Sepal.Width ~ Species, data=iris) Bartlett test of homogeneity of varian
es data: Sepal.Width by Spe
ies Bartlett's K-squared = 2.0911, df = 2, p-value = 0.3515

O valor calculado da estatística é  $K_{calc}^{2}=2.0911$ , e o correspondente *p-value* numa distribuição  $\chi^{2}$  com  $k-1=2$  graus de liberdade é  $p=0.3515$ . Assim, o teste de Bartlett indica a não rejeição de  $H_0$ , ou seja, é admissível a hipótese de igualdade nas variâncias em cada nível do factor. Essa conclusão permite admitir a homogeneidade das variân
ias dos erros aleatórios.

 $ISA/ULisboa - Estatística e Delineamento - 2018-19$  147

#### Advertências finais 4.3.13.2

Eventuais violações aos pressupostos do modelo ANOVA a um Factor não têm sempre igual gravidade. Estudos efectuados (desde logo, na obra clássica de Scheffé [6]), permitem alguns comentários gerais a este respeito.

- $\bullet$  O teste F da ANOVA e as comparações múltiplas de Tukey são *relativamente robustos a desvios à* hipótese de normalidade.
- As violações ao pressuposto de variâncias homogéneas são em geral menos graves no caso de delineamentos equilibrados, mas podem ser graves em delineamentos não equilibrados.
- A falta de independên
ia entre erros aleatórios é a violação mais grave dos pressupostos e deve ser evitada, o que é em geral possível om um delineamento experimental adequado.

Refira-se ainda que na formulação clássica do modelo ANOVA a um Factor, e a partir da equação-base do modelo

$$
Y_{ij} = \mu + \alpha_i + \epsilon_{ij} , \qquad \forall i,j
$$

em vez de se impor a restrição  $\alpha_1=0$  (ver Subsecção [4.3.2.2\)](#page-138-0), *impõe-se a restrição alternativa*  $\sum\limits^k$  $\sum_{i=1} \alpha_i = 0.$ 

Esta ondição alternativa:

- Também resolve o problema de ex
esso de parâmetros no modelo, uma vez que, além do parâmetro  $\mu$ , apenas deixa k−1 parâmetros livres  $\alpha_i$  (uma vez que têm de somar zero, o conhecimento de k−1 parâmetros  $\alpha_i$  implica o conhecimento do restante).
- Muda a forma de interpretar os parâmetros:  $\mu$  é agora uma espécie de média geral de Y (para qualquer nível do factor) e  $\alpha_i$  será o desvio da média do nível i em relação a essa média geral.
- Muda as fórmulas dos estimadores dos parâmetros.
- $\bullet$  Mas  $n\tilde{a}$  muda o resultado do teste F à existência de efeitos do factor, nem os resultados dos testes de omparaçãoes múltiplas de Tukey.

Assim, a formulação da restrição alternativa não afecta os resultados globais da ANOVA a um Factor, mas apenas os aspe
tos ligados à interpretação, estimação e inferên
ia sobre os parâmetros do modelo. Recorde-se que a nossa abordagem (ou seja, a restrição  $\alpha_1 = 0$ ), foi introduzida pois permite aproveitar dire
tamente os resultados do Modelo Linear, já estudados no Capítulo [3.](#page-76-0) Essa vantagem ultrapassa qualquer desvantagem que se pudesse apontar.

#### 4.4 Delineamentos e Unidades experimentais  $4.4$

No delineamento das experiências para posterior análise através duma ANOVA (ou regressão linear), as  $n$  observações da variável resposta correspondem a  $n$  diferentes unidades experimentais (indivíduos, par
elas de terreno, lo
ais, et
.).

ISA/ULisboa Estatísti
a e Delineamento 2018-19 148

# 4.4.1 Os prin
ípios gerais da asualização e repetição

Princípios gerais, já conhecidos, na selecção destas unidades experimentais são:

- 1. a casualização, ou seja, a aleatoriedade na recolha de observações. No contexto duma ANOVA a um factor, essa casualização significa muitas vezes a casualização da escolha de diferentes tratamentos (níveis do fa
tor) a apli
ar a diferentes unidades experimentais, omo sejam par
elas de terreno, plantas, ou quantidades padronizadas de um produto (vinho, queijo, et
.). Essa asualização é fundamental para:
	- se poder trabalhar com a Teoria de Probabilidades; e
	- se *evitar enviesamentos* (mesmo inconscientes) que muitas vezes estão associados a escolhas de unidades experimentais às quais asso
	iar um determinado nível do fa
	tor (
	omo seja, um tratamento). tratamento).
- 2. Outro princípio importante do delineamento, já conhecido, é a repetição de observações independentes, que é necessária para:
	- estimar a variabilidade asso
	iada à estimação (erros padrões).
	- evitar o efeito que uma única observação, porventura estranha, pudesse ter na caracterização duma dada situação experimental.

Mas convém a este respeito distinguir entre *repetições* e *pseudo-repetições*. Exemplifiquemos a diferença entre estes dois on
eitos, onsiderando um estudo sobre frutos do tomateiro. Do ponto de vista experimental não é a mesma oisa:

- seleccionar frutos dum mesmo tomateiro; ou
- seleccionar frutos de *tomateiros diferentes*.

As repetições querem-se *independentes*. Mas as características genotípicas, fenotípicas e ambientais, são idênticas para frutos *duma mesma planta*. Pelo que nesse caso, estamos perante *pseudo*repetições, que embora repliquem valores diferentes duma qualquer característica, dificilmente podem ser onsideradas repetições independentes. Já no aso de frutos de tomateiros diferentes, as ara
terísti
as genotípi
as e fenotípi
as (e talvez também as ambientais) são diferentes, havendo mais verdade no pressuposto de que se trata de observações independentes.

Mas pseudo-repetições podem ter utilidade. Substituindo ada grupo de pseudo-repetições por uma úni
a observação média pode-se diminuir a variabilidade entre diferentes observações (ou seja, entre as médias de grupos de pseudo-repetições) que, essas sim, podem ser onsideradas independentes. A redução da variabilidade entre observações independentes torna a inferên
ia mais pre
isa.

# 4.4.2 Heterogeneidade nas unidades experimentais

Num Modelo Linear, toda a variabilidade nas unidades experimentais não atribuível aos preditores é considerada variação aleatória e contemplada nos erros aleatórios. Assim, heterogeneidade não controlada nas unidades experimentais contribui para *aumentar o valor de SQRE e de QMRE*. Por sua vez, aumentar QMRE significa, nos testes F, diminuir o valor calculado da estatística F, afastando-a da região crítica. Assim, a *heterogeneidade não controlada* nas unidades experimentais,

 $ISA/UL is \text{ }ba - Estatística \text{ }e \text{ }Delineamento - 2018-19$  149

- $\bullet$  numa ANOVA, contribui para esconder a presença de eventuais efeitos do(s) factor(es).
- $\bullet$  numa Regressão Linear, contribui para piorar a qualidade de ajustamento do modelo, diminuindo o seu Coeficiente de Determinação.

Na práti
a, é quase sempre impossível tornar as unidades experimentais totalmente homogéneas: a natural variabilidade de plantas, animais, terrenos, localidades geográficas, células, etc. significa que existe variabilidade não ontrolável entre unidades experimentais. Mesmo que seja possível ter unidades experimentais (quase) homogéneas, isso tem uma *consequência indesejável: restringir a validade dos resultados* ao tipo de unidades experimentais com as características utilizadas na experiência.

Caso se saiba que existe um factor de variabilidade importante nas unidades experimentais, a melhor forma de controlar os seus efeitos consiste em *contemplar a existência desse factor de variabilidade no* delineamento e no modelo, de forma a filtrar os seus efeitos.

# <span id="page-159-0"></span>4.4.2.1 Um exemplo

Imagine-se que se pretende analisar o rendimento de 5 diferentes variedades de trigo (variável resposta). Os rendimentos são também afectados pelos *tipo de solos* usados, que podem fazer os rendimentos diferir substan
ialmente, mesmo para uma mesma variedade. Assim, admita-se que em duas par
elas de terrenos diferentes e onde se usaram variedades diferentes, se observam rendimentos muito diferentes. Fi
a em aberto a dúvida se as ausas dessa variabilidade se devem ao fa
tor variedade que se pretende estudar, ou se resultam de terem sido observadas em terrenos de tipo diferente, havendo onfusão entre essas duas possíveis ausas de variabilidade.

Nem sempre é possível ter terrenos homogéneos numa experiên
ia. Mesmo que seja possível, terá um efeito indesejável, uma vez que as onsequên
ias que se poderiam retirar duma experiên
ia assim on
ebida iriam limitar a validade dos resultados a um único tipo de solos.

Pode lidar-se com esta situação organizando (delineando) uma experiência em que se admite a existência dum fa
tor terrenos. Assim, admita-se que estamos interessados em estudar os rendimentos em quatro terrenos com diferentes tipos de solos. Cada terreno pode ser dividido em cinco parcelas viáveis para o trigo, o que cria, ao todo, 20 unidades experimentais. Em vez de repartir aleatoriamente as 5 variedades pelas 20 par
elas, é preferível forçar ada tipo de terreno a onter uma par
ela om ada variedade. Apenas dentro dos terrenos haverá asualização.

A situação agoras des
rita é ilustrada da seguinte forma:

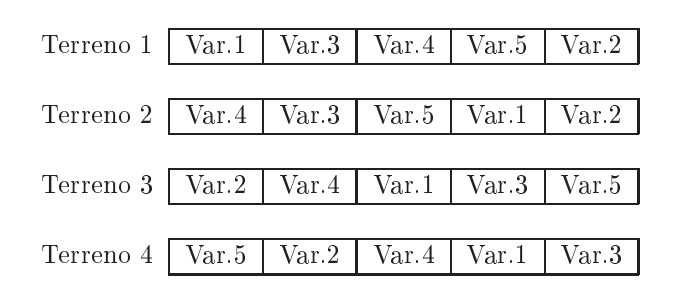

A asso
iação de variedades de terreno a essas 20 unidades experimentais não foi feita de forma totalmente

 $ISA/UL is \text{ }ba - Estatística \text{ }e \text{ }Delineamento - 2018-19$  150

aleatória. Houve uma *restrição à casualização total*: dentro de cada terreno há casualização, mas obrigase cada terreno a ter uma parcela associada a cada nível do factor variedade.

O delineamento agora exemplificado é um caso particular de um *delineamento factorial a dois factores*, sendo um dos fa
tores a variedade de trigo e o outro o tipo de solos. Este tipo de delineamentos será estudado na Se
ção seguinte.

# $4.5$ Delineamentos factoriais a dois factores: o modelo sem efeitos de intera
ção

Um delineamento factorial a dois factores (two-way ANOVA) é um delineamento em que se efectuam observações da variável resposta em todas as possíveis ombinações de níveis de ada fa
tor.

A existên
ia de mais do que um fa
tor pode resultar de:

- se pretender estudar eventuais efeitos de mais do que um fa
tor sobre a variável resposta; ou
- a tentativa de ontrolar a variabilidade experimental, omo no exemplo da Subse
ção [4.4.2.1.](#page-159-0)

Historicamente, a segunda situação ficou associada à designação blocos, e na primeira fala-se apenas em factores, mas são situações análogas.

# 4.5.1 Notação e terminologia

Fixemos alguma notação relativa aos delineamentos factoriais a dois factores. Admita-se a existência de:

- $\bullet$  uma variável resposta Y;
- $\bullet$  um Factor A, com a níveis;
- $\bullet$  Um Factor B, com b níveis;
- n observações, com pelo menos uma em cada uma das ab situações experimentais criadas pela combinação de cada um dos a níveis do factor A com cada um dos b níveis do Factor B.

Cada cruzamento dum nível dum Factor com um nível doutro Factor correspondem a uma diferente situação experimental, ou célula. Num delineamento factorial a dois factores haverá assim ab diferentes situações experimentais.

O número de observações na célula $(i,j)$ é representado por  $n_{ij}.$  Tem-se  $\sum\limits_{i=1}^a$  $\sum_{i=1}^{b}$  $\sum_{j=1}^{\infty} n_{ij} = n.$ 

Se o número de observações fôr igual em todas as células, ou seja, se  $n_{ij} = n_c$ , para todo i, j (sendo  $n_c$  o número comum de observações em cada célula), falamos num delineamento equilibrado.

Cada observação da variável resposta Y será agora identificada através de três índices,  $Y_{ijk}$ , onde:

 $ISA/ULisboa - Estatística e Delineamento - 2018-19$  151

- $\bullet$  o primeiro índice, *i*, indica o *nível i do Factor A*;
- $\bullet$  o segundo índice, j, indica o nível j do Factor B;
- $\bullet$  o terceiro índice, k, indica a repetição k, no seio da célula  $(i, j)$ .

Nos delineamentos a um fa
tor, havia um úni
o modelo ANOVA. Diferentemente, para delineamentos factoriais a dois factores, consideramos dois diferentes modelos ANOVA.

## <span id="page-161-1"></span>4.5.2 A equação do Modelo

Um primeiro modelo prevê a existência de dois diferentes tipos de efeitos condicionando os valores de Y: os efeitos asso
iados aos níveis do Fa
tor A, e os efeitos asso
iados aos níveis do Fa
tor B.

Neste primeiro modelo, admite-se que o valor esperado de ada observação é da forma:

$$
E[Y_{ijk}] = \mu_{ij} = \mu + \alpha_i + \beta_j , \quad \forall i, j, k .
$$

O parâmetro  $\mu$  é comum a todas as observações. Cada parâmetro  $\alpha_i$  funciona como um acréscimo que pode diferir entre níveis do Factor A, e é designado o *efeito do nível i do factor A*. Cada parâmetro  $\beta_i$ funciona como um acréscimo que pode diferir entre níveis do Factor B, e é designado o efeito do nível j do fa
tor B.

Tal como em anteriores modelos lineares, admite-se que a variação de  $Y_{ijk}$  em torno do seu valor médio é aleatória, e é representada por uma par
ela aditiva designada erro aleatório. Cada erro aleatório tem a mesma tripla indexação que a observação a que orresponde, ou seja, o erro aleatório asso
iado à observação  $Y_{ijk}$  é representado por  $\epsilon_{ijk}$ . Assim, a equação de base para cada observação de Y é da forma:

<span id="page-161-0"></span>
$$
Y_{ijk} = \mu + \alpha_i + \beta_j + \epsilon_{ijk} \tag{4.13}
$$

exigindo-se  $E[\epsilon_{ijk}] = 0$ , a fim de garantir que o valor médio de  $Y_{ijk}$  seja, como já dito,  $E[Y_{ijk}] = \mu_{ij} =$  $\mu + \alpha_i + \beta_j$ .

#### 4.5.3 4.5.3 A equação-base em notação ve
torial

A equação de base do modelo ANOVA a dois fa
tores (sem intera
ção) também pode ser es
rita na forma ve
torial. Seja

 $\vec{Y}$  o vector *n*-dimensional com a totalidade das observações da variável resposta;

 $\vec{1}_n$  o vector de *n* uns;

 $\vec{\mathcal{I}}_{A_i}$  o vector da variável indicatriz de pertença ao nível i do Factor A;

 $\vec{\mathcal{I}}_{B_i}$  o vector da variável indicatriz de pertença ao nível j do Factor B;

 $\vec{\epsilon}$  o vector dos n erros aleatórios.

 $ISA/ULisboa - Estatística e Delineamento - 2018-19$ 

Se se admitem efeitos para todos os níveis de ambos os factores, a equação de base em notação vectorial terá o seguinte aspe
to:

$$
\vec{Y} = \mu \vec{1}_n + \alpha_1 \vec{Z}_{A_1} + \alpha_2 \vec{Z}_{A_2} + \ldots + \alpha_a \vec{Z}_{A_a} + \beta_1 \vec{Z}_{B_1} + \beta_2 \vec{Z}_{B_2} + \ldots + \beta_b \vec{Z}_{B_b} + \vec{\epsilon}
$$

A matriz do modelo X definida com base nesta equação teria uma primeira coluna de uns, seguida de a colunas com as indicatrizes de todos os níveis do Factor A, e finalmente b indicatrizes de todos os níveis do Fa
tor B, omo ilustrado de seguida:

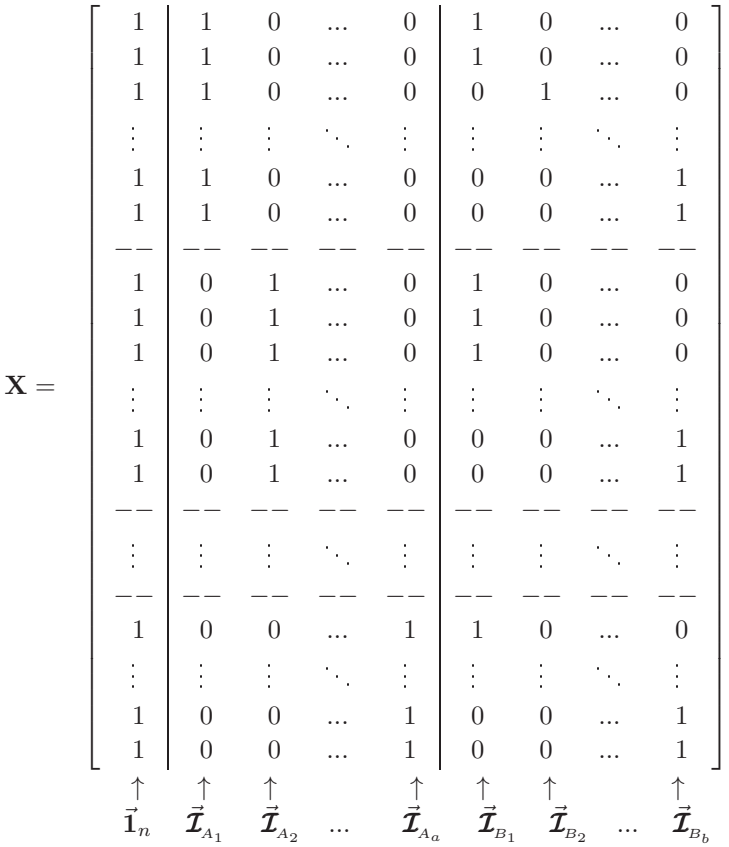

Uma tal matriz tem dependên
ias lineares por duas diferentes razões:

- a soma das indicatrizes do Factor A daria a coluna dos uns,  $\vec{1}_n$ ;
- a soma das indicatrizes do Factor B também daria a coluna dos uns,  $\vec{1}_n$ .

Também neste caso, será necessário introduzir alguma restrição aos parâmetros, não podendo estimarse parâmetros  $\alpha_i$  e  $\beta_i$  para todos os níveis de cada Factor. Mas, ao contrário do que acontecia no delineamento a um único factor, a exclusão da coluna de n uns (ou seja, do parâmetro  $\mu$  que lhe está asso
iado) não torna as olunas de X linearmente independentes, uma vez que <sup>a</sup> soma das a indi
atrizes do Factor A (que é o vector dos n uns) continuaria a ser igual à soma das indicatrizes dos b níveis do Factor B.

 $ISA/ULisboa - Estatística e Delineamento - 2018-19$ 

As duas restrições, necessárias para eliminar as duas dependências lineares acima referidas, serão introduzidas estendendo a ideia já usada aquando do estudo do modelo ANOVA a um único Factor. Doravante, admitimos que são excluídas da equação do modelo [\(4.13\)](#page-161-0) as parcelas associadas ao primeiro nível de ada Fa
tor, isto é, impõem-se as restrições:

$$
\alpha_1 = 0 \qquad e \qquad \beta_1 = 0 \; .
$$

A equação de base vectorial do modelo ANOVA a 2 Factores, sem interacção, fica assim:

<span id="page-163-0"></span>
$$
\vec{Y} = \mu \vec{1}_n + \alpha_2 \vec{Z}_{A_2} + \dots + \alpha_a \vec{Z}_{A_a} + \beta_2 \vec{Z}_{B_2} + \dots + \beta_b \vec{Z}_{B_b} + \vec{\epsilon}
$$
\n(4.14)

Esta opção corresponde a *excluir as colunas* $\vec{\mathcal{I}}_{A_1}$  *e*  $\vec{\mathcal{I}}_{B_1}$  *da matriz* **X**, que fica com o seguinte aspecto:

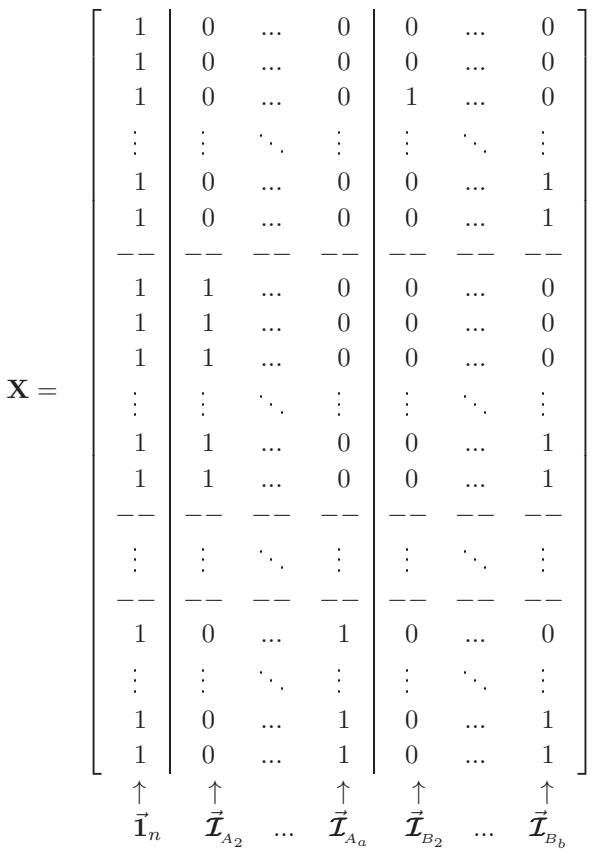

Com estas restrições, o parâmetro  $\mu$  é o valor esperado das observações na primeira célula:  $E[Y_{11k}] = \mu_{11}$ . Por isso, daqui em diante esse parâmetro será escrito com a notação  $\mu_{11}$ .

# 4.5.4 O Modelo ANOVA a dois Fa
tores, sem intera
ção

Juntando os pressupostos necessários à inferência, obtem-se o Modelo ANOVA a dois factores, sem interacção. Admitimos que existem n observações,  $Y_{ijk}$ ,  $n_{ij}$  das quais associadas à célula  $(i, j)$   $(i = 1, ..., a;$  $j = 1, \ldots, b$ . Tem-se:

 $\emph{ISA/ULis} \emph{boa} - \emph{Estatística} \emph{e} \emph{Delineamento} - \emph{2018-19} \emph{154}$ 

- 1.  $Y_{ijk} = \mu_{11} + \alpha_i + \beta_j + \epsilon_{ijk}$ ,  $(i=1,...,a; j=1,...,b; k=1,...,n_{ij})$  com  $\alpha_1 = 0$  e  $\beta_1 = 0$ .
- 2.  $\epsilon_{ijk} \cap \mathcal{N}(0, \sigma^2), \quad \forall i, j, k.$
- 3.  $\{\epsilon_{ijk}\}_{i,j,k}$  é um conjunto de variáveis aleatórias independentes.

O modelo ANOVA a dois Factores, sem interacção, tem um total de  $a + b - 1$  parâmetros desconhecidos:

- o parâmetro  $\mu_{11}$ ;
- os  $a-1$  acréscimos  $\alpha_i$   $(i>1)$ ; e
- os  $b-1$  acréscimos  $\beta_j$  (j > 1).

Mais adiante interpretar-se-á o significado dos efeitos de nível  $\alpha_i$  e  $\beta_j$ , de uma forma mais precisa.

# 4.5.5 Os dois testes F

Um teste de ajustamento global do modelo tem como hipótese nula que todos os efeitos, quer do factor A, quer do Factor B, sejam simultaneamente nulos, mas não distingue entre os efeitos de cada factor. Uma vez que se admitiu a existência de dois diferentes factores, será mais útil testar separadamente a existência dos efeitos de cada factor.

Assim, serão ne
essários dois testes, para duas diferentes Hipóteses Nulas:

- Teste I:  $H_0: \alpha_i = 0, \quad \forall i = 2, ..., a;$
- Teste II:  $H_0: \beta_j = 0, \quad \forall j = 2, ..., b.$

# 4.5.5.1 O teste  $F$  aos efeitos do Factor B

Como se viu, o modelo do ANOVA a 2 Factores, sem interacção, tem equação de base [\(4.14\)](#page-163-0) vectorial dada por:

$$
\vec{Y} = \mu \vec{1}_n + \alpha_2 \vec{Z}_{A_2} + \ldots + \alpha_a \vec{Z}_{A_a} + \beta_2 \vec{Z}_{B_2} + \ldots + \beta_b \vec{Z}_{B_b} + \vec{\epsilon}.
$$

O fa
to de ser um Modelo Linear permite apli
ar a teoria já onhe
ida para este tipo de modelos, para testar as hipóteses

$$
H_0 \,:\, \beta_j = 0\,, \quad \forall j = 2,...,b \qquad \text{ vs. } \qquad H_1 \,:\, \exists\, j \quad \text{tal que } \beta_j \neq 0\,\,.
$$

Uma vez que se trata duma hipótese Nula da igualdade a zero dum conjunto de parâmetros (os parâmetros  $\beta_j)$  que multiplicam variáveis preditoras (as variáveis indicatrizes  $\vec{\mathcal{I}}_{B_j}$ ), a ferramenta necessária é um  $teste$ F parcial, comparando o modelo completo, de equação

$$
\text{(Modelo } M_{A+B}) \quad Y_{ijk} = \mu_{11} + \alpha_i + \beta_j + \epsilon_{ijk} \ ,
$$

om o submodelo de equação de base

$$
\text{(Modelo } M_A) \quad Y_{ijk} = \mu_{11} + \alpha_i + \epsilon_{ijk} \ .
$$

 $ISA/ULisboa - Estatística e Delineamento - 2018-19$ 

155

Registe-se que o submodelo  $M_A$  é um modelo ANOVA a 1 Factor (factor A).

Os passos completos para a realização deste teste F parcial envolvem:

- $\bullet$  O ajustamento do modelo completo  $M_{A+B}$ e do submodelo  $M_A.$
- Obter as respectivas Somas de Quadrados Residuais,  $SQRE_{A+B}$  e  $SQRE_{A}$ .
- $\bullet$  Efectuar o teste F parcial indicado. Repare-se que, neste caso, a diferença do número de parcelas do modelo completo  $(M_{A+B})$  e Submodelo  $(M_A)$  é dado pelo número de parâmetros associados aos efeitos do Factor B, ou seja (e após a restrição  $β₁ = 0$ ),  $b−1$ . Analogamente, os graus de liberdade associados à Soma de Quadrados Residual é, como em qualquer Modelo Linear, o número de observações menos o número de parâmetros do modelo, ou seja  $n - (a + b - 1)$ . A diferença nas Somas de Quadrados do Submodelo e do Modelo a dois fa
tores, que apare
e no numerador do numerador da estatística, ou seja $\mathit{SQRE}_A-\mathit{SQRE}_{A+B}$ passa a designar-se $\mathit{SQB},$ ou seja, a Soma de Quadrados asso
iada aos efeitos do Fa
tor B. Assim, a estatísti
a de teste será da forma:

(Teste aos Efeitos Factor B) 
$$
F = \frac{\frac{SQRE_A - SQRE_{A+B}}{b-1}}{\frac{SQRE_A + B}{n - (a+b-1)}} = \frac{QMB}{QMRE}
$$

definindo o Quadrado Médio associado aos efeitos do Factor B,

$$
QMB = \frac{SQB}{b-1} = \frac{SQRE_A - SQRE_{A+B}}{b-1}
$$
\n(4.15)

O QMRE no denominador refere-se ao Quadrado Médio Residual do Modelo completo,  $M_{A+B}$ .

• Como qualquer outro teste F parcial, F tem distribuição  $F_{[b-1,n-(a+b-1)]}$  sob a Hipótese Nula de igualdade do Modelo  $M_{A+B}$  e o Submodelo  $M_A$ , ou seja, no caso de todos os efeitos de nível do factor B serem nulos  $(H_0: \beta_i = 0, \forall j)$ .

Assim, coleccionando os passos do teste, tem-se o seguinte Teste aos Efeitos do Factor B:

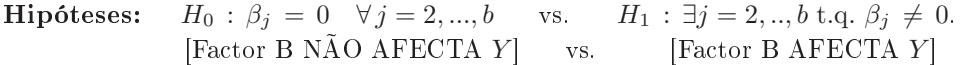

Estatística do Teste:  $F = \frac{QMB}{QMRE} \cap F_{(b-1,n-(a+b-1))}$  se  $H_0$ .

Nível de significância do teste: α

<span id="page-165-0"></span>Região Crítica (Unilateral direita): Rejeitar H<sub>0</sub> se  $F_{calc} > f_{\alpha(b-1,n-(a+b-1))}$ .

## 4.5.5.2 O teste  $F$  aos efeitos do Factor A

Consideremos também um teste aos efeitos do Factor A. Este teste já não será exactamente um teste F par
ial, embora a sua estatísti
a de teste tenha, na mesma, uma distribuição F aso seja verdade a hipótese nula. Neste teste, considera-se o ajustamento do Modelo apenas ao Factor A, o Modelo  $M_A$ referido na Subsecção anterior, e a respectiva Soma de Quadrados do Factor,  $SQF_A$  será agora designada

 $ISA/ULisboa - Estatística e Delineamento - 2018-19$ 

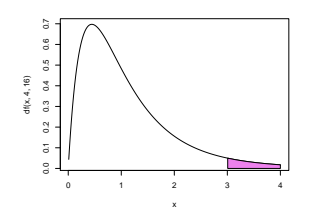

a Soma de Quadrados associada ao Factor A, SQA. Define-se o Quadrado Médio associado aos efeitos do Factor A, de forma identica ao QMF do Modelo só com o Factor A, ou seja, dividindo  $SQA = SQFA$  por  $a-1$  graus de liberdade (que são número de parâmetros  $\alpha_i,$  correspondentes aos efeitos de nível do Factor A, após a introdução da restrição  $\alpha_1 = 0$ ). Mas este Quadrado Médio de A (que designaremos  $QMA$ ) seá comparado com o Quadrado Médio Residual do Modelo completo a dois Factores (sem interacção) original  $(M_{A+B})$ . Concretamente, definem-se:

- $SQA = SQF_A$ , a Soma de Quadrados do Factor no Modelo M<sub>A</sub>;
- $QMA = \frac{SQA}{a-1}$ , o Quadrado Médio do Factor no Modelo M<sub>A</sub>;
- As Somas de Quadrados e Quadrado Médio Residuais do modelo ompleto a dois Fa
tores (sem interacção),  $SQRE_{A+B}$  e  $QMRE = \frac{SQRE_{A+B}}{n-(a+b-1)}$ .

É possível provar que, caso todos os efeitos do Factor A no Modelo  $M_{A+B}$  sejam nulos  $(\alpha_i=0, \forall i=2,...,a)$ , a estatísti
a  $\sim$ 

$$
F = \frac{QMA}{QMRE} = \frac{\frac{SQA}{a-1}}{\frac{SQRE_{A+B}}{n - (a+b-1)}}
$$
(4.16)

tem distribuição  $F_{(a-1,n-(a+b-1))}$ .

Assim, sendo válido o Modelo de ANOVA a dois factores, sem interacção, tem-se o seguinte Teste F aos efeitos do Factor A:

**Hipóteses:**  $H_0: \alpha_i = 0 \quad \forall i = 2, ..., a$  vs.  $H_1: \exists i = 2, ..., a$  tal que  $\alpha_i \neq 0$ .  $\left[\text{Factor A NAO AFECTA } Y\right]$  vs.  $\left[\text{Factor A AFECTA } Y\right]$ 

Estatística do Teste:  $F = \frac{QMA}{QMRE} \cap F_{(a-1,n-(a+b-1))}$  se  $H_0$  verdade.

Nível de significância do teste:  $\alpha$ 

Região Crítica (Região de Rejeição): (Unilateral direita) Rejeitar  $H_0$  se  $F_{calc} > f_{\alpha(a-1,n-(a+b-1))}$ .

# 4.5.6 <sup>A</sup> nova de
omposição de SQT

Tendo em conta as Somas de Quadrados acima definidas, tem-se uma nova decomposição da Soma de Quadrados Total,  $SQT$ = $(n-1) s_y^2$ . De facto, recorde-se as definições das Somas de Quadrados associadas

 $ISA/UL isboa - Estatística e Delineamento - 2018-19$ 

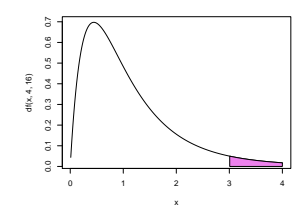

aos efeitos de ada Fa
tor:

<span id="page-167-0"></span>
$$
SQB = SQRE_A - SQRE_{A+B} \tag{4.17}
$$

$$
SQA = SQF_A = SQT - SQRE_A \qquad (4.18)
$$

Somando estas Somas de Quadrados à Soma de Quadrados Residual do Modelo a dois Factores (sem interacção),  $SQRE_{A+B}$ , obtém-se:

$$
SQRE_{A+B} + SQA + SQB = SQT \tag{4.19}
$$

que é uma nova decomposição de SQT, agora em três parcelas, associadas ao facto de haver agora dois fa
tores om efeitos previstos no modelo, e ainda a variabilidade residual.

## 4.5.7 ANOVA a dois Fa
tores sem intera
ção no <sup>R</sup>

Para efectuar uma ANOVA a dois Factores (sem interacção) no R, convém organizar os dados numa data frame com três colunas:

- 1. uma para os valores (numéri
os) da variável resposta;
- 2. outra para o fa
tor A (
om a indi
ação dos seus níveis);
- 3. outra para o fa
tor B (
om a indi
ação dos seus níveis).

A fórmula utilizada no R para indicar uma ANOVA a dois Factores, sem interacção, é semelhante à usada numa Regressão Linear com dois preditores, devendo o nome dos dois factores (digamos fA e fB) ser separado pelo símbolo '+':

$$
y \sim fA + fB
$$

Tal como numa ANOVA a um Factor, desde que os preditores tenham sido definidos como objecto de classe factor, o comando aov procede à construção das variáveis indicatrizes necessárias, que serão olo
adas nas olunas da matriz do modelo, X.

 $ISA/ULisboa - Estatística e Delineamento - 2018-19$ 

# 4.5.8 Um exemplo

Num estudo classico sobre cevada "o *rendimento*" de cinco variedades de aveia (*mancharia, svansota,velvet,* trebi e peatland) foi registado em seis diferentes localidades. Em cada localidade foi semeada uma e uma só par
ela om ada variedade (havendo asualização das par
elas asso
iadas às variedades, em ada localidade). Foi ajustada uma ANOVA com a variável resposta rendimento (Y1), e os dois Factores variedade (Var) e localidade (Loc) (sem efeitos de interacção), que produziu a seguinte tabela de síntese.

```
> summary(aov(Y1 \tilde{ } Var + Loc, data=immer))
            Df Sum Sq Mean Sq F value Pr(>F)
Var 4 2756.6 689.2 4.2309 0.01214 *
             Lo
 5 17829.8 3566.0 21.8923 1.751e-07 ***
Loc
            Residuals 20 3257.7 162.9
Residuals
```
Num teste aos efeitos de localidade, há uma clara rejeição de  $H_0$ , enquanto que no teste aos efeitos de variedade, há rejeição de  $H_0$  ao nível de significância  $\alpha = 0.05$ , mas não ao nível  $\alpha = 0.01$ . Assim, há alguma indicação de efeitos significativos entre variedades, e muita entre localidades.

Vale a pena comparar estes resultados com o resultado de, aos mesmos dados, ajustar um modelo com apenas o factor variedade (o Modelo  $M_A$  acima referido), e tratando todas as parcelas (quer da mesma localidade, quer de localidades diferentes) como se fossem repetições. Este modelo corresponde a ignorar eventuais efeitos de localidade (de bloco). Como se pode constatar pelos resultados abaixo indicados, nesse modelo os efeitos de variedade são considerados não significativos (para qualquer  $\alpha$  razoável).

> summary(aov(Y1 ~ Var, data=immer)) Df Sum Sq Mean Sq F value Pr(>F) Var 4 2756.6 689.2 0.817 0.5264 Residuals 25 21087.6 843.5

Uma análise detalhada das duas tabelas de resumo das ANOVAs mostra a razão de ser deste resultado qualitativamente diferente. É visível que a Soma de Quadrados associada aos efeitos do factor variedade e respectivos graus de liberdade são iguais nas duas tabelas. Assim tinha de ser, pela definição de  $SQA=$ SQF<sup>A</sup> . Uma vez que as Somas de Quadrados Total também <sup>é</sup> igual nos dois asos (já que não depende do modelo a justado, mas apenas da variân
ias dos valores observados da variável resposta, que são os mesmos nos dois casos), torna-se evidente que tem de ter-se  $SQRE_A = SQRE_{A+B} + SQB$  (numericamente, e a menos de arredondamentos,  $21087.6 = 17829.8 + 3257.7$ , o que confirma numericamente a fórmula dada na equação [\(4.17\)](#page-167-0). Assim, ignorar os eventuais efeitos do Factor B (Loc) equivale a torná-los efeitos não explicados pelo modelo, logo efeitos que irão inflacionar a Soma de Quadrados Residual e (na medida em que esse aumento <sup>é</sup> onsiderável) também <sup>o</sup> Quadrado Médio Residual, que passa de 162.9 no modelo com os dois factores, para 843.5 no modelo apenas com o factor Var. Esta inflação do Quadrado Médio Residual implica que um valor idêntico de  $QMA = 689.2$  deixa de ser considerado significativo (ao nível  $\alpha$ = 0.05) e passa a ser claramente não significativo. A ilação geral é a que acima se referiu: uma grande variabilidade inexpli
ada tende a mas
arar a importân
ia de eventuais efeitos de um fa
tor.

<span id="page-168-0"></span><sup>-</sup>Immer, Hayes e LeRoy Powers, Statistical adaptation of bariey varietal adaptation, Journal of the American Society for Agronomy, 26, 403-419, 1934. Os dados estão disponíveis no módulo MASS do R, numa data frame de nome immer.

# 4.5.9 Uma de
omposição alternativa de SQT

Um aspecto importante para o qual é necessário chamar a atenção diz respeito ao facto de ser possível tro
ar o papel dos fa
tores A e B (fa
tores que são, na realidade, arbitrários) na dis
ussão anterior. Essa troca de papéis levaria a definir as Somas de Quadrados de cada factor de forma diferente.

Designando por  $M_B$  o modelo ANOVA a um factor, mas apenas com o factor que temos chamado B, é possível considerar que um teste aos efeitos do Factor A corresponderia a um teste F parcial comparando os modelos  $M_{A+B}$  e  $M_B$ . Construindo uma estatística de teste F para os efeitos do Factor B de forma análoga ao que foi feito na Subse
ção [4.5.5.2](#page-165-0) (mas tro
ando o papel dos fa
tores A e B) resultaria nas seguintes definições para as Somas de Quadrados associadas a cada Factor:

$$
SQB = SQF_B = SQT - SQRE_B
$$
  

$$
SQA = SQRE_B - SQRE_{A+B}.
$$

Continua a ser verdade que *SQT* se pode decompor na forma

$$
SQT = SQA + SQB + SQRE_{A+B} ,
$$

embora as definições de  $SQA$  e  $SQB$  sejam agora diferentes. Mas as duas formas alternativas de definir SQA e SQB apenas produzem resultados iguais no aso de delineamentos equilibrados. Ou seja, apenas é verdade que  $SQF_A = SQRE_B-SQRE_{A+B}$  e que  $SQF_B = SQRE_A-SQRE_{A+B}$ , no caso de delineamentos equilibrados. Assim, só no caso de delineamentos equilibrados é que a ordem dos factores é arbitrária. O Exercício ANOVA 9 ilustra esta afirmação.

Em todo o caso, e para qualquer decomposição, os graus de liberdade associados a cada uma destas Somas de Quadrados é dado pelo número de parâmetros do tipo respe
tivo que sobram, após a introdução das restrições  $\alpha_1=0$  e  $\beta_1=0,$ ou seja, $a-1$  e  $b-1,$ respectivamente, para  $SQA$  e  $SQB.$  E continua a ser verdade que estatísticas de teste da forma  $\frac{QMxx}{QMRE}$  têm distribuição  $F,$  caso sejam verdadeiras as respe
tivas hipóteses Nulas.

#### 4.5.10 4.5.10 Fórmulas para delineamentos equilibrados

Também neste caso é possível obter fórmulas para os estimadores de cada parâmetro individual, embora essas fórmulas não sejam tão simples como no caso duma ANOVA a um Factor, razão pela qual apenas serão consideradas as fórmulas para o caso de delineamentos equilibrados.

Comecemos por definir as médias de nível de cada Factor, bem como a média global das n observações:

 $\overline{Y}_{i\cdot\cdot}$  a média amostral das  $b\,n_c$  observações do nível i do Factor A:  $\overline{Y}_{i\cdot\cdot} = \frac{1}{b\,n_c} \sum_{i=1}^{b}$  $j=1$  $\sum_{i=1}^{n}$  $\sum_{k=1} Y_{ijk}$ .

 $\overline{Y}_{\cdot j}$ . a média amostral das  $a n_c$  observações do nível j do Factor B:  $\overline{Y}_{\cdot j} = \frac{1}{a n_c} \sum_{i=1}^{a}$  $i=1$  $\frac{n_c}{\sum}$  $\sum_{k=1} Y_{ijk}$ .

 $\overline{Y}$ ... a média amostral da totalidade das  $n = a b n_c$  observações:  $\overline{Y}$ ...  $= \frac{1}{n} \sum_{i=1}^{n}$  $i=1$  $\sum^b$  $j=1$  $\sum_{i=1}^{n}$  $\sum_{k=1} Y_{ijk}$ .

 $ISA/ULisboa - Estatística e Delineamento - 2018-19$ 

A Soma de Quadrados do Factor A, definida na Subsecção [4.5.5.2](#page-165-0) é a Soma de Quadrados do (único) Factor no Modelo  $M_A$ , apenas com o Factor A  $(SQF_A)$ . Nesse modelo, os valores a justados são as médias das observações no mesmo nível do Factor A. Tendo em conta a notação de tripla indexação introduzida nos delineamentos factoriais a dois factores, trata-se das médias calculadas para um valor fixo do primeiro índice  $(i)$ , somando ao longo de todos os possíveis valores dos outros dois índices  $(j e k)$ , ou seja das médias  $\overline{Y}_{i..} = \sum^{b}$  $j=1$  $\sum_{i=1}^{n}$  $\sum_{k=1}^{3} Y_{ijk}$ . Assim, os valores ajustados são da forma  $\hat{Y}_{ijk} = \overline{Y}_{i...}$ . Logo, num delineamento  $\emph{equilibrado}$ , e indicando por  $\overline{Y}_{\ldots}$ a média global das  $n$ observações de  $Y,$ a Soma de Quadrados de A é sempre dada (qualquer que seja a decomposição de  $SQT$  usada) por:

$$
SQF_A = \sum_{i=1}^{a} \sum_{j=1}^{b} \sum_{k=1}^{n_c} (\hat{Y}_{ijk} - \overline{Y}_{...})^2 = b n_c \cdot \sum_{i=1}^{a} (\overline{Y}_{i\cdot \cdot} - \overline{Y}_{...})^2 = SQA.
$$
 (4.20)

Da mesma forma, num delineamento equilibrado,  $SOB$  é a Soma de Quadrados do Factor  $(SOF_R)$  do Modelo  $M_B$ , apenas com o Factor B. Nesse modelo, os valores ajustados são as médias de todas as observações no nível do Factor B correspondente à observação, ou seja,  $\hat{Y}_{ijk} \! = \! \overline{Y}_{.j.} \! = \! \sum^a$  $i=1$  $\sum_{i=1}^{n}$  $\sum_{k=1} Y_{ijk}$ . Logo, a Soma de Quadrados do Factor B será dada por:

$$
SQF_B = \sum_{i=1}^{a} \sum_{j=1}^{b} \sum_{k=1}^{n_c} (\hat{Y}_{ijk} - \overline{Y}_{...})^2 = a n_c \cdot \sum_{j=1}^{b} (\overline{Y}_{.j.} - \overline{Y}_{...})^2 = SQB.
$$
 (4.21)

É ainda possível mostrar que os estimadores de Mínimos Quadrados de ada parâmetro, se o delineamento é equilibrado, ou seja,  $n_{ij} = n_c, \forall i, j$ , são os seguintes:

- $\hat{\mu}_{11} = \overline{Y}_{1} + \overline{Y}_{1} \overline{Y}_{...}$
- $\hat{\alpha}_i = \overline{Y}_{i \cdot \cdot} \overline{Y}_{1 \cdot \cdot}$
- $\hat{\beta}_j = \overline{Y}_{\cdot j \cdot} \overline{Y}_{\cdot 1 \cdot}$

Tendo em conta estas fórmulas e a equação base do Modelo, tem-se que os valores ajustados de cada observação dependem das médias dos respe
tivos níveis em ada fa
tor e da média geral de todas as observações :

$$
\hat{Y}_{ijk} \quad = \quad \hat{\mu}_{11} + \hat{\alpha}_i + \hat{\beta}_j \quad = \quad \overline{Y}_{i\cdot\cdot} + \overline{Y}_{\cdot j\cdot} - \overline{Y}_{\cdot\cdot\cdot} \qquad , \quad \forall \, i,j,k \ .
$$

Assim, ada resíduo é dado por:

<span id="page-170-0"></span>
$$
E_{ijk} = Y_{ijk} - \hat{Y}_{ijk} = Y_{ijk} - (\overline{Y}_{i\cdot\cdot} + \overline{Y}_{\cdot j\cdot} - \overline{Y}_{\cdot\cdot\cdot}) . \qquad (4.22)
$$

A Soma de Quadrdados Residual é a soma dos quadrados das par
elas indi
adas na equação [\(4.22\)](#page-170-0).

Aviso: Ao contrário do que sucede na ANOVA a um factor, numa ANOVA a dois Factores, sem efeitos de interacção, os valores ajustados  $\hat{Y}_{ijk}$  *não* são a média das observações de  $Y$  na mesma situação experimental, ou seja, na célula  $(i, j)$ .

Usando estas fórmulas (que constam também do formulário da disciplina) obtém-se o quadro de síntese da ANOVA a 2 Fa
tores (sem intera
ção) para um delineamento equilibrado, que é dado na Tabela [4.1.](#page-171-0)

| Fonte    | g.l.  | SQ                                                                                                    | QM                              | $f_{calc}$         |
|----------|-------|----------------------------------------------------------------------------------------------------|---------------------------------|--------------------|
| Factor A | $a-1$ | $SQA = b n_c \cdot \sum_{i=1}^{n} (\overline{y}_{i\cdot \cdot} - \overline{y}_{\cdot \cdot \cdot})^2$                                                                                                    | $QMA = \frac{SQA}{a-1}$         | $\frac{QMA}{OMRE}$ |
| Factor B | $b-1$ | $SQB = a n_c \cdot \sum_{j=1}^{b} (\overline{y}_{\cdot j \cdot} - \overline{y}_{\cdot \cdot \cdot})^2$                                                                                                    | $QMB = \frac{SQB}{b-1}$         | $\overline{QMRE}$  |
| Resíduos |       | $n-(a+b-1)\left[ \begin{array}{c} SQRE=\sum\limits_{i=1}^{a}\sum\limits_{j=1}^{b}\sum\limits_{k=1}^{nc}(y_{ijk}-\left(\overline{y}_{i}+\overline{y}_{.j.}-\overline{y}_{})\right)^{2} \end{array} \right]$ | $QMRE = \frac{SQRE}{n-(a+b-1)}$ |                    |
| Total    | $n-1$ | $SQT = (n-1) s_y^2$                                                                                                    |                                 |                    |

<span id="page-171-0"></span>Tabela 4.1: Tabela de síntese duma ANOVA a dois Fa
tores, sem efeitos de intera
ção, para um delineamento equilibrado.

# 4.5.11 A interpretação dos parâmetros e a rigidez do modelo

A interpretação do significado dos parâmetros do modelo depende da convenção usada para resolver o problema da multi
olinearidade das olunas da matriz X. Vejamos <sup>a</sup> interpretação dos parâmetros resultante de usar as restrições  $\alpha_1 = \beta_1 = 0$ .

O parâmetro  $\mu_{11}$  corresponde ao valor esperado da variável resposta Y na célula cujas indicatrizes foram excluídas da matriz do delineamento. De facto, tendo em conta a expressão da equação do modelo, para uma *observação de Y efectuada na célula* (1, 1), correspondente ao cruzamento do primeiro nível de cada factor, tem-se:

$$
Y_{11k} = \mu_{11} + \epsilon_{11k} \implies E[Y_{11k}] = \mu_{11}.
$$

Por outro lado, *o parâmetro*  $\alpha_i,$  que se designa o *efeito do nível i do factor A*, corresponde ao *acréscimo no* valor esperado da variável resposta Y associado a observações do nível  $i > 1$  do Factor A (relativamente às observações do primeiro nível do Factor A), quando  $j=1$ . De facto, uma observação de Y efectuada na célula  $(i, 1)$ , com  $i > 1$ , correspondente ao cruzamento dum nível do factor A diferente do primeiro, com o primeiro nível do Factor B  $(j=1)$  será da forma:

$$
Y_{i1k} = \mu_{11} + \alpha_i + \epsilon_{i1k} \qquad \Longrightarrow \qquad \mu_{i1} = E[Y_{i1k}] = \mu_{11} + \alpha_i \quad \Longleftrightarrow \qquad \alpha_i = \mu_{i1} - \mu_{11} .
$$

Finalmente, o parâmetro  $\beta_i$  corresponde ao *acréscimo no valor esperado da variável resposta Y associado* a observações do nível j do Factor B (relativamente às observações do primeiro nível do Factor B), quando  $i = 1$ . Designa-se o *efeito do nível j do factor B*. De facto, uma observação de Y efectuada na célula  $(1, j)$ , com  $j > 1$ , correspondente ao cruzamento do primeiro nível do factor A com um nível do Factor B diferente do primeiro será da forma:

$$
Y_{1jk} = \mu_{11} + \beta_j + \epsilon_{1jk} \qquad \Longrightarrow \qquad \mu_{1j} = E[Y_{1jk}] = \mu_{11} + \beta_j \quad \Longleftrightarrow \qquad \beta_j = \mu_{1j} - \mu_{11} .
$$

Assim, já foram utilizados todos os  $a + b - 1$  parâmetros do modelo, apenas para definir as médias popula
ionais orrespondentes às élulas asso
iadas aos primeiros níveis do Fa
tor A e do Fa
tor B. Assim, o Modelo ANOVA a um Factor é pouco flexível: não existem mais parâmetros e os valores esperados nas restantes células já estão pré-determinados, porque essas médias populacionais das restantes células dependem dos parâmetros já introduzidos. De facto, observações de Y efectuadas numa célula genérica  $(i, j)$ , com  $i > 1$  e  $j > 1$ , correspondente ao cruzamento de níveis diferentes do primeiro, quer no Factor A, quer no Factor B, verificam:

$$
Y_{ijk} = \mu_{11} + \alpha_i + \beta_j + \epsilon_{ijk} \qquad \Longrightarrow \qquad E[Y_{ijk}] = \mu_{11} + \alpha_i + \beta_j.
$$

Os valores esperados de Y são acrescidos em relação ao valor esperado duma observação na célula de referência (célula (1,1)) pelas parcelas  $\alpha_i$  e  $\beta_j$  (já discutidas), mas não há flexibilidade para descrever situações específicas de células com  $i > 1$  e  $j > 1$ . A implicação desse facto é que a existência de particularidades associadas a uma combinação de níveis dos dois factores (com  $i > 1$  e  $j > 1$ ), como por exemplo a o
orrên
ia de médias espe
ialmente elevadas ou baixas nessas élulas, não poderá ser adequadamente estudada om este modelo.

## 4.6 Delineamentos factoriais a dois factores: o Modelo com efeitos de intera
ção

Um modelo ANOVA a 2 Factores, sem interacção, para um delineamento factorial, isto é, em que se cruzam todos os níveis de um e outro factor, foi estudado na Subsecção [4.5.2.](#page-161-1) Mas, como se viu, trata-se dum modelo pouco flexível, que não permite total liberdade na estimação das médias populacionais de situação experimental (
élula).

Um modelo sem efeitos de interacção é utilizado sobretudo quando existe uma única observação em cada célula, isto é, quando  $n_{ij} = 1$ ,  $\forall i, j$ . Na presença de repetições nas células, a forma mais natural de modelar um delineamento com dois factores é a de prever a existência de um terceiro tipo de efeitos: os hamados efeitos de intera
ção.

# <span id="page-172-2"></span>4.6.1 A equação do Modelo a dois fa
tores, om intera
ção

A ideia é incorporar na equação base do modelo para  $Y_{ijk}$  uma parcela, que denotaremos  $(\alpha\beta)_{ij},$  e que permita que em cada célula haja um efeito específico associado à combinação dos níveis i do Factor A e j do Factor B:

<span id="page-172-0"></span>
$$
Y_{ijk} = \mu + \alpha_i + \beta_j + (\alpha \beta)_{ij} + \epsilon_{ijk} \tag{4.23}
$$

Também no ontexto deste modelo torna-se ne
essário admitir restrições, de forma a assegurar que a matriz do modelo X resultante não tenha dependências lineares nas suas colunas. Vamos admitir as seguintes restrições aos parâmetros:

<span id="page-172-1"></span>
$$
\alpha_1 = 0 \quad ; \quad \beta_1 = 0 \quad ; \quad (\alpha \beta)_{1j} = 0 \quad , \forall j \quad ; \quad (\alpha \beta)_{i1} = 0 \quad , \forall i. \tag{4.24}
$$

Estas restrições podem-se sintetizar afirmando que *qualquer efeito em que pelo menos um dos seus índices* tome o valor 1 é considerado nulo. Registe-se que as restrições acima indicadas para os efeitos de interacção podem igualmente ser escritas como  $(\alpha\beta)_{ii} = 0$  se  $i = \text{ou } j = 1$ .

 $ISA/ULisboa - Estatística e Delineamento - 2018-19$ 

163

Tem-se, a partir da equação geral [\(4.23\)](#page-172-0) e das restrições [\(4.24\)](#page-172-1), as seguintes expressões para as médias de célula  $\mu_{ij}$ :

- Para a primeira célula  $(i = j = 1)$ :  $\mu_{11} = E[Y_{11k}] = \mu$ .
- Nas restantes células  $(1, j)$  do primeiro nível do Factor A:  $\mu_{1j} = E[Y_{1jk}] = \mu_{11} + \beta_j$ .
- Nas restantes células  $(i,1)$  do primeiro nível do Factor B:  $\mu_{i1} = E[Y_{i1k}] = \mu_{11} + \alpha_i$ .
- Nas células genéricas  $(i, j)$ , com  $i > 1$  e  $j > 1$ :  $\mu_{ij} = E[Y_{ijk}] = \mu_{11} + \alpha_i + \beta_j + (\alpha \beta)_{ij}$ .

Como se pode constatar, cada média populacional de célula é livre de tomar qualquer valor, uma vez que existe pelo menos um parâmetro livre nas fórmulas de qualquer dessas médias.

Os efeitos  $\alpha_i$  e  $\beta_j$  designam-se agora efeitos principais dos níveis de cada Factor, uma vez que os efeitos de interacção também são efeitos que dependem dos valores de *i* e *j*.

### 4.6.2 A equação ve
torial do modelo

A versão vectorial do modelo com interacção associa os novos efeitos  $(\alpha\beta)_{ij}$  a *variáveis indicatrizes de* cada célula, excluíndo as células associadas ao primeiro nível de qualquer dos factores.

A equação-base do modelo ANOVA a 2 Factores, com interacção, é:

$$
\vec{Y} = \mu \vec{1}_n + \alpha_2 \vec{Z}_{A_2} + ... + \alpha_a \vec{Z}_{A_a} + \beta_2 \vec{Z}_{B_2} + ... + \beta_b \vec{Z}_{B_b} +
$$
  
+  $(\alpha \beta)_{22} \vec{Z}_{A_2:B_2} + (\alpha \beta)_{23} \vec{Z}_{A_2:B_3} + ... + (\alpha \beta)_{ab} \vec{Z}_{A_a:B_b} + \vec{\epsilon}$ 

onde  $\vec{\mathcal{I}}_{A_i:B_j}$  representa a *variável indicatriz da célula* correspondente ao nível  $i$  do Factor A e nível  $j$ do factor B. Cada indicatriz de célula é da forma  $\vec{\cal I}_{A_i:B_j}=\vec{\cal I}_{A_i}\star\vec{\cal I}_{B_j},$  com o operador  $\star$  a indicar uma multipli
ação, elemento a elemento, entre dois ve
tores.

Neste modelo, que designamos modelo  $M_{A*B}$ , existem ao todo ab parâmetros desconhecidos, que são:

- $\bullet$  a 1 média da célula de referência,  $\mu_{11}$ ;
- os  $a-1$  acréscimos  $\alpha_i$   $(i>1);$
- os  $b-1$  acréscimos  $\beta_j$   $(j > 1)$ ; e
- os  $(a-1)(b-1)$  efeitos de interacção  $(\alpha\beta)_{ii}$ , para  $i > 1$ ,  $j > 1$ .

O a justamento deste modelo faz-se de forma análoga ao a justamento de modelos anteriores. A matriz X do delineamento é agora constituída por ab colunas:

- $\bullet$  uma coluna de uns,  $\vec{1}_n$ , associada ao parâmetro  $\mu_{11}$ .
- a−1 colunas de indicatrizes de nível do factor A,  $\vec{\mathcal{I}}_{A_i}$ ,  $(i > 1)$ , associadas aos parâmetros  $\alpha_i$ .
- b−1 colunas de indicatrizes de nível do factor B,  $\vec{\mathcal{I}}_{B_j},\,(j>1),$  associadas aos parâmetros  $\beta_j.$

 $ISA/UL isboa - Estatística e Delineamento - 2018-19$ 

•  $(a-1)(b-1)$  indicatrizes de célula,  $\vec{\mathcal{I}}_{A_i:B_j}$ ,  $(i, j > 1)$ , associadas a efeitos de interacção  $(\alpha\beta)_{ij}$ .

Como em modelos anteriores, o vector dos valores ajustados de Y,  $\vec{\hat{Y}}$ , é obtido pré-multiplicando o vector dos valores observados,  $\vec{Y}$ , pela matriz **H** de projecção ortogonal sobre  $\mathcal{C}(X)$ , construída a partir dessa matriz do modelo:  $\vec{Y} = H\vec{Y}$ . E como habitualmente, a Soma de Quadrados Residual é da forma:  $SQRE_{A*B} = \|\vec{Y} - \vec{\hat{Y}}\|^2 = \sum_{i=1}^d$  $i=1$  $\sum^b$  $j=1$  $\sum_{i=1}^{n}$  $\sum_{k=1}^{N} (Y_{ijk} - \hat{Y}_{ijk})^2.$ 

## 4.6.3 O modelo ANOVA a dois fa
tores, om intera
ção

Juntando os pressupostos necessários à inferência, obtém-se o Modelo ANOVA a dois factores, com interacção, que será representado em curto como o Modelo  $M_{4*B}$ . Admite-se que existem n observações,  $Y_{ijk}$ , das quais  $n_{ij}$  correspondem à célula  $(i, j)$   $(i = 1, ..., a; j = 1, ..., b)$ , e que:

- 1.  $Y_{ijk} = \mu_{11} + \alpha_i + \beta_j + (\alpha \beta)_{ij} + \epsilon_{ijk}$ ,  $(i=1,...,a ; j=1,...,b ; k=1,...,n_{ij})$ com as restrições  $\alpha_1 = 0$ ;  $\beta_1 = 0$ ;  $(\alpha \beta)_{1j} = 0$ ,  $\forall j$ ;  $(\alpha \beta)_{i1} = 0$ ,  $\forall i$ .
- 2.  $\epsilon_{ijk} \cap \mathcal{N}(0, \sigma^2)$ , para todo o *i*, *j* e *k*.
- 3.  $\{\epsilon_{ijk}\}_{i,j,k}$  são um conjunto de variáveis aleatórias independentes.

## 4.6.4 Os três testes ANOVA

Neste modelo, em cuja equação de base [\(4.23\)](#page-172-0) existem três tipos de efeitos, desejamos fazer um teste à existência de cada um desses três tipos de efeitos:

Teste I: à existência de efeitos de interacção:  $H_0: (\alpha\beta)_{ij} = 0, \quad \forall i = 2, ..., a, \forall j = 2, ..., b;$ 

**Teste II:** à existência de efeitos principais do Factor A:  $H_0: \alpha_i = 0, \quad \forall i = 2, ..., a$ ; e

Teste III: à existência de efeitos principais do Factor B:  $H_0$ :  $\beta_j = 0$ ,  $\forall j = 2, ..., b$ .

As estatísticas de teste para cada um destes testes obtêm-se a partir da decomposição da Soma de Quadrados Total em par
elas onvenientes.

#### 4.6.4.1 A de
omposição de SQT

Para testar a existência de efeitos de interacção, com hipótese Nula correspondente à inexistência desses efeitos,

$$
H_0: (\alpha \beta)_{ij} = 0, \quad \forall i = 2, ..., a , \forall j = 2, ..., b ,
$$

pode efectuar-se um teste F parcial comparando o modelo agora considerado,

$$
\text{(Modelo } M_{A*B}) \quad Y_{ijk} = \mu_{11} + \alpha_i + \beta_j + (\alpha \beta)_{ij} + \epsilon_{ijk} \ ,
$$

 $ISA/UL isboa - Estatística e Delineamento - 2018-19$ 

165

com o *submodelo* correspondente ao Modelo a dois factores, mas sem efeitos de interacção:

$$
\text{(Modelo } M_{A+B}) \qquad \qquad Y_{ijk} = \mu_{11} + \alpha_i + \beta_j + \epsilon_{ijk} \ ,
$$

A Soma de Quadrados associada à interacção corresponde à diferença das Somas de Quadrados Residuais desses dois Modelos, que surgirá no numerador da estatística desse teste  $F$  parcial:

$$
SQAB = SQRE_{A+B} - SQRE_{A*B} \tag{4.25}
$$

Para testar os efeitos principais do Factor B, com a Hipótese Nula  $H_0: \beta_i = 0, \ \forall j = 2, ..., b$  (que, mais uma vez, orresponde à inexistên
ia dos referidos efeitos), pode onsiderar-se o Modelo a dois Fa
tores, sem efeitos de interacção, e o Modelo com um único Factor, o Factor A, cujas equações são:

(Modelo 
$$
M_{A+B}
$$
)

\n
$$
Y_{ijk} = \mu_{11} + \alpha_i + \beta_j + \epsilon_{ijk}
$$
\n(Modelo  $M_A$ )

\n
$$
Y_{ijk} = \mu_{11} + \alpha_i + \epsilon_{ijk}
$$

e definir Somas de Quadrados associadas a cada um dos Factores, de forma igual ao que foi feito aquando do estudo do modelo sem efeitos de intera
ção:

$$
SQB = SQRE_A - SQRE_{A+B}
$$
  

$$
SQA = SQF_A = SQT - SQRE_A
$$

Assim, definiram-se as três Somas de Quadrados associadas aos três tipos de efeitos previstos na equação do Modelo:

$$
SQAB = SQRE_{A+B} - SQRE_{A*B}
$$
  
\n
$$
SQB = SQRE_A - SQRE_{A+B}
$$
  
\n
$$
SQA = SQFA = SQT - SQRE_A
$$

Somando estas Somas de Quadrados à Soma de Quadrados Residual,  $SQRE_{A*B}$ , obtém-se:

<span id="page-175-0"></span>
$$
SQRE_{A*B} + SQAB + SQA + SQB = SQT \tag{4.26}
$$

Esta de
omposição de SQT gera as quantidades nas quais se baseiam as estatísti
as dos três testes associados ao Modelo  $M_{A*B}$ .

A ada uma das Somas de Quadrados asso
iam-se graus de liberdade de a
ordo om as seguintes regras (análogas às de outros modelos ANOVA):

- os graus de liberdade *associados a cada um dos tipos de efeitos* são dados pelo número de parâmetros desse tipo, após a imposição das restrições:  $a-1$  para os efeitos principais do Factor A;  $b-1$  para os efeitos principais do Factor B; e  $(a-1)(b-1)$  para os efeitos de interacção.
- os graus de liberdade residuais são o número de observações (n) menos o número de parâmetros do modelo (ab).

Como é hábito definem-se Quadrados Médios dividindo cada uma das Somas de Quadrados pelos respectivos graus de liberdade. E, também como noutras ANOVAs, as estatísticas de cada um dos três testes reultarão de dividir o Quadrado Médio do tipo de efeito que se pretende testar, pelo Quadrado Médio Residual. Vejamos agora em pormenor cada um dos três testes F para este Modelo.

#### 4.6.4.2 O Teste F aos efeitos de intera
ção

Sendo válido o Modelo ANOVA a dois factores, com interacção, o Teste F aos efeitos de interacção é denido pelos seguintes passos:

**Hipóteses:**  $H_0$  :  $(\alpha \beta)_{ij} = 0 \quad \forall i, j$  vs.  $H_1$  :  $\exists i, j$  t.q.  $(\alpha \beta)_{ij} \neq 0$ . [NASA] NASA INTERACTIVE IN TERRACIO INTERNATIONAL INTERACTIVE IN TERRACIO IN TERRACIO IN TERRACIO IN TERRACIO I

Estatística do Teste:  $F = \frac{QMAB}{QMRE} \cap F_{[(a-1)(b-1), n-ab]}$  se  $H_0$ .

Nível de significância do teste:  $\alpha$ 

Região Crítica (Unilateral direita): Rejeitar H<sub>0</sub> se  $F_{calc} > f_{\alpha((a-1)(b-1), n-ab)}$ 

#### 4.6.4.3 O Teste  $F$  aos efeitos principais do factor A

Sendo válido o Modelo ANOVA a 2 factores com interacção, o Teste F aos efeitos principais do factor A define-se da forma seguinte:

**Hipóteses:**  $H_0: \alpha_i = 0 \quad i = 2, ..., a$  vs.  $H_1: \exists i = 2, ..., a \text{ t.q. } \alpha_i \neq 0.$ [NO HÁ EFEITOS DE A℄ vs. [HÁ EFEITOS DE A℄

Estatística do Teste:  $F = \frac{QMA}{QMRE} \cap F_{(a-1, n-ab)}$  se  $H_0$ .

Nível de significância do teste:  $\alpha$ 

Região Crítica (Unilateral direita): Rejeitar  $H_0$  se  $F_{calc} > f_{\alpha(a-1,n-ab)}$ 

#### 4.6.4.4 O Teste  $F$  aos efeitos principais do factor B

Sendo válido o Modelo ANOVA a 2 factores com interacção, o Teste F aos efeitos principais do factor B

 $\textbf{Hipóteses:} \ \ H_0: \beta_j\ =\ 0 \quad \forall\ j=2,...,b \qquad \text{vs.} \qquad H_1: \exists j=2,..,b \ \text{t.q.}\ \beta_j\ \neq\ 0.$ IN O HÁ EFEITOS DE BLANCIA E ETIMOLOGIA E ETIMOLOGIA E ETIMOLOGIA E ETIMOLOGIA E ETIMOLOGIA E ETIMOLOGIA E ETI

Estatística do Teste:  $F = \frac{QMB}{QMRE} \cap F_{(b-1, n-ab)}$  se  $H_0$ .

Nível de significância do teste:  $\alpha$ 

Região Crítica (Unilateral direita): Rejeitar H<sub>0</sub> se  $F_{calc} > f_{\alpha(b-1,n-ab)}$ 

A informação relevante para esses testes pode ser coleccionada num quadro-resumo, como nos Modelos ANOVA anteriores.

#### 4.6.4.5 O quadro de síntese

Com base na decomposição da equação [\(4.26\)](#page-175-0) pode-se construir o quadro de síntese da ANOVA a 2 Fa
tores, om intera
ção, dada na Tabela [4.2](#page-177-0)

 $ISA/UL isboa - Estatística e Delineamento - 2018-19$ 

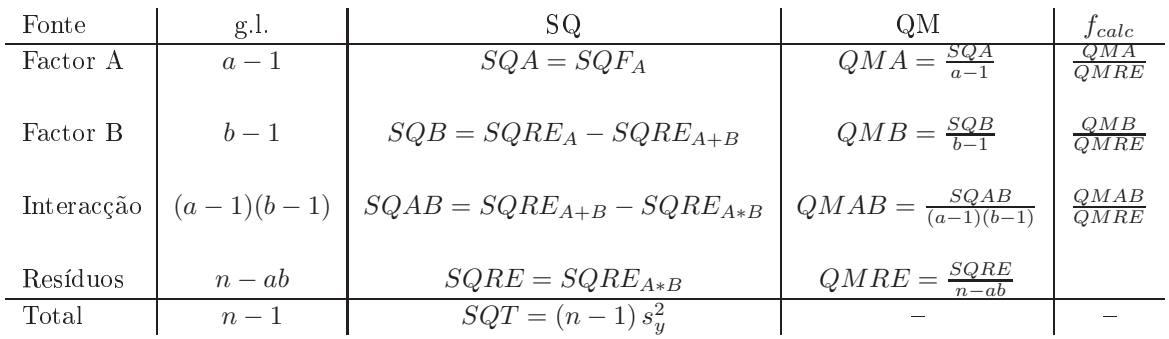

<span id="page-177-0"></span>Tabela 4.2: O quadro resumo duma ANOVA a dois factores, com efeitos de interacção, válido quer o delineamento seja, ou não, equilibrado.

# 4.6.5 ANOVA a dois Fa
tores om intera
ção no <sup>R</sup>

Para efectuar uma ANOVA a dois Factores, com interacção, no R, organizam-se os dados de forma igual à usada para o modelo sem intera
ção, ou seja, numa data.frame om três olunas:

- 1. uma oluna para a variável resposta;
- 2. outra oluna, de lasse fa
tor, para o fa
tor A;
- 3. uma ter
eira oluna, também de lasse fa
tor, para o fa
tor B.

As fórmulas utilizadas no R para indicar uma ANOVA a dois Factores, com interacção, recorrem ao símbolo `∗' :

$$
y \quad \sim \quad \text{fA} \ast \text{fB}
$$

sendo y o nome da variável resposta e fA e fB os nomes dos factores.

#### A necessidade de repetições nas células 4.6.6

Importa sublinhar que, para se poder estudar o modelo a dois Fa
tores om efeitos de intera
ção, é necessário que haja repetições nas células. Uma forma fácil de ver que assim é, consiste em observar que os graus de liberdade do  $SQRE$  neste modelo são  $n-ab$ . Se houver uma única observação em cada célula, tem-se  $n = ab$ , ou seja, tantos parâmetros quantas as observações existentes. Nesse caso, nem sequer será possível definir o Quadrado Médio Residual, QMRE, cujo denominador seria, neste caso, zero.

Assim, num delineamento com uma única observação por célula é obrigatório optar por um modelo sem interacção, uma vez que não existe informação suficiente (ou seja, observações suficientes) para estudar os efeitos de intera
ção. É sobretudo por esta razão que se justi
a o interesse no modelo a dois fa
tores, sem efeitos de intera
ção.

Havendo repetições, é mais natural considerar um modelo com interacção e deixar que a conclusão sobre a existên
ia, ou não, desse tipo de efeitos resulte do estudo do modelo. Mas a realização de repetições

 $ISA/UL isboa - Estatística e Delineamento - 2018-19$ 

pode ser demasiado dispendiosa e trabalhosa, em cujo caso um delineamento com uma única observação por élula pode tornar-se onvidativa e o modelo sem os efeitos de intera
ção a úni
a possibilidade viável de estudar os efeitos de cada factor em separado. Nesses casos, a eventual existência de interacção, que não foi possível estudar no modelo, irá *inflacionar a variabilidade residual*, não explicada pelo modelo.

# 4.6.7 Algumas fórmulas de interesse

#### 4.6.7.1 Médias de Y

Às médias já definidas no estudo do modelo a dois Factores, sem efeitos de interacção, ou seja as médias global  $(\overline{Y}_{...})$ , de cada nível do Factor A  $(\overline{Y}_{i\cdot})$  e de cada nível do Factor B  $(\overline{Y}_{\cdot j\cdot})$ , acrescentam-se agora as médias de ada élula:

$$
\overline{Y}_{ij.} = \frac{1}{n_{ij}} \sum_{k=1}^{n_{ij}} Y_{ijk} . \tag{4.27}
$$

#### 4.6.7.2 Valores a justados de  $Y$

Os valores ajustados  $\hat{Y}_{ijk}$  são iguais para todas as observações numa mesma célula, e são dados pela média

$$
\hat{Y}_{ijk} = \overline{Y}_{ij}.
$$
\n(4.28)

#### 4.6.7.3 Estimadores dos parâmetros

Os estimadores dos parâmetros num modelo ANOVA a 2 Factores, com interacção, são, tal como numa ANOVA a um Factor, as quantidades amostrais correspondentes ao significado que, na população, tem ada um dos parâmetros. Como foi visto na Subse
ção [4.6.1,](#page-172-2) tem-se:

- $\bullet$   $\mu_{11}$  é a média populacional para a *primeira célula* ( $i = j = 1$ ).
- $\alpha_i$  (com *i*>1) é a diferença da média populacional das células  $(i, 1)$  e  $(1, 1)$ :  $\alpha_i = \mu_{i1} \mu_{11}$ .
- $\beta_j$  (com j>1) é a diferença da média populacional das células  $(1, j)$  e  $(1, 1)$ :  $\beta_j = \mu_{1j} \mu_{11}$ .
- Os efeitos de interacção nas *células genéricas*  $(i, j)$ , com  $i > 1$  e  $j > 1$  podem ser escritos como:  $(\alpha\beta)_{ij} = \mu_{ij} - \mu_{11} - \alpha_i - \beta_j = \mu_{ij} - \mu_{i1} - \mu_{1j} + \mu_{11}.$

Assim, os estimadores destes parâmetros resultam de substituir as médias populacionais nestas expressões pelas orrespondentes médias amostrais:

$$
\bullet \ \hat{\mu}_{11} \ = \ \overline{Y}_{11}.
$$

• 
$$
\hat{\alpha}_i = Y_{i1} - Y_{11}.
$$
  $(i > 1)$ 

\n- $$
\hat{\beta}_j = \overline{Y}_{1j} - \overline{Y}_{11}
$$
.  $(j > 1)$
\n- $(\widehat{\alpha\beta})_{ij} = (\overline{Y}_{ij} + \overline{Y}_{11}) - (\overline{Y}_{i1} + \overline{Y}_{1j})$ .  $(i, j > 1)$ .
\n

 $ISA/UL isboa - Estatística e Delineamento - 2018-19$ 

169

Intervalos de confiança ou testes de hipóteses para qualquer dos parâmetros individuais, ou combinações lineares desses parâmetros, podem ser efe
tuados utilizando a teoria geral do Modelo Linear, ou seja, através de testes t.

#### 4.6.7.4 A Soma de Quadrados Residual

Como os valores ajustados correspondem às medias amostrais da célula onde se efectuaram as observações,  $\hat{Y}_{ijk} = \overline{Y}_{ij.}, \text{ tem-se:}$ 

$$
SQRE = \sum_{i=1}^{a} \sum_{j=1}^{b} \sum_{k=1}^{n_{ij}} (Y_{ijk} - \hat{Y}_{ijk})^2 = \sum_{i=1}^{a} \sum_{j=1}^{b} \sum_{k=1}^{n_{ij}} (Y_{ijk} - \overline{Y}_{ij.})^2 = \sum_{i=1}^{a} \sum_{j=1}^{b} (n_{ij} - 1) S_{ij}^2 , \qquad (4.29)
$$

sendo  $S_{ij}^2$  a variância amostral das observações da célula  $(i, j)$ .

 $\mathit{Num}~delineamento~equilibrado,$  tem-se  $n=n_cab,$ e o Quadrado Médio Residual será então a média simples das variâncias amostrais de célula,  $S_{ij}^2$ :

$$
QMRE = \frac{SQRE}{n - ab} = \frac{1}{ab} \sum_{i=1}^{a} \sum_{j=1}^{b} S_{ij}^{2} .
$$

## 4.6.7.5 SQA e SQB em delineamentos equilibrados

Para delineamentos equilibrados (com  $n_c$  observações por célula) é possível obter igualmente fórmulas simples para as Somas de Quadrados associadas aos efeitos principais de cada factor. Estas fórmulas correspondem (tal como no modelo sem efeitos de interacção) às Somas de Quadrados associadas a cada factor, caso se ajustasse (aos mesmos dados) um modelo ANOVA apenas com esse factor:

$$
SQA = bn_c \sum_{i=1}^{a} (\overline{Y}_{i..} - \overline{Y}_{...})^2
$$
  

$$
SQB = an_c \sum_{j=1}^{b} (\overline{Y}_{.j.} - \overline{Y}_{...})^2
$$

# 4.6.8 Comparações múltiplas de médias de élulas

O número potencialmente grande de comparações possíveis entre pares de *médias de célula* aconselha a utilização de métodos de comparação múltipla, que permitam controlar globalmente o nível de significância do conjunto de testes de hipóteses (ou grau de confiança do conjunto de intervalos de confiança).

O mais utilizado dos métodos de omparação múltipla está asso
iado ao nome de Tukey, e foi já introduzido aquando do estudo de delineamentos a um Factor. Adapta-se facilmente à comparação múltipla de médias de élulas.

Admite-se que o delineamento é *equilibrado*, com  $n_c > 1$  repetiçoes em todas as ab células. sendo  $q_{\alpha (ab,n-ab)}$  o valor que deixa à direita uma região de probabilidade  $\alpha$  numa distribuição de Tukey com

 $ISA/UL is boa - Estatística$ e Delineamento - 2018-19
parâmetros  $k = ab$  (o número total de médias de célula) e  $\nu = n - ab$  (os graus de liberdade associados ao QMRE), tem-se:

# $\bf 4.6.8.1$   $\rm~Testes~a~Hipóteses~sobre~\mu_{ij} - \mu_{i'j'}$

*Rejeita-se a igualdade das médias das células*  $(i, j)$  *e*  $(i', j')$ *, a favor da hipótese*  $\mu_{ij} \neq \mu_{i'j'}$ *, se* 

$$
|\overline{Y}_{ij.} - \overline{Y}_{i'j'.}| > q_{\alpha(ab, n-ab)} \cdot \sqrt{\frac{QMRE}{n_c}}, \qquad (4.30)
$$

# 4.6.8.2 Intervalos de Confiança para  $\mu_{ij} - \mu_{i'j'}$

Com grau de confiança global (1− $\alpha$ )×100%, todas as diferenças de médias de pares de células,  $\mu_{ij}-\mu_{i'j'}$ , estão em intervalos da forma:

$$
\left] \left( \overline{y}_{ij.} - \overline{y}_{i'j'} \right) - q_{\alpha \, (ab,n - ab)} \sqrt{\frac{QMRE}{n_c}} \right], \quad \left( \overline{y}_{ij.} - \overline{y}_{i'j'} \right) + q_{\alpha \, (ab,n - ab)} \sqrt{\frac{QMRE}{n_c}} \left[ \overline{y}_{ij.} - \overline{y}_{i'j'} \right]
$$

Conclui-se que duas médias populacionais de célula são diferentes,  $\mu_{ij} \neq \mu_{i'j'}$ , se o intervalo de confiança correspondente a este par de células não contém o valor zero.

A obtenção dos Intervalos de Confiança de Tukey no R, para a diferença da média de células, no caso de um delineamento a dois Factores, é análogo ao caso de um único factor:

 $>$  TukeyHSD(aov(y  $\sim$  fA \* fB, data= $dados$ ))

O comando produz também intervalos de confiança para as médias de nível de cada Factor isoladamente.

É possível representar graficamente estes Intervalos de Confiança encaixando o comando anterior na função plot.

# 4.6.9 Análise dos Resíduos

A validade dos pressupostos do Modelo relativos aos erros aleatórios pode ser estudada de forma análoga ao que foi visto para um delineamento a 1 Factor. Também neste caso, convém sublinhar algumas especifidades deste estudo, para o contexto de ANOVAs a dois Factores, com efeitos de interacção.

Os resíduos relativos a uma mesma célula aparecem em *ab* colunas verticais num gráfico de  $E_{ijk}$  vs.  $\hat{Y}_{ijk}$ .

A hipótese de heterogeneidade de variâncias entre diferentes células pode ser testada recorrendo a testes de hipóteses (como o Teste de Bartlett), mas essa matéria não será leccionada.

#### 4.6.9.1 O Teste de Bartlett para delineamentos a dois factores \*

#### (\*) O Teste de Bartlett não é avaliado

Um Teste de Bartlett visa estudar a homogeneidade de variâncias em cada célula, sendo a existência dessa homogeneidade a Hipótese Nula do teste.

 $\textbf{Hipóteses:} \;\; H_0: \; \sigma_{11}^2 = \sigma_{12}^2 = ... = \sigma_{ab}^2 \;\;\;\;\; \text{ vs.} \;\;\;\;\; H_1: \;\; \exists i,j,i',j' \;\; : \;\;\; \sigma_{ij}^2 \neq \sigma_{i'j'}^2$  $\mathcal{V}$  is the set of  $\mathcal{V}$  as heterogéneas  $\mathcal{V}$  is the set of  $\mathcal{V}$  as the set of  $\mathcal{V}$  as heterogéneas  $\mathcal{V}$  is the set of  $\mathcal{V}$ 

Estatísti
a do Teste:

$$
K^{2} = \frac{(n - ab) \ln QMRE - \sum_{i=1}^{a} \sum_{j=1}^{b} (n_{ij} - 1) \ln S_{ij}^{2}}{C} \sim \chi_{ab-1}^{2},
$$
  
onde  $C = 1 + \frac{1}{3(ab-1)} \left[ \sum_{i=1}^{a} \sum_{j=1}^{b} \frac{1}{n_{ij} - 1} - \frac{1}{n - ab} \right]$ 

Nível de significância do teste:  $\alpha$ 

**Região Crítica (Unilateral direita):** Rejeitar  $H_0$  se  $K^2_{calc} > \chi^2_{\alpha(ab-1)}$ 

Tal como no Modelo a um Factor, a distribuição da estatística do Teste de Bartlett é apenas assintótica, pelo que o teste exige amostras de grande dimensão. Além disso, é um teste fortemente dependente da Normalidade dos erros aleatórios.

#### Uma advertência 4.6.10

Na formulação clássica do modelo ANOVA a dois Factores, com interacção, e a partir da equação-base  $Y_{ijk} = \mu + \alpha_i + \beta_i + (\alpha \beta)_{ij} + \epsilon_{iik}$ , em vez de impor as restrições  $\alpha_1 = \beta_1 = (\alpha \beta)_{i1} = (\alpha \beta)_{1i} = 0 \; (\forall i, j),$ admite-se a existência de acréscimos de todos os tipos para qualquer valor de i e j e impõe-se as condições:

- $\sum_i \alpha_i = 0;$
- $\sum_j \beta_j = 0;$
- $\sum_i (\alpha \beta)_{ij} = 0$ ,  $\forall j;$
- $\sum_j (\alpha \beta)_{ij} = 0$ ,  $\forall i$ .

Tal omo em Modelos ANOVA anteriores, estas ondições alternativas:

- mudam a forma de interpretar os parâmetros;
- mudam os estimadores dos parâmetros;
- $\bullet$  *não* mudam o resultado dos testes  $F$  à existência de efeitos.

## 4.6.11 Visualização gráfica de efeitos de interacção

Efeitos de interacção em delineamentos factoriais a dois factores podem ser visualizados em gráficos onde:

 $\bullet$  o eixo horizontal é associado aos níveis de um dos factores (por exemplo, o factor  $f_A$ );

- $\bullet$  no eixo vertical são indicados os valores médios da variável resposta Y, em cada célula;
- para ada élula, indi
a-se um ponto ujas oordenadas são determinadas pelo nível do primeiro factor e respectiva média de célula da variável resposta;
- unem-se om segmentos de re
ta os pontos orrespondentes a um mesmo nível do segundo fa
tor (por exemplo, o factor  $f_B$ ).

A utilização destes gráficos de interacção é ilustrada na Figura [4.5.](#page-182-0)

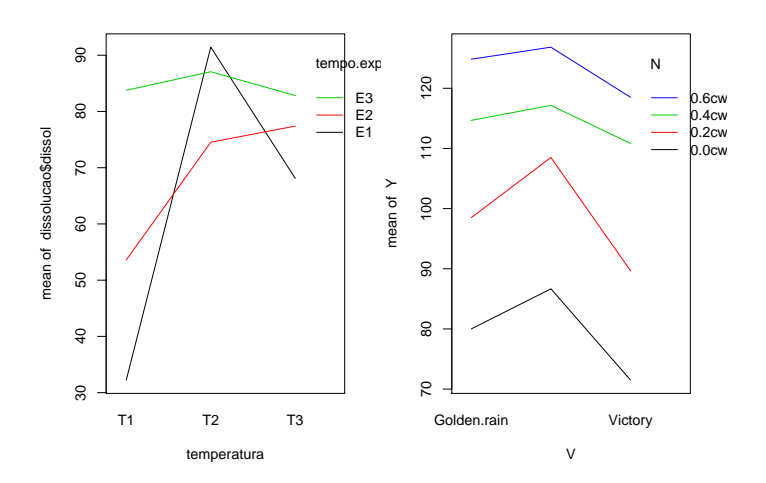

<span id="page-182-0"></span>Figura 4.5: Dois exemplos de gráficos de interacção. À esquerda, os segmentos de rectas correspondentes aos vários níveis do factor estão longe de qualquer 'paralelismo', pelo que há fortes indícios da existência de efeitos significativos de interacção. À direita há um maior 'paralelismo', que sugere que a interacção não é significativa. Apenas a realização do teste  $F$  à existência de efeitos de interacção permite tornar estes indícios em conclusões estatisticamente sustentadas.

A inexistência de interacção significativa produz, nestes gráficos, linhas aproximadamente "paralelas". Havendo interacção, as linhas estarão longe de qualquer paralelismo. A confirmação da significância dos efeitos de interacção exige sempre que se efectue o respectivo teste  $F$ .

A cada problema correspondem sempre dois possíveis gráficos de interacção, uma vez que é arbitrária a escolha de qual o factor associado ao eixo horizontal.

#### 4.7 Delineamentos hierarquizados  $4.7$

Delineamentos que, superficialmente, podem confundir-se com os delineamentos factoriais são delineamentos om dois (ou mais) fa
tores, mas em que os níveis de um dos fa
tores diferem onsoante os níveis do outro factor.

## 4.7.1 Um exemplo

Considere-se o seguinte exemplo: pretende-se estudar o índi
e de desempenho (variável resposta), em várias tarefas, de três tra
tores, de diferentes modelos (fa
tor A), ada um dos quais é onduzidos por quatro tra
toristas (fa
tor B). Se os mesmos 4 tra
toristas onduzirem os 3 tra
tores, estamos perante um delineamento factorial e aplicam-se os modelos antes considerados. Mas se para cada modelo de tractor existir um grupo de quatro diferentes tra
toristas espe
ializados (ao todo 12 pessoas), o delineamento não é factorial, mas antes hierarquizado: só é possível identificar os tractoristas (níveis do factor B), após especificar o tractor (nível do factor A). Assim, existe uma hierarquia dos factores: só identificamos os níveis de um dos factores (o *factor subordinado*) após ter identificado o nível do outro factor (*factor* dominante). A situação pode ser representada esquematicamente da seguinte forma, que utiliza um tipo de grelha semelhante às já onsideradas no estudo de delineamento fa
toriais.

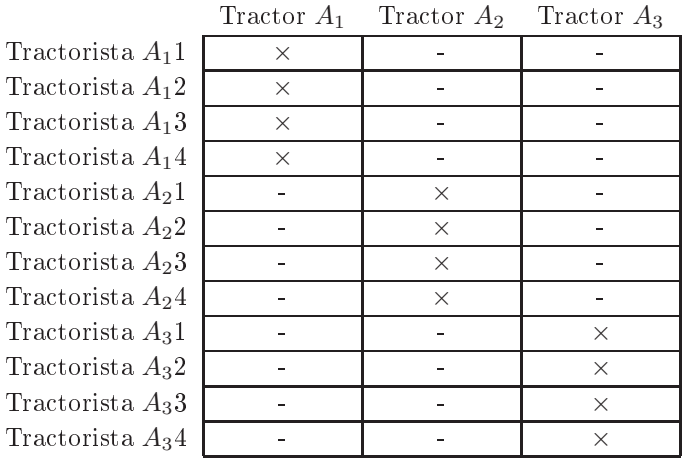

Um delineamento hierarquizado pode assim ser visto como um *delineamento factorial* muito *incompleto*.

Mas uma representação alternativa, em forma de dendrograma, pode ser mais útil para transmitir a noção da dependên
ia entre os níveis dos dois fa
tores. Essa representação alternativa, para o exemplo em onsideração, é dada na Figura [4.6.](#page-184-0)

Um tal delineamento diz-se hierarquizado (nested, em inglês). Nos delineamentos hierarquizados deixa de fazer sentido falar em efeitos de intera
ção entre os níveis de ada Fa
tor, uma vez que os níveis do factor subordinado são específicos de um dado nível do factor dominante.

Note-se que nada obriga a que o número de níveis do factor subordinado seja igual, nos vários níveis do factor dominante. Assim, seria possível que, no exemplo acima considerado, houvesse um número diferente de tractoristas a guiar dois diferentes tractores.

# 4.7.2 A equação do Modelo a dois fa
tores hierarquizados

O Fa
tor dominante num delineamento hierarquizado a dois fa
tores será generi
amente designado o Factor A, com a níveis. O factor subordinado será designado Factor B. Mas, para cada nível i do factor dominante, pode existir um número  $b_i$  de níveis do factor dominado, que não tem de ser sempre igual,

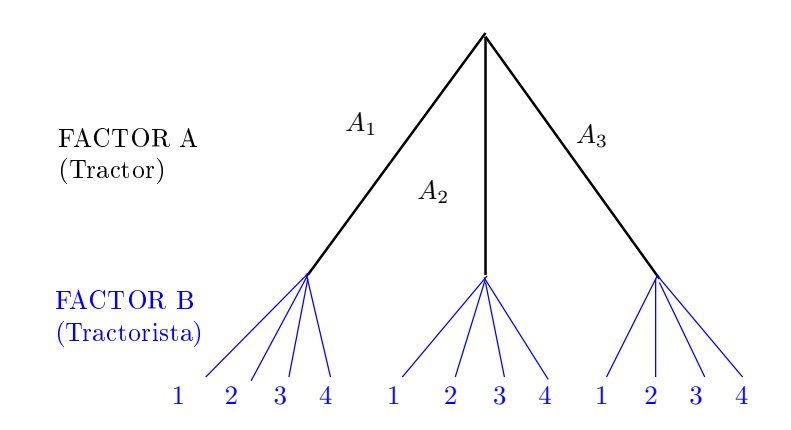

<span id="page-184-0"></span>Figura 4.6: Dendrograma representativo do delineamento hierarquizado relacionando tractores e tractoristas. Cada 'folha' na ponta de cada 'ramo terminal' do dendrograma corresponde a uma diferente situação experimental.

para os vários valores de i.

Tal omo nos modelos para delineamentos fa
toriais a dois fa
tores, ada observação é representada por uma variável aleatória com três índices,  $Y_{ijk}$ :

i nível do factor dominante  $(i = 1, ..., a)$ ;

j nível do factor subordinado  $(j = 1, ..., b_i);$ 

k repetição para a célula  $(i, j)$ , com  $k = 1, ..., n_{ij}$ .

A equação base do modelo inclui *efeitos de nível do Factor A*,  $\alpha_i,$  e *efeitos de nível do factor B (subor-* $\it{dinado}$ ), que serão representados por  $\beta_{j(i)},$  para salientar que o nível  $j$  de B é contado no seio do nível  $i$ do fa
tor dominante A. Com esta notação, a equação geral do modelo será da forma:

$$
Y_{ijk} = \mu + \alpha_i + \beta_{j(i)} + \epsilon_{ijk} \tag{4.31}
$$

Mais uma vez, <sup>é</sup> ne
essário impor restrições, de forma <sup>a</sup> garantir que as olunas da matriz do modelo X sejam linearmente independentes. Neste caso, além da exigência de que seja nulo o efeito associado ao primeiro nível do Factor dominante, A  $(\alpha_1 = 0)$ , exigir-se-á que no primeiro nível do factor subordinado (Factor B), em todos os níveis do Factor A, o efeito correspondente seja igualmente nulo:  $\beta_{1(i)} = 0$ ,  $\forall i$ . Sublinhe-se que os efeitos de nível  $j > 1$  no Factor B são livres, mesmo no primeiro nível do Factor A dominante  $(i = 1)$ . Com estas restrições, a constante comum a todas as observações,  $\mu$ , será a média correspondente à primeira situação experimental, em que simultaneamente  $i=1$  e  $j=1$ , ou seja,  $\mu = \mu_{11}$ .

Nos delineamentos hierarquizados, não faz sentido falar em efeitos do nível  $j$  do Factor  $B$ , sem especificar qual o nível do Fa
tor A a que nos referimos. Nem faz sentido falar em efeitos de intera
ção.

# 4.7.3 Parti
ularidades do Modelo

## 4.7.3.1 Variáveis indi
atrizes

Tal como em modelos anteriores, a cada parâmetro associa-se uma variável indicatriz das observações orrespondentes. Assim:

- o parâmetro  $\mu_{11}$  está associado à coluna de uns,  $\vec{1}_n$ .
- cada um dos  $(a-1)$  parâmetros  $\alpha_i$  está associado a uma indicatriz  $\mathcal{I}_{A_i}$  de pertença ao nível  $i>1$ do Fa
tor A.
- cada um dos  $\sum_{i=1}^a (b_i-1)$  parâmetros  $\beta_{j(i)}$  está associado a uma indicatriz  $\vec{\mathcal{I}}_{B_{j(i)}}$  de pertença ao nível  $j > 1$  do Factor B (para  $i = 1, ..., a$ ).

#### 4.7.3.2 Parâmetros

O número total de parâmetros é igual ao número de situações experimentais :

$$
1 + (a - 1) + \sum_{i=1}^{a} (b_i - 1) = \sum_{i=1}^{a} b_i
$$

No caso de haver sempre o mesmo número de níveis do Factor subordinado B, em qualquer nível i de A  $(b = b_i$  para qualquer i), haverá ab parâmetros no modelo.

#### 4.7.3.3 Os valores esperados de  $Y_{ijk}$

Tem-se:

- Para a primeira célula  $(i = j = 1), E[Y_{ijk}] = \mu = \mu_{11}$ .
- Nas restantes células do primeiro nível do Factor A  $(i = 1; j > 1)$ ,  $\mu_{1j} = E[Y_{ijk}] = \mu_{11} + \beta_{j(1)}$ .
- Nos restantes primeiros níveis do factor B  $(i > 1; j = 1)$ ,  $\mu_{i1} = E[Y_{ijk}] = \mu_{11} + \alpha_i$ .
- Nas células genéricas  $(i, j)$ , com  $i > 1$  e  $j > 1$ ,  $\mu_{ij} = E[Y_{ijk}] = \mu_{11} + \alpha_i + \beta_{j(i)}$ .

Os efeitos  $\alpha_i$  e  $\beta_{i(i)}$  designam-se efeitos dos níveis de cada Factor.

## 4.7.4 O modelo ANOVA a dois fa
tores, hierarquizados.

Juntando os pressupostos necessários à inferência, tem-se o Modelo ANOVA a dois factores, hierarquizados, que será doravante representado por Modelo  $M_{A/B}$ .

Seja A o Factor dominante e B o Factor subordinado. Admitem-se que existem n observações,  $Y_{ijk}$ , das quais  $n_{ij}$  associadas à célula  $(i, j)$   $(i = 1, ..., a; j = 1, ..., b_i)$ . Tem-se:

- 1.  $Y_{ijk} = \mu_{11} + \alpha_i + \beta_{j(i)} + \epsilon_{ijk}$ ,  $\forall i = 1, ..., a$ ;  $j = 1, ..., b_i$ ;  $k = 1, ..., n_{ij}$ com  $\alpha_1 = 0$ ;  $\beta_{1(i)} = 0$ ,  $\forall i$ .
- 2.  $\epsilon_{ijk} \cap \mathcal{N}(0, \sigma^2)$ ,  $\forall i, j, k$
- 3.  $\{\epsilon_{ijk}\}_{i,j,k}$  variáveis aleatórias independentes.

# 4.7.5 Os dois testes ANOVA

Neste caso, tal como noutros modelos ANOVA, pretende-se testar a existência de cada um dos dois tipos de efeitos previstos no modelo, havendo por isso lugar a dois testes:

**Teste I:** aos efeitos de nível do Factor A (dominante), com  $H_0: \alpha_i = 0, \forall i = 2, ..., a$ ; e

**Teste II:** aos efeitos do conjunto dos níveis do Factor B (subordinado), com  $H_0: \beta_{i(i)} = 0, \forall i = 1, ..., a$ e  $j = 2, ..., b_i$ .

As estatísticas de teste para cada um destes testes obtêm-se a partir da *decomposição da Soma de Quadra*dos Total em três parcelas, correspondentes aos dois tipos de efeito e à variabilidade residual. As Somas de Quadrados asso
iadas a ada tipo de efeito denem-se de forma análoga à usada em delineamentos anteriores.

## 4.7.5.1 <sup>A</sup> de
omposição de SQT

Para efectuar a decomposição da Soma de Quadrados Total, começamos por definir a diferença nas Somas de Quadrados do Modelo agora introduzido, e do Modelo  $M_A$  a um único Factor (o Factor A), já que essa diferença de Somas de Quadrados Residuais apareceria num teste F parcial comparando estes dois Modelos, que serviria para estudar se os efeitos do factor subordinado são, ou não, signficativos (Teste II). Assim, tomem-se os Modelos:

> (Modelo  $M_{A/B}$ )  $Y_{ijk} = \mu_{11} + \alpha_i + \beta_{j(i)} + \epsilon_{ijk}$ , (Modelo  $M_A$ )  $Y_{ijk} = \mu_{11} + \alpha_i + \epsilon_{ijk}$ ,

Designa-se Soma de Quadrados asso
iada aos efeitos de B a

$$
SQB(A) = SQRE_A - SQRE_{A/B}
$$

e Soma de Quadrados asso
iada aos efeitos de A a

$$
SQA = SQF_A = SQT - SQRE_A.
$$

Juntamente com  $SQRE_{A/B}$ , tem-se:

$$
SQT = SQA + SQB(A) + SQRE_{A/B}.
$$

 $ISA/ULisboa - Estatística e Delineamento - 2018-19$ 

177

Graus de liberdade: Os graus de liberdade associados a cada tipo de efeito são dados por:

- $q.l.(SQA) = a 1$ , o número de parâmetros associados aos efeitos de nível de A.
- $g.l.[SQB(A)] = \sum_{i=1}^{a} (b_i 1)$ , o número de parâmetros associados aos efeitos de nível de B.
- $g.l.(SQRE) = n \sum_{n=1}^{a}$  $\sum_{i=1} b_i$ , o número de observações menos o número total de parâmetros do modelo.

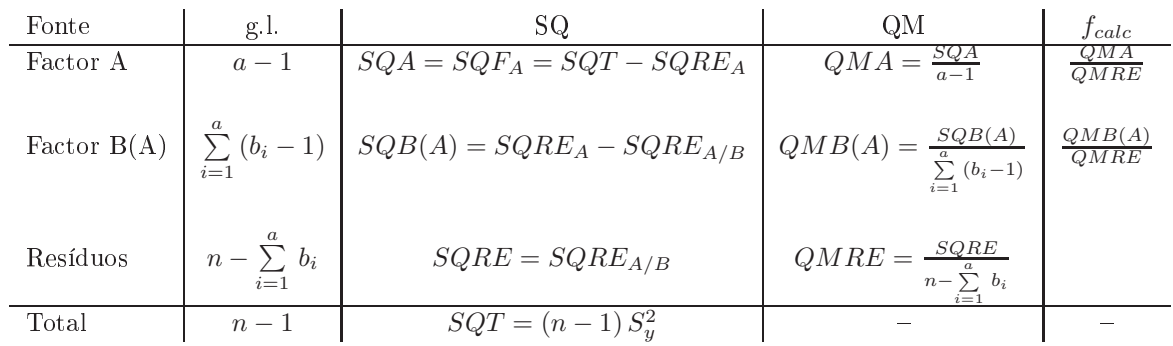

#### 4.7.5.2 Quadro-resumo da ANOVA a 2 Fa
tores hierarquizados

### 4.7.5.3 O Teste  $F$  aos efeitos do factor A (dominante)

Sendo válido o Modelo de ANOVA a 2 factores hierarquizados, tem-se o Teste F aos efeitos do factor A (dominante)

**Hipóteses:**  $H_0: \alpha_i = 0 \quad \forall i = 2, ..., a$  vs.  $H_1: \exists i = 2, ..., a \text{ t.q. } \alpha_i \neq 0.$  $[FACTOR A NAO AFECTA Y]$  vs.  $[FACTOR A AFECTA Y]$ 

Estatística do Teste:  $F = \frac{QMA}{QMRE} \cap F_{(a-1,n-\sum_i b_i)}$  se  $H_0$ .

Nível de significância do teste:  $\alpha$ 

**Região Crítica (Unilateral direita):** Rejeitar  $H_0$  se  $\; F_{calc} > f_{\alpha(a-1,\,n-\sum_i\,b_i)}$ 

# 4.7.5.4 O Teste F aos efeitos do fa
tor B (subordinado)

Sendo válido o Modelo de ANOVA a dois factores hierarquizado, tem-se o Teste F aos efeitos do factor B (subordinado):

 $\textbf{Hipóteses:} \;\; H_0: \beta_{j(i)} = 0 \;\;\; \forall \, j = 2,...,b_i \; , \; i = 1,...,a \;\;\;\; \text{vs.} \;\;\; \; H_1: \exists \, i,j \; \text{t.q.} \; \beta_{j(i)} \neq 0.$  $[FACTOR B NAO AFECTA Y]$  vs.  $[FACTOR B AFECTA Y]$ 

Estatística do Teste:  $F = \frac{QMB(A)}{QMRE} \cap F_{(\sum_i (b_i-1), n-\sum_i b_i)}$  se  $H_0$ .

Nível de significância do teste:  $\alpha$ 

**Região Crítica (Unilateral direita):** Rejeitar  $H_0$  se  $F_{calc} > f_{\alpha(\sum_i{(b_i-1)},{n-\sum_i{b_i}})}$  .

 $ISA/UL isboa - Estatística e Delineamento - 2018-19$ 

178

# 4.7.6 ANOVA a dois Factores hierarquizados no R

Para efectuar uma ANOVA a dois Factores hierarquizados no R, organizam-se os dados como nos anteriores modelos com dois factores, ou seja, numa data.frame com três colunas:

- 1. uma oluna om a variável resposta;
- 2. outra coluna com o factor A;
- 3. uma ter
eira oluna om o fa
tor B.

A fórmula utilizada no R para indicar uma ANOVA a dois Factores hierarquizados é semelhante às anteriores, mas com o nome dos dois factores separado pelo símbolo '/'. Se o factor dominante tem nome  $fA$ , a fórmula terá o seguinte aspecto:

y ∼ fA / fB

No exemplo de tra
tores/tra
toristas, a tabela-resumo produzida pelo omando aov é a seguinte:

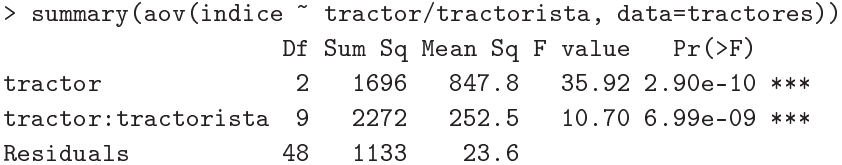

Neste caso, há efeitos significativos dos diferentes tipos de tractores sobre a variável resposta, e também efeitos significativos dos tractoristas que conduzem os tractores.

#### 4.7.7 Comparações múltiplas de médias

Caso se conclua pela existência de efeitos do factor subordinado, é natural querer comparar médias da variável resposta nas  $\sum_{j=1}^{a} b_i$  diferentes situações experimentais.

As comparações múltiplas de Tukey podem ser efectuadas, caso o delineamento seja equilibrado, isto é, se houver o mesmo número  $n_c$  de observações em cada situação experimental. A ideia é semelhante à das apli
ações da teoria de Tukey feita em modelos anteriores.

Neste aso, os parâmetros da distribuição de Tukey serão

- o número de situações experimentais,  $k = \sum_{i=1}^{a}$  $\sum_{i=1} b_i$ ; e
- os graus de liberdade associados ao  $QMRE$ ,  $\nu = n \sum_{n=1}^{a}$  $\sum_{i=1}^{\infty} b_i$ .

 $ISA/UL is boa - Estatística e Delineamento - 2018-19$ 

179

Numa abordagem de tipo Testes de Hipóteses, duas médias popula
ionais de diferentes situações experimentais,  $\mu_{ij}$  e  $\mu_{i'j'}$ , devem ser consideradas diferentes caso as respectivas médias amostrais,  $Y_{ij}$  e  $Y_{i'j'}$ . difiram em mais do que o termo de comparação, ou seja, se

$$
|\overline{Y}_{ij.} - \overline{Y}_{i'j'}| > q_{\alpha\left(\sum\limits_{i=1}^{a} b_i, n - \sum\limits_{i=1}^{a} b_i\right)} \sqrt{\frac{QMRE}{n_c}}.
$$
\n(4.32)

Numa abordagem do tipo Intervalos de Confianca, cada um dos intervalos é centrado na respectiva diferença de médias amostrais, às quais se subtrai, e soma, o termo de comparação, para alcançar os extremos do intervalo.

#### Análise de resíduos 4.7.8

Também no que respeita à análise de resíduos para validar os pressupostos do modelo, a situação é análoga à vista no estudo de anteriores modelos.

Pode efectuar-se um *teste de Bartlett* para testar a hipótese que as variâncias populacionais são iguais em cada uma das  $k = \sum_{n=1}^{\infty}$  $\sum\limits_{i=1}^{}b_i$  diferentes situações experimentais. A estatística de teste e os graus de liberdade da respectiva distribuição assintótica são iguais aos casos anteriores, com este valor de k. O teste de Bartlett não é matéria para avaliação.

#### 4.8 Comentários finais sobre ANOVA

# 4.8.1 ANOVAs omo omparação de k amostras

Alguns testes F ANOVA generalizam os testes t de comparação de médias de duas populações, estudados nas dis
iplinas introdutórias de Estatísti
a, onde são dados testes t para omparar as médias de duas populações,

- através de amostras independentes (admitindo a igualdade de variân
ias); e
- com amostras emparelhadas.

Ora, veri
a-se que:

- O quadrado da estatística t à diferença de médias, no caso de amostras independentes, é a estatística F do teste aos efeitos do factor, num modelo ANOVA a 1 Factor com  $k = 2$  níveis.
- O quadrado da estatística t à diferença de médias, no caso de amostras emparelhadas, é a estatística F do teste aos efeitos do Factor, num modelo ANOVA a dois factores - um dos quais introduzido para definir o emparelhamento das unidades experimentais - sem interacção e com uma única observação por célula, quando  $a = 2$ .

# 4.8.2 Comparações múltiplas alternativas na ANOVA

A omparação múltipla de médias, que abordámos pela teoria de Tukey, tem numerosas alternativas.

A alternativa mais conceituada baseia-se na teoria de Scheffé [6]. Tem tendência a produzir intervalos de confiança maiores (ao mesmo nível  $(1 - \alpha) \times 100\%$  de confiança) do que os intervalos de Tukey.

Quer Tukey, quer Scheffé, podem ser generalizados para obter testes/intervalos de confiança sobre *com*binações lineares genéricas das médias de nível ou de células. Nesse caso, a teoria de Scheffé tem melhor desempenho.

#### 4.8.3 Delineamentos factoriais com vários factores

Um delineamento factorial (isto é, com observações para todas as combinações de níveis de cada factor) pode ser definido com qualquer número de factores.

Num delineamento *factorial a três factores* – designados por A, B e C – cada observação da variável resposta indexa-se com quatro índices: Y<sub>ijkl</sub> indica a observação l no nível i do Factor A, nível j do Factor B e nível k do Factor C. A equação de base para  $Y_{ijkl}$  prevê a existência de sete tipos de efeitos:

- três efeitos principais de cada factor,  $\alpha_i$ ,  $\beta_j$  e  $\gamma_k$ .
- três efeitos de intera
ção dupla asso
iados a ada ombinação de níveis de dois Fa
tores diferentes:  $(\alpha\beta)_{ij}$ ,  $(\alpha\gamma)_{ik}$  e  $(\beta\gamma)_{jk}$ .
- um efeito de tripla interacção para as células onde se cruzam níveis dos três factores:  $(\alpha\beta\gamma)_{iik}$ .

O modelo fa
torial a três fa
tores tem assim a seguinte equação de base do modelo:

$$
Y_{ijkl} = \mu_{111} + \alpha_i + \beta_j + \gamma_k + (\alpha \beta)_{ij} + (\alpha \gamma)_{ik} + (\beta \gamma)_{jk} + (\alpha \beta \gamma)_{ijk} + \epsilon_{ijkl},
$$

excluíndo-se efeitos sempre que um dos índices fôr 1.

Este modelo tem um total de *abc* parâmetros. A Soma de Quadrados Total é agora decomposta em *oito* parcelas: SQA, SQB, SQC, SQAB, SQAC, SQBC, SQABC e SQRE. As sete SQs associadas a efeitos são definidas pela diferença das Somas de Quadrados Residuais de modelos onde se vão sucessivamente omitindo os efeitos orrespondentes.

Os *graus de liberdade* associados a cada tipo de efeito generalizam conceitos anteriores:

- Para as  $SQ$ s de efeitos principais de factor, são os números de níveis, menos um:  $a-1$ ,  $b-1$  e  $c-1$ .
- para as interacções duplas, são o produto dos graus de liberdade de cada factor:  $(a-1)(b-1)$ ,  $(a-1)(c-1)$  e  $(b-1)(c-1)$ .
- para as intera
ções triplas, são o produto dos graus de liberdade dos três efeitos prin
ipais: (a −  $1)(b-1)(c-1)$ .
- para o residual, o número de observações menos o número de parâmetros,  $n abc$ .

Haverá agora sete Testes de Hipóteses: um para cada tipo de efeitos. As estatísticas desses sete testes são todas do tipo  $\frac{QMx}{QMRE}$ , onde  $x$  designa o tipo de efeitos em questão. As estatísticas desses testes terão, caso seja verdade a respectiva Hipótese Nula  $H_0$ , distribuição F com graus de liberdade dados pelos g.l. do numerador e do denominador, respe
tivamente.

# 4.8.4 Outros tipos de delineamentos experimentais

Apenas foi aflorada a teoria dos delineamentos experimentais. Existem numerosos outros delineamentos mais omplexos.

Alguns delineamentos visam reduzir o número de situações experimentais que seria ne
essário estudar (objectivo que também pode motivar um delineamento hierarquizado). Entre estes, refiram-se:

- os *quadrados latinos*; ou
- os delineamentos em blocos incompletos.

Outros delineamentos visam ultrapassar dificuldades práticas na execução de uma experiência, como é o aso dos delineamentos em par
elas divididas (split plots, em inglês).

#### Métodos não paramétricos de tipo ANOVA 4.8.5

Uma forma alternativa de estudar problemas análogos aos objectivos de ANOVAs resulta da utilização de métodos não paramétricos. Nestes métodos, não se exigem pressupostos tão fortes como os métodos lássi
os, (por exemplo, o pressuposto de normalidade). A sua maior generalidade tem omo ontrapartida uma menor capacidade de rejeitar as hipóteses nulas caso elas sejam falsas (i.e., têm menor *potência*), quando os pressupostos adi
ionais dos métodos lássi
os são válidos.

Com grande frequência, embora nem sempre, os métodos não paramétricos substituem os valores observados da variável resposta pelas ordens (ranks) dessas observações. As estatísti
as de teste são então funções dessas ordens.

O teste de Kruskal-Wallis é uma alternativa não paramétrica à ANOVA a 1 Factor, em que:

- Cada observação é substituída pela sua ordem;
- $\bullet$  A estatística de teste compara as ordens médias em cada nível do factor com a ordem média global.
- A hipótese nula é que nos vários níveis do fa
tor as observações seguem a mesma distribuição.
- A hipótese alternativa é que a distribuição dos vários níveis difere apenas nas suas lo
alizações (medianas).

O teste de Friedman é uma alternativa não paramétrica à ANOVA com um factor e blocos, ou seja, a dois factores, sem interacção, nem repetições nas células, em que:

• Cada observação é substituída pela sua ordem no seio do seu blo
o;

- $\bullet$  A estatística de teste compara as ordens médias em cada nível do factor com a ordem média global.
- A hipótese nula é que nos vários níveis do fa
tor as observações seguem a mesma distribuição, excepto devido a translações associadas a cada bloco.
- A hipótese alternativa é que a distribuição dos vários níveis difere também devido a translações asso
iadas aos níveis do fa
tor.

Em ambos estes casos, as estatísticas de teste são funções das Somas de Quadrados usuais, *aplicadas às* ordens, em vez de aos valores observados de Y .

Os métodos não paramétricos são uma alternativa viável quando haja violação grave dos pressupostos dos modelos ANOVA lássi
os. No entanto, para delineamentos mais omplexos a existên
ia de métodos não paramétri
os é menos frequente.

# 4.8.6 Efeitos aleatórios em modelos tipo ANOVA

Nos modelos ANOVA estudados até aqui, admitiu-se sempre que as parcelas de efeitos nas equações dos modelos eram *constantes*. Este tipo de modelos dizem-se de efeitos fixos. Uma outra grande classe de modelos alternativos designam-se modelos de efeitos aleatórios ou ainda modelos mistos. Não sendo, em rigor, modelos lineares do tipo considerado até aqui, têm pontos de contacto importantes, em particular no caso dum modelo a um único factor.

Se um factor tem um número muito grande, ou mesmo uma infinidade, de possíveis níveis, não sendo possível estudar todos, pode optar-se por estudar apenas uma amostra aleatória de níveis do factor, na tentativa de extrair on
lusões para o fa
tor na sua totalidade.

Esta situação surge om frequên
ia quando os níveis de um fa
tor são terrenos, genótipos ou outras entidades para as quais se admite variabilidade, mas em que não é possível estudar a totalidade dos possíveis casos (níveis do factor). Nesses casos, os efeitos dos níveis seleccionados aleatoriamente para o estudo são melhor descritos por variáveis aleatórias, e não por constantes. Efeitos de blocos, ou de factores hierarquizados subordinados são, com muita frequência, mais correctamente descritos por efeitos aleatórios.

Por exemplo, a equação base de um modelo a um factor com efeitos aleatórios, com k níveis do factor, será

$$
Y_{ij} = \mu + \alpha_i + \epsilon_{ij} ,
$$

sendo  $\alpha_i$  uma variável aleatória que indica o efeito do nível que vier a ser aleatoriamente seleccionado omo nível i do fa
tor.

A existên
ia de novas variáveis aleatórias (além dos erros aleatórios) na equação de base de um modelo om efeitos aleatórios exige novos pressupostos para possibilitar o estudo do modelo. Os pressupostos usuais em modelos com efeitos aleatórios são que os efeitos aleatórios do tipo  $\pmb{\alpha}_i$ :

- têm distribuição Normal;
- têm média zero;

- têm variância  $\sigma_{\alpha}^2$ ;
- são independentes entre si e independentes dos erros aleatórios.

Estas hipóteses correspondem a *admitir que a distribuição dos efeitos de nível do factor é*  $\alpha_i$  ∩  $\mathcal{N}(0,\sigma_{\alpha}^2)$ e que os níveis amostrados são seleccionados de forma independente.

Um teste à existência de efeitos do factor tem as hipóteses:

$$
H_0: \sigma_\alpha^2 = 0 \quad \text{vs.} \quad H_1: \sigma_\alpha^2 \neq 0 \ .
$$

Sendo verdade a Hipótese Nula, a variável aleatória  $\alpha_i$  toma sempre o valor nulo, e diz-se que o Factor A não afecta a variável resposta. Em caso de rejeição de  $H_0$ , a favor de  $H_1: \sigma_\alpha^2 \neq 0$ , a variável aleatória  $\alpha_i$  toma diferentes valores, e conclui-se que o factor afecta a variável resposta.

Embora este modelo a um factor não seja um Modelo Linear do mesmo tipo que o modelo de efeitos fixos antes estudado, o teste envolve uma estatísti
a equivalente.

Em geral, com delineamentos mais complexos, testes à existência de efeitos aleatórios envolvem quocientes de Quadrados Médios, com distribuição  $F$  sob  $H_0$ , mas nem sempre as estatísticas dos testes são iguais aos correspondentes casos de efeitos fixos.

Podem ser considerados modelos com vários factores em que todos, ou apenas alguns, são de efeitos aleatórios. Um modelo com factores de efeitos fixos e outros de efeitos aleatórios diz-se um modelo misto.

# Bibliografia

- [1] R.A. Becker, J.M. Chambers, and A.R. Wilks. The S Language. Wadsworth & Brooks/Cole, 1988.
- [2] J.M. Chambers and T. Hastie. *Statistical Models in S.* Wadsworth & Brooks/Cole, 1992.
- [3] F. Galton. Regression towards mediocrity in hereditary stature. Journal of the Anthropological Institute of Great Britain and Ireland, 15:246-263, 1886.
- [4] Manuela Neves. *Introdução à Estatística e à Probabilidade com utilização do R.* ISA Press, 2017.
- [5] R Core Team. R: A Language and Environment for Statistical Computing. R Foundation for Statistical Computing, Vienna, Austria, 2017.
- <span id="page-194-0"></span>[6] H. Scheffé. The Analysis of Variance. John Wiley & Sons, 1959. COTA BISA: U10 484.